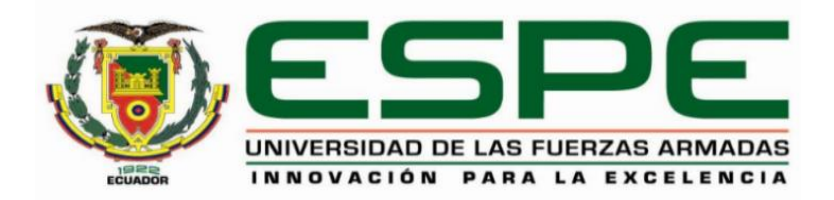

# **Diseño y construcción de un sistema contador automático de dispositivos de ortodoncia**

# **para la empresa Ortho-Clean**

Mendieta Carrión, Santiago Andrés

Departamento de Ciencias de la Energía y Mecánica

Carrera de Ingeniería en Mecatrónica

Trabajo de titulación, previo a la obtención del título de Ingeniero en Mecatrónica

Ing. Gómez Reyes, Alejandro Paúl. MSc

11 de agosto del 2023

#### **Reporte de verificación de contenido**

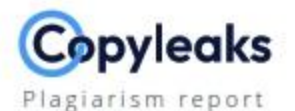

#### Mendieta\_Carrion\_Santiago\_Andres\_T...

<span id="page-1-0"></span>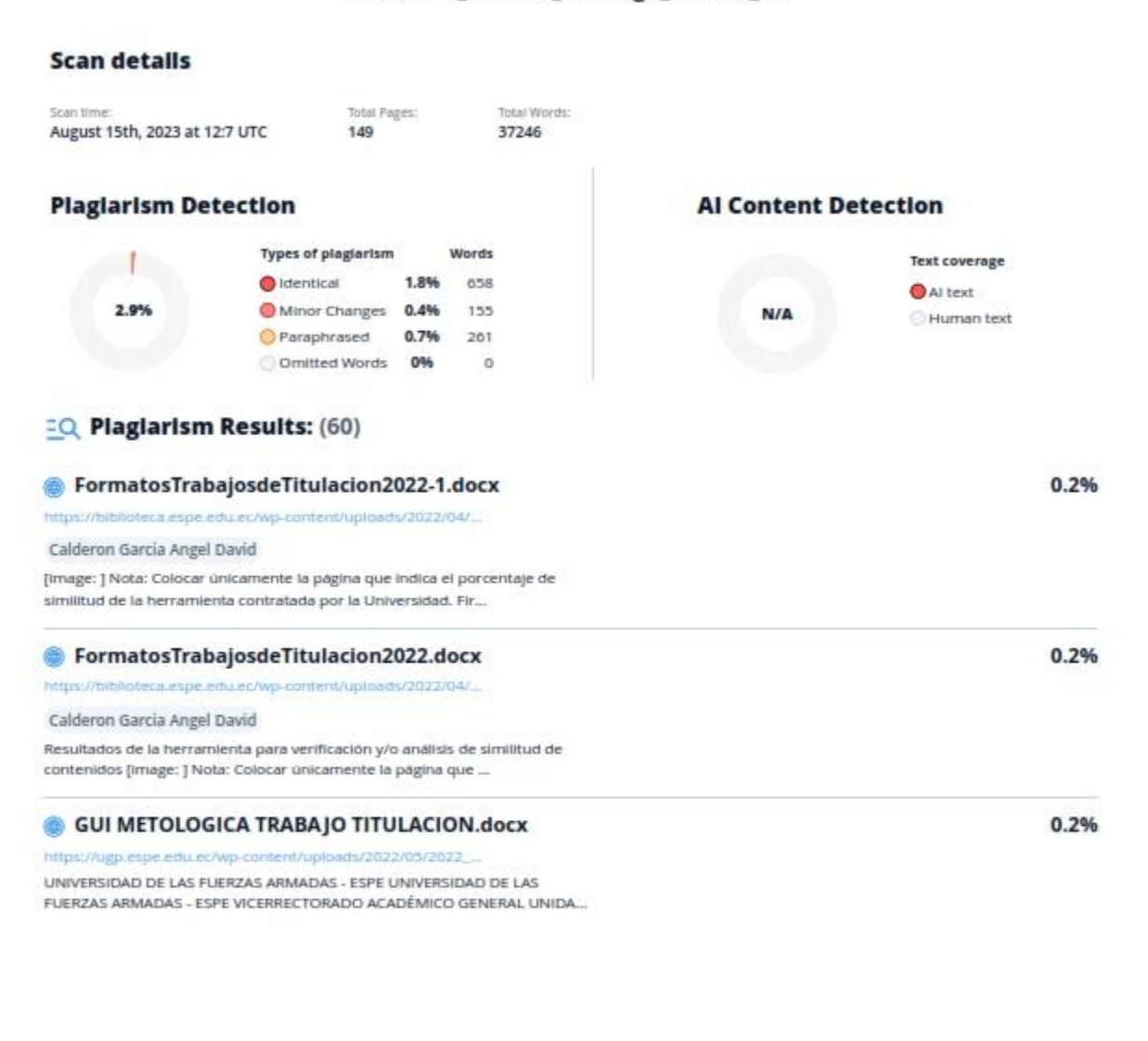

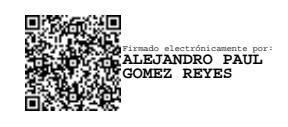

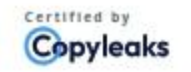

About this report help, copyleaks.com

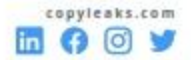

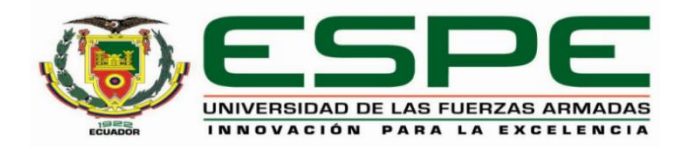

# **Departamento de Ciencias de la Energía y Mecánica**

### **Carrera de Ingeniería en Mecatrónica**

#### **Certificación**

<span id="page-2-0"></span>Certifico que el trabajo de titulación: "**Diseño y construcción de un sistema contador automático de dispositivos de ortodoncia para la empresa Ortho-Clean**" fue realizado por **Mendieta Carrión Santiago Andrés;** el mismo que cumple con los requisitos legales, teóricos, científicos, técnicos y metodológicos establecidos por la Universidad de las Fuerzas Armadas ESPE, además fue revisado y analizado en su totalidad por la herramienta de prevención y/o verificación de similitud de contenidos; razón por la cual me permito acreditar y autorizar para que se lo sustente públicamente.

#### **Sangolquí, 11 de agosto del 2023**

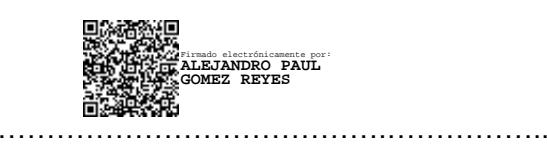

**Ing. Gómez Reyes Alejandro Paúl, MSc.**

C.C.: 1714913637

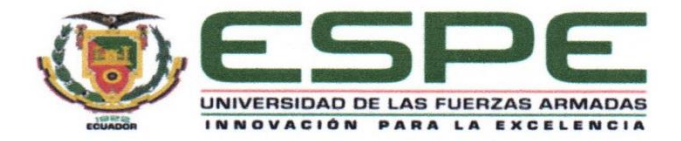

#### Departamento de Ciencias de la Energía y Mecánica

Carrera de Ingeniería en Mecatrónica

#### Responsabilidad de Autoría

<span id="page-3-0"></span>Yo, Mendieta Carrión, Santiago Andrés con cédula de ciudadanía N°1104792526, declaro que el contenido, ideas y criterios del trabajo de titulación: Diseño y construcción de un sistema contador automático de dispositivos de ortodoncia para la empresa Ortho-Clean es de mi autoría y responsabilidad, cumpliendo con los requisitos legales, teóricos, científicos, técnicos, y metodológicos establecidos por la Universidad de las Fuerzas Armadas ESPE, respetando los derechos intelectuales de terceros y referenciando las citas bibliográficas.

Sangolquí, 11 de agosto del 2023

 $720110$ . . . . . . . . . . . . . .

**Mendieta Carrión Santiago Andrés** 

C.C.: 1104792526

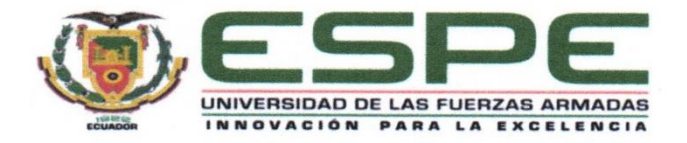

# Departamento de Ciencias de la Energía y Mecánica

Carrera de Ingeniería en Mecatrónica

#### Autorización de Publicación

<span id="page-4-0"></span>Yo, Mendieta Carrión, Santiago Andrés, con cédula de ciudadanía Nº 1104792526., autorizo a la Universidad de las Fuerzas Armadas ESPE publicar el trabajo de titulación: Diseño y construcción de un sistema contador automático de dispositivos de ortodoncia para la empresa Ortho-Clean en el Repositorio Institucional, cuyo contenido, ideas y criterios son de mi responsabilidad.

Sangolquí, 11 de agosto del 2023

Mendieta Carrión Santiago Andrés

C.C.: 1104792526

#### **Dedicatoria**

<span id="page-5-0"></span>Dedico este trabajo a mis padres Leonardo y Mónica, quienes me han apoyado durante el desarrollo de toda mi carrera, y sé que será de gran alegría para ellos como para mí verme culminar todo el esfuerzo invertido a lo largo de tantos años. También lo dedico a mis hermanos, Leo y Sebas, que han sabido tener paciencia y entendimiento durante los aciertos y desaciertos cometidos a lo largo de mi formación académica. Por último, quiero dedicar este trabajo a mis familiares y amigos que me han sabido dar una mano en los momentos difíciles de mi carrera.

#### **Mendieta Carrión, Santiago Andrés**

# **Agradecimiento**

<span id="page-6-0"></span>Agradezco a Dios por ayudarme a tener resiliencia y entendimiento en mis momentos más tristes y arduos de la carrera.

Agradezco a mis padres por educarme con los valores y principios que una carrera tan demandante requiere para culminarse.

Agradezco a mis hermanos por la motivación y la compañía que he necesitado en mis años de estudio.

Agradezco a mis familiares y amigos cercanos por las conversaciones y buenos momentos compartidos.

# **Mendieta Carrión, Santiago Andrés**

# Tabla de contenido

<span id="page-7-0"></span>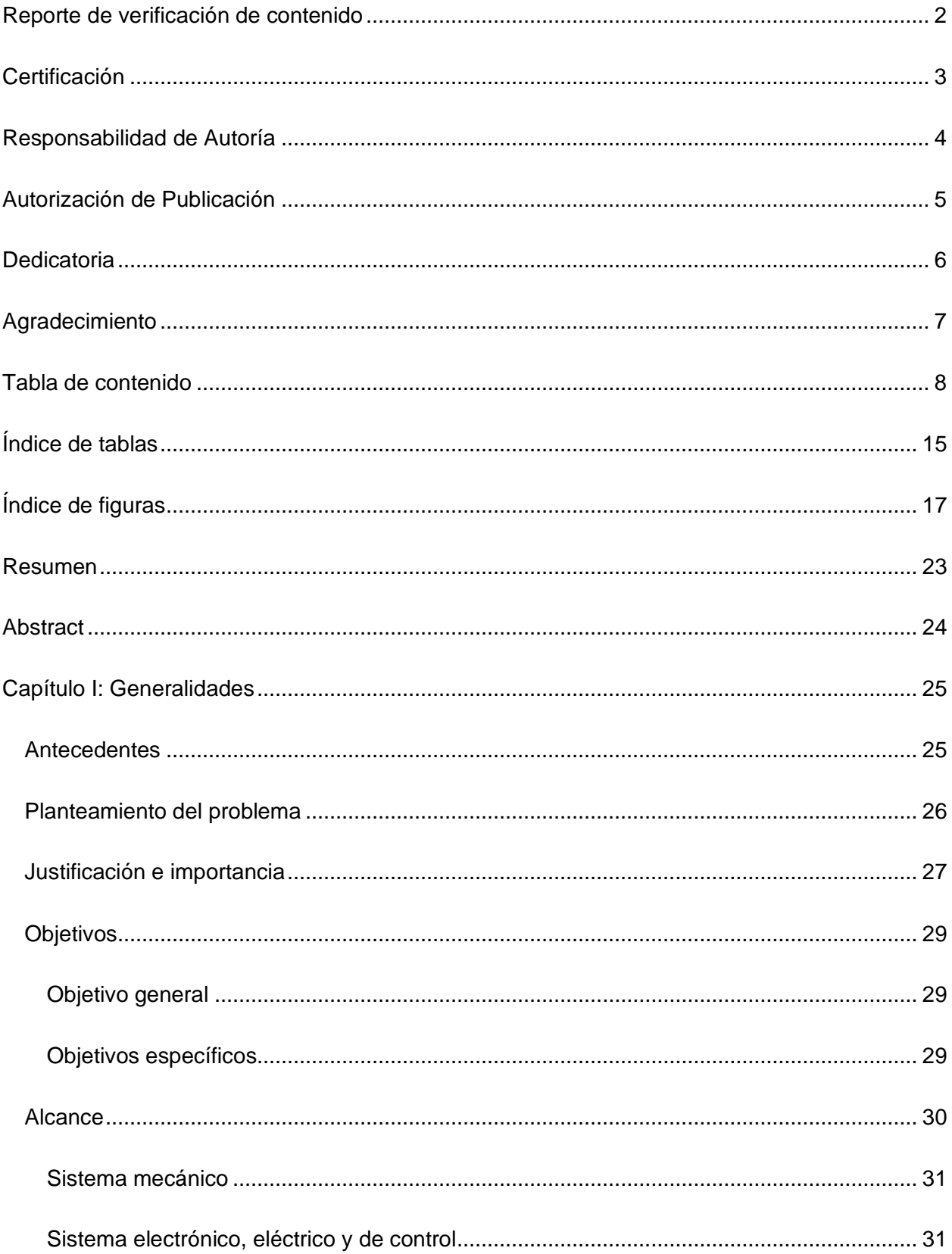

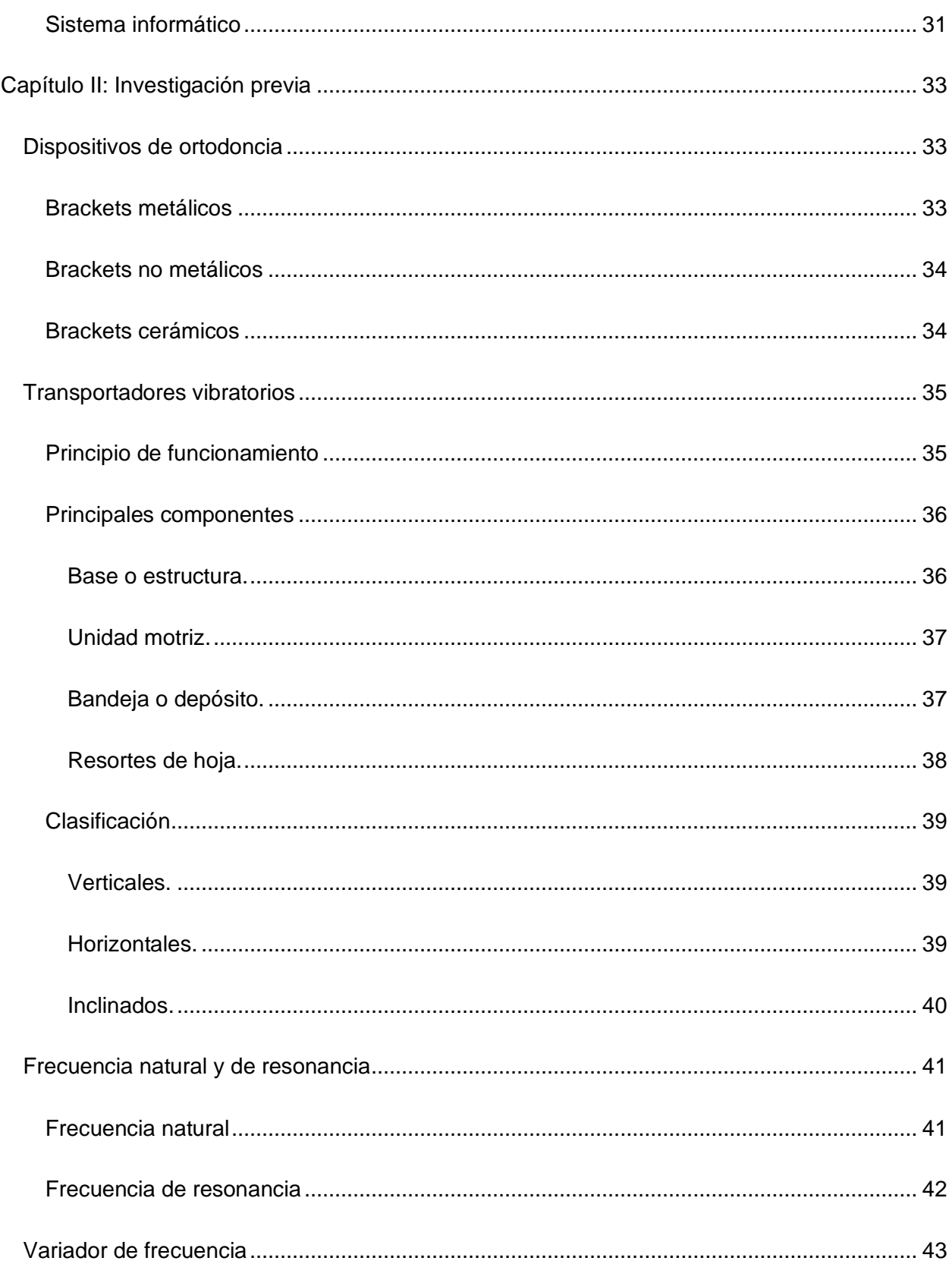

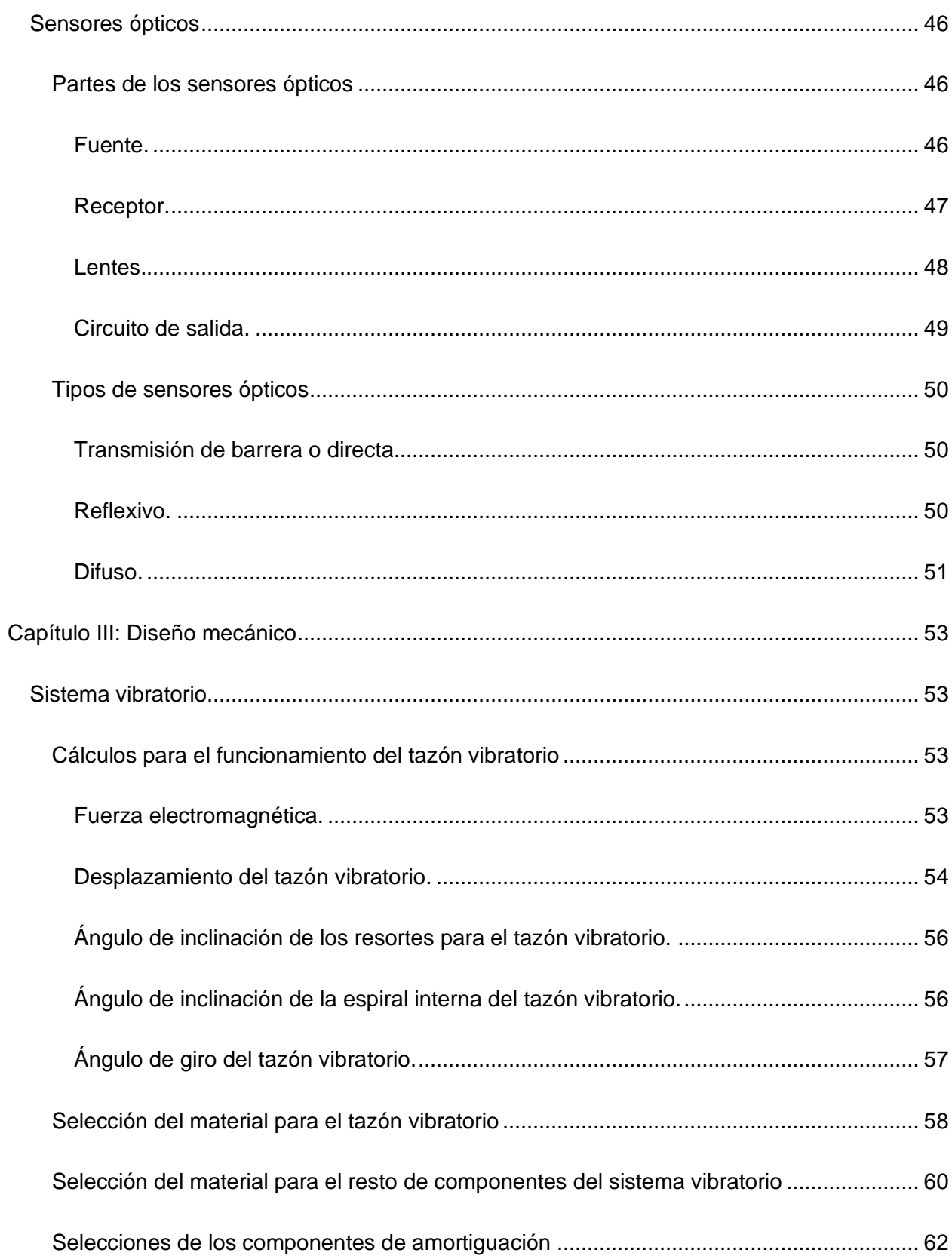

 $10$ 

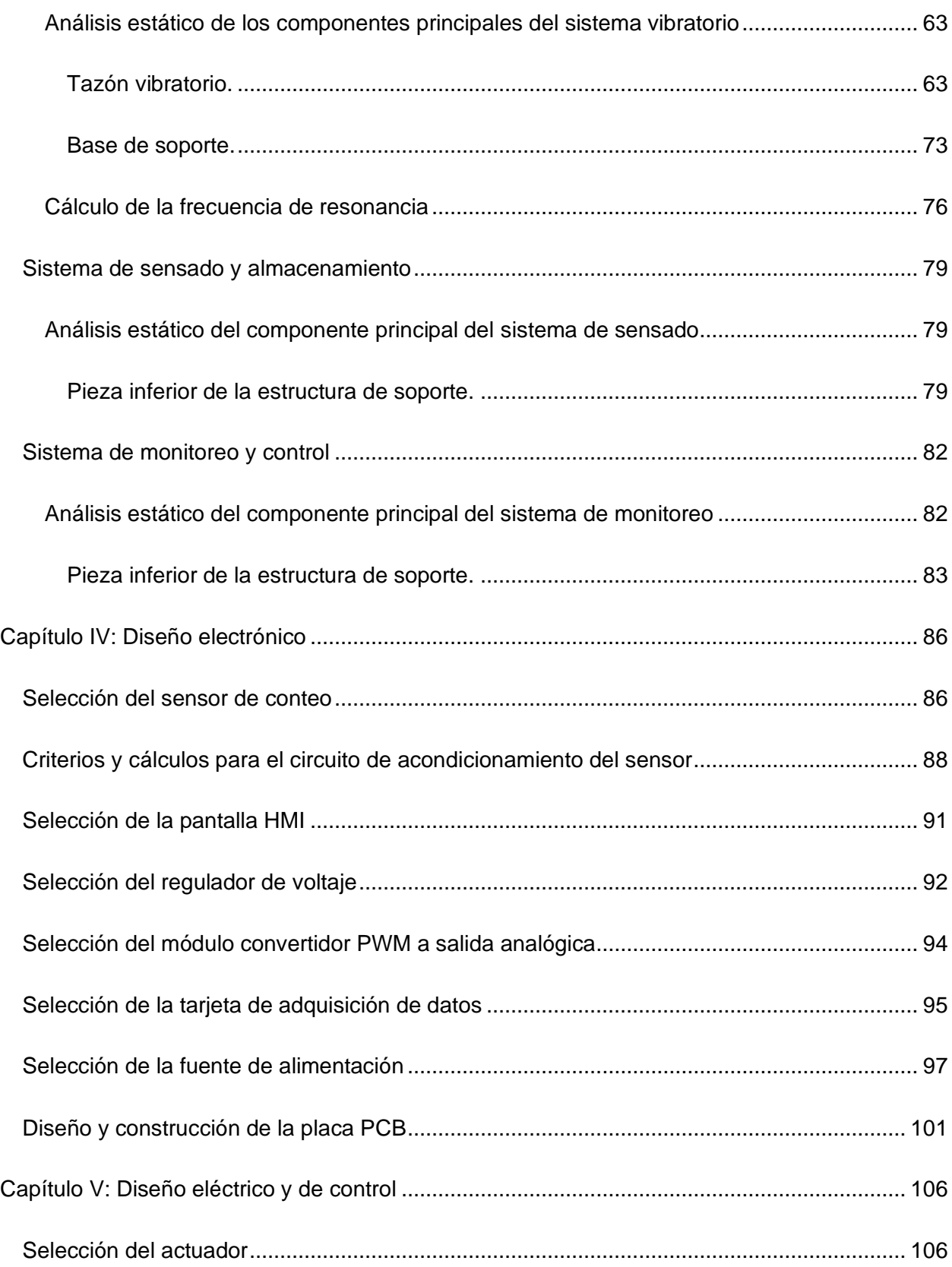

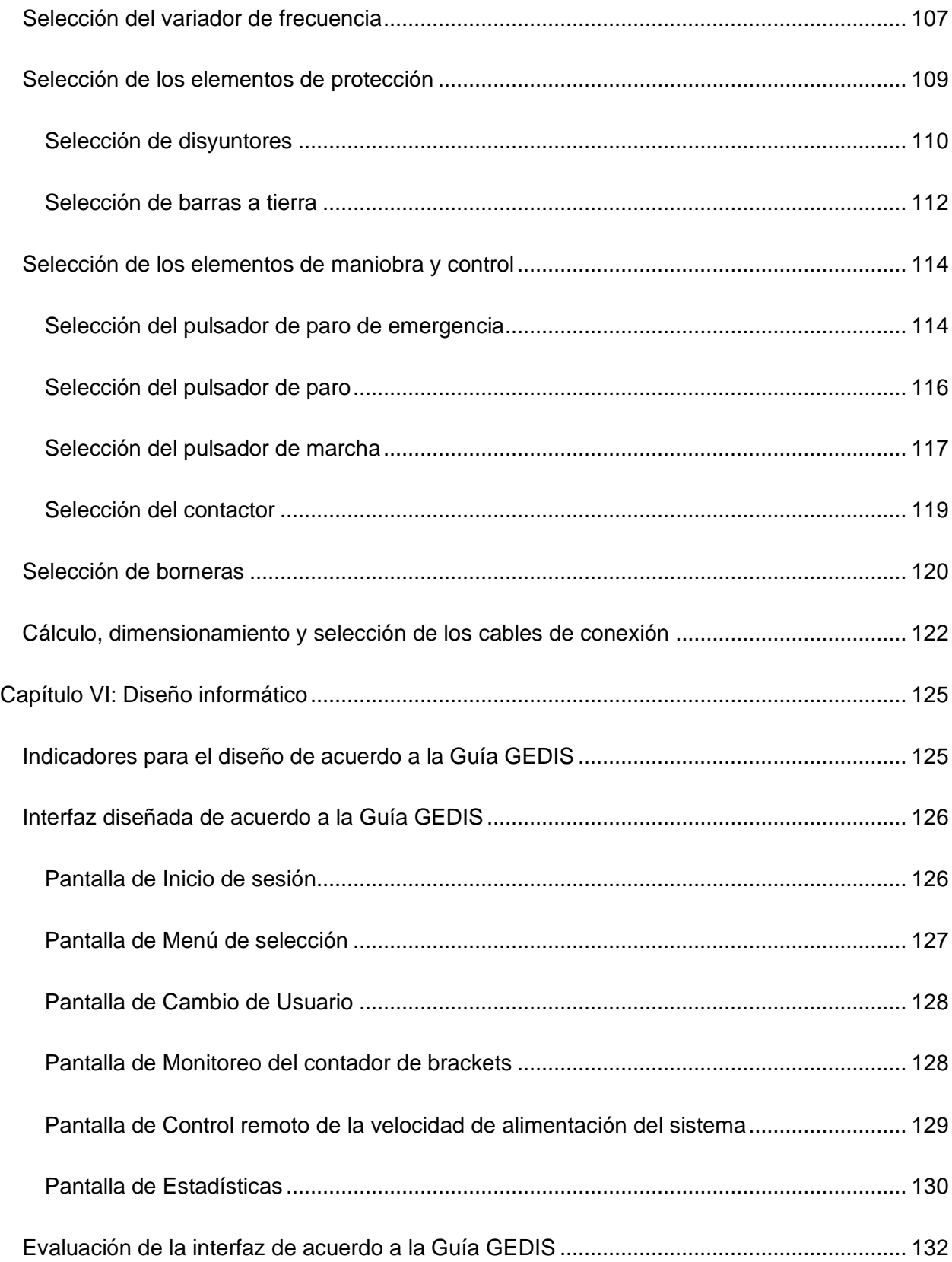

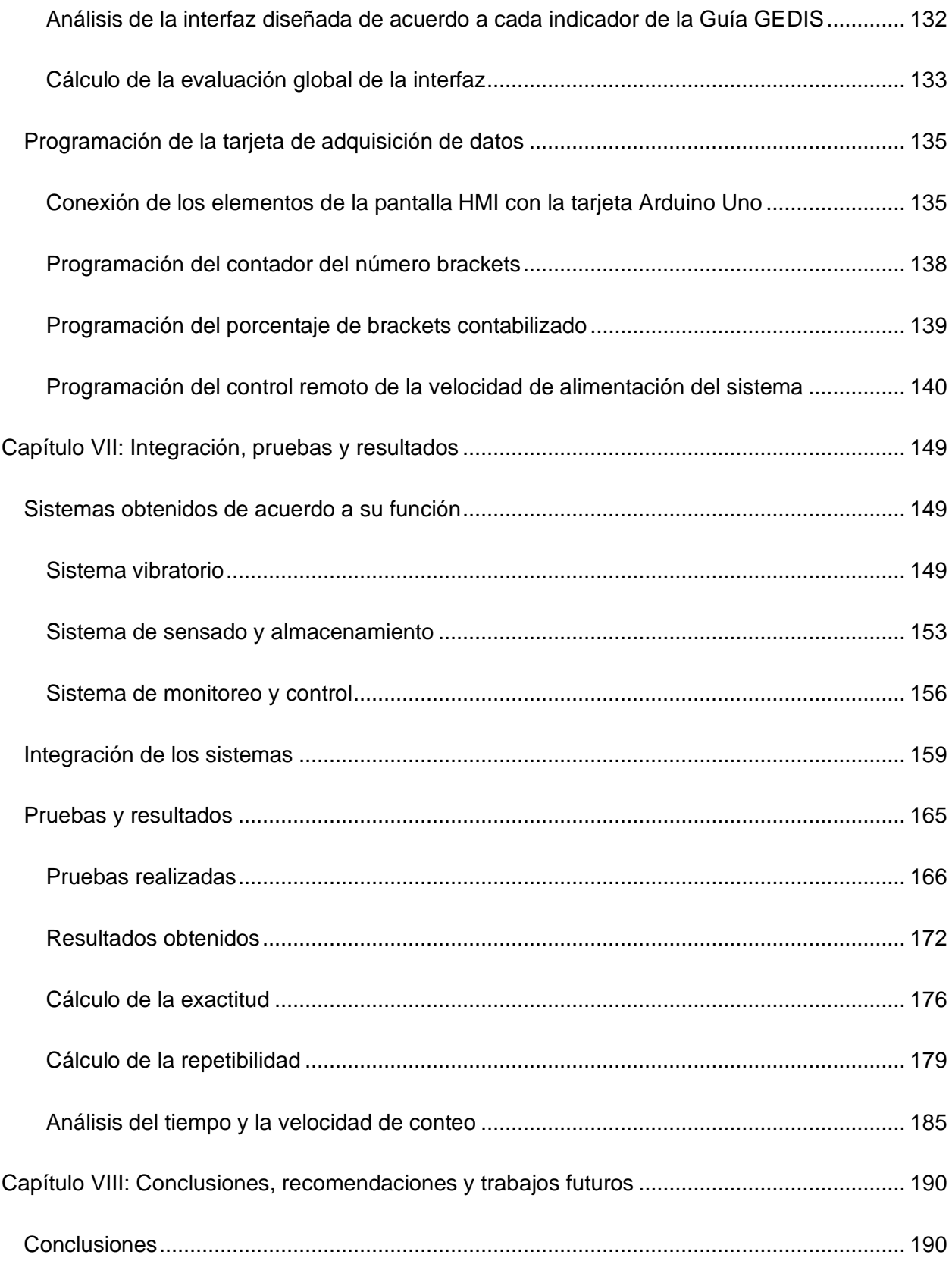

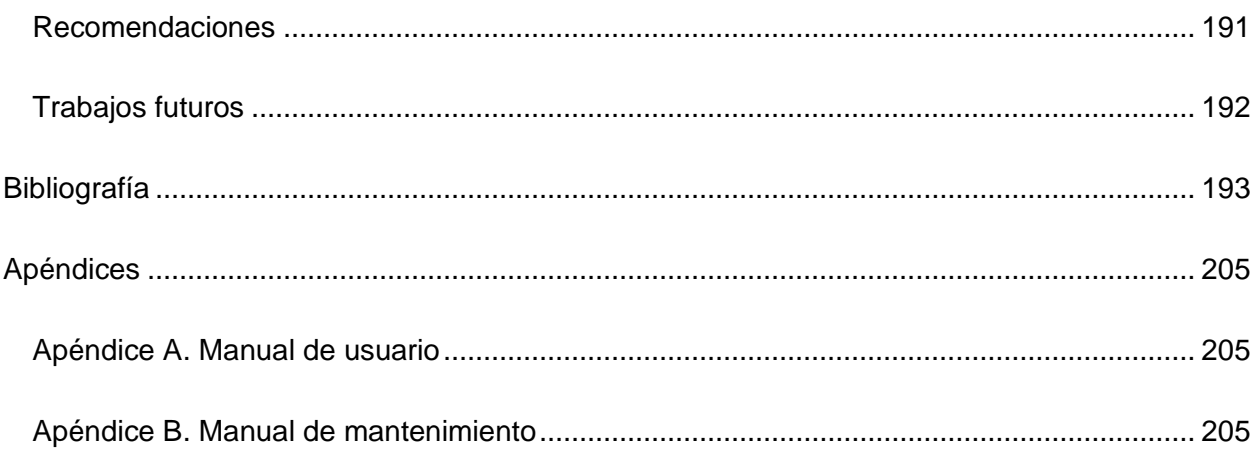

# **Índice de tablas**

<span id="page-14-0"></span>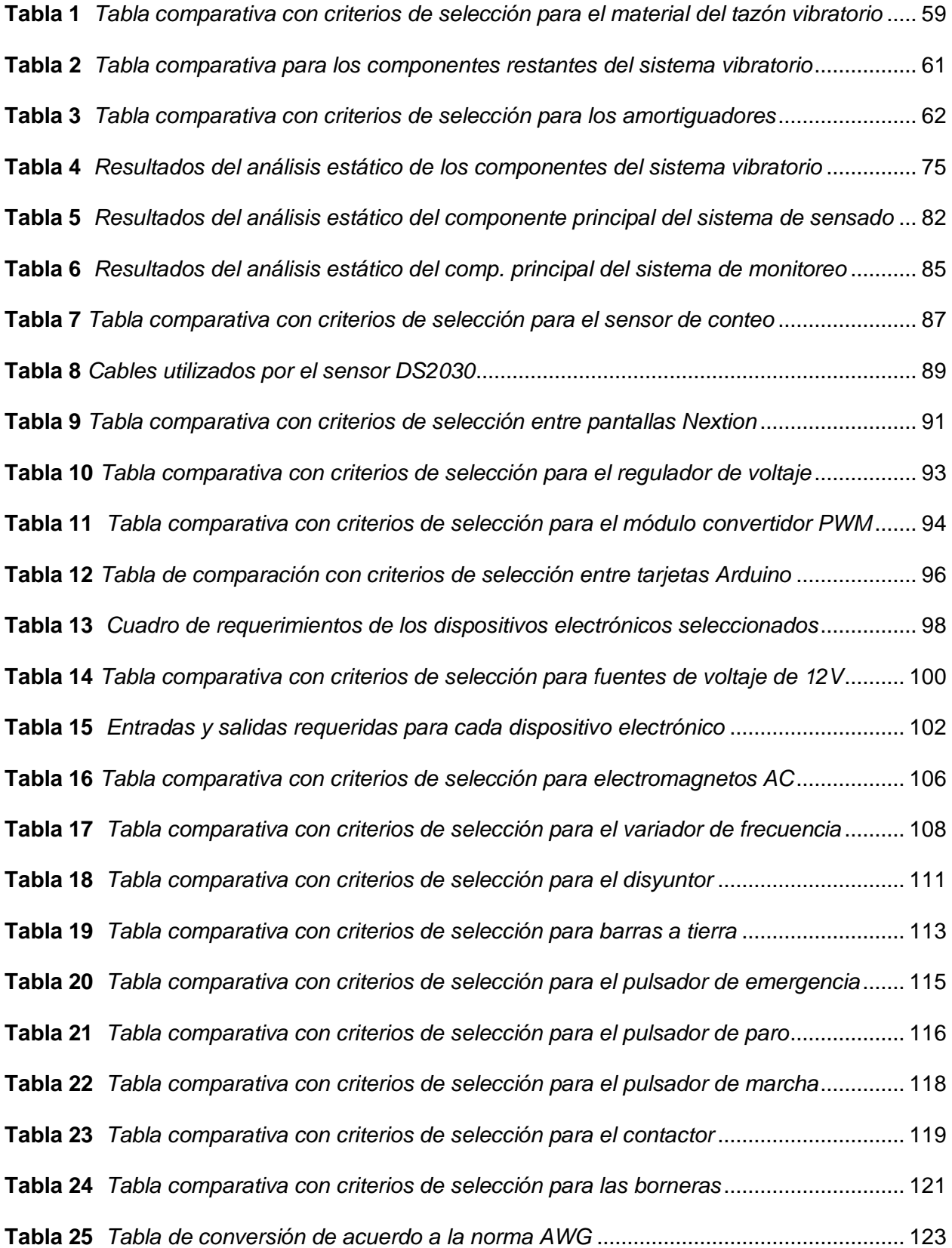

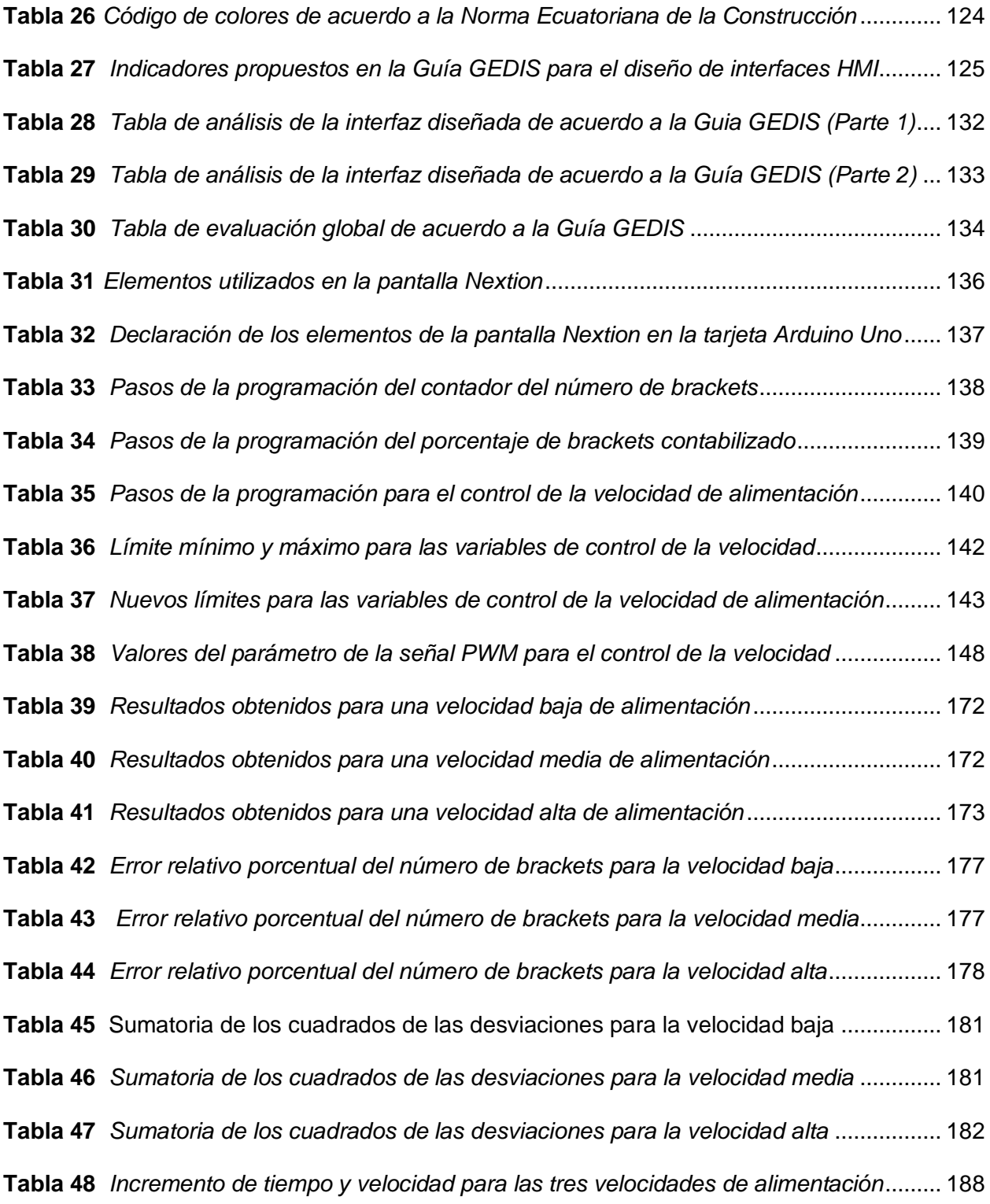

# **Índice de figuras**

<span id="page-16-0"></span>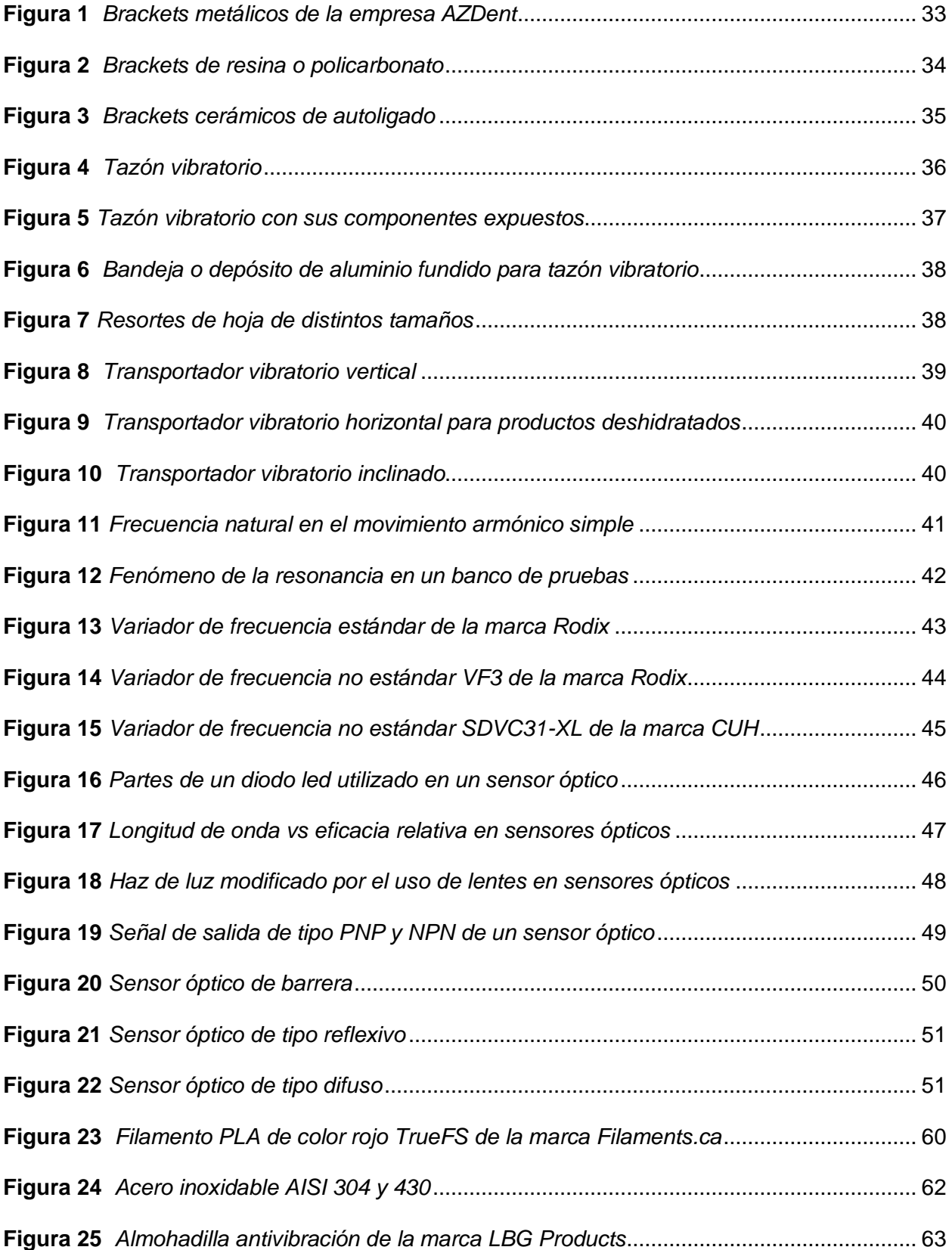

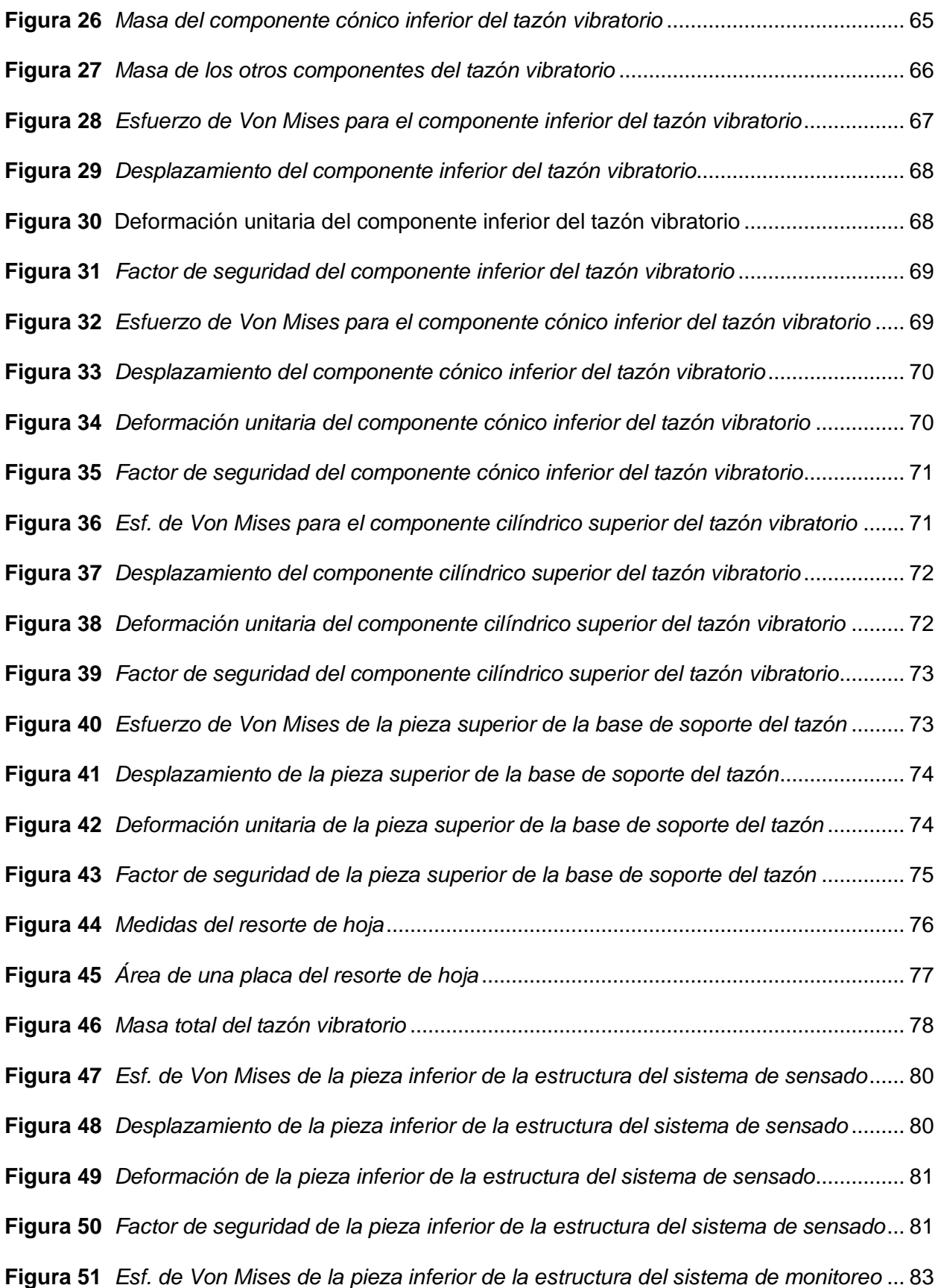

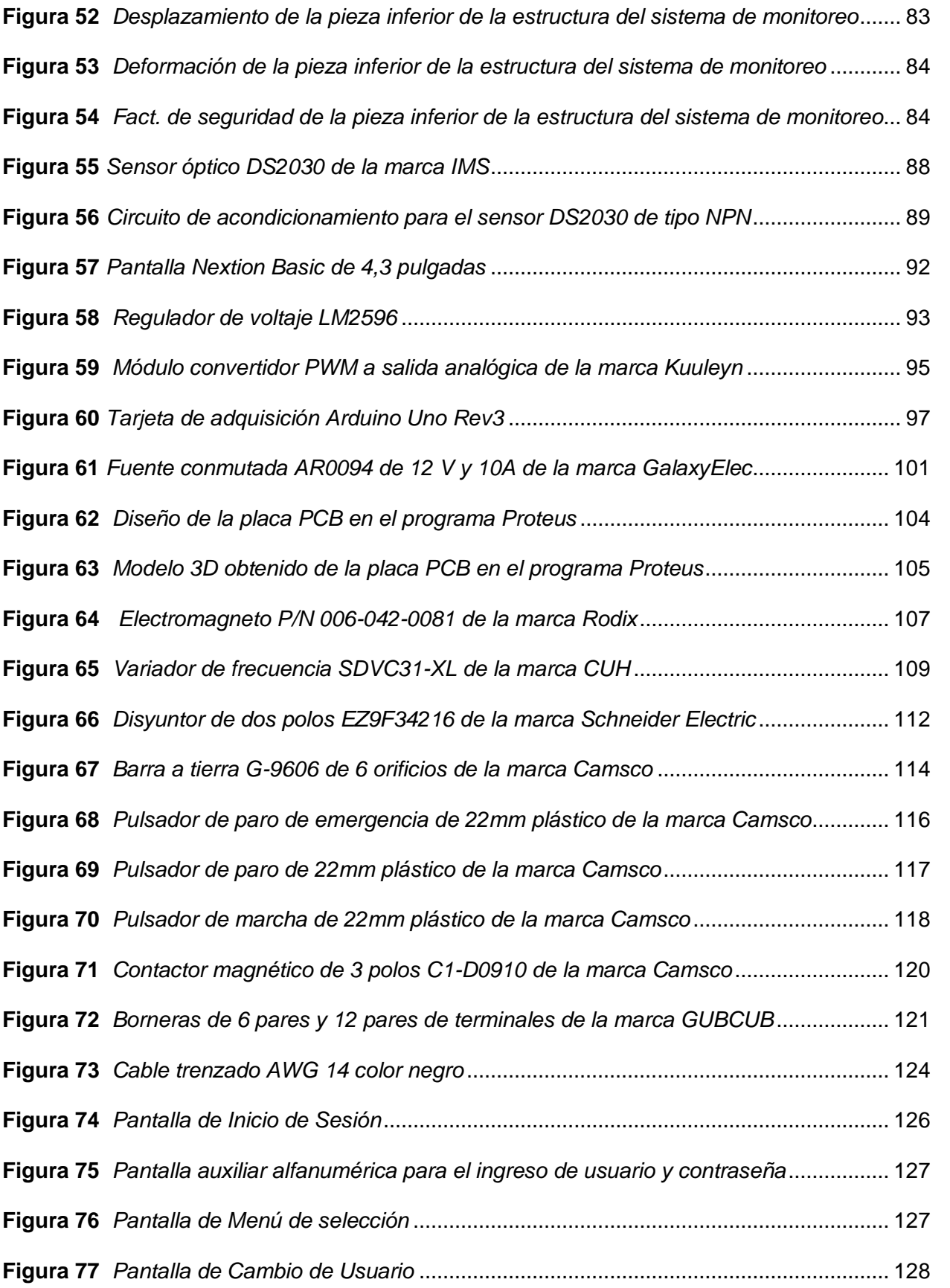

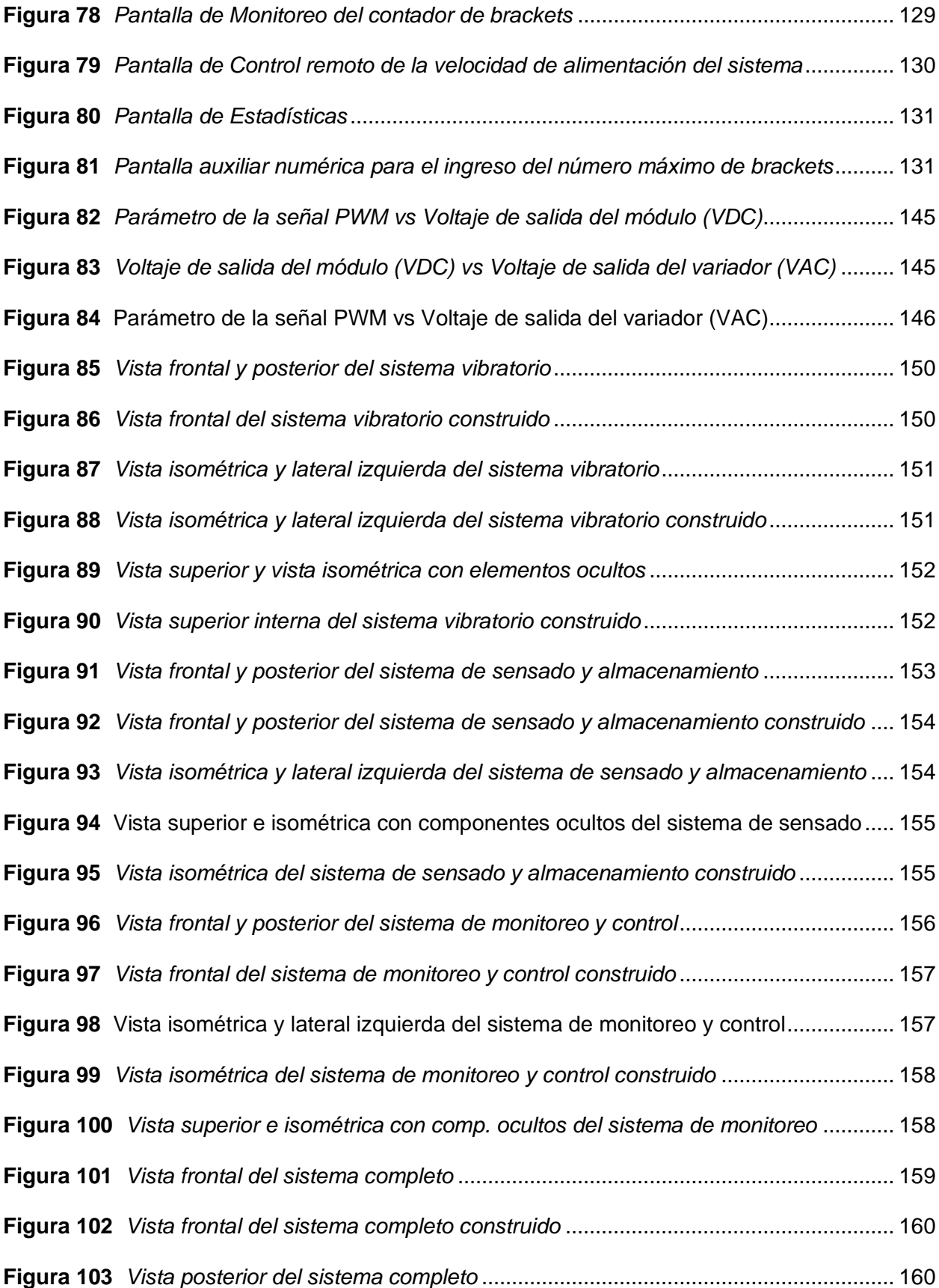

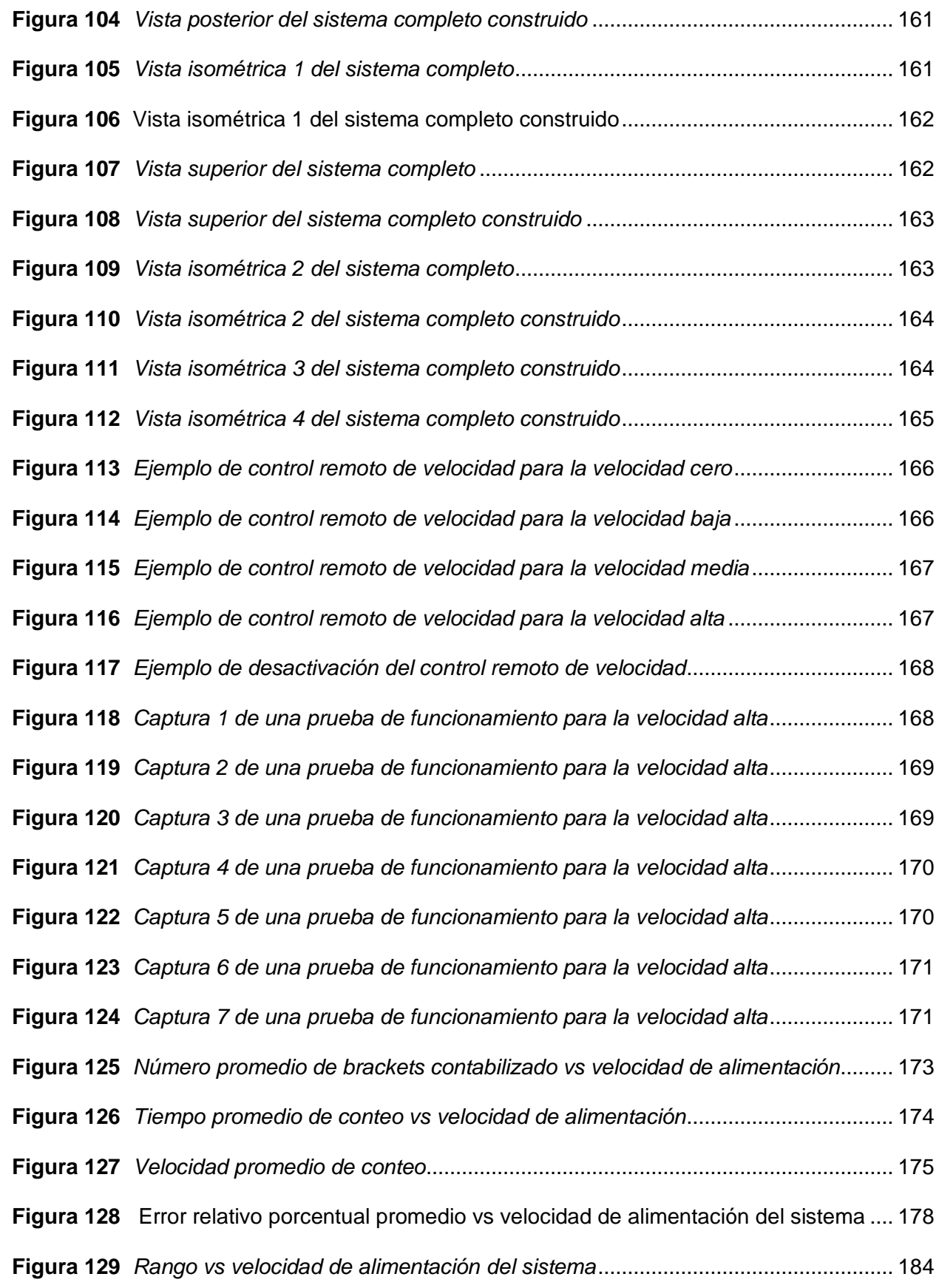

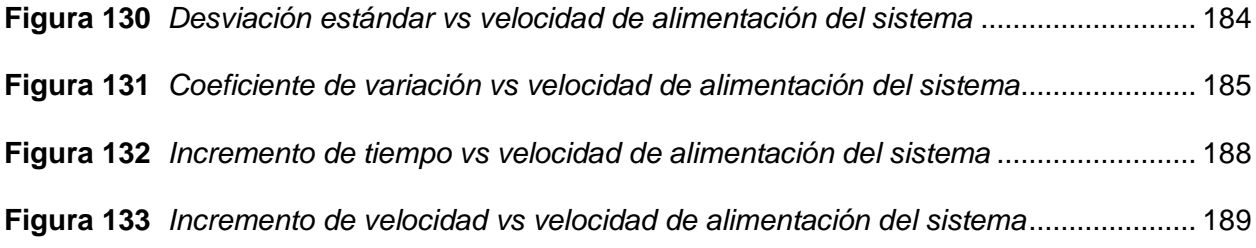

#### **Resumen**

<span id="page-22-0"></span>La empresa Ortho-Clean, con sede en Ecuador en la ciudad de Quito, se dedica al reprocesamiento de dispositivos de ortodoncia. Este proceso incluye: la limpieza, el etiquetado, la clasificación, la desinfección y el conteo de los mismos. El conteo se realiza de forma manual para cada pedido. Es así que, en el presente trabajo de titulación se propone el diseño y la construcción de un sistema contador automático de dispositivos de ortodoncia para esta empresa, con el propósito de proporcionar un sistema de conteo más eficaz y más eficiente.

Se desarrolló el trabajo mediante un enfoque de diseño mecánico, electrónico, eléctrico y de control e informático. En el diseño mecánico se utilizó la técnica de elementos finitos, se dimensionó el tazón vibratorio, se seleccionaron los resortes y amortiguadores, y se calculó la frecuencia de resonancia. En el diseño electrónico se realizó el acondicionamiento del sensor y la selección de la pantalla HMI. En el diseño eléctrico y de control, se seleccionaron los elementos de protección y mando, así como el actuador. Y en el diseño informático se realizó la programación de la tarjeta de adquisición de datos y de la pantalla HMI.

De acuerdo al análisis de los resultados, se obtuvo una alta exactitud de conteo, con un error relativo porcentual igual a 0.14, 0.12 y 0.08% para las velocidades baja, media y alta, respectivamente. Se obtuvo una alta repetibilidad, con una desviación típica de 1.56, 1.47 y 0.98 brackets dentales. Además, se obtuvo un incremento del tiempo promedio de conteo igual a 79.1, -3.8 y -51.8%. Y un incremento de la velocidad de conteo igual a -44, 4 y 108%. Para la velocidad alta se obtuvo los mejores resultados en cuanto a la exactitud, a la repetibilidad, al tiempo y a la velocidad de conteo. Para este nivel de velocidad se obtuvo aproximadamente un tiempo de conteo igual a la mitad del tiempo de conteo manual.

*Palabras Clave:* sistema contador automático, dispositivos de ortodoncia, tazón vibratorio, sensor óptico, tiempo y velocidad de conteo.

#### **Abstract**

<span id="page-23-0"></span>The Ortho-Clean company, based in Ecuador in the city of Quito, is dedicated to the reprocessing of orthodontic devices. This process includes: cleaning, labeling, classification, disinfection and counting. The count is done manually for each order. Thus, in the present degree work, the design and construction of an automatic counter system for orthodontic devices is proposed for this company, with the purpose of providing a more effective and efficient counting system.

The work was developed using a mechanical, electronic, electrical and control, and computer design approach. In the mechanical design, the finite element technique was used, the vibratory bowl was dimensioned, the springs and dampers were selected, and the resonance frequency was calculated. In the electronic design, the conditioning of the sensor and the selection of the HMI screen were carried out. In the electrical and control design, the protection and control elements were selected, as well as the actuator. And in the computer design, the programming of the data acquisition card and the HMI screen was carried out.

According to the analysis of the results, a high counting accuracy was obtained, with a percentage relative error equal to 0.14, 0.12 and 0.08% for low, medium and high speeds, respectively. A high repeatability was obtained, with a standard deviation of 1.56, 1.47 and 0.98 dental brackets. In addition, an increase in the average counting time equal to 79.1, -3.8 and -51.8% was obtained. And a count speed increase equal to -44, 4 and 108%. For high speed, the best results were obtained in terms of accuracy, repeatability, time and speed of counting. For this level of speed, a counting time equal to half the manual counting time was obtained approximately.

*Key words: automatic counter system, orthodontic devices, vibratory bowl, optical sensor, counting time and speed.*

#### **Capítulo I: Generalidades**

#### <span id="page-24-1"></span><span id="page-24-0"></span>**Antecedentes**

En la industria actual que no se encuentra automatizada existen formas tradicionales de contar piezas, objetos o materiales de grandes cantidades, como puede ser de forma manual o mediante el método del pesaje. Dado los avances en la tecnología y en la industria, el primero de ellos ya no resulta recomendable por la cantidad de tiempo que se debe invertir y por lo errores humanos que pueden intervenir en el conteo. Y el segundo es solamente recomendable cuando las piezas u objetos son uniformes y tienen el mismo peso unitario (Mettler-Toledo AG, 2020), puesto que consiste en dividir el peso total de la muestra para el peso medio por pieza, y este último dato es el que determina la exactitud en el conteo.

Por ende dados los avances en la industria, en la actualidad existen métodos más precisos y más eficientes en el conteo de piezas de grandes cantidades como lo es mediante visión artificial y mediante el uso de sistemas vibratorios. Algunos ejemplos del uso de tazones vibratorios o de una tecnología similar son los siguientes:

Dentro de la industria farmacéutica, en el año 2015 se realizó una máquina para contar cápsulas de gelatina de un tamaño igual a cero, lo que significa que pueden pesar hasta 0,5 gramos cada una de manera aproximada. Se realizó como un proyecto integrador en la Universidad Nacional de Córdoba. Se obtuvo una gran velocidad de conteo (350 cápsulas cada minuto), sin embargo la exactitud fue baja, obteniéndose un error entre el 2 y 7,5% (Vogel, 2015).

En la industria agropecuaria, en el año 2021 se realizó una máquina para clasificar y contar tomates de árbol. Se realizó como trabajo de titulación para la Universidad Politécnica Salesiana. Los resultados obtenidos son que esta máquina es capaz de clasificar y contar 1 tomate cada medio segundo, o de manera proporcional, 120 tomates cada minuto (Cajamarca, 2021).

Dentro de la industria automotriz, en el año 2011, se desarrolló como parte de una tesis de grado dentro de la Unidad AzcaPotzalco del Instituto Politécnico Nacional, una máquina para alimentar cospeles hacia una troqueladora y generar sellos de monoblock para automóviles. El sistema vibratorio logró alcanzar una velocidad de alimentación de 72,5 cospeles por minuto (Álvarez, 2010) .

Además, como parte de la automatización industrial se han desarrollado máquinas para envasar y contar de altas velocidades. Como es el caso de la máquina JW-SL8, la cual fue desarrollada en el año 2018 por la empresa china Kenwei. Esta máquina es capaz de contabilizar 4000 tabletas o pastillas del mismo tipo en un minuto (Kenwei, 2018).

A su vez, existen sistemas vibratorios aún más veloces que combinan la tecnología de movimiento por vibración y el procesamiento de imágenes a 360 grados, como es el caso de la máquina R-60, desarrollada por la empresa israelí DATA DetectionTechnologies en el año 2023.Esta máquina es una contadora de semillas de ultra-alta velocidad que permite contar hasta 10000 semillas de arroz o trigo en un minuto (DATA Detection Technologies, 2023).

#### <span id="page-25-0"></span>**Planteamiento del problema**

La empresa Ortho-Clean es una organización dedicada al reprocesamiento de dispositivos de ortodoncia o brackets. Cuenta con sucursales en varios países, y su matriz principal se encuentra localizada en Francia. Su sede en Ecuador se encuentra en la ciudad de Quito. Dentro de las tareas de reprocesamiento se incluyen las siguientes: limpieza, etiquetado, clasificación, desinfección, y contabilización.

La empresa recibe semanalmente paquetes de brackets para ser reprocesados. Estos paquetes contienen distintos pedidos o subpaquetes de varios ortodoncistas de Francia. Cuando se reciben los paquetes, se procede a abrirlos y a verificarlos. Luego se realiza el pesaje de los mismos.

Posteriormente los pedidos de cada paquete se los coloca en envases plástico por separado. Después, se los desinfecta con Lysol durante toda una noche. Luego, se procede a lavar y secar cada pedido. Finalmente, se realiza el proceso de conteo. Este proceso varía dependiendo de la cantidad de brackets que tenga cada pedido. Para pedidos pequeños (menores o iguales a 1000) se realiza el conteo de forma manual. Se realiza la contabilización una sola vez si el pedido no viene etiquetado con el número de brackets que contiene, y se realiza el conteo varias veces si el pedido viene etiquetado. Por otro lado, para paquetes grandes (mayores a 1000) se realiza el conteo mediante el método del pesaje.

Es así que dentro de este contexto, la empresa invierte mucho tiempo en la fase de contabilización de los brackets para los pedidos pequeños. Y para los pedidos grandes, el método del pesaje es solamente un aproximado al valor real, ya que los brackets son de distintos tamaños y materiales. Por lo tanto, la empresa requiere automatizar el proceso de conteo, reduciendo así el tiempo invertido en esta fase y reduciendo a su vez los errores humanos cometidos en este proceso.

#### <span id="page-26-0"></span>**Justificación e importancia**

En los últimos años las empresas dedicadas a la producción o reprocesamiento masivo de productos han incrementado la demanda de los mismos por lo que se aumentó considerablemente los trabajos repetitivos manuales, lo que ha ocasionado enfermedades tanto físicas como mentales en los operarios, por lo que las empresas han optado por automatizar algunos procesos.

Según un estudio realizado por la Universidad Internacional SEK, las personas sometidas a trabajos repetitivos presentan enfermedades físicas en los tendones, músculos y los nervios del hombro, antebrazo, muñeca y mano, además de causar fatiga mental (Espejo, 2015).

La automatización de procesos repetitivos y manuales trae consigo ventajas operacionales como: disminución de accidentes y enfermedades, incremento de la productividad, optimización de los métodos y tiempos, mejoramiento de la calidad y reducción de los costos de operación y compensación; y psicológicas como: mejora de la concentración y de la percepción de conocimientos y desarrollo laboral, aumento de la motivación de los trabajadores, incremento del compromiso, disminución del estrés y mejora en la calidad de vida y nivel de trabajo (Bartelotty, 2015).

Además de que los operarios se familiarizan con la tecnología e inspira a la superación personal, de esta manera se disminuye el analfabetismo tecnológico.

Las empresas dedicadas al reprocesamiento, más que las ganancias que puedan llegar a conseguir, tienen cualidades éticas medio ambientales. La Asociación Americana Ecodentistry fundada en el 2009 busca implementar las 4 Rs (repensar, reducir, reutilizar y reciclar) para reducir el impacto ambiental en procesos odontológicos (Montt, Lizarazo, Quiñones, Redondo, & Rueda, 2020). Lamentablemente en Ecuador no se pueden comercializar brackets reprocesados dentro del mercado local; no obstante, sí existen empresas dedicadas al reprocesamiento de dispositivos de ortodoncia para su posterior exportación, de esta manera colaboran con otros países.

Por estas razones se plantea realizar el "Diseño y construcción de un sistema contador automático de dispositivos de ortodoncia para la empresa Ortho-Clean" el cual cumplirá con uno de los procesos repetitivos más exhaustivos del reprocesamiento de dispositivos de ortodoncia como es el conteo de brackets, ya que este proceso implica una inversión de tiempo de hasta dos días en algunos pedidos de grandes cantidades, tiempo que se puede ocupar en otros procesos, además de que se disminuye el error humano, aumentando no solo la productividad sino también la exactitud en cada pedido.

La realización de este proyecto podría ser una solución para varias empresas dedicadas a la elaboración o distribución de piezas, objetos o materiales granel, ya que implicaría la disminución del tiempo de envasado, y por ende la disminución del tiempo de entrega.

#### <span id="page-28-0"></span>**Objetivos**

#### <span id="page-28-1"></span>*Objetivo general*

• Diseñar y construir un sistema vibratorio automático contador de dispositivos de ortodoncia con adquisición de datos a velocidad considerable mediante implementación de sistemas mecatrónicos para la empresa Ortho-Clean.

#### <span id="page-28-2"></span>*Objetivos específicos*

• Diseñar y construir un tambor con trayectoria interna para movimiento y guiado de los dispositivos de ortodoncia.

• Analizar, diseñar y construir el sistema de amortiguamiento del tambor sometido a vibraciones y movimientos rotacionales a causa del electromagneto.

• Diseñar y construir un sistema de almacenaje guiado por un conducto por el cual los dispositivos de ortodoncia serán contabilizados y enviados a su bandeja.

• Dimensionar y seleccionar el electromagneto que hará posible que los dispositivos lleguen a ser guiados por la trayectoria diseñada en el tambor.

• Seleccionar y analizar el sensor con la velocidad de respuesta óptima para realizar el conteo de los dispositivos de ortodoncia.

• Realizar la programación de la tarjeta de adquisición de datos para la contabilización de los dispositivos y regulación de la velocidad de alimentación del sistema.

• Diseñar la interfaz HMI de control y monitoreo del proceso de contabilización de los dispositivos de ortodoncia y regulación de la velocidad de alimentación del sistema.

• Realizar pruebas de funcionamiento del contador de dispositivos de ortodoncia en la empresa Ortho-Clean para garantizar la exactitud y repetibilidad del mismo.

• Realizar el manual de usuario, así como el manual de mantenimiento preventivo de la máquina.

• Capacitar al personal de la empresa para la correcta manipulación y operación del sistema de conteo de dispositivos de ortodoncia.

#### <span id="page-29-0"></span>**Alcance**

La empresa Ortho-Clean ofrece el servicio de reprocesamiento de dispositivos de ortodoncia, dentro del cual una de las fases de mayor complejidad es el proceso de contabilización de los brackets, puesto que cada semana llegan pedidos de hasta 15000 brackets, que tienen que ser contabilizados de forma manual. Por esta razón la empresa requiere de un contador automático de dispositivos que permita reducir el tiempo de conteo y los errores cometidos en el mismo. Para esta máquina la empresa ha impuesto los siguientes requerimientos:

• El área que ocupe la máquina o el sistema completo debe ser de aproximadamente 1 [m<sup>2</sup>] ya que la empresa cuenta con espacio limitado para el proceso de contabilización.

• La máquina debe ser capaz de contar dispositivos de ortodoncia (brackets) de cualquier material (metálicos, no metálicos y cerámicos).

• La velocidad de contabilización de la máquina debe superar o ser igual a la velocidad con la que se realiza el conteo de los brackets de forma manual actualmente en la empresa.

• Los elementos con los que se va a construir la máquina deben ser de fácil adquisición en el mercado, para así facilitar la compra de algún repuesto cuando se requiera realizar algún mantenimiento a la máquina.

- El conteo de los dispositivos de ortodoncia debe ser exacto.
- El presupuesto del sistema no debe ser excesivo.

De acuerdo a los requerimientos planteados anteriormente se procede a establecer el alcance del sistema completo dividido en los siguientes sistemas:

# <span id="page-30-0"></span>*Sistema mecánico*

- Diseño del sistema vibratorio.
- Diseño del sistema de almacenamiento y sensado.
- Diseno del sistema de monitoreo y control.
- Selección y dimensionamiento del material para el sistema vibratorio.
- Selección y dimensionamiento del material para el sistema de almacenamiento y control.
- Selección y dimensionamiento del material para el sistema de monitoreo y control.

# <span id="page-30-1"></span>*Sistema electrónico, eléctrico y de control*

- Diseño del circuito de acondicionamiento del sensor.
- Diseño del circuito para el control de la velocidad de alimentación del sistema completo.
- Diseño del circuito de alimentación para el sensor y la HMI.
- Diseño del circuito de potencia y control del sistema completo.
- Control de encendido y apagado del sistema completo.
- Control de la velocidad de alimentación del sistema completo.
- Adquisición de datos mediante el sensor.

# <span id="page-30-2"></span>*Sistema informático*

- Programación de la tarjeta de adquisición de datos.
- Programación de la HMI.
- Diseño de la HMI de acuerdo a las recomendaciones de la Guía GEDIS.

• Arquitectura y navegación de la HMI de acuerdo a las recomendaciones de la Guía GEDIS: pantalla de inicio de sesión, pantalla de selección, pantalla de monitoreo, pantalla de control, pantalla de tendencias o estadísticas.

- Comunicación entre la tarjeta de adquisición de datos y la HMI.
- Envío de datos desde la tarjeta de adquisición de datos hacia la HMI.
- Envío de datos desde la HMI hacia la tarjeta de adquisición de datos.

#### **Capítulo II: Investigación previa**

# <span id="page-32-1"></span><span id="page-32-0"></span>**Dispositivos de ortodoncia**

También son conocidos como brackets, y son dispositivos que se utilizan en el ámbito de la ortodoncia para cumplir la función de guía de los movimientos ortodóncicos, los cuales son generados por distintas fuerzas. Estos dispositivos van adheridos en los dientes y son el soporte de otros elementos de ortodoncia como: resortes, elásticos, arco principal, entre otros (Arce & Rodríguez, 2020). Los brackets se pueden clasificar de acuerdo al material del que están fabricados: metálicos, no metálicos y cerámicos.

# <span id="page-32-2"></span>*Brackets metálicos*

Los brackets metálicos son los más comunes, están fabricados de acero inoxidable de tipo austenítico, como el AISI 317, 316, 304, 303, 304L y 316L. Su composición es la siguiente: un pequeño porcentaje de carbono, silicio y manganeso, un rango de porcentaje entre 8 y 10% de níquel, y un rango de porcentaje entre 18 a 20% de cromo. Se fabrican de acero por la durabilidad y la elevada resistencia (Ochoa, 2016).

#### <span id="page-32-3"></span>**Figura 1**

*Brackets metálicos de la empresa AZDent*

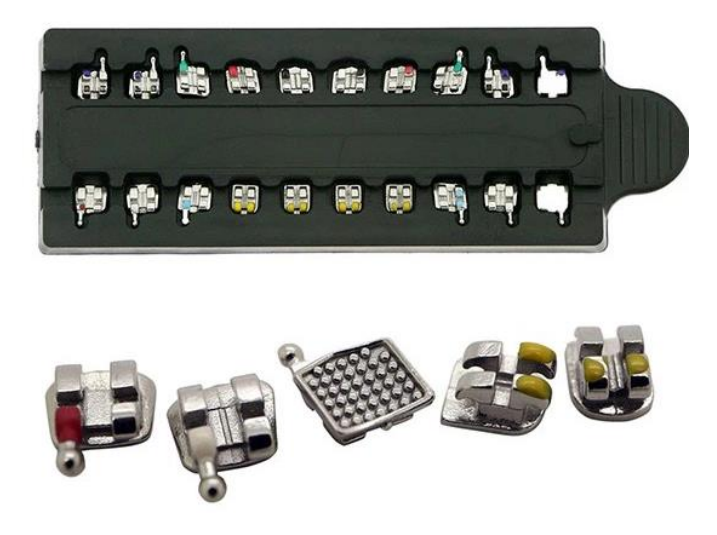

*Nota.* Tomado de Brackets metálicos ortoclásicos, por (AZDent, 2023)

Sin bien es cierto que este tipo de brackets son los más comunes y los que históricamente se han utilizado, en los últimos años la estética que se le exige a los brackets ha supuesto un valor muy importante. Por lo que se han desarrollado brackets de otros materiales, de manera que sean menos perceptibles a la vista.

#### <span id="page-33-0"></span>*Brackets no metálicos*

Entre los distintos tipos de brackets no metálicos los más conocidos son los de plástico. La ventaja de estos brackets es que presentan una mejoría estética con respecto a los metálicos, sin embargo presentan algunos problemas como: menor conversación a largo plazo de sus propiedades mecánicas, posible liberación de sustancias tóxicas, mayor ablandamiento y mayor deterioro y deformación (Ochoa, 2016).

#### <span id="page-33-2"></span>**Figura 2**

*Brackets de resina o policarbonato*

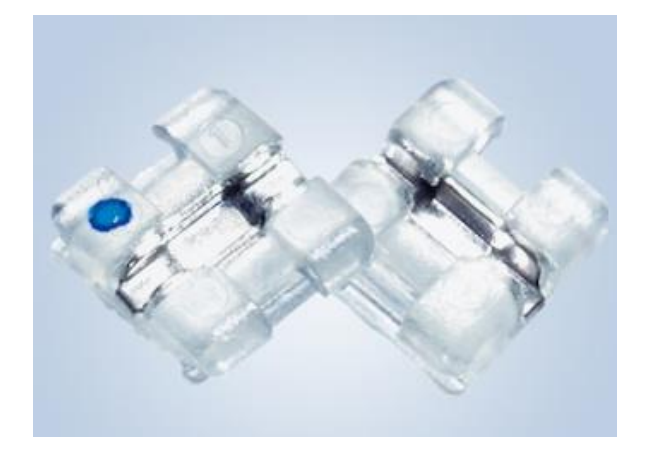

*Nota.* Tomado de brackets de resina, por (Clínica Dental Tacna, 2023)

# <span id="page-33-1"></span>*Brackets cerámicos*

Los brackets cerámicos así como los plásticos presentan una mejoría con respecto a lo estético en comparación con los metálicos. Están compuestos de óxido de aluminio, lo que incluye: la alúmina de cristal único y también la alúmina policristalina. Este tipo de brackets son los que presentan mejores propiedades mecánicas: mayor resistencia y menor deformación. La desventaja que presentan es que tienen mayor posibilidad de fractura, mayor fricción y mayor desgaste generado en el diente del paciente al momento de retirar el bracket (Ochoa, 2016).

#### <span id="page-34-2"></span>**Figura 3**

*Brackets cerámicos de autoligado*

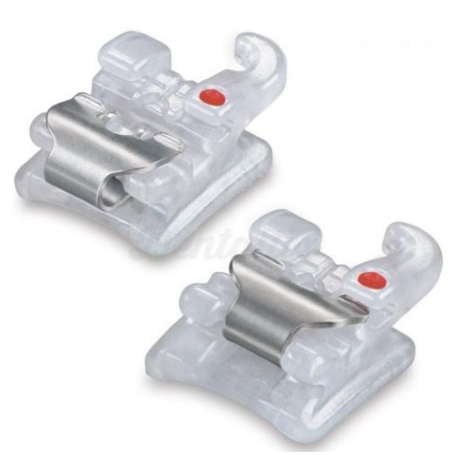

*Nota.* Tomado de Brackets cerámico de autoligado de Ortho Technology, por (Dentared Odontology Services, S.L., 2023)

#### <span id="page-34-0"></span>**Transportadores vibratorios**

Son máquinas que transportan materiales de forma continua en una dirección y trayectoria deseada, desde un lugar o espacio de depósito hasta un lugar o espacio de descarga. Se caracterizan por ser transportadores de tipo movedizos que mueven la carga mediante las oscilaciones generadas (Céspedes, More, & Marrufo, 2014).

#### <span id="page-34-1"></span>*Principio de funcionamiento*

El funcionamiento de estos transportadores consiste en que una unidad motriz genera el movimiento de inicio en el depósito o espacio en donde se depositan los materiales, y este movimiento se mantiene gracias a otros elementos conocidos como resortes de hoja. De esta manera, gracias a la acción conjunta entre la unidad motriz y los resortes de hoja se logra que el depósito vibre a su frecuencia natural (Céspedes, More, & Marrufo, 2014).

La unidad motriz puede ser de distinto tipo como: mecánica, en donde el movimiento inicial se realiza mediante un mecanismo de biela; inercial, en donde se coloca un contrapeso en un motor; y electromagnética en donde se utiliza un electroimán que hace vibrar al sistema a la frecuencia que tenga la red, o en el caso de que se disponga de un variador de frecuencia, se hace vibrar al sistema de acuerdo a una frecuencia personalizada.

#### <span id="page-35-0"></span>*Principales componentes*

Los principales componentes son la estructura, la unidad motriz, la base o depósito y los resortes de hoja (Céspedes, More, & Marrufo, 2014). A continuación se explica cada uno de estos componentes.

<span id="page-35-1"></span>**Base o estructura.** La estructura es el soporte de todo el sistema del transporte vibratorio. La estructura debe ser robusta, y algunas opciones de fabricación son las siguientes: vigas en I, en sección C o T, perfiles que se hayan conformado en caliente, planchas de acero inoxidable, entre otras.

#### <span id="page-35-2"></span>**Figura 4**

*Tazón vibratorio*

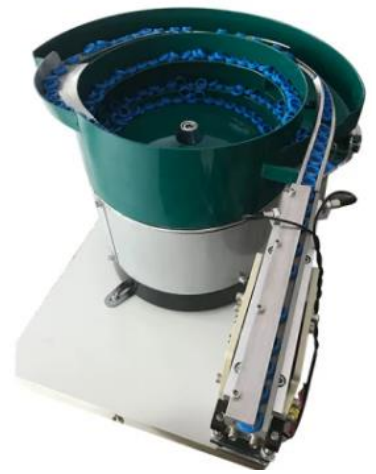

*Nota.* En la figura se puede observar la estructura del tazón vibratorio ubicada en la parte inferior. Tomado de Tazón vibratorio pequeño, por (Focus Technology Co., Ltd. , 2023)
**Unidad motriz.** La unidad motriz se encarga de generar el movimiento inicial de todo el sistema. El movimiento se mantiene continuo y con un bajo consumo energético gracias a los resortes de hoja. Puede ser de tres tipos: electromagnética, mecánica e inercial.

## **Figura 5**

*Tazón vibratorio con sus componentes expuestos*

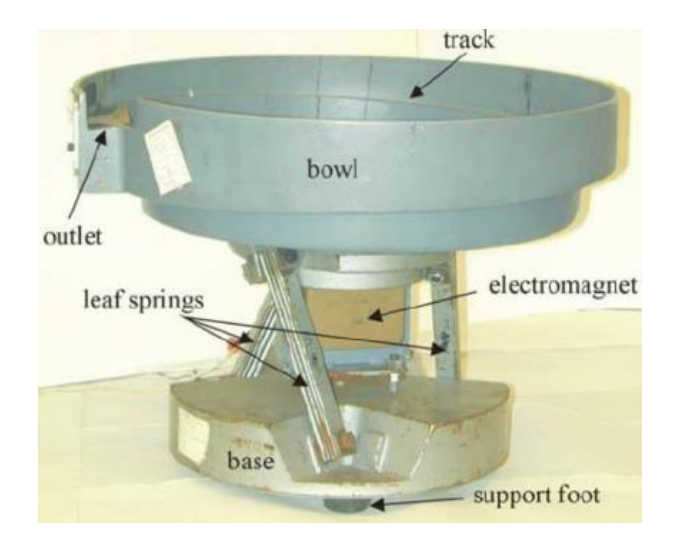

*Nota.* En la figura se puede observar que el electromagneto (color amarillo) se encuentra por encima de la base y debajo de la bandeja o del depósito. Tomado de Empirical study of air-jet forces in active vibratory bowl feeder tooling, por (Jaksic & Maul, 2018)

**Bandeja o depósito.** Es un objeto hueco de forma rectangular, cilíndrica, trapezoidal o de otra figura, fabricado generalmente en material metálico, que se mueve a una amplitud y frecuencia determinada por la unidad motriz. Este componente se encarga de mover el material desde el espacio de alimentación hacia el espacio de descarga.

La bandeja contiene una espiral en su interior por donde se mueve el material. La espiral permite que cada material se alinee uno tras de otro y salgan hacia una unidad de almacenamiento. Además de acuerdo a la aplicación la espiral se fabrica con escalones que permiten que se separen los materiales. Por lo general, la espiral se realiza en sentido ascendente.

*Bandeja o depósito de aluminio fundido para tazón vibratorio*

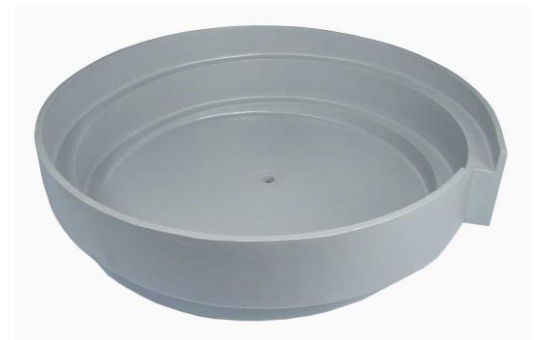

*Nota.* Tomado de Cast Aluminum Vibratory Feeder Bowls, por (Automation Devices, Inc., 2023)

**Resortes de hoja.** Los resortes de hoja son un conglomerado de elementos elásticos que vibran a su frecuencia natural o de resonancia, la cual es la misma de todo el sistema. Los resortes de hoja se colocan por debajo de la base o depósito y son los que la sostienen.

Mantienen al sistema en movimiento gracias a que la energía de vibración se almacena en los mismos y luego es liberada de manera alternativa.

## **Figura 7**

*Resortes de hoja de distintos tamaños*

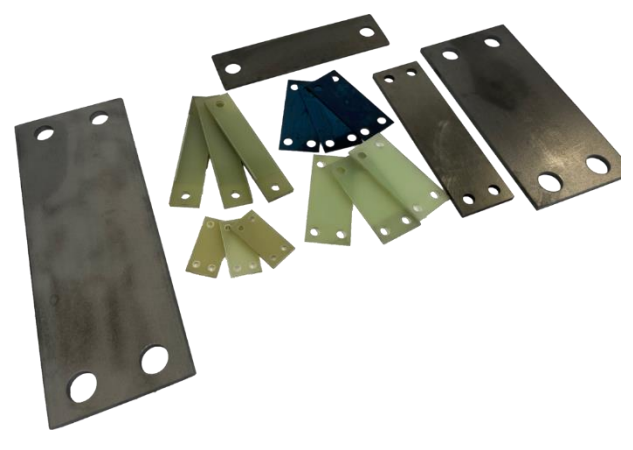

*Nota.* Se deben superponer las placas del mismo tamaño una sobre otra utilizando espaciadores para formar los resortes de hoja. Tomado de Partes y suministros, por (Feeding Concepts Inc., 2023)

## *Clasificación*

De acuerdo a su posición los transportadores vibratorios se pueden clasificar en verticales, horizontales e inclinados (Céspedes, More, & Marrufo, 2014).

**Verticales.** Este tipo de transportadores permiten mover el material de manera vertical, por lo general de manera ascendente, a través de una espiral. La principal ventaja es que permiten elevar el material hasta 6 metros o más.

## **Figura 8**

*Transportador vibratorio vertical*

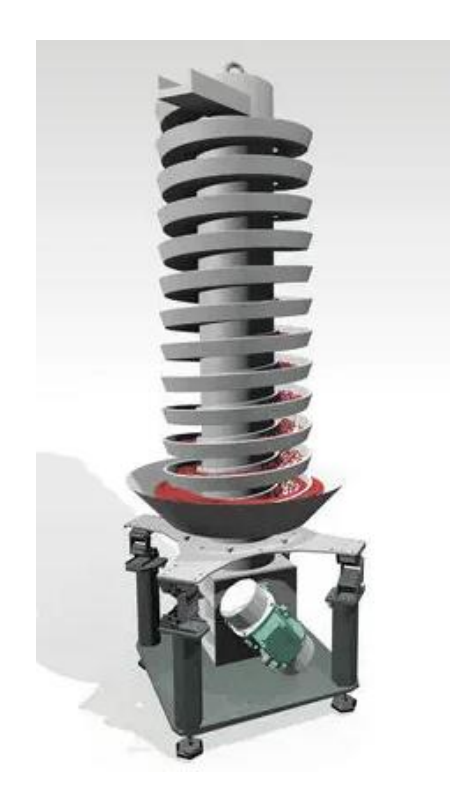

*Nota.* Tomado de Transportador vibratorio, por (AVITEQ, 2023)

**Horizontales.** Estos transportadores mueven el material de manera horizontal a través de lo que se denomina la bandeja. Se accionan mediante un motor el cual provoca la vibración de una biela elástica, la cual a su vez transmite la vibración hacia la bandeja. Las vibraciones generadas son unidireccionales.

*Transportador vibratorio horizontal para productos deshidratados*

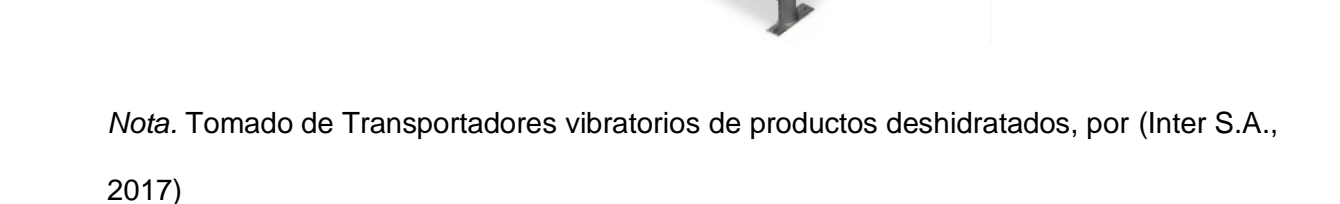

**Inclinados.** Se pueden considerar una variación de los transportadores horizontales, puesto que cumplen el mismo principio que en los mencionados anteriormente pero en un plano inclinado. Mueven el material de manera descendente sobre el plano inclinado. Generalmente, se utilizan para el transporte de pequeñas piezas o partes, en donde se las dosifica de manera periódica para luego ser ensambladas.

# **Figura 10**

…

*Transportador vibratorio inclinado*

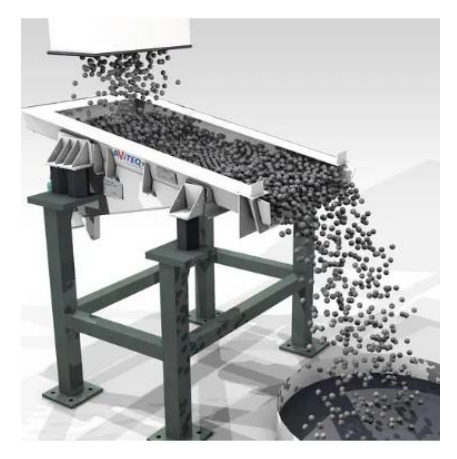

*Nota.* Tomado de Transportador vibratorio, por (AVITEQ, 2022)

## **Frecuencia natural y de resonancia**

### *Frecuencia natural*

Toda estructura física en la naturaleza se puede modelar mediante un sistema masa, resorte y amortiguadores. Siendo los amortiguadores los que absorben la energía y la masa y el resorte los que interactúan entre sí generando oscilaciones a una frecuencia determinada, pero sin absorber energía. Es así que la frecuencia natural es aquella frecuencia con la que vibra un sistema resorte-masa después de que se le ha aplicado una fuerza o energía a dicho sistema. Además, la amplitud de esta vibración dependerá de la magnitud de la fuerza aplicada y de la capacidad de absorción de energía de los amortiguadores (White, 2010).

## **Figura 11**

*Frecuencia natural en el movimiento armónico simple*

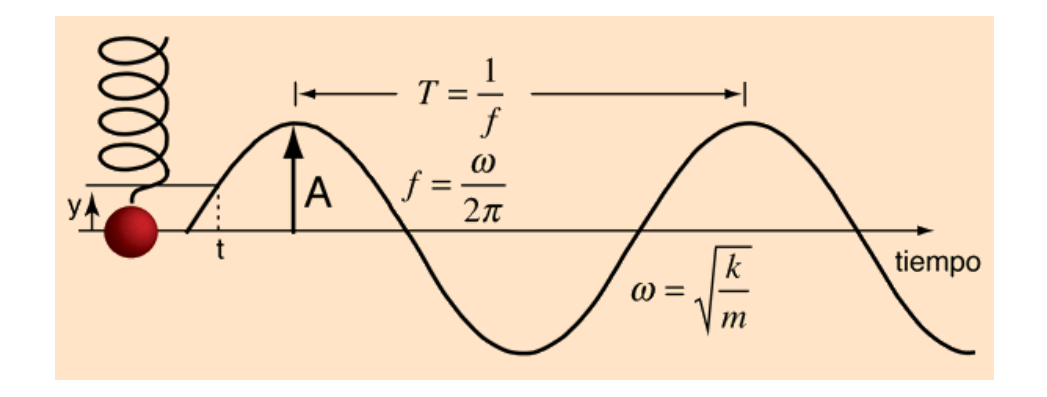

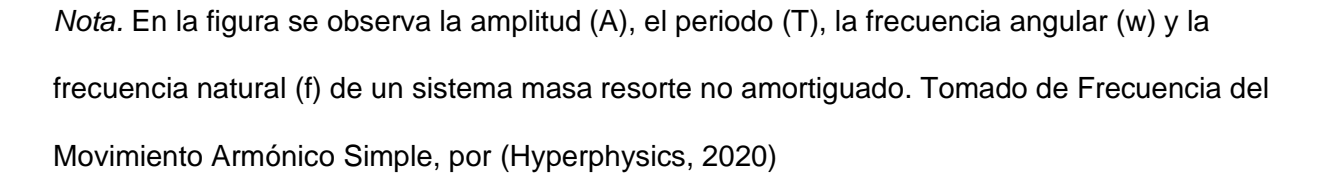

En un sistema masa-resorte sin amortiguadores, la frecuencia natural del mismo se puede calcular mediante la siguiente ecuación (White, 2010):

$$
F_n = \frac{1}{2\pi} * \sqrt{\frac{k}{m}}
$$
 (1)

Donde  $F_n$  es la frecuencia natural, m es la masa y  $k$  es la constante de rigidez del resorte.

## *Frecuencia de resonancia*

El fenómeno de la resonancia ocurre cuando están presentes una fuerza de excitación y un sistema masa-resorte y amortiguador. En este contexto, cuando la frecuencia de la fuerza aplicada sobre el sistema es igual a la frecuencia natural del mismo, se dice que el sistema está en resonancia o que se ha alcanzado la frecuencia de resonancia (White, 2010).

### **Figura 12**

*Fenómeno de la resonancia en un banco de pruebas*

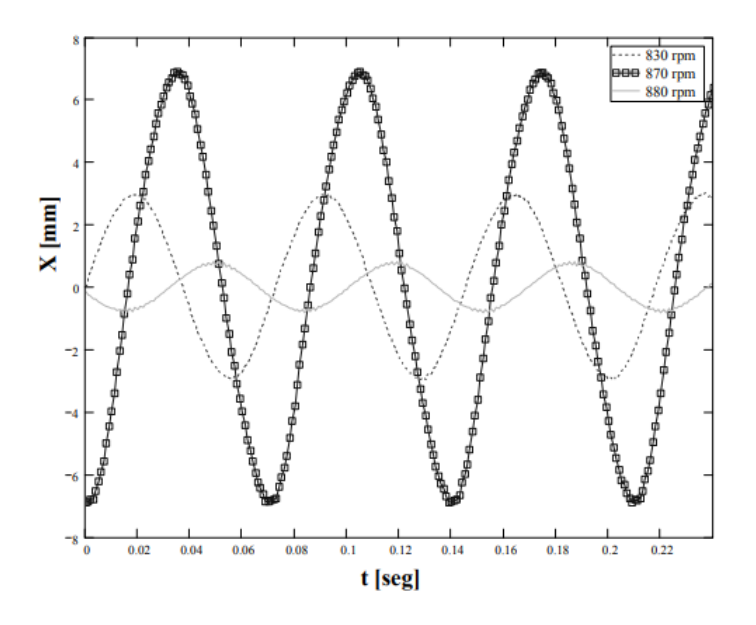

*Nota.* En la figura se observa la amplitud de la vibración en un banco de pruebas antes de la resonancia (830 rpm), durante la resonancia (870 rpm) y después de la resonancia (880 rpm). Tomado de Caracterización de un banco de pruebas para la enseñanza de vibraciones mecánicas, por (Torres, Rodríguez, & Díaz, 2008)

Cuando un sistema entra en resonancia la amplitud de las vibraciones aumenta considerablemente. Por lo que, en ciertos casos se debe evitar llegar a la frecuencia de

resonancia porque se podrían dañar ciertos componentes de una máquina o incluso el sistema completo. Sin embargo, existen aplicaciones en donde se requiere llegar a la frecuencia de resonancia para así aumentar el nivel de la vibración utilizando la menor cantidad de energía invertida, como puede ser el caso de los transportadores vibratorios.

## **Variador de frecuencia**

Los variadores de frecuencia para transportadores vibratorios permiten variar la frecuencia de la red de alimentación, como puede ser de 60 [Hz], y suministran esta frecuencia modificada en el electromagneto o electroimán de corriente alterna utilizado. El rango de frecuencia que abarcan estos variadores se encuentra entre los 5 y los 300 [Hz] (Feeding Concepts Inc., 2016). Además, los variadores de frecuencia usualmente tienen también la capacidad de variar el voltaje que se suministra hacia el electromagneto. El valor del voltaje se puede variar entre el 0 y el 100% del voltaje suministrado por la red. Por ejemplo si la red suministra un voltaje de 120 [V AC], el variador permite otorgar un rango de voltaje entre 0 y 120 [V AC].

# **Figura 13**

*Variador de frecuencia estándar de la marca Rodix*

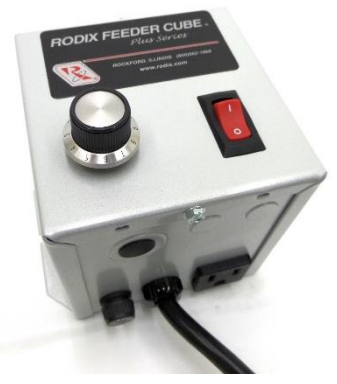

*Nota.* En la figura se observa que el variador es estándar, es decir, ofrece 2 opciones de frecuencia de salida, 60 y 120 [Hz]. Por otro lado, sí ofrece la opción de variar el voltaje con la perilla mostrada. Tomado de Vibratory Controls, por (Parts Feeders Inc., 2017)

Existen variadores de frecuencia estándar, los cuales permiten variar el voltaje entre el 0 y el 100% de la red, pero no permiten variar la frecuencia de manera personalizada, puesto que solamente ofrecen una frecuencia de salida de 60 [Hz] y de 120 [Hz] (Feeding Concepts Inc., 2016). Lo cual puede resultar útil pero limitado de acuerdo a la aplicación que se requiera. De manera recomendable, para un tazón vibratorio se debe utilizar un variador de frecuencia que permita un rango de 5 a 300 [Hz], puesto que de esta manera se puede llegar a la frecuencia de resonancia del sistema completo.

Para llegar a la frecuencia de resonancia se recomienda utilizar un voltaje igual al 25% del suministrado por la red eléctrica, e ir aumentando la frecuencia de salida, desde la mínima hasta la frecuencia en la que se observe que se produce la mayor cantidad de vibración en los materiales que se encuentran en el tazón vibratorio. Este método descrito anteriormente se conoce como el método manual para encontrar la frecuencia de resonancia.

## **Figura 14**

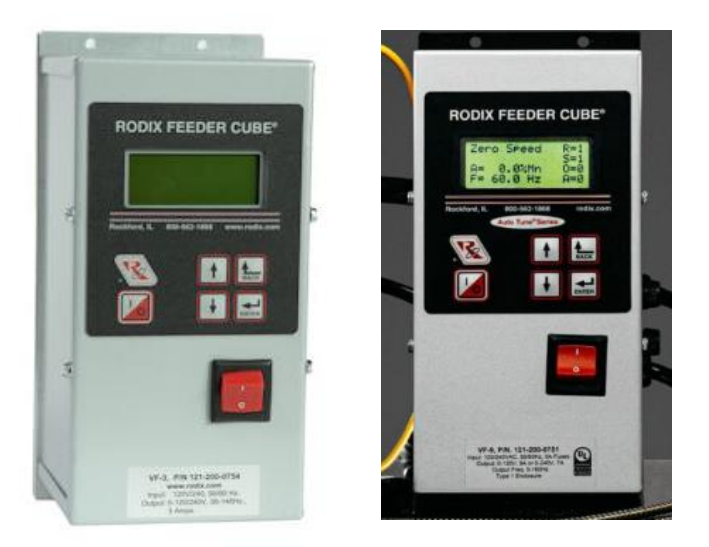

*Variador de frecuencia no estándar VF3 de la marca Rodix*

*Nota.* El variador de la figura es no estándar puesto que permite cambiar la frecuencia de salida (5 a 300 [Hz]) y el voltaje de salida (0 a 100% del voltaje de entrada). Tomado de Part # 121- 200-0754, Model VF-3 without Vibration Sensor, por (Rodix, Inc., 2023)

También se puede llegar a la frecuencia de resonancia de manera automática. Para lograrlo se requiere un variador de frecuencia de mayores prestaciones que permita hallar el valor mencionado. En este método el variador requiere de un sensor de vibración que se conecta al mismo, y el variador detecta la frecuencia exacta en donde se produce la mayor cantidad de vibración.

Por otro lado, una vez que se ha encontrado la frecuencia de resonancia, se puede modificar el voltaje de salida. Se debe tener en cuenta que el voltaje de salida es directamente proporcional a la velocidad de alimentación del sistema, la cual es la velocidad con la que salen los materiales del tazón vibratorio cada segundo o cada minuto. Adicionalmente, se debe considerar que existe un voltaje mínimo a partir del cual los materiales u objetos se empiezan a mover, y un voltaje máximo a partir del cual el sistema se vuelve inestable.

## **Figura 15**

*Variador de frecuencia no estándar SDVC31-XL de la marca CUH*

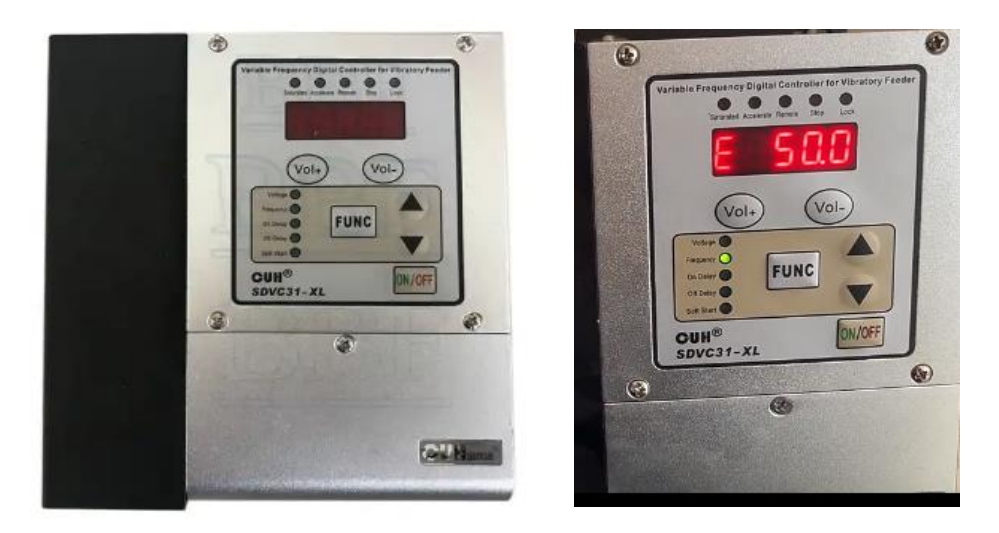

*Nota.* En la figura el variador es no estándar puesto que permite cambiar el voltaje de salida (entre 0 y el 100% del voltaje de entrada) y permite cambiar la frecuencia de salida (entre 40 y 400 [Hz]). Tomado de CUH SDVC31-XL(6A) vibratory bowl feeder vibration feeding controller, por (CUH, 2023)

## **Sensores ópticos**

El funcionamiento de los sensores ópticos consiste en que emiten un haz de luz, el cual es reflejado o interrumpido por el objeto o material a detectar. En la industria tienen una gran variedad de aplicaciones y se puede afirmar que su uso es bastante amplio (Alvarado, 2013).

### *Partes de los sensores ópticos*

Las partes de los sensores ópticos son las siguientes: fuente, receptor, lentes y circuito de salida. A continuación se procede a explicar cada uno de los mismos (Alvarado, 2013):

**Fuente.** Se encarga de generar el haz de luz, el cual se encuentra dentro del rango de luz visible e infrarroja. Por lo general, el haz de luz se lo emite mediante un LED. Existen algunas diferencias en cuanto al uso de luz infrarroja y al uso de luz visible. Cuando se utiliza luz infrarroja se tiene la ventaja de que se puede emitir una mayor cantidad de luz y se tienen menos pérdidas de energía en forma de calor. Por lo cual resulta lo más conveniente para la mayoría de las aplicaciones. Sin embargo, el uso de LEDs de luz visible también supone ciertas ventajas, puesto que es más fácil realizar ajustes en la operación del sensor. Si se utiliza este tipos de LEDs, se recomienda los de luz roja, dado que son los de mayor eficacia.

#### **Figura 16**

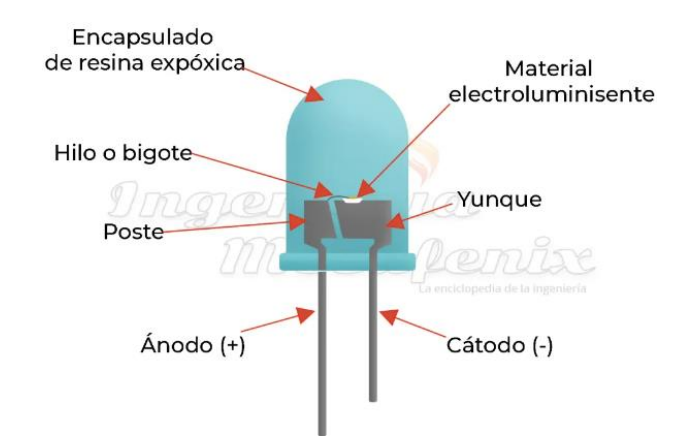

*Partes de un diodo led utilizado en un sensor óptico*

*Nota.* Tomado de Qué es un LED y cómo funciona, por (Ingeniería Mecafenix, 2023)

**Receptor.** Este elemento se encarga del recibimiento del haz de luz generado por la fuente. Por lo general, el receptor es un fototransistor o un fotodiodo. Este elemento debe tener un acople espectral con la fuente. En otras palabras, el fotodiodo debe permitir una circulación de corriente más grande cuando recibe una longitud de onda igual a la que emite la fuente. Además, debe haber una sincronía en la emisión-recepción de los pulsos de luz, para así evitar perturbaciones generadas por fuentes de luz externas. Para lograr esta sincronía se debe colocar tanto la fuente como al receptor dentro de un solo encapsulado. Adicionalmente, el receptor dispone de un circuito de acondicionamiento de la señal que transmite hacia el elemento de salida.

## **Figura 17**

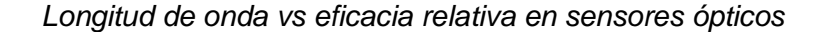

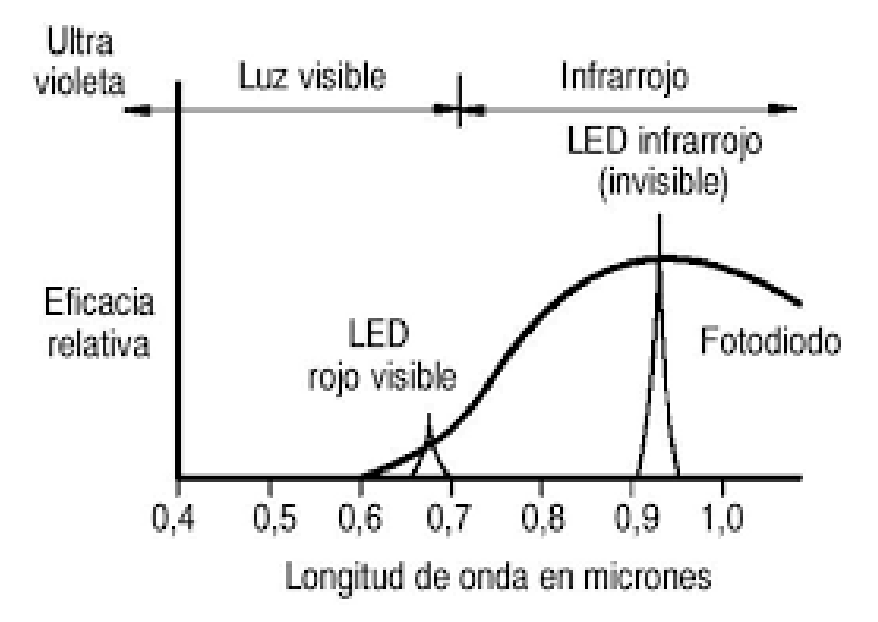

Nota. En la figura se puede observar que la luz visible roja con una longitud de onda cercana a 0,7 micrones tiene una eficacia relativa menor que la luz led infrarroja que tiene una longitud de onda cercana a 0,9 micrones. Es decir, el fotodiodo o el fototransistor que se utilice en el sensor óptico puede detectar la luz infrarroja con mayor facilidad. Tomado de Sensores ópticos, por (Alvarado, 2013)

**Lentes.** Los lentes tiene la función de restringir el haz de luz que emite la fuente como el haz de luz que recibe el receptor. La consecuencia de esta restricción es que se pueden detectar objetos a una mayor distancia. A medida que la distancia de detección aumenta también se incrementa el área de la base del cono en la fuente como en el lente.

Cuando se utilizan lentes el cono de luz se vuelve más angosto, lo que como ya se mencionó incrementa la longitud de detección, sin embargo, se debe tener mucha más precisión al alinear el objeto a detectar con el sensor. Debido a esto, existen algunas aplicaciones en donde se prefiere generar un cono de luz poco estrecho, de manera que se pueda realizar la detección de objetos grandes, pero a longitudes de detección muy cortas.

## **Figura 18**

*Haz de luz modificado por el uso de lentes en sensores ópticos*

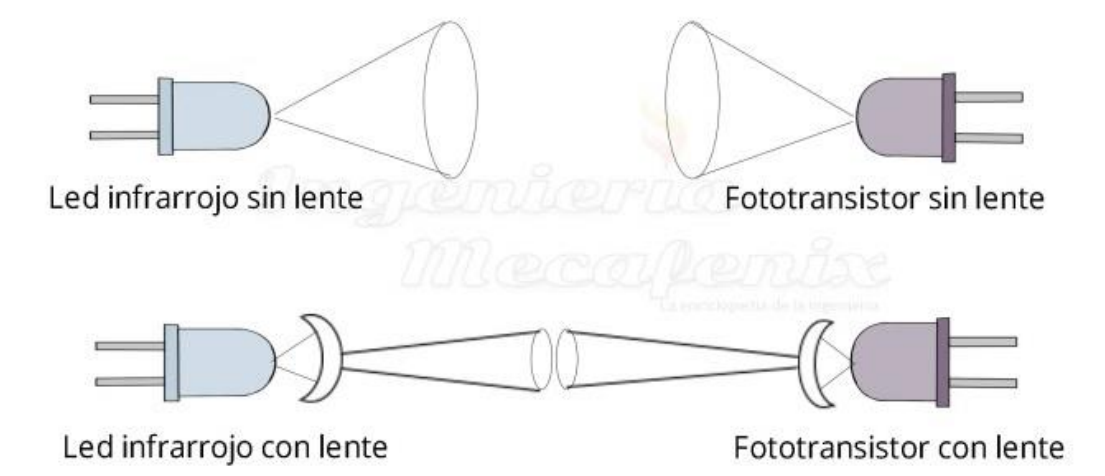

*Nota.* En la figura se observa que el haz de luz emitido por el led infrarrojo como el recibido por el fototransistor cuando no se utilizan lentes es bastante amplio, en contraposición a cuando se utilizan lentes tanto en el emisor como en el receptor, en donde el haz más estrecho. Tomado de Cómo funciona un sensor óptico de presencia y qué tipos existen, por (Ingeniería Mecafenix, 2022)

**Circuito de salida.** El circuito de salida es aquel que acondiciona la señal transmitida por el receptor, obteniéndose así distintos tipos de salidas, como: digitales, analógicas y seriales. Cuando se tiene una salida digital, esta puede ser de los siguientes tipos: Triac, Mosfet, Relé, NPN y PNP. Otras características a destacar en el circuito de salida es que se dispone de un amplificador y de un integrador. El amplificador cumple la función de incrementar la señal obtenida a la salida del receptor, de esta manera se puede ajustar la sensibilidad del sensor cambiando la ganancia del amplificador.

Por otro lado, el integrador cumple la función de realizar la comparación de la frecuencia de pulsos de la fuente con la obtenida a la salida del amplificador, para así asegurarse que dicha señal proviene de la fuente de luz. Adicionalmente, otro aspecto relevante, es que a la salida del integrador se dispone de un detector de nivel, de tal manera, que se pueda asegurar que la cantidad de luz obtenida del integrador sea suficiente para efectuar la activación y desactivación del sensor.

### **Figura 19**

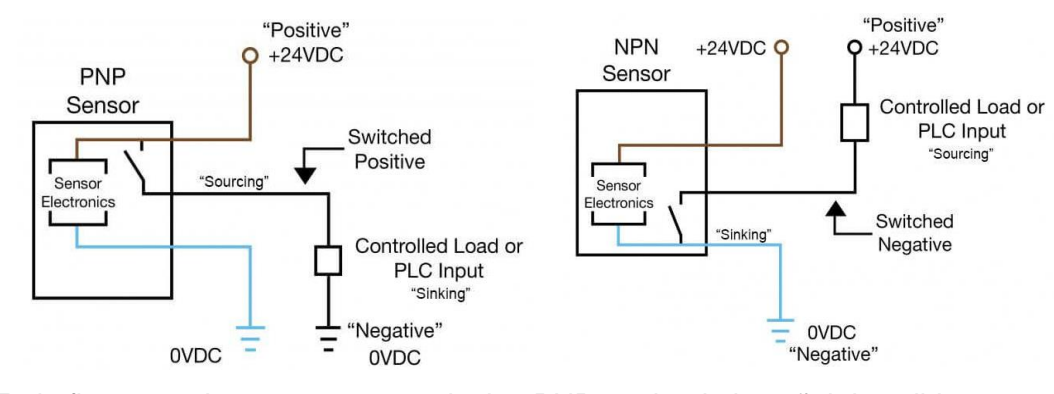

*Señal de salida de tipo PNP y NPN de un sensor óptico*

*Nota.* En la figura se observa un sensor de tipo PNP en donde la señal de salida se conecta al terminal positivo de la fuente de alimentación, es decir, proporciona una salida de un 1 lógico. Por otro lado, el sensor de tipo NPN se conecta a la tierra de la fuente, por lo que proporciona un 0 lógico. Tomado de Sensores de Proximidad NPN y PNP, por (Feng, 2021)

## *Tipos de sensores ópticos*

De acuerdo a los modos de detección los sensores ópticos se pueden clasificar de la siguiente manera (Alvarado, 2013):

**Transmisión de barrera o directa.** En este tipo de sensor óptico, se debe colocar el receptor en frente del emisor, de manera que cuando un objeto o material se coloca en medio de ambos elementos, el sensor detecta dicho objeto. La distancia a la que se coloquen tanto el receptor como el emisor, así como el tamaño de detección de los objetos, dependerá del diámetro del haz efectivo. Para distancias largas y objetos grandes el haz de luz efectivo debe ser grande. Por otro lado, para distancias cortas y objetos pequeños, el haz de luz debe ser pequeño. Para modificar el diámetro se deben utilizar lentes en la fuente como en el receptor. No se recomienda este tipo de sensores para objetos transparentes o para objetos translúcidos.

#### **Figura 20**

## *Sensor óptico de barrera*

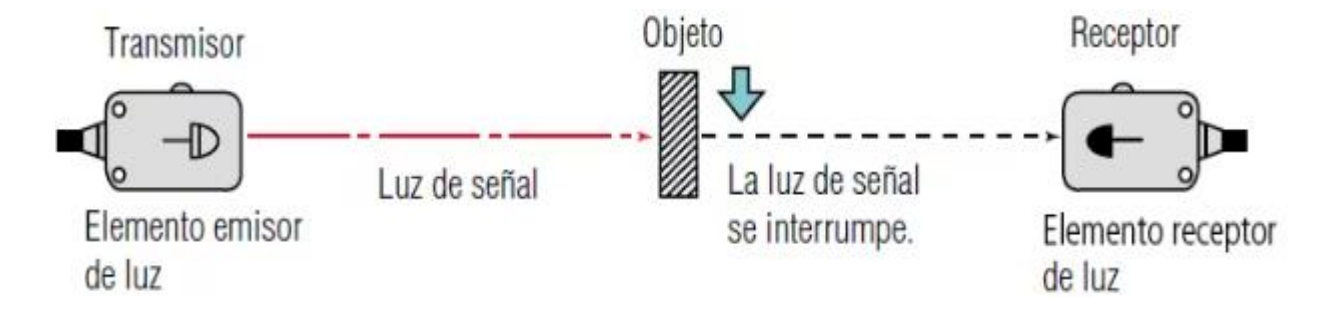

*Nota.* Tomado de ¿Qué es un sensor fotoeléctrico?, por (Keyence Corporation, 2023)

**Reflexivo.** En estos sensores, tanto la fuente o emisor como el receptor se encuentran ubicados de manera conjunta, y al frente de los mismos, se coloca una superficie que tenga propiedades reflexivas. Es así que cuando un objeto se coloca entre el emisor-receptor y la superficie, se corta el haz de luz, y el objeto se detecta. La desventaja de estos sensores es

que la longitud de detección es considerablemente menor que en los sensores de barrera. Para detectar materiales brillantes se utilizan los sensores reflexivos polarizados. Y para realizar la detección de materiales transparentes, se utilizan los mencionados pero con mejoras ópticas y con optimización mediante electrónica y software.

## **Figura 21**

*Sensor óptico de tipo reflexivo*

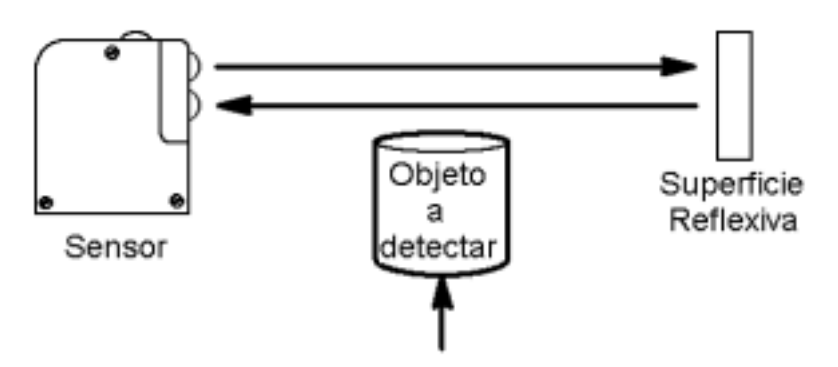

*Nota.* Tomado de Sensor fotoeléctrico, por (Control Real, 2015)

**Difuso.** El funcionamiento de este tipo de sensor es muy parecido al de tipo reflexivo, con la diferencia de que no se utiliza una superficie con cualidades reflexivas, sino que el material u objeto a detectar es el que reemplaza a esta superficie.

# **Figura 22**

*Sensor óptico de tipo difuso*

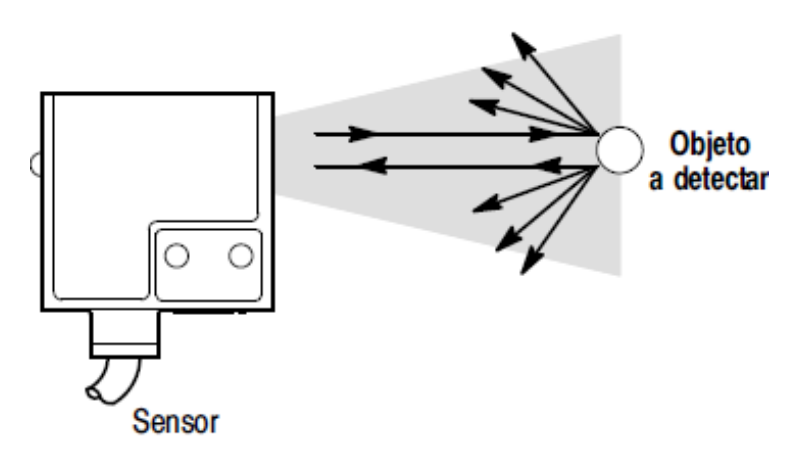

*Nota.* Tomado de Sensores fotoeléctricos, por (Flores, 2018)

Por lo tanto, cuando el objeto se coloca en frente del emisor-receptor del sensor, el haz emitido por la fuente se refleja en el objeto y es detectado por el receptor. La principal desventaja es que la distancia de detección es muy pequeña. El sensor difuso puede detectar materiales poco brillantes gracias a que el haz de luz se transmite en múltiples direcciones, a diferencia de lo que ocurre en el reflexivo y en el de barrera, en donde el haz se transmite en una única dirección.

Existen algunos tipos de sensores difusos como los siguientes: de corte abrupto, en donde la fuente y el receptor están colocados uno hacia el otro; de fondo difuso, que puede distinguir entre un material poco brillante y un fondo brillante; de foco fijo, en donde el haz de luz está dirigido hacia un punto fijo; y de gran angular, en donde el área de detección y el haz de luz es muy amplio.

#### **Capítulo III: Diseño mecánico**

Para el diseño mecánico se puede dividir el sistema completo en tres sistemas de acuerdo a su funcionalidad: sistema vibratorio, sistema de sensado y almacenamiento y sistema de monitoreo y control. A continuación se muestran los cálculos, dimensionamiento y selección de materiales de acuerdo a cada sistema mencionado.

## **Sistema vibratorio**

Los componentes mecánicos del sistema vibratorio se pueden dividir en: tazón vibratorio, resortes de hoja, base de soporte, ángulos de sujeción y amortiguadores. A continuación, se muestran los cálculos iniciales para el diseño mecánico del tazón vibratorio.

#### *Cálculos para el funcionamiento del tazón vibratorio*

**Fuerza electromagnética.** El movimiento del tazón vibratorio inicia mediante la acción de un electroimán o electromagneto. La fuerza electromagnética producida se puede describir mediante la Ley de Maxwell, como se ilustra en la siguiente ecuación (Universidad de las Américas Puebla, 2020):

$$
F_{electromagnética} = \frac{\mu_0 * N^2 * S * (V * sen(w * t))}{2 * (a - x)^2 * R^2}
$$
 (2)

Donde F<sub>electromagnética</sub>, es la fuerza producida por electromagneto,  $\mu_o$  es la permeabilidad magnética del aire, N corresponde con la cantidad de vueltas del embobinado, S es el área de contacto entre la parte móvil y la parte fija, V es el voltaje del electromagneto, (a-x) es la diferencia que existe entre la distancia máxima y el movimiento de la parte móvil, y R es la resistencia del embobinado.

Con la ecuación anterior se puede estimar la fuerza electromagnética máxima para un voltaje de funcionamiento máximo de la red eléctrica, el cual corresponde con 120 [VAC] a 60 [Hz].

También se conoce que la permeabilidad del aire es igual a  $4\pi$ \*10<sup>-7</sup> [H/m], y que el resto de valores son constantes y dependen del electromagneto a utilizarse. El valor estimado máximo se muestra a continuación.

$$
F_{electromagnetic} = \frac{\mu_0 * N^2 * S * (V * sen(w * t))}{2 * (a - x)^2 * R^2}
$$

$$
F_{electromagnetic}(\text{m\'axima}) = \frac{4 * \pi * 10^{-7} \frac{H}{m} * 50^2 * 0.002 m^2 * (120 * sen (2 * \pi * 60 * \frac{1}{240} s))}{2 * (0.0015 - 0.001)^2 * 3^2}
$$

$$
F_{electromagnetic}(\text{m\'axima}) = 167,55 [N]
$$

**Desplazamiento del tazón vibratorio.** El desplazamiento en eje vertical provocado por el electromagneto se puede describir como una ecuación en función del tiempo que depende de la amplitud máxima de vibración, y de una función senoidal que depende del tiempo. La ecuación es la siguiente (Universidad de las Américas Puebla, 2020):

$$
Z(t) = A * sen(w * t)
$$
 (3)

Donde Z(t) es el desplazamiento en función del tiempo a lo largo del eje vertical del tazón vibratorio, A es la amplitud máxima que se puede desplazar el tazón, w es la frecuencia angular, y t es el tiempo.

El desplazamiento máximo se puede obtener cuando el segundo término de la ecuación es igual a 1, puesto que en ese instante de tiempo el desplazamiento sería igual a la amplitud máxima de vibración. Se conoce que el seno de un ángulo es igual a 1 cuando el ángulo toma los siguientes valores (Universidad Abierta de Cataluña, 2020):

$$
\theta = \frac{\pi}{2} + 2 * k * \pi \tag{4}
$$

Donde  $\theta$  es el ángulo de la función senoidal, y k es cualquier número entero.

Si se selecciona el valor de k=0, entonces el ángulo de la función seno sería el siguiente de acuerdo a la ecuación anterior.

$$
\theta = \frac{\pi}{2} + 2 * k * \pi
$$

$$
\theta = \frac{\pi}{2} + 2 * 0 * \pi
$$

$$
\theta = \frac{\pi}{2} + 0
$$

$$
\theta = \frac{\pi}{2}
$$

Por lo tanto, se selecciona un tiempo en el que el ángulo sea igual a π/2. De esta manera se puede obtener la máxima amplitud.

$$
Z(t) = A * sen(w * t)
$$
  
\n
$$
Z(t) = A * sen(2 * \pi * f * t)
$$
  
\n
$$
Z(t) = A * sen\left(2 * \pi * 60 * \frac{1}{240}\right)
$$
  
\n
$$
Z(t) = A * sen\left(\frac{\pi}{2}\right)
$$
  
\n
$$
Z(t) = A * 1
$$
  
\n
$$
Z(t) (m\'aximo) = A
$$

La amplitud máxima considerada anteriormente para el cálculo de la fuerza máxima ejercida por el electromagneto es igual a 1,5 [mm]. Por lo tanto, el desplazamiento máximo se calcula de la siguiente manera.

> $Z(t)$  (máximo) = A  $Z(t)$  (máximo) = 1,5 [mm]  $Z(t)$  (máximo) = 1,5 \* 10<sup>-3</sup>[m]  $Z(t)$  (máximo) = 0,0015 [m]

**Ángulo de inclinación de los resortes para el tazón vibratorio.** Los resortes de hoja o planos que sostienen al tazón vibratorio se deben colocar de manera inclinada con respecto al eje vertical. Esta inclinación permite que el tazón vibratorio gire en torno al eje vertical una vez que se inicia el desplazamiento. Este ángulo también se puede expresar con respecto al eje horizontal. El ángulo recomendable de inclinación con respecto al eje horizontal se puede describir mediante la siguiente expresión (Universidad de las Américas Puebla, 2020):

$$
45^{\circ} \le \gamma \le 75^{\circ} \tag{5}
$$

Donde  $\gamma$  es el ángulo de inclinación de los resortes de hoja con respecto al eje horizontal.

Dado que a mayor ángulo de inclinación, mayor es la velocidad con la que se mueven los materiales por la espiral del tazón vibratorio. Por lo tanto, se escoge el siguiente valor de inclinación.

$$
\gamma=70^{\circ}
$$

**Ángulo de inclinación de la espiral interna del tazón vibratorio.** Este ángulo de inclinación se lo mide con respecto al eje horizontal. El valor del ángulo que se debe elegir depende del ángulo de inclinación de los resortes y del coeficiente de rozamiento estimado entre el material de la espiral del tazón vibratorio y el material de los objetos que se moverán por la espiral. Suponiendo que el material del tazón vibratorio será de plástico PLA, y sabiendo que existen brackets de material metálico, el coeficiente de rozamiento entre el plástico y el acero es el siguiente (Miranda, 2015):

$$
0.35 \le \mu \le 0.39 \tag{6}
$$

Donde  $\mu$  es el coeficiente aproximado de rozamiento estático en condiciones secas entre el plástico y el acero.

Se selecciona el coeficiente más alto del rango establecido anteriormente.

$$
\mu = 0.39
$$

Por lo que, de acuerdo al ángulo de inclinación de los resortes y al coeficiente de rozamiento seleccionado, se puede establecer el ángulo de inclinación de la espiral. Este ángulo se define en el siguiente intervalo (Universidad de las Américas Puebla, 2020):

$$
2^{\circ} \leq \alpha \leq 6^{\circ} \tag{7}
$$

Donde  $\alpha$  es el ángulo de inclinación de la espiral interna del tazón vibratorio, medido con respecto al eje horizontal.

El intervalo anterior garantiza que los brackets dentales puedan vencer a la fuerza de rozamiento y moverse a través de la espiral del tazón. Por lo que se selecciona el siguiente valor de inclinación.

$$
\alpha=2.5\,\mathrm{^{\circ}}
$$

**Ángulo de giro del tazón vibratorio.** El ángulo de giro del tazón vibratorio se realiza en torno al eje vertical. Este ángulo depende de tres valores: el desplazamiento del tazón vibratorio, el ángulo de inclinación de los resortes de hoja y la distancia medida desde el centro de giro hasta el punto en donde une el resorte con el tazón vibratorio. El ángulo de giro se puede definir mediante la siguiente ecuación (Universidad de las Américas Puebla, 2020):

$$
\varphi(t) = Z(t) * \frac{\tan(\gamma)}{R}
$$
 (8)

Donde  $\varphi(t)$  es el ángulo de giro en torno al eje vertical del tazón vibratorio en función del tiempo, Z(t) es el desplazamiento del tazón vibratorio sobre el eje vertical en función del tiempo,  $\gamma$  es el ángulo de inclinación de los resortes de hoja, y R es la distancia entre el centro de giro y el punto de sujeción del resorte con el tazón vibratorio.

Para calcular el ángulo de giro máximo se debe utilizar el valor de desplazamiento máximo previamente calculado, y el ángulo de inclinación de los resortes definido anteriormente. Adicionalmente se elige un diámetro del tazón vibratorio igual a 220 [mm], por lo que se propone una distancia R igual a la mitad del diámetro. Los cálculos se muestran a continuación.

$$
\varphi(t) = Z(t) * \frac{\tan(\gamma)}{R}
$$

$$
\varphi(t)(m\land ximo) = Z(t)(m\land ximo) * \frac{\tan(\gamma)}{\frac{D}{2}}
$$

$$
\varphi(t)(m\land ximo) = 1, 5 \, mm * \frac{\tan(70^\circ)}{\frac{220 \, mm}{2}}
$$

$$
\varphi(t)(m\land ximo) = 1, 5 \, mm * \frac{\tan(70^\circ)}{110 \, mm}
$$

$$
\varphi(t)(m\land ximo) = \frac{1,5}{110} * \tan(70^\circ)
$$

$$
\varphi(t)(m\acute{a}ximo) = 0.03747^{\circ}
$$

## *Selección del material para el tazón vibratorio*

Para la selección del material del tazón vibratorio se debe tomar en cuenta las propiedades mecánicas del material y la compatibilidad del mismo en aplicaciones odontológicas o alimenticias. Además, dada la geometría que debe poseer un tazón vibratorio, el proceso de manufactura también es un factor importante a tener en cuenta. Por lo que, se considera conveniente un proceso de manufactura aditiva, por la facilidad de poder fabricar geometrías complejas.

Se propone la siguiente de tabla comparativa con criterios de selección para dos filamentos plásticos utilizados en el área de Impresión 3D.

## **Tabla 1**

*Tabla comparativa con criterios de selección para el material del tazón vibratorio*

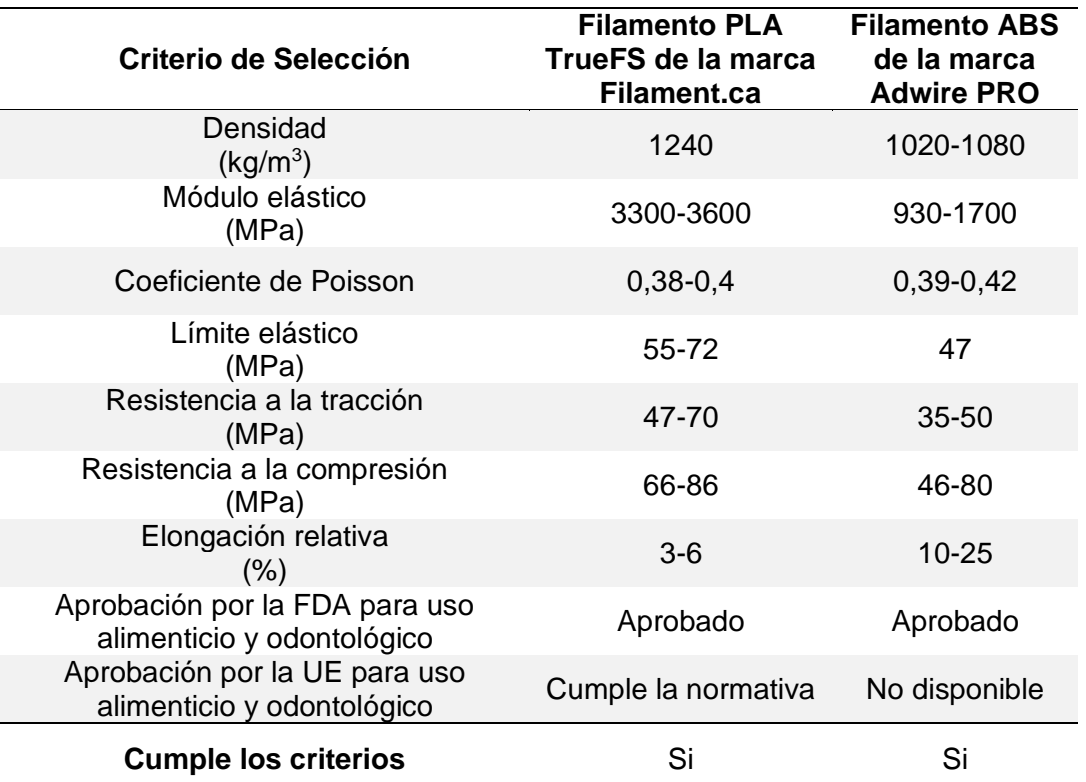

*Nota.* Los primeros criterios corresponden con las propiedades mecánicas y los dos últimos con la compatibilidad en la industria alimenticia y odontológica. Adaptado de Propiedades del PLA, por (Universidad Jaime I, 2020). Filamento ABS, por (Smart Motor Devices, 2020). La guía esencial de impresión 3D apta para el uso alimentario, por (Formlabs, 2023).

De acuerdo a la tabla anterior el filamento PLA tiene mejores propiedades mecánicas en cuanto a la densidad, al módulo elástico, al límite elástico, a la resistencia a la tracción, y a la resistencia a la compresión. También se puede apreciar que de acuerdo a la FDA ambos filamentos de las marcas especificadas son seguros para el uso alimenticio y odontológico. Por otro lado, el filamento PLA también está aprobado por la UE, pero no existe información de aprobación con respecto al ABS. Por estas razones, se selecciona como material para el tazón vibratorio al filamento PLA, el cual se muestra a continuación.

*Filamento PLA de color rojo TrueFS de la marca Filaments.ca*

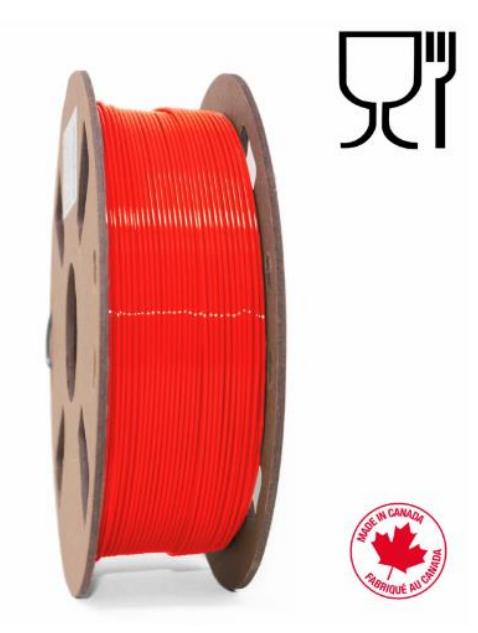

*Nota.* El tipo de filamento PLA mostrado en la figura también está disponible en otros colores, como: verde, morado, azul, negro, blanco, rosado, entre otros. Tomado de TRUE Food Safe PLA - Scarlet Red 1.75mm - 1 KG , por (Filaments.ca, 2023)

### *Selección del material para el resto de componentes del sistema vibratorio*

Los componentes restantes del sistema vibratorio son: la base de soporte, los ángulos de sujeción y los resortes de hoja. La base de soporte es el componente del sistema vibratorio que sostiene al electromagneto, al tazón vibratorio y a los resortes de hoja. Ésta a su vez se encuentra fija mediante ángulos de sujeción. Los resortes de hoja junto con el electromagneto generan el movimiento de desplazamiento y giro del tazón vibratorio. Al igual que para el tazón vibratorio se deben analizar las propiedades mecánicas del material y la seguridad de su uso en aplicaciones alimenticias y odontológicas.

. El material comúnmente utilizado para sistemas vibratorios es el acero inoxidable, por lo que se propone la siguiente tabla comparativa con criterios de selección para dos tipos de acero: el acero inoxidable 304, y el acero inoxidable 430.

# **Tabla 2**

*Tabla comparativa para los componentes restantes del sistema vibratorio*

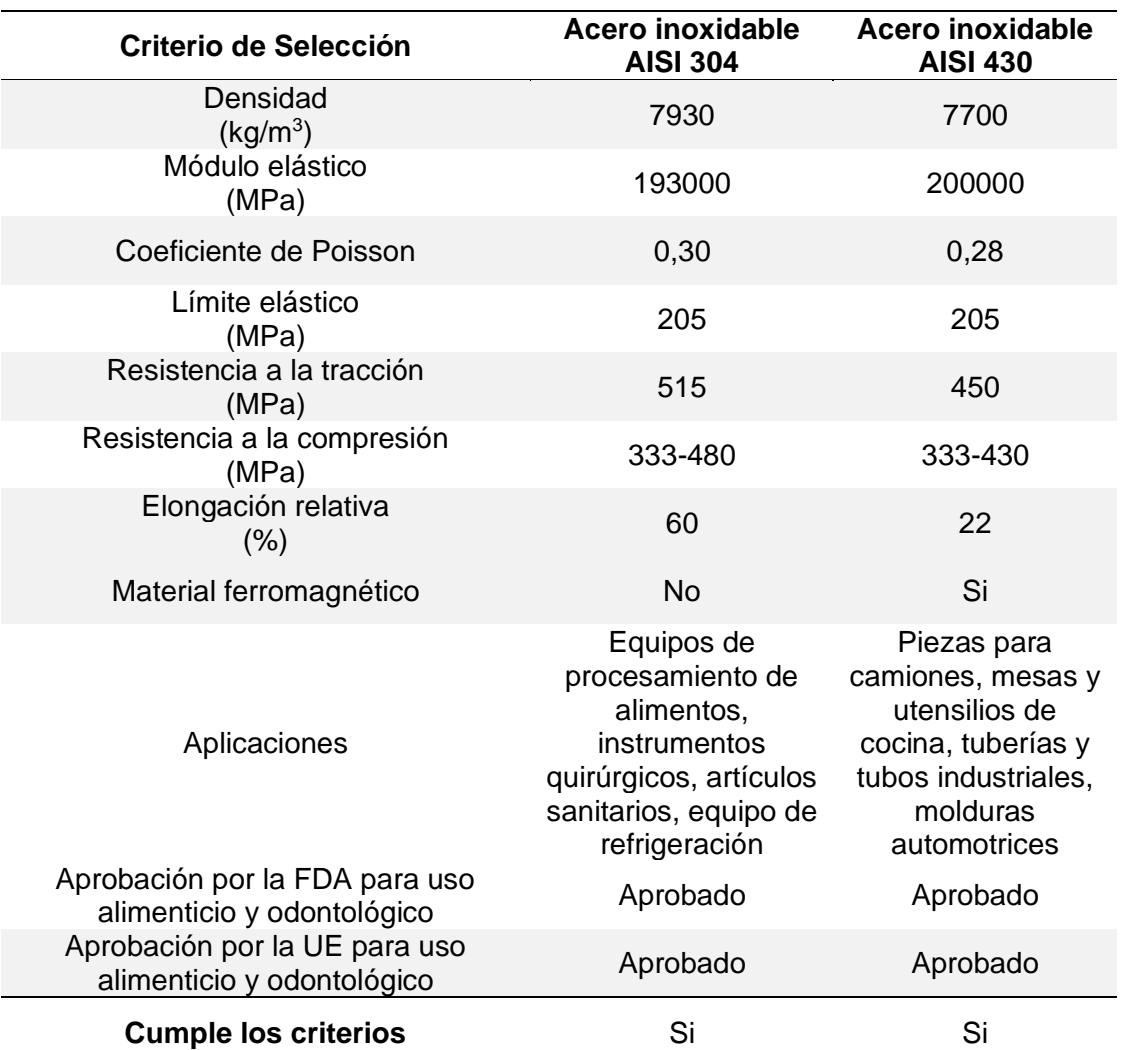

*Nota.* Los primeros criterios corresponden con las propiedades mecánicas y los dos últimos con la compatibilidad en la industria alimenticia y odontológica. Aceros Inoxidable 304 y 304L, por (NKS, 2023). AISI 430 Propiedades (Mecánicas, Químicas y Clasificación), por (Luz, 2021)

Las propiedades entre ambos aceros son muy similares. Sin embargo, se prefiere el acero 304 de espesor 1.5 [mm] para la base de soporte, los resortes de hoja y los ángulos de sujeción, puesto que este acero se recomienda para la industria alimenticia. Por otro lado, se prefiere el 430 del mismo espesor por sus propiedades ferromagnéticas, para las placas a utilizarse para ser atraídas por el electromagneto. Los aceros elegido son los siguientes.

*Acero inoxidable AISI 304 y 430*

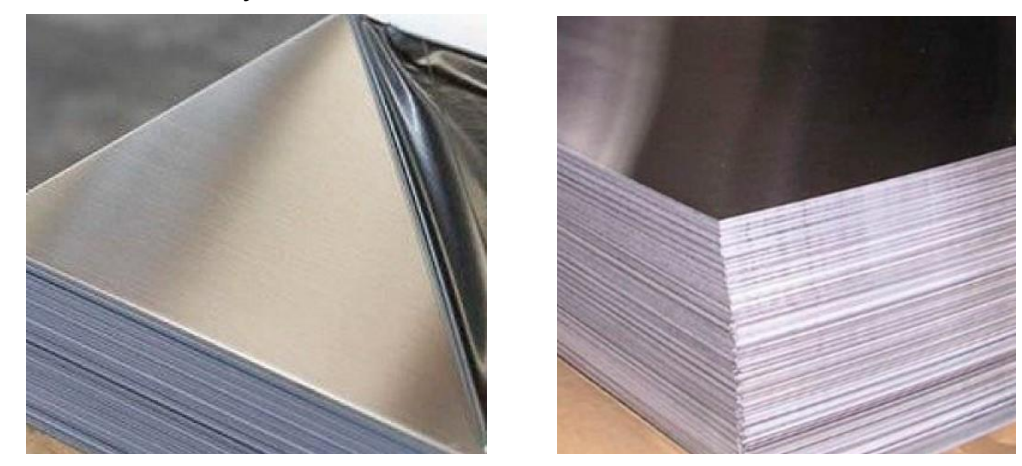

*Nota.* A la izquierda se muestra el acero AISI 304, y a la derecha el AISI 430. Tomado de Acero inoxidable 304, por (Import Aceros, 2021). Acero inoxidable 430, por (Import Aceros, 2022)

## *Selecciones de los componentes de amortiguación*

En los tazones vibratorios se debe utilizar componentes de amortiguación con el objetivo de atenuar la vibración producida por el electromagneto y los resortes. Adicionalmente, estos componentes deben tener propiedades antideslizantes. Por lo tanto, se propone la siguiente tabla comparativa con criterios de selección.

## **Tabla 3**

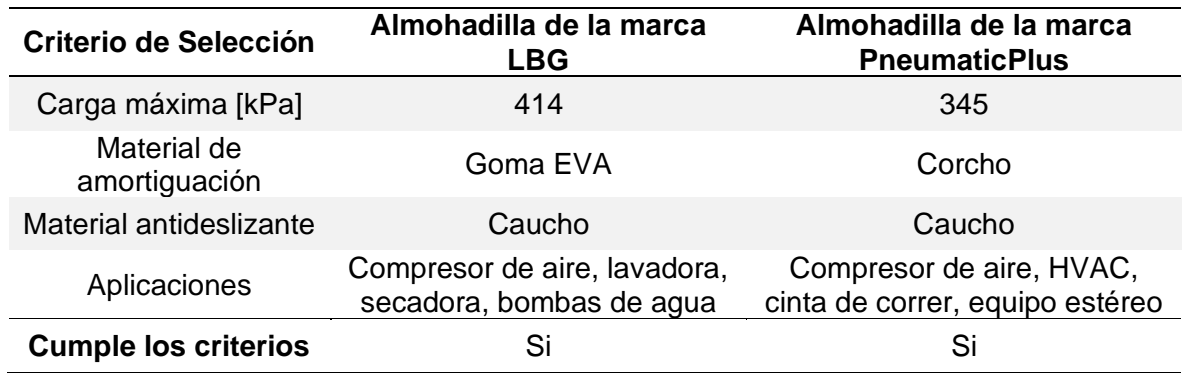

*Tabla comparativa con criterios de selección para los amortiguadores*

*Nota.* Adaptado de LBG Products Almohadillas aislantes de goma antivibración, por (LBG

Products, 2023). Almohadillas antivibración de caucho y corcho, por (PneumaticPlus, 2023)

De acuerdo a la tabla ambas almohadillas cumplen los criterios de selección. Ambas almohadillas tienen el mismo material antideslizante. Sin embargo, la carga máxima que soporta la almohadilla LBG es mayor que la que soporta la almohadilla PneumaticPlus. Además, la primera almohadilla tiene goma EVA como material de amortiguación, a diferencia de la segunda almohadilla que tiene corcho. La goma EVA tiene mejores propiedades de amortiguación que el corcho, y resiste los aceites y productos químicos. La almohadilla elegida se muestra a continuación.

## **Figura 25**

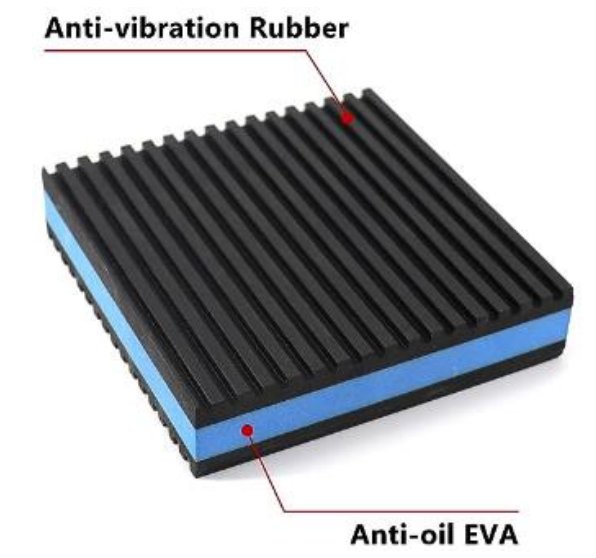

*Almohadilla antivibración de la marca LBG Products*

*Nota.* En la figura se observa que la parte externa de la almohadilla está formada por caucho antideslizante, y en la parte interna por goma EVA. Tomado de LBG Products Almohadillas aislantes de goma antivibración (LBG Products, 2023)

#### *Análisis estático de los componentes principales del sistema vibratorio*

**Tazón vibratorio.** En primer lugar, para realizar el análisis estático se debe calcular la fuerza total ejercida por los componentes de sujeción en el tazón vibratorio, los cuales son los tornillos. El cálculo se realiza de acuerdo a lo que se propone en el siguiente artículo sobre el Diseño y Fabricación de un Tazón vibratorio (Marathe, Sonune, Zade, Wagh, & Shaikh, 2018):

$$
m = D * V \tag{9}
$$

Donde m es la masa del componente de sujeción, D es la densidad del componente y V es el volumen del componente.

$$
F = m * g \tag{10}
$$

Donde F es la fuerza ejercida del componente de sujeción sobre el tazón vibratorio, m es la masa del componente y g es el valor de aceleración de la gravedad.

$$
F_S = F * n \tag{11}
$$

Donde F<sub>S</sub> es la fuerza total ejercida por todos los componentes de sujeción sobre el tazón vibratorio, F es la fuerza ejercida por 1 componente de sujeción y n es un factor de dimensionamiento. A continuación, se realiza el cálculo de la masa del componente de sujeción, de la fuerza individual ejercida y de la fuerza total ejercida.

$$
m = D * V
$$
  
\n
$$
m = 7930 \frac{kg}{m^3} * \frac{1}{4} * \pi * 5^2 \, mm^2 * 16 \, mm
$$
  
\n
$$
m = 0,00793 \, \frac{g}{mm^3} * \frac{1}{4} * \pi * 5^2 \, mm^2 * 16 \, mm
$$
  
\n
$$
m = 0,00793 \, \frac{g}{mm^3} * 100 * \pi \, mm^3
$$
  
\n
$$
m = 2,491 \, [g]
$$
  
\n
$$
m = 0,002491 \, [kg]
$$
  
\n
$$
F = m * g
$$
  
\n
$$
F = 0,002491 \, kg * 9,81 \frac{m}{s^2}
$$
  
\n
$$
F = 0,02443949 \, [N]
$$

$$
F_s = F * n
$$
  

$$
F_1 = 0.02443949 \t N * 600
$$
  

$$
F_1 = 14.66 \t [N]
$$

Adicionalmente, se debe calcular el peso que va a soportar la base del componente inferior. El peso corresponde con el del componente cónico inferior que se ubica en la base del anterior mencionado.

# **Figura 26**

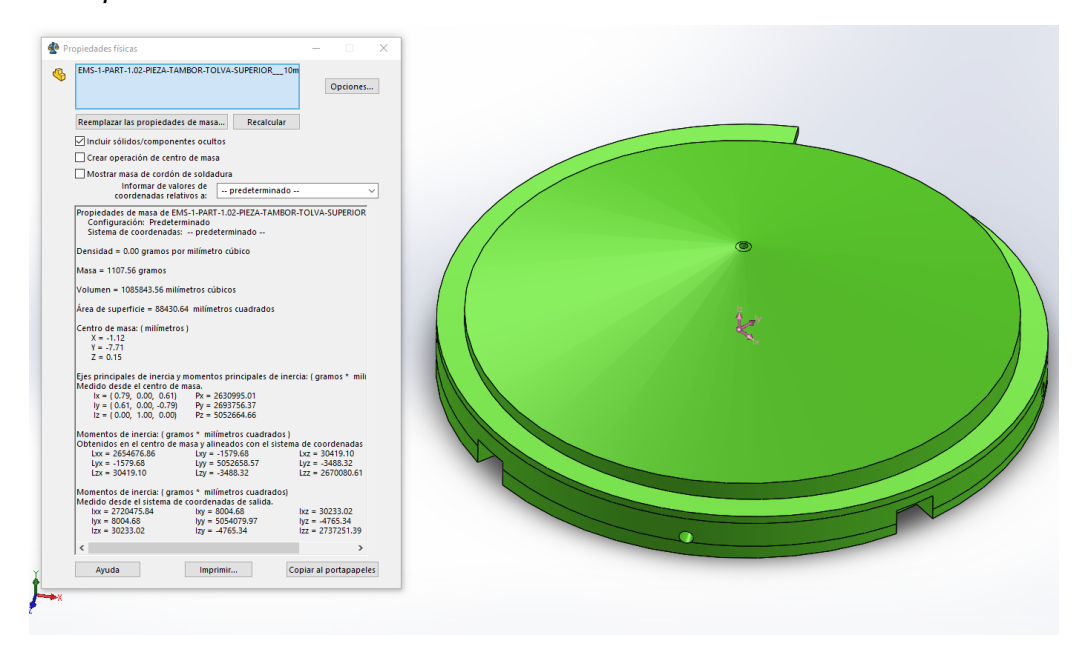

*Masa del componente cónico inferior del tazón vibratorio*

*Nota.* En la figura se observa el valor en gramos de la masa del componente cónico inferior.

De acuerdo al valor de la masa de la figura anterior se puede calcular la fuerza ejercida por la masa del componente cónico sobre la base del componente inferior del tazón vibratorio.

$$
F_2 = 1,10756 \text{ kg} * 9,81 \frac{m}{s^2}
$$

$$
F_2 = 10,87 \text{ [N]}
$$

 $F_2 = m * q$ 

Por lo tanto, se calcula la fuerza total ejercida sobre la base del componente inferior del tazón vibratorio, lo cual incluye la fuerza electromagnética máxima calculada anteriormente.

$$
F_3 = F_1 + F_2 + Felectronagnética (m\'axima)
$$

$$
F_3 = 14,66 + 10,87 + 167,55
$$

$$
F_3 = 193,08
$$
[*N*]

Adicionalmente, se debe calcular la fuerza ejercida por el resto de componentes del tazón vibratorio sobre el componente inferior del mismo. Para lo cual se debe saber la masa total de los componentes del tazón vibratorio con excepción del componente inferior.

# **Figura 27**

*Masa de los otros componentes del tazón vibratorio*

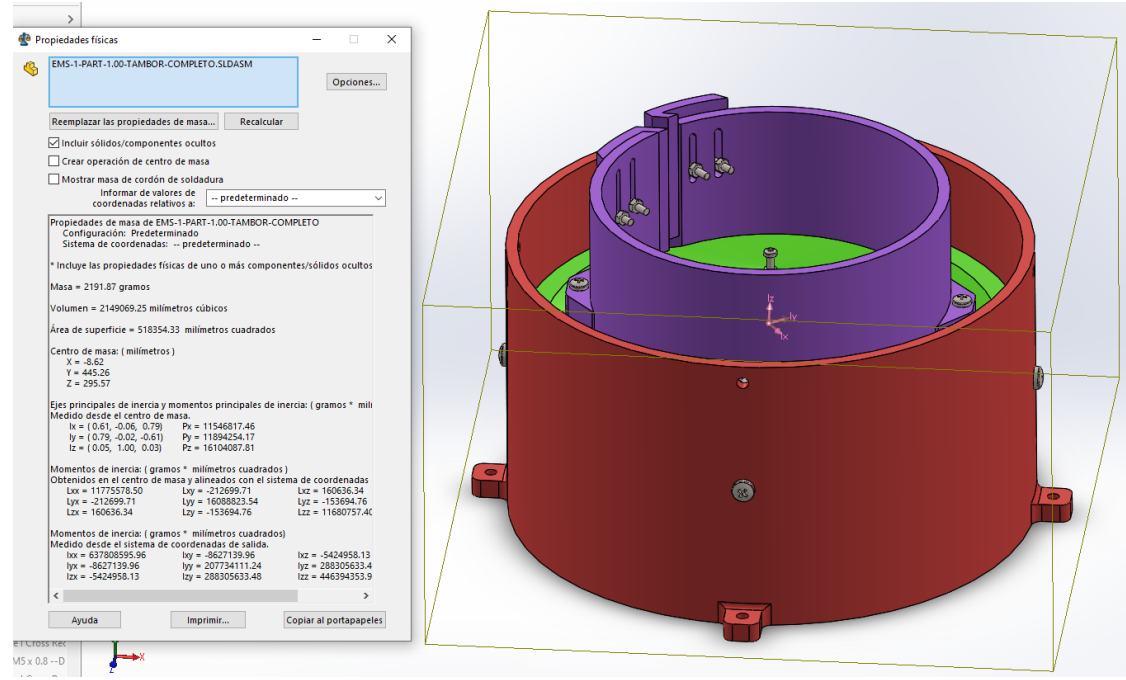

*Nota.* En la figura se observa el valor en gramos de la masa de los otros componentes del tazón vibratorio.

De acuerdo al dato de la masa de la figura anterior se procede a calcular el valor de la fuerza.

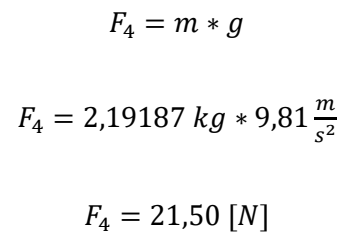

Una vez calculadas las fuerzas que actúan sobre el componente inferior del tazón vibratorio. Se puede utilizar la técnica de análisis por elementos finitos mediante el programa SolidWorks. En donde se puede calcular el esfuerzo de Von Mises, el desplazamiento, la deformación unitaria y el factor de seguridad.

## **Figura 28**

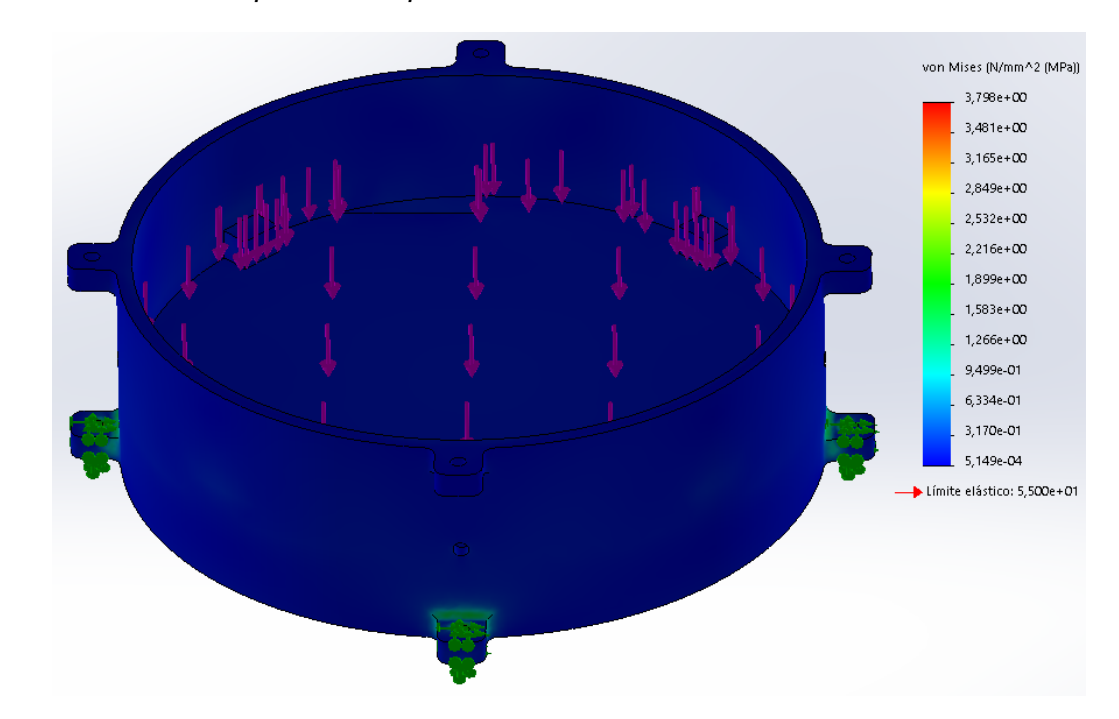

*Esfuerzo de Von Mises para el componente inferior del tazón vibratorio*

*Nota.* Los resultados se han obtenido en el programa SolidWorks 2019 SP1.0 Premium. Se han colocado 4 fuerzas de sujeción en los extremos del componente inferior, para simular los tornillos. Se ha colocado una fuerza sobre la base y una fuerza por encima de la parte superior del componente, para simular el peso del resto de componentes del tazón vibratorio.

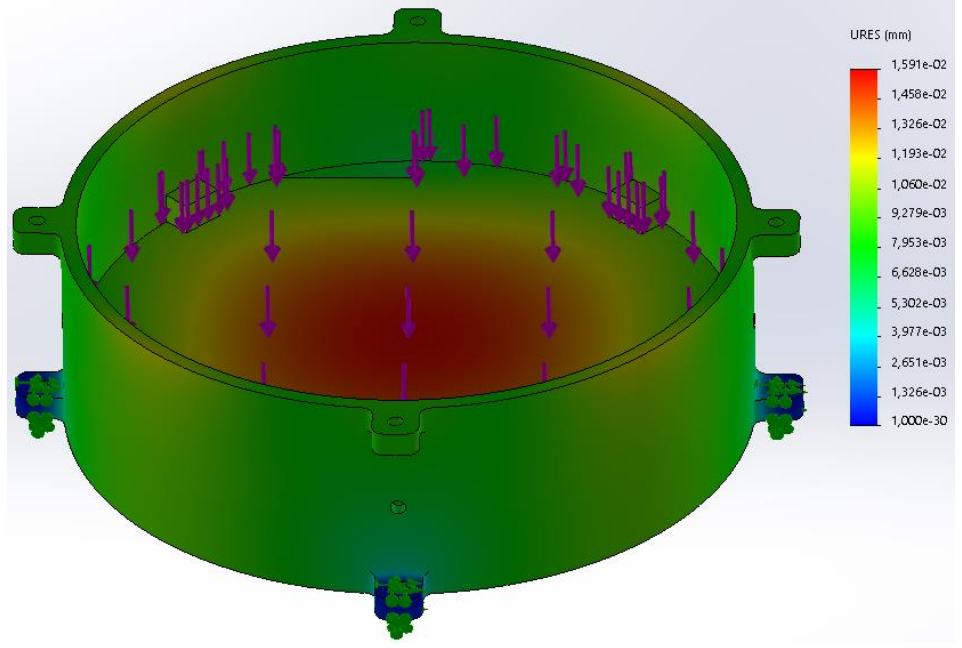

*Desplazamiento del componente inferior del tazón vibratorio*

*Nota.* Los resultados se han obtenido en el programa SolidWorks 2019 SP1.0 Premium

# **Figura 30**

Deformación unitaria del componente inferior del tazón vibratorio

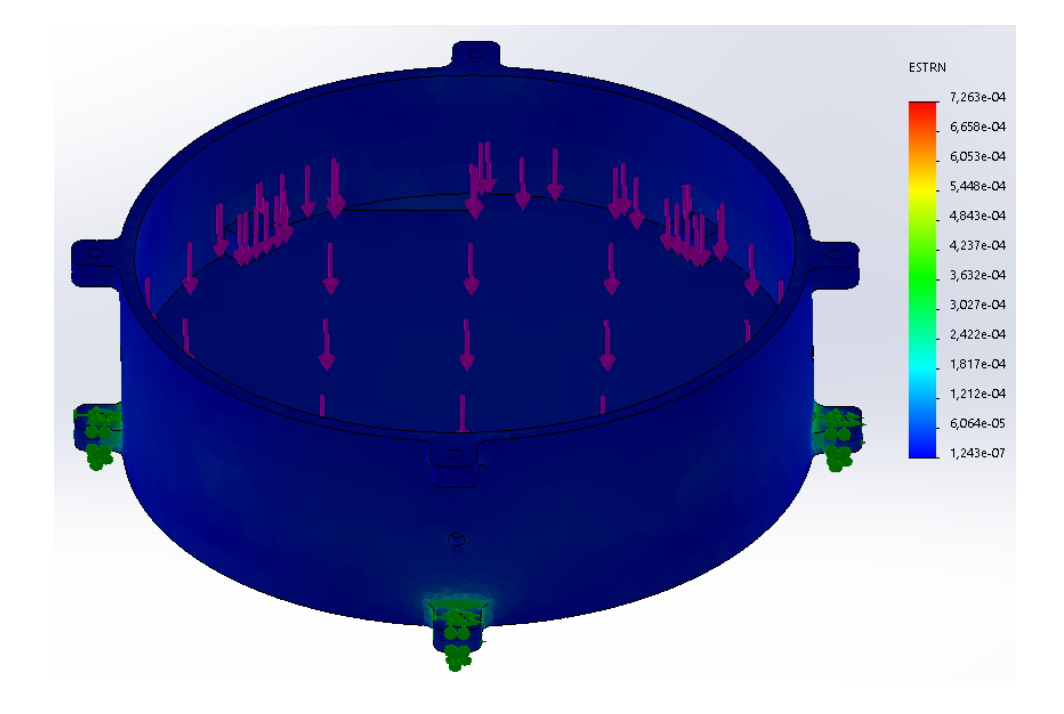

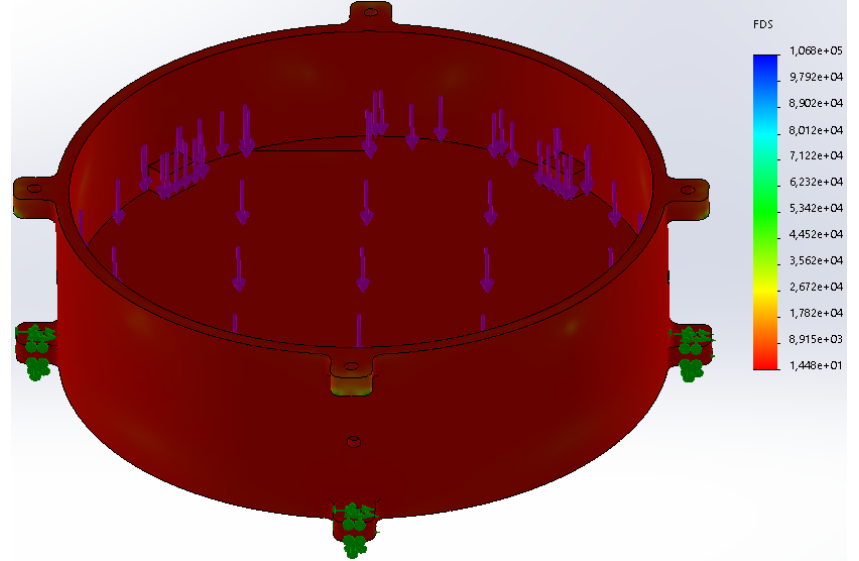

*Factor de seguridad del componente inferior del tazón vibratorio*

*Nota.* Los resultados se han obtenido en el programa SolidWorks 2019 SP1.0 Premium

Para los otros componentes principales se realiza el mismo procedimiento de cálculo que el realizado para el componente cilíndrico inferior. Los resultados son los siguientes.

# **Figura 32**

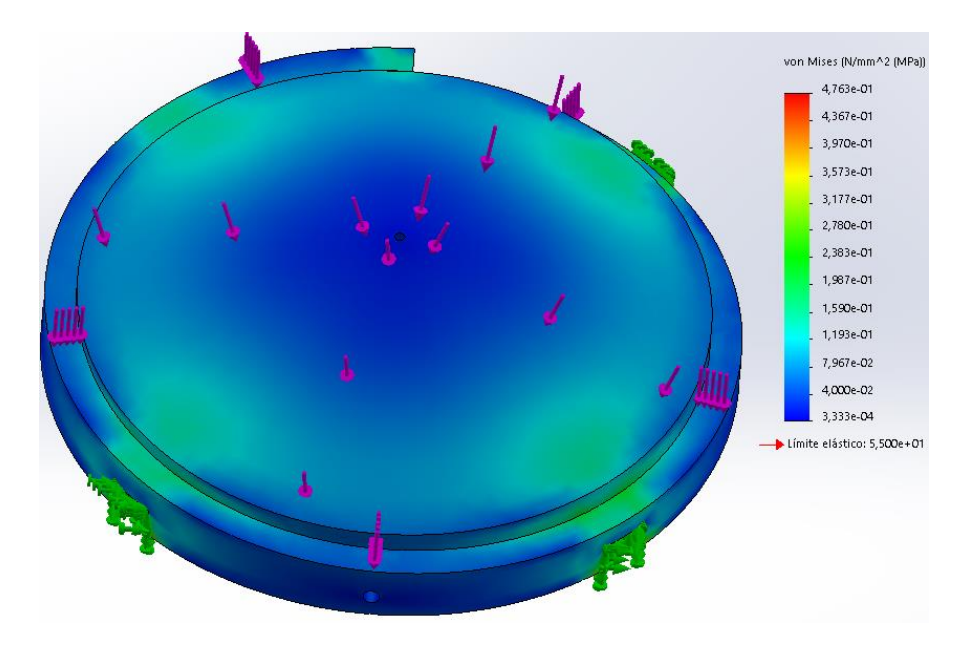

*Esfuerzo de Von Mises para el componente cónico inferior del tazón vibratorio*

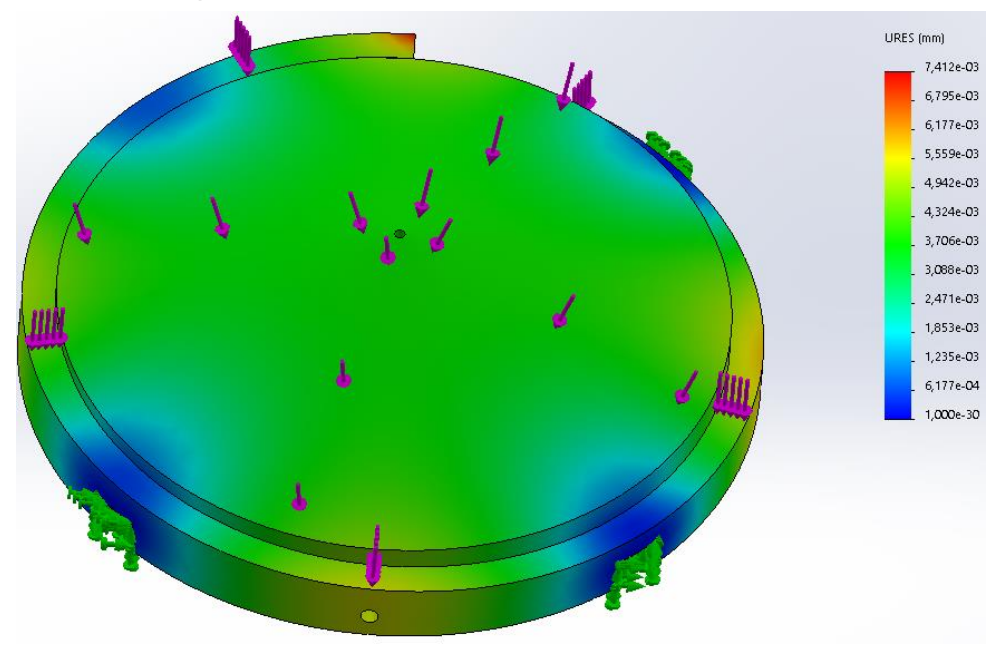

*Desplazamiento del componente cónico inferior del tazón vibratorio*

*Nota.* Los resultados se han obtenido en el programa SolidWorks 2019 SP1.0 Premium

# **Figura 34**

*Deformación unitaria del componente cónico inferior del tazón vibratorio*

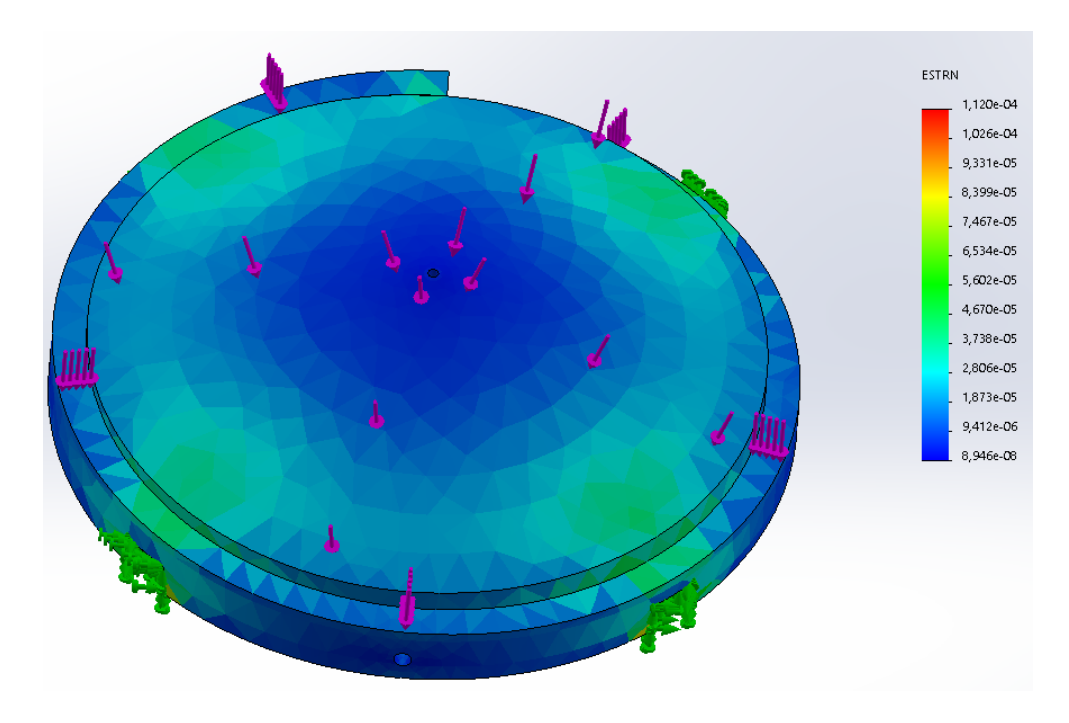

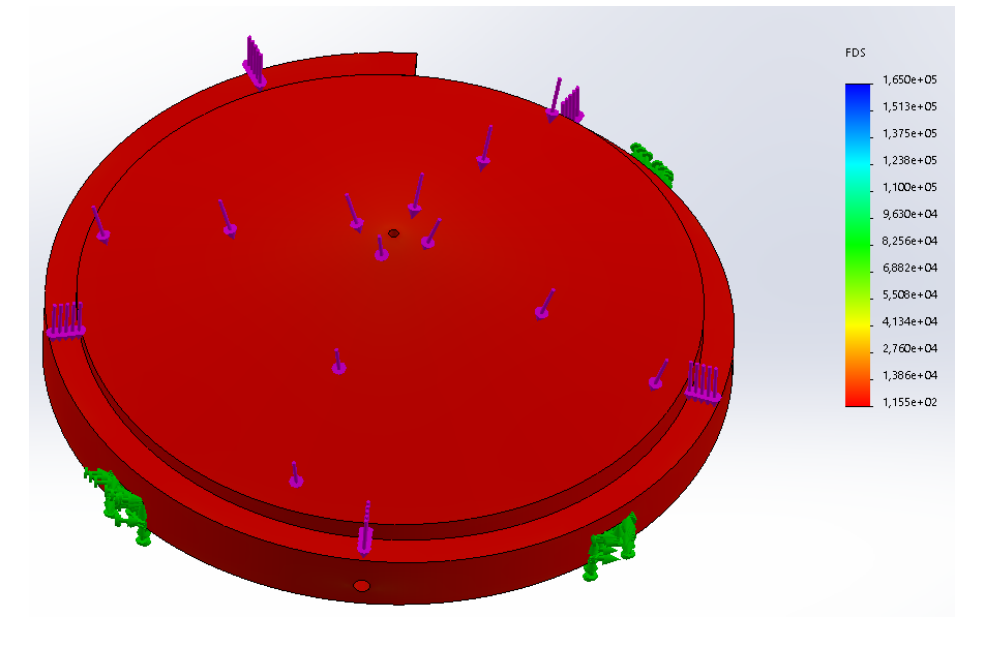

*Factor de seguridad del componente cónico inferior del tazón vibratorio*

*Nota.* Los resultados se han obtenido en el programa SolidWorks 2019 SP1.0 Premium

# **Figura 36**

*Esf. de Von Mises para el componente cilíndrico superior del tazón vibratorio*

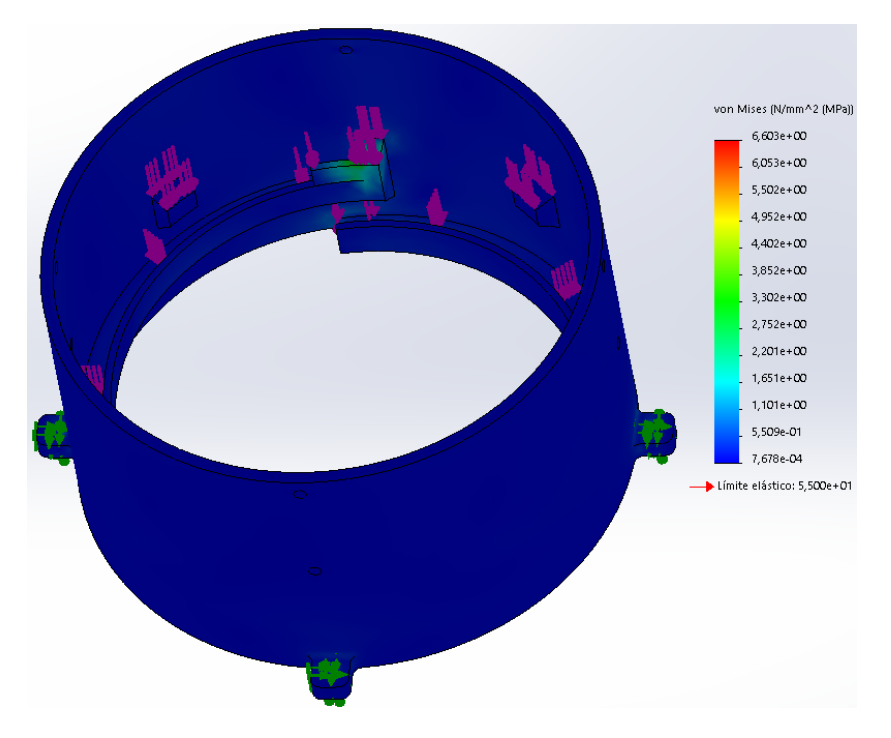

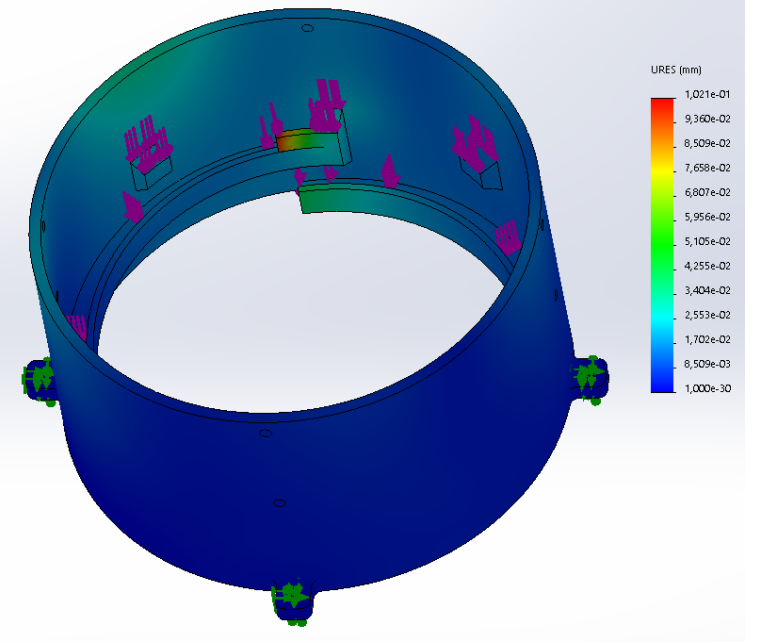

*Desplazamiento del componente cilíndrico superior del tazón vibratorio*

*Nota.* Los resultados se han obtenido en el programa SolidWorks 2019 SP1.0 Premium

# **Figura 38**

*Deformación unitaria del componente cilíndrico superior del tazón vibratorio*

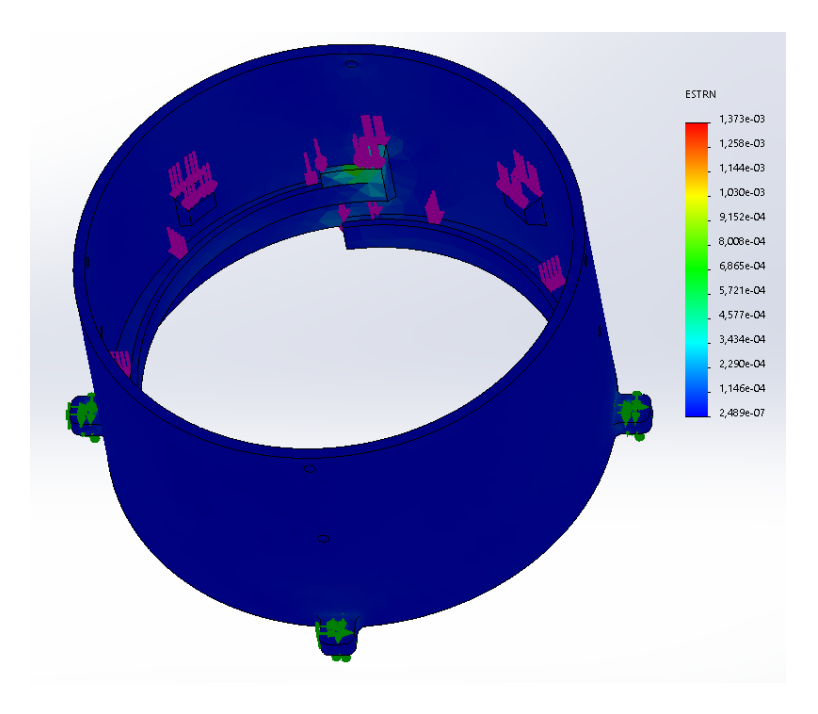
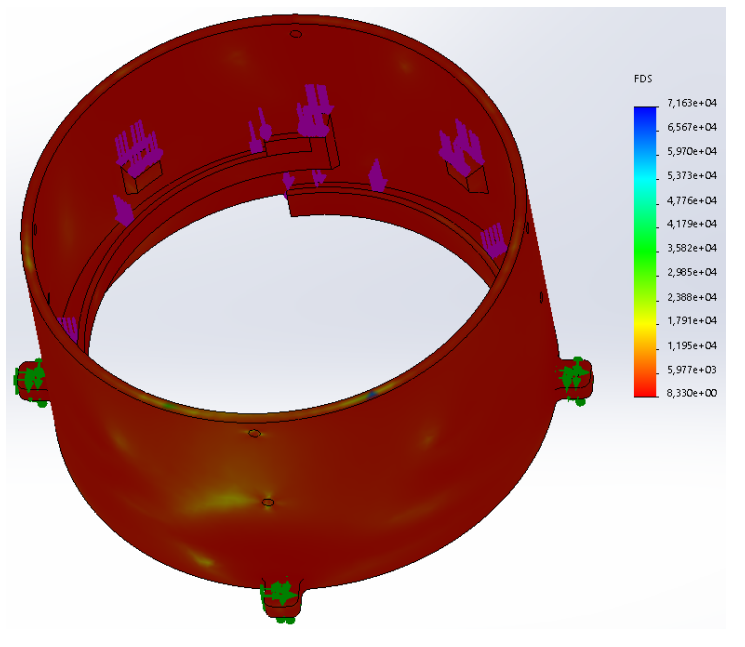

*Factor de seguridad del componente cilíndrico superior del tazón vibratorio*

*Nota.* Los resultados se han obtenido en el programa SolidWorks 2019 SP1.0 Premium

**Base de soporte.** A continuación se realiza el cálculo del esfuerzo de Von Mises, el desplazamiento, la deformación y el factor de seguridad para el componente crítico de la base.

## **Figura 40**

*Esfuerzo de Von Mises de la pieza superior de la base de soporte del tazón*

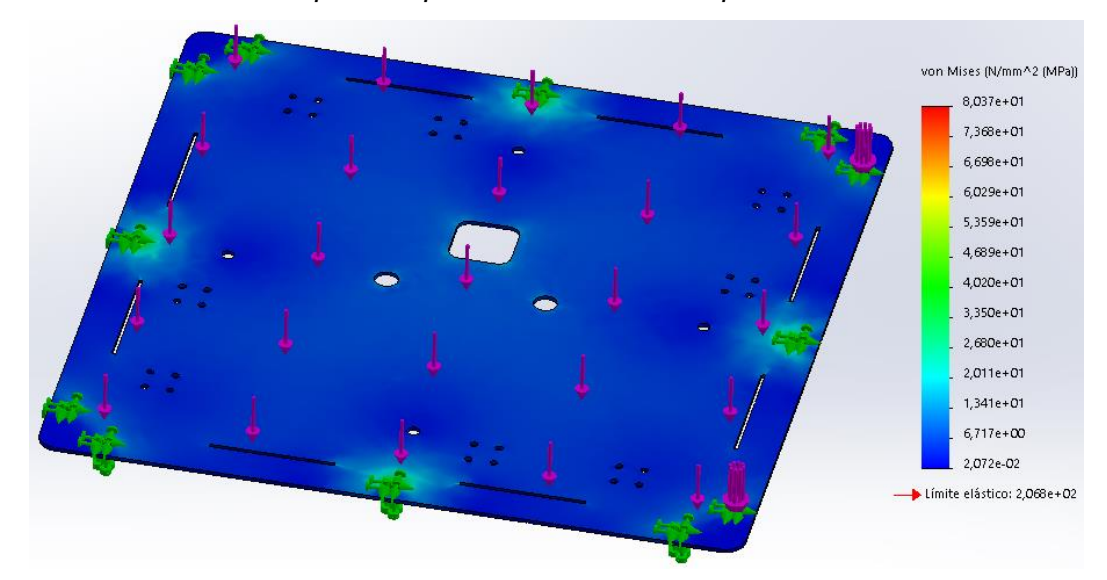

*Nota.* Los resultados se han obtenido en el programa SolidWorks 2019 SP1.0 Premium

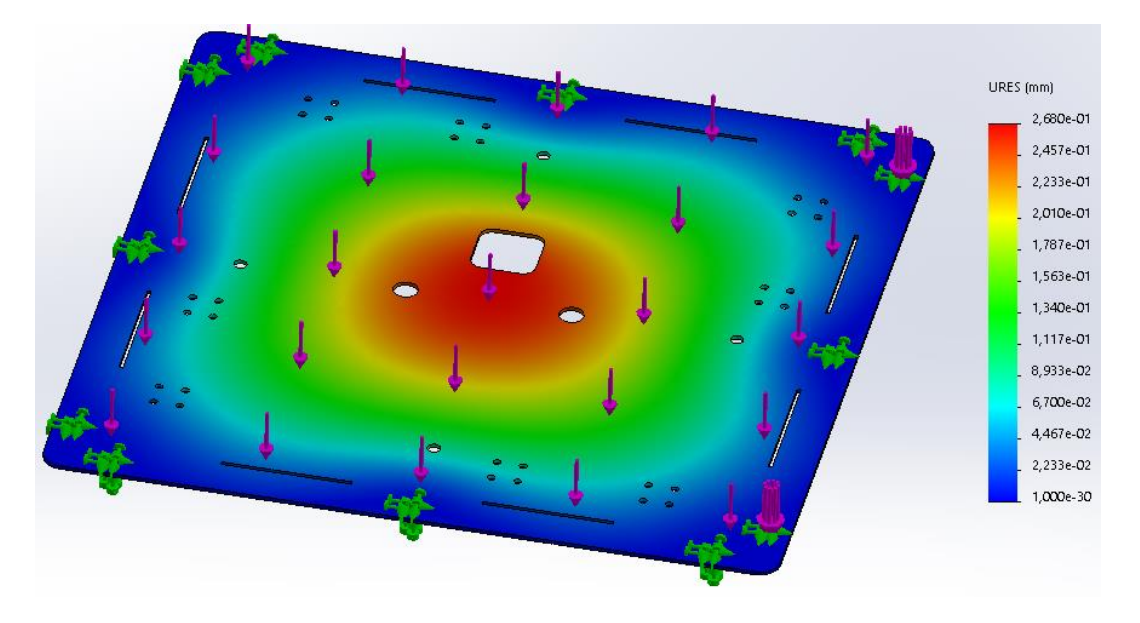

*Desplazamiento de la pieza superior de la base de soporte del tazón* 

*Nota.* Los resultados se han obtenido en el programa SolidWorks 2019 SP1.0 Premium

# **Figura 42**

*Deformación unitaria de la pieza superior de la base de soporte del tazón* 

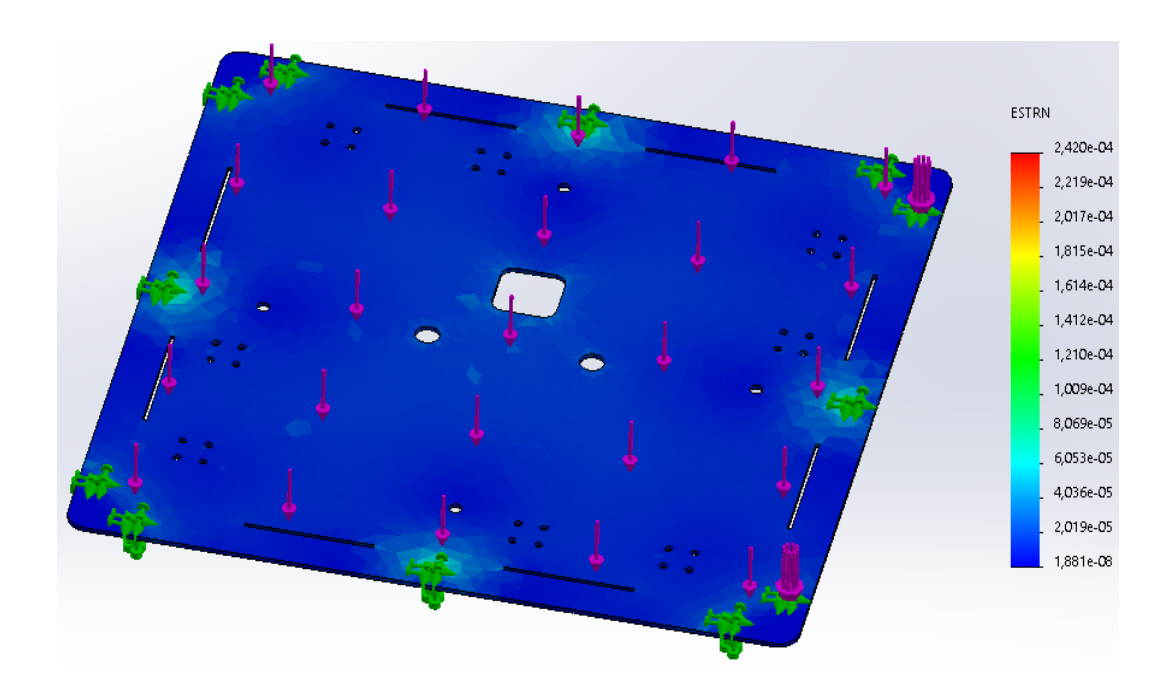

*Nota.* Los resultados se han obtenido en el programa SolidWorks 2019 SP1.0 Premium

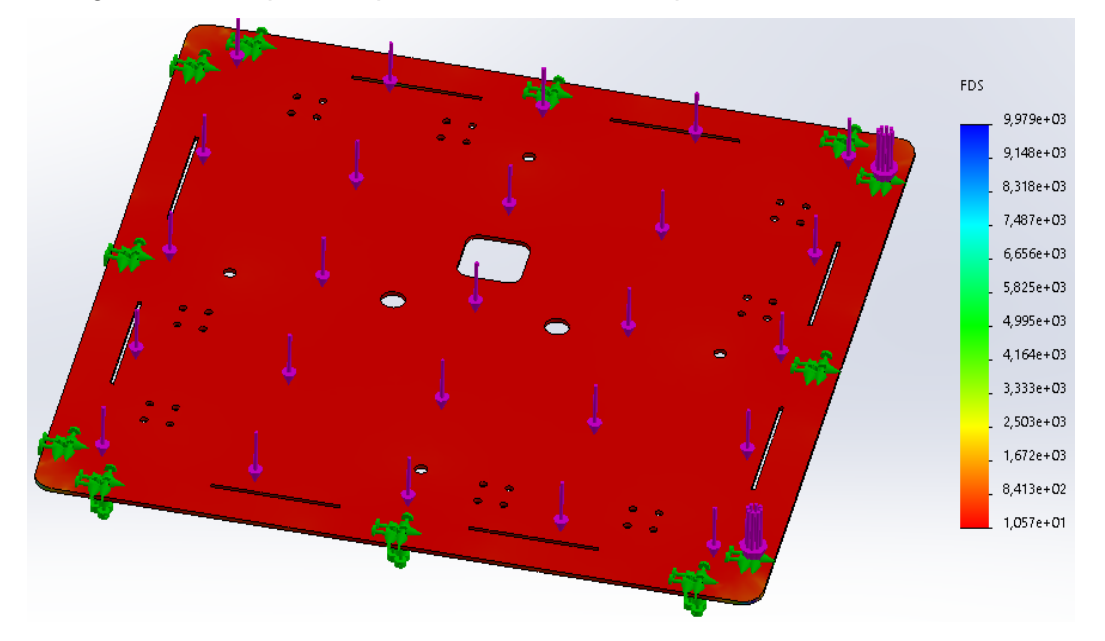

*Factor de seguridad de la pieza superior de la base de soporte del tazón*

*Nota.* Los resultados se han obtenido en el programa SolidWorks 2019 SP1.0 Premium

## **Tabla 4**

*Resultados del análisis estático de los componentes del sistema vibratorio*

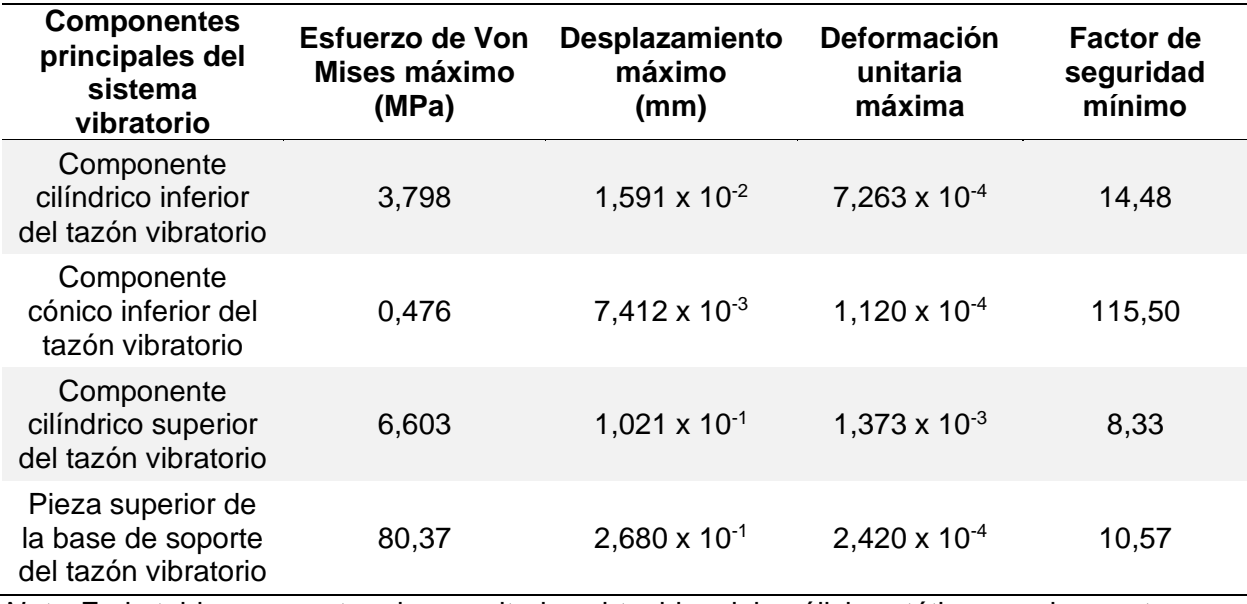

*Nota.* En la tabla se muestran los resultados obtenidos del análisis estático para los cuatro

componentes principales analizados del tazón vibratorio.

El esfuerzo de Von Mises máximo de cada uno de los componentes es inferior al límite elástico y el factor de seguridad mínimo es mayor a 8. Por lo tanto, el filamento PLA escogido para los tres primeros, y el acero AISI 304 para el último, son los materiales adecuados.

## *Cálculo de la frecuencia de resonancia*

La frecuencia de resonancia se definió en el capítulo II. El fenómeno de la resonancia se alcanza cuando la frecuencia del electromagneto es igual a la frecuencia natural del sistema. Para el cálculo de la frecuencia natural se debe reducir el sistema vibratorio a un sistema masa resorte sin amortiguación, en donde se debe calcular la constante elástica y la masa total del sistema. La constante k de los resortes de hoja que están conformados por placas de acero 304, se puede calcular mediante la siguiente ecuación (Khan Academy, 2023):

$$
k = E * \frac{A}{L} \tag{12}
$$

Donde E es el módulo de Young, A es el área en donde se aplica la fuerza, y L es la longitud sin deformar del material.

#### **Figura 44**

*Medidas del resorte de hoja*

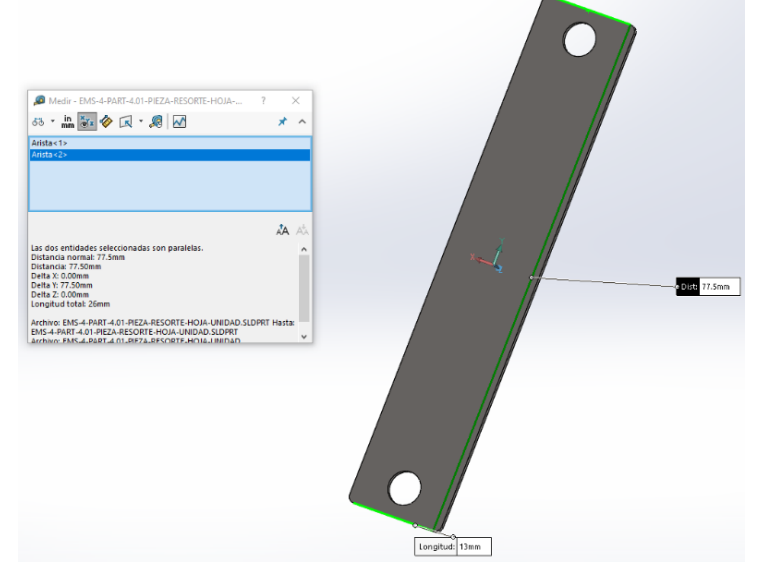

Nota. En la figura se observa el largo y ancho de una placa de acero del resorte de hoja.

*Área de una placa del resorte de hoja*

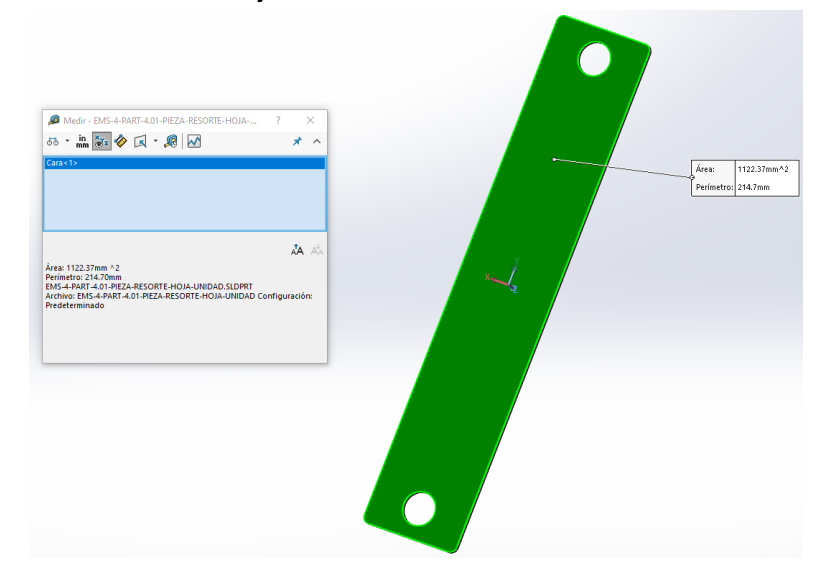

Nota. En la figura se observa el área de una placa de acero del resorte de hoja. Las medidas se muestran en milímetros.

Con las medidas que se observan en las figuras anteriores se procede a calcular la constante k de una placa de acero.

$$
k = E * \frac{A}{L}
$$

$$
k = 205 \, MPa * \frac{1122,37 \, mm^2}{17}
$$
\n
$$
214,7 \, mm
$$

$$
k = 205 \frac{N}{mm^2} \cdot \frac{\frac{1122,37 \,mm^2}{17}}{214,7 \,mm}
$$

$$
k = 205 \frac{N}{mm^2} * \frac{66,02176471 \, mm^2}{214,7 \, mm}
$$
\n
$$
k = 63,0389 \frac{N}{mm}
$$
\n
$$
k = 63038,9 \frac{N}{m}
$$

 $\overline{m}$ 

Sabiendo que cada resorte de hoja tiene dos placas de acero, y que son cuatro resortes de hoja, se tiene que obtener el valor de k equivalente.

$$
k_{equivalence} = n * k \tag{13}
$$

Donde kequivalente, es el valor de la constante equivalente para resortes en paralelo, n es el número de resortes en paralelo, y k es la constante elástica de un resorte.

De acuerdo a la ecuación anterior se calcula la constante elástica equivalente del sistema vibratorio.

$$
k_{equivalence} = n * k
$$
\n
$$
k_{equivalence} = 8 * 63038.9 \frac{N}{m}
$$
\n
$$
k_{equivalence} = 504311.2 \left[ \frac{N}{m} \right]
$$

## **Figura 46**

*Masa total del tazón vibratorio*

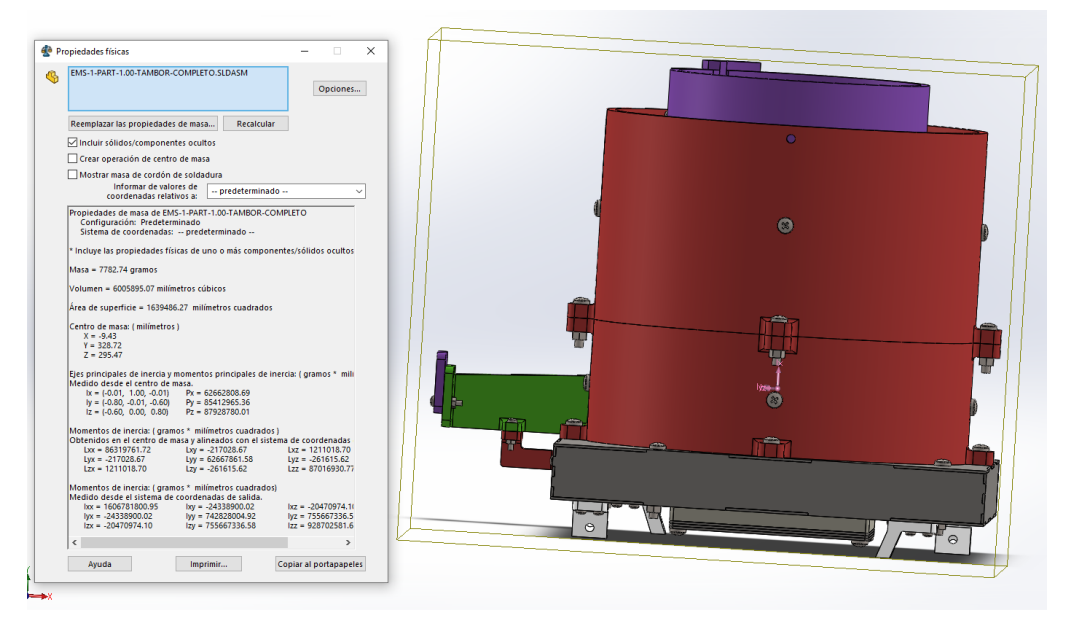

Nota. En la figura se observa el valor de la masa en gramos.

De acuerdo al dato de la masa del tazón vibratorio mostrado en la figura anterior se puede calcular la frecuencia natural del sistema vibratorio, en donde ocurrirá el fenómeno de la resonancia.

$$
F_R = F_n = \frac{1}{2\pi} * \sqrt{\frac{k}{m}}
$$

$$
F_R = F_n = \frac{1}{2\pi} * \sqrt{\frac{504311.2 \frac{N}{m}}{7,78274 \text{ kg}}}
$$

$$
F_R = F_n = 40,51 \, [Hz] \approx 40 \, [Hz]
$$

### **Sistema de sensado y almacenamiento**

Este sistema cumple la función de filtrar y sensar los brackets provenientes desde el sistema vibratorio. Para lograrlo se utiliza un embudo y un sensor óptico. El sistema también permite almacenar los mismos en una bandeja que se encuentra por debajo del sensor. La bandeja se sujeta a la estructura de soporte mediante tornillos. Por lo que se puede retirar y volver a colocar los brackets en el sistema vibratorio.

Para el sistema de sensado y almacenamiento se escoge el filamento PLA para el embudo, y para el resto de componentes se escoge el mismo material utilizado para la base de soporte del tazón vibratorio, el cual es el acero inoxidable AISI 304. De acuerdo a este material se realiza el análisis estático del sistema.

#### *Análisis estático del componente principal del sistema de sensado*

El análisis estático se realiza para el componente principal, el cual se considera que es la pieza inferior de la estructura de soporte del sistema de sensado y almacenamiento.

**Pieza inferior de la estructura de soporte.** Se calcula el esfuerzo de Von Mises, el desplazamiento, la deformación y el factor de seguridad en el programa Solidworks.

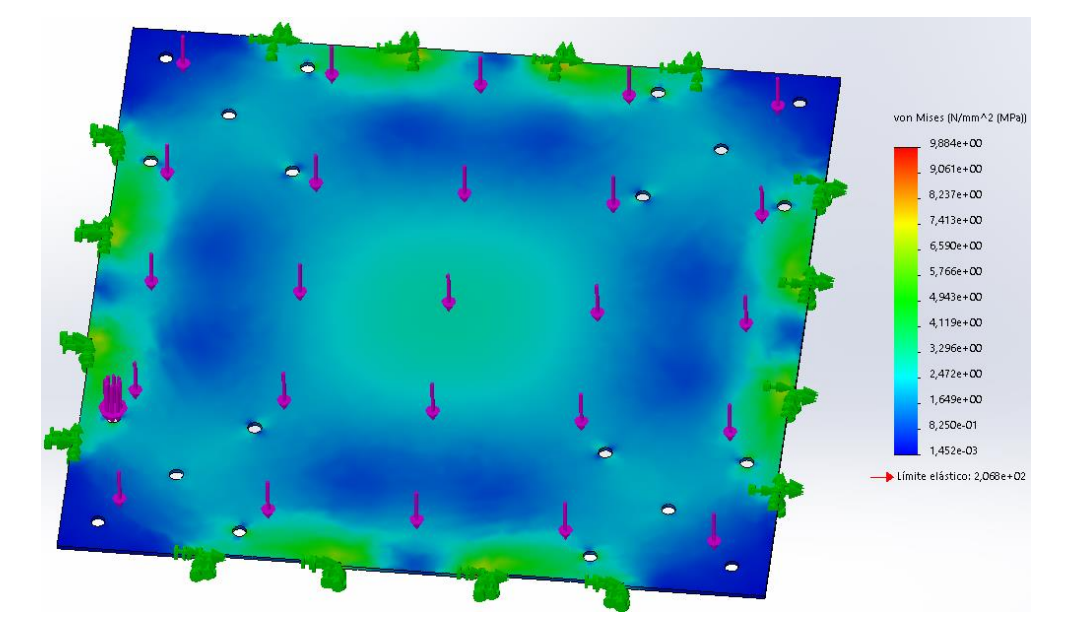

*Esf. de Von Mises de la pieza inferior de la estructura del sistema de sensado*

*Nota.* Los resultados se han obtenido en el programa SolidWorks 2019 SP1.0 Premium

# **Figura 48**

*Desplazamiento de la pieza inferior de la estructura del sistema de sensado*

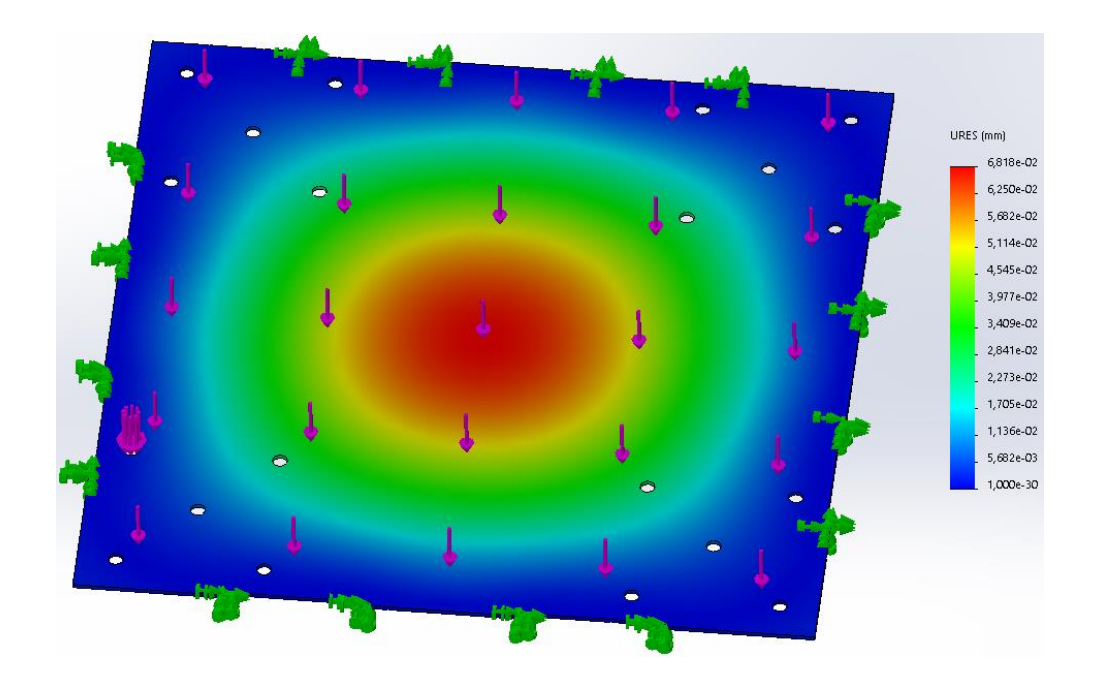

*Nota.* Los resultados se han obtenido en el programa SolidWorks 2019 SP1.0 Premium

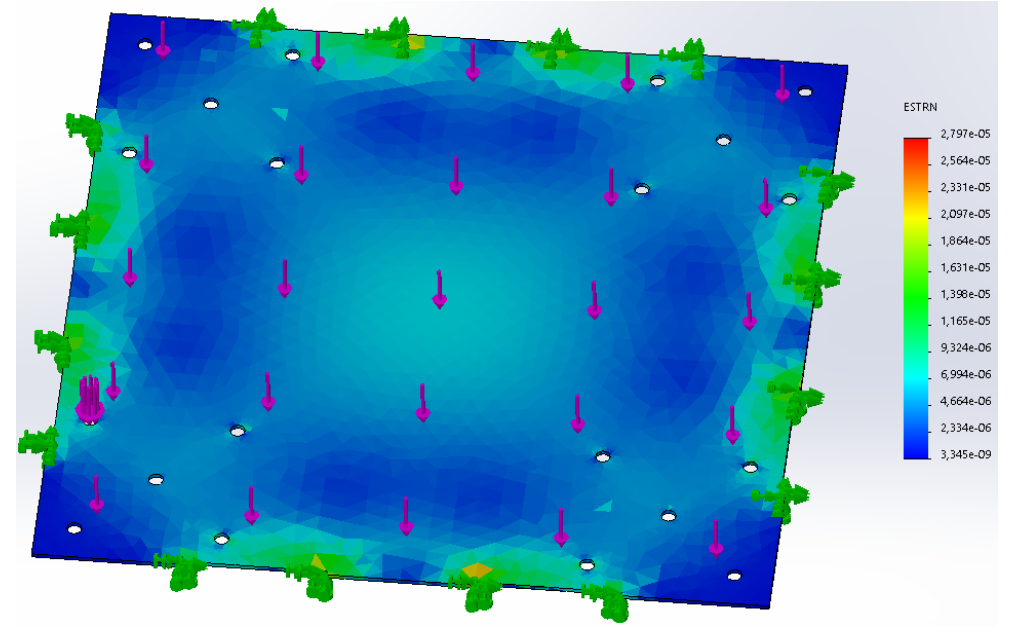

*Deformación de la pieza inferior de la estructura del sistema de sensado*

*Nota.* Los resultados se han obtenido en el programa SolidWorks 2019 SP1.0 Premium

# **Figura 50**

*Factor de seguridad de la pieza inferior de la estructura del sistema de sensado*

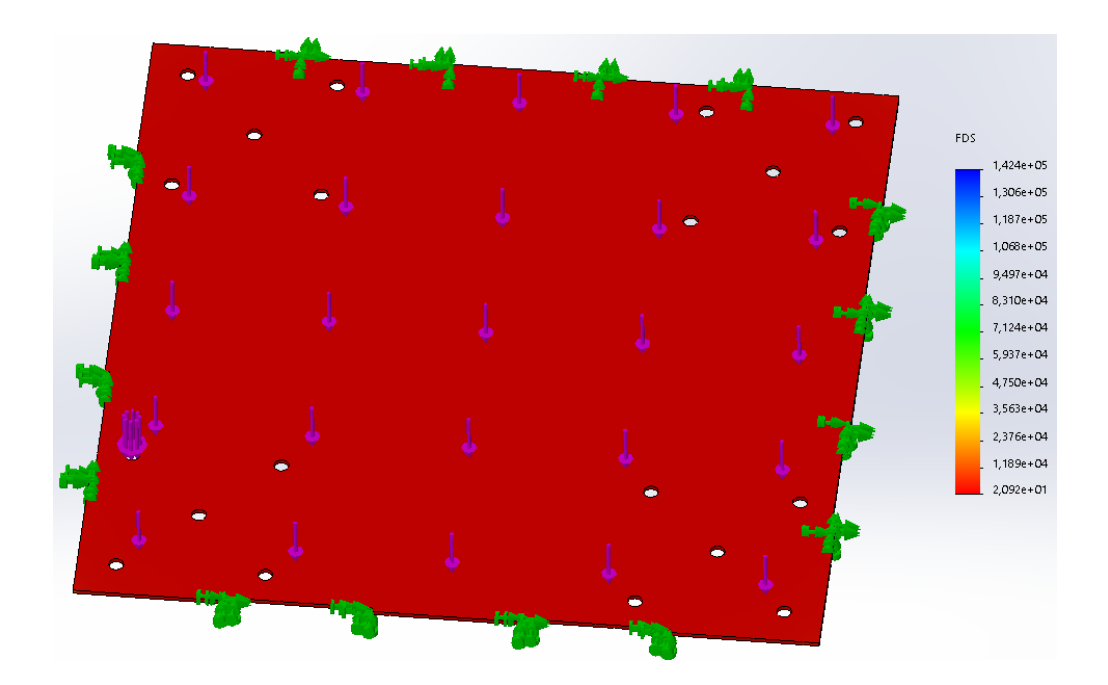

*Nota.* Los resultados se han obtenido en el programa SolidWorks 2019 SP1.0 Premium

#### **Tabla 5**

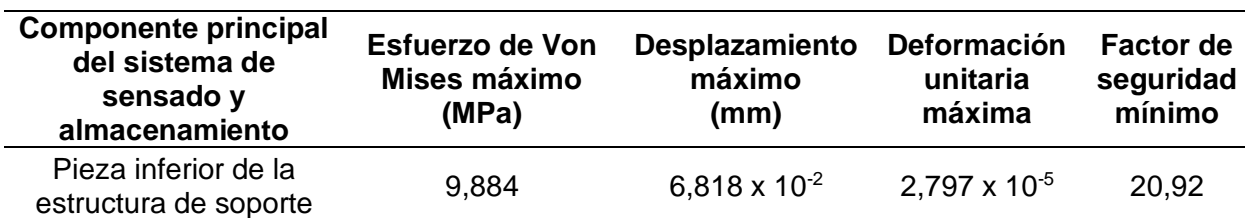

*Resultados del análisis estático del componente principal del sistema de sensado*

*Nota. S*e muestran los resultados obtenidos del análisis estático realizado en Solidworks.

El esfuerzo de Von Mises máximo es inferior al límite elástico y el factor de seguridad mínimo es mayor a 20. Adicionalmente, se considera que el componente principal es el componente crítico del sistema o aquel que va a estar expuesto a un mayor esfuerzo. Por lo tanto, el acero AISI 304 seleccionado para el componente principal y para el resto de componentes de la estructura es un material adecuado para la aplicación.

#### **Sistema de monitoreo y control**

Este sistema cumple la función de monitorear el número de brackets detectados por el anterior sistema. Además, permite controlar el voltaje que se envía hacia el electromagneto, y así controlar la velocidad de alimentación del sistema. Esta valor corresponde con el número de brackets que salen del sistema vibratorio cada minuto. El monitoreo y control se lo realiza mediante la acción conjunta de una tarjeta de adquisición de datos y de una pantalla HMI.

Para este sistema se escoge el filamento PLA para la carcasa de protección de la pantalla, y para el resto de componentes se selecciona el mismo material que para la base de soporte del tazón vibratorio, el cual es el acero inoxidable AISI 304. De acuerdo a este material se realiza el análisis estático del sistema.

#### *Análisis estático del componente principal del sistema de monitoreo*

El análisis estático se realiza para el componente principal, el cual se considera que es la pieza inferior de la estructura de soporte del sistema de monitoreo y control.

**Pieza inferior de la estructura de soporte.** Se calcula el esfuerzo de Von Mises, el

desplazamiento, la deformación y el factor de seguridad en el programa Solidworks.

# **Figura 51**

*Esf. de Von Mises de la pieza inferior de la estructura del sistema de monitoreo*

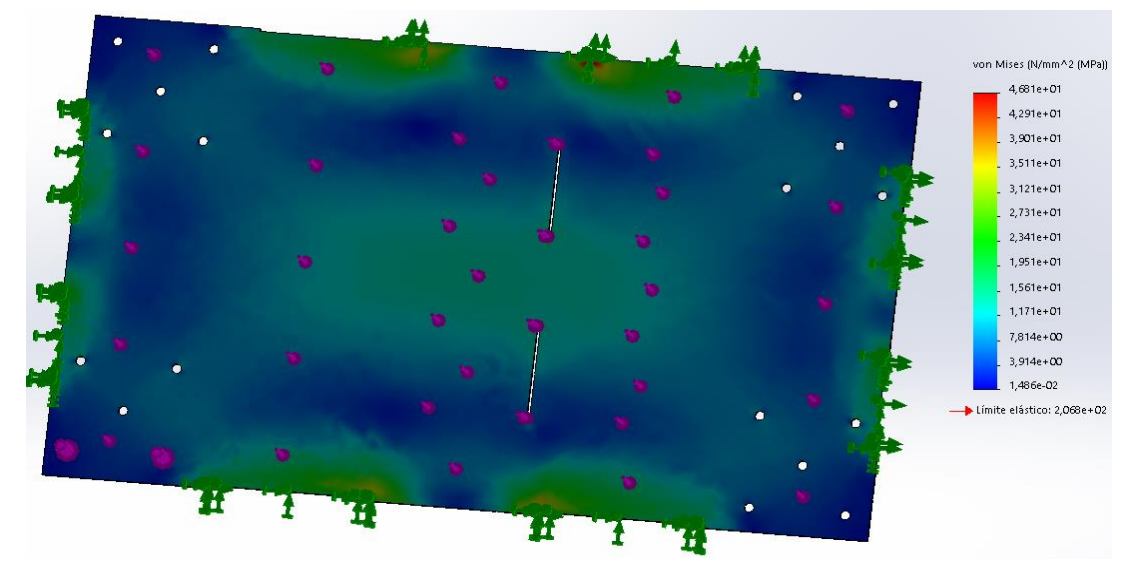

*Nota.* Los resultados se han obtenido en el programa SolidWorks 2019 SP1.0 Premium

# **Figura 52**

*Desplazamiento de la pieza inferior de la estructura del sistema de monitoreo*

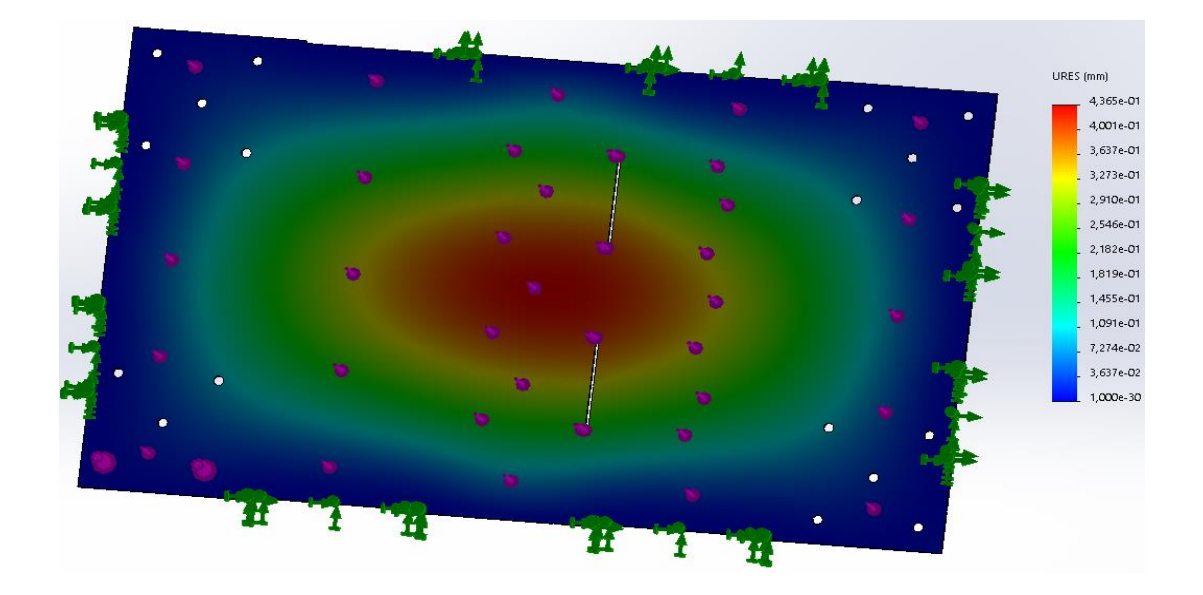

*Nota.* Los resultados se han obtenido en el programa SolidWorks 2019 SP1.0 Premium

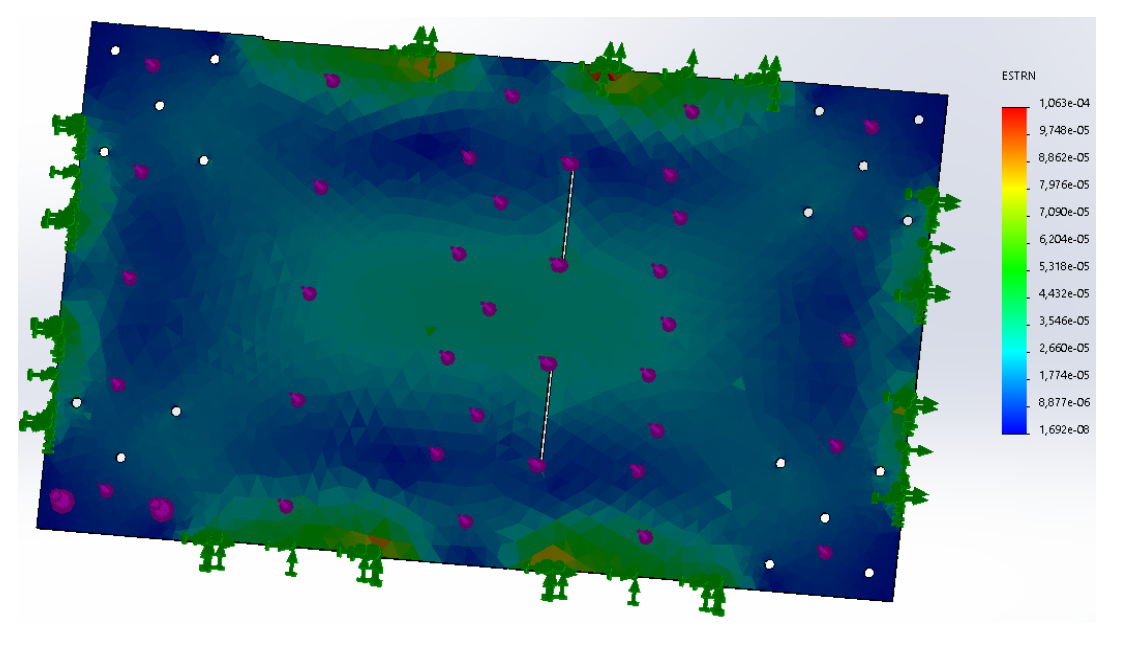

*Deformación de la pieza inferior de la estructura del sistema de monitoreo*

*Nota.* Los resultados se han obtenido en el programa SolidWorks 2019 SP1.0 Premium

# **Figura 54**

*Fact. de seguridad de la pieza inferior de la estructura del sistema de monitoreo*

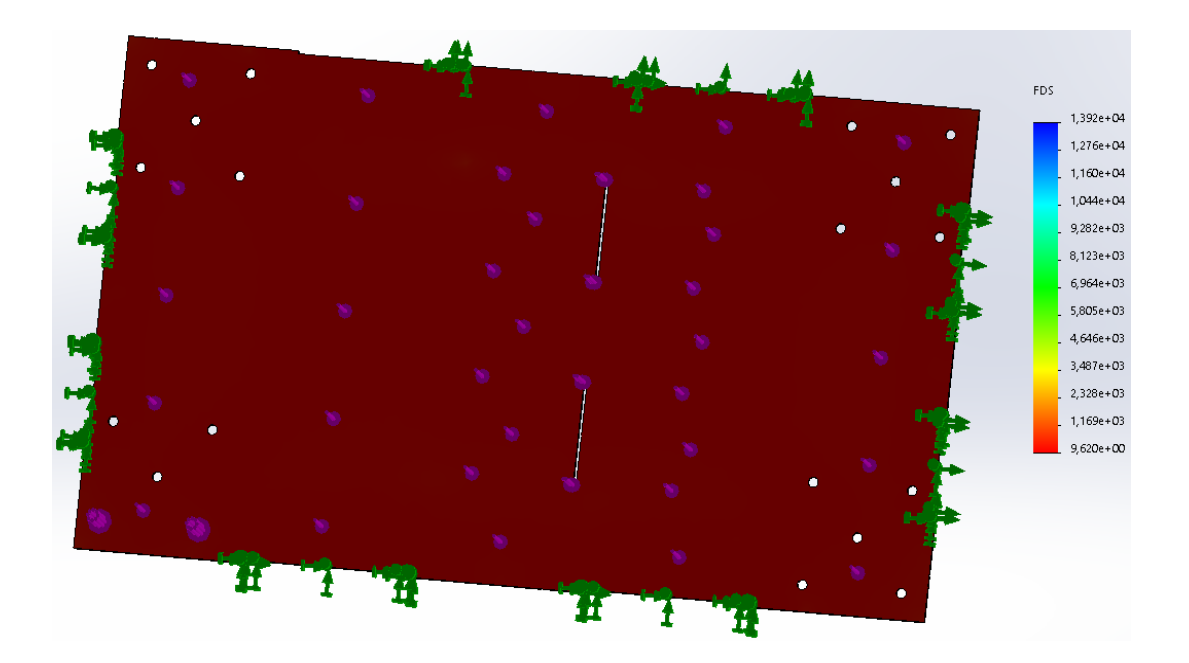

*Nota.* Los resultados se han obtenido en el programa SolidWorks 2019 SP1.0 Premium

## **Tabla 6**

*Resultados del análisis estático del comp. principal del sistema de monitoreo*

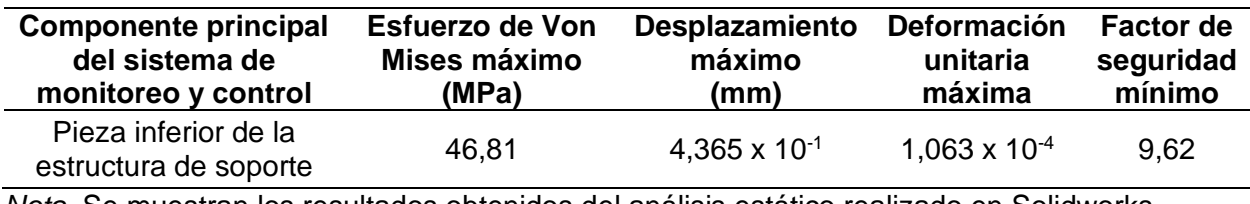

*Nota.* Se muestran los resultados obtenidos del análisis estático realizado en Solidworks.

El esfuerzo de Von Mises máximo es inferior al límite elástico del material y el factor de seguridad mínimo es mayor a 9. Se considera que el componente principal es el componente crítico del sistema o aquel que va a estar expuesto a un mayor esfuerzo. Por lo tanto, el acero AISI 304 seleccionado para el componente principal y para el resto de componentes de la estructura es un material adecuado para la aplicación.

#### **Capítulo IV: Diseño electrónico**

Para el diseño electrónico se ha tenido en consideración los siguientes aspectos: la selección del sensor de conteo, los criterios y cálculos para el circuito de acondicionamiento del sensor, la selección de la pantalla HMI, la selección del regulador de voltaje, la selección del módulo convertidor PWM a salida analógica, la selección de la tarjeta de adquisición, la selección de la fuente de alimentación y el diseño y construcción de la placa PCB.

#### **Selección del sensor de conteo**

Para la selección del sensor de conteo se tomó en cuenta los requerimientos presentados en el alcance de trabajo de titulación. Uno de los requerimientos es que debe diseñar una máquina que permita contar brackets a una velocidad de conteo igual o superior a la velocidad de conteo manual. Este requerimiento se corresponde con la velocidad de respuesta del sensor.

También se debe cumplir con el requerimiento de que la máquina pueda contar brackets metálicos, no metálicos y cerámicos. Esto se corresponde con el tipo de sensor, puesto que existen sensores que solamente pueden contar materiales metálicos, como los sensores inductivos. Y también sensores que pueden contar materiales no metálicos y metálicos, como los capacitivos.

Otro requerimiento a cumplirse es que la máquina para ser capaz de contar brackets, es decir, debe ser capaz de contar materiales de pequeñas dimensiones y de distintas formas. Por lo cual se debe seleccionar un sensor que pueda detectar materiales desde 3[mm] considerando los brackets más pequeños, independientemente de la forma que tengan.

Para resolver estos requerimientos se propone la siguiente tabla comparativa entre distintos sensores del mercado. En la tabla se va a considerar como criterios de selección la velocidad de respuesta, el material que puede detectar el sensor, el tamaño del diámetro de detección, y las formas que puede detectar el sensor.

#### **Tabla 7**

*Tabla comparativa con criterios de selección para el sensor de conteo*

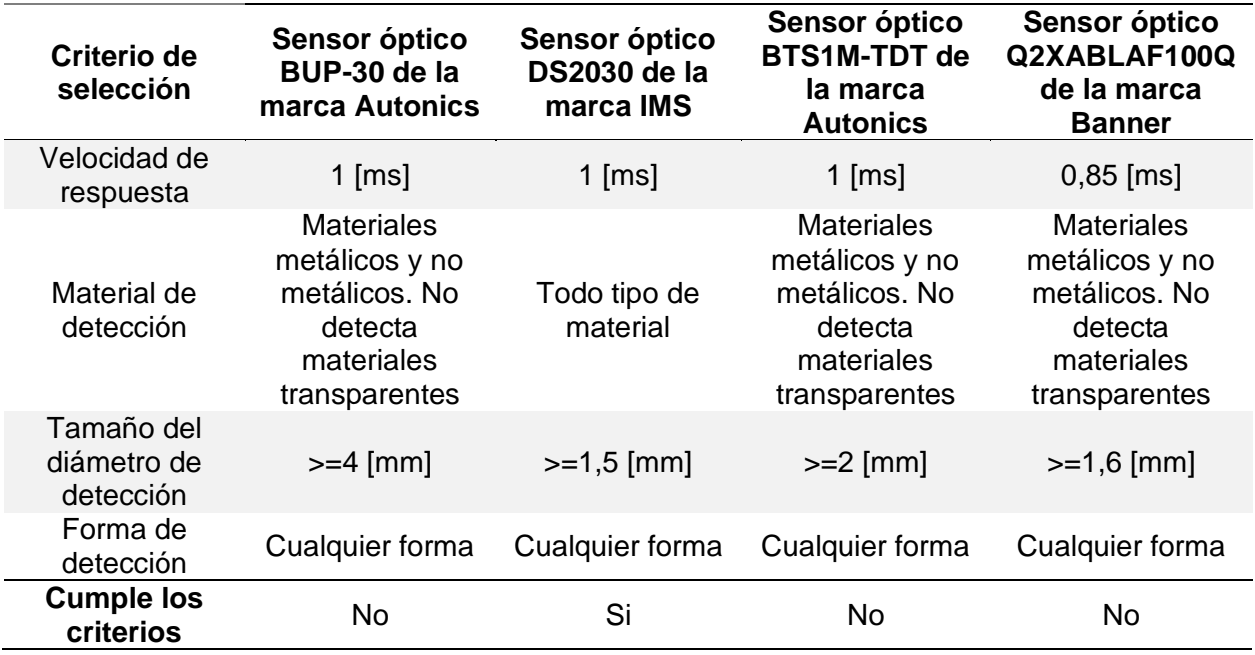

*Nota*. Esta tabla se ha elaborado de acuerdo a los datos presentados en los datasheets y manuales de los sensores. Adaptado de Product Catalog 2023-2024, por (Autonics, 2023). Model 2020/2030/3040/4050 Instruction Manual, por (IMS, 2023). Q2X AF BGS Mechanically Adjustable Sensor, por (Banner Engineering Corp, 2023)

De acuerdo a la tabla el sensor que cumple con todos los criterios es el DS2030 de la marca IMS. Los demás sensores no cumplen con el criterio del material de selección, puesto que no pueden detectar materiales transparentes, lo cual les impediría detectar los brackets de tipo cerámico. Además. el BUP-30 tampoco cumple con el criterio del tamaño del diámetro de detección, puesto que puede detectar materiales de un diámetro mayor o igual a 4[mm], por lo que no podría detectar los brackets más pequeños de 3 [mm].

Adicionalmente, se puede afirmar que el sensor DS2030 al tener una velocidad de respuesta de 1 [ms], y considerando un retardo adicional de 1[ms], significa que en condiciones ideales, sería capaz de contar 500 brackets en 1 [s]. Lo que superaría en primera instancia la velocidad de conteo manual.

A continuación se muestra el sensor seleccionado DS2030 de la marca Intellisense Microelectroncis (IMS):

#### **Figura 55**

*Sensor óptico DS2030 de la marca IMS*

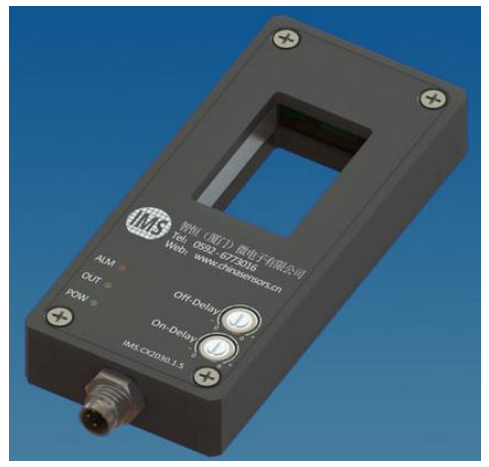

*Nota.* Tomado de Multibeam light barrier IMS.DS2030, por (Intellisense Microelectronics, 2022)

#### **Criterios y cálculos para el circuito de acondicionamiento del sensor**

El acondicionamiento del sensor se lo realiza de acuerdo al esquema electrónico presentado en el datasheet del sensor (IMS, 2023). De acuerdo a este manual de instrucciones el acondicionamiento depende de la señal de salida del mismo, para lo cual se debe verificar si es de tipo NPN o PNP. En este caso el sensor ordenado es de tipo NPN.

Adicionalmente, para la realización del circuito de acondicionamiento se debe considerar los cables de entrada y salida de los que dispone el sensor. De acuerdo al manual tiene 2 cables de entrada para la alimentación y 2 cables de salida, uno para la señal de salida del conteo del sensor y otro para la señal de salida de una alarma de la que dispone el

dispositivo, en caso de algún mal funcionamiento del mismo. A continuación se presenta una tabla con los distintos tipos de cable que tiene el sensor:

## **Tabla 8**

*Cables utilizados por el sensor DS2030*

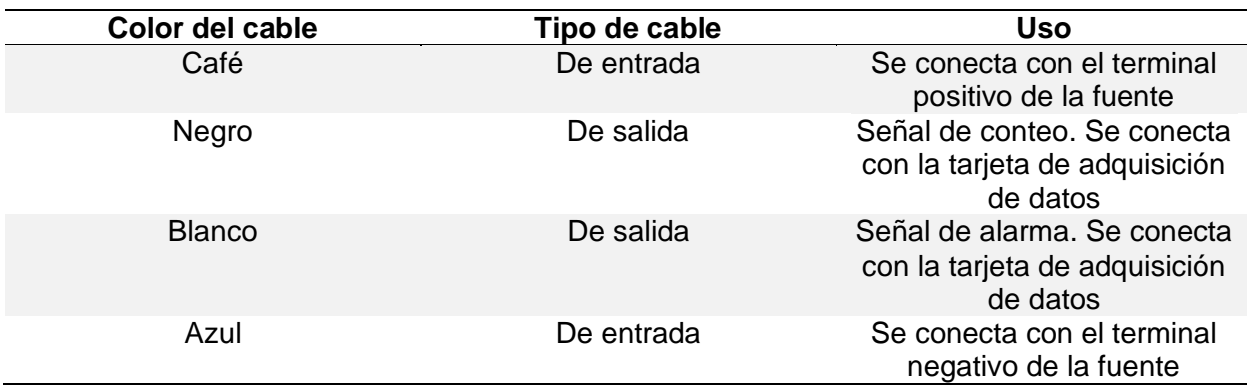

*Nota.* Esta tabla se ha realizado de acuerdo a los datos obtenidos del datasheet del sensor.

Adaptado de Model 2020/2030/3040/4050 Instruction Manual, (IMS, 2023)

Conociendo los tipos de cable del sensor, se puede entender el diagrama de conexión para el acondicionamiento presentado en el manual. La siguiente figura ilustra las conexiones que se deben realizar:

# **Figura 56**

*Circuito de acondicionamiento para el sensor DS2030 de tipo NPN*

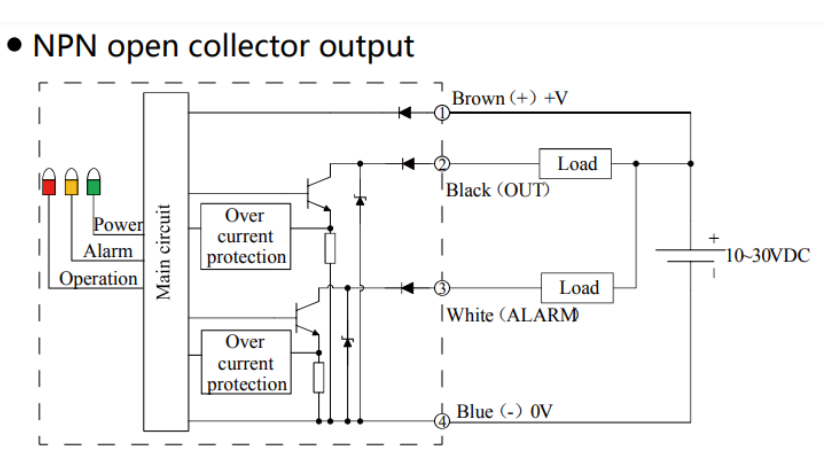

*Nota.* Tomado de Model 2020/2030/3040/4050 Instruction Manual, por (IMS, 2023)

De acuerdo a la figura se debe conectar una carga entre el cable negro y el cable de alimentación positivo del sensor. El cual debe estar a su vez conectado a una fuente de alimentación, con el cable café al terminal positivo y el cable azul al negativo. La alarma para este trabajo no se la toma en consideración. Para el cálculo de la resistencia de carga se ha utilizado la siguiente ecuación (Descubre Arduino, 2014):

$$
R_{pull-up} = \frac{V_{fuente} - V_{H\ min}}{I_{max\ pines}}\tag{14}
$$

Donde R<sub>pull-up</sub> es el valor de la resistencia a obtener en la configuración pull-up para un sensor de tipo NPN. V<sub>fuente</sub> es el valor de la fuente de alimentación, en este caso se prevé utilizar una salida de 5V de la tarjeta de adquisición. V $_{Hmin}$  es el mínimo valor de voltaje que se puede detectar como 1 lógico en la tarjeta, que se espera que sea de 100 [mV]. Imax pines es la corriente máxima que va a circular por los pines digitales de la tarjeta. Es así que se procede a realizar el cálculo:

$$
R_{pull-up} = \frac{5 V - 100 mV}{50 mA}
$$
  

$$
R_{pull-up} = \frac{5 V - 100 mV}{5 mA}
$$
  

$$
R_{pull-up} = 980 \text{ [ohms]}
$$
  

$$
R_{pull-up} = 9,80 \text{ [kohms]}
$$
  

$$
R_{pull-up} \approx 10 \text{ [kohms]}
$$

De acuerdo al cálculo realizado se obtuvo una resistencia de 9,80 [kohms]. Por lo que se aproxima este valor a una resistencia de 10 [kohms], la cual es una resistencia de valor comercial.

#### **Selección de la pantalla HMI**

Para la selección de la pantalla HMI se propone la serie de pantallas de la marca Nextion, debido a su versatilidad y compatibilidad con tarjetas de adquisición como Arduino y Raspberry PI. A continuación se presenta una tabla comparativa entre distintas pantallas Nextion:

#### **Tabla 9**

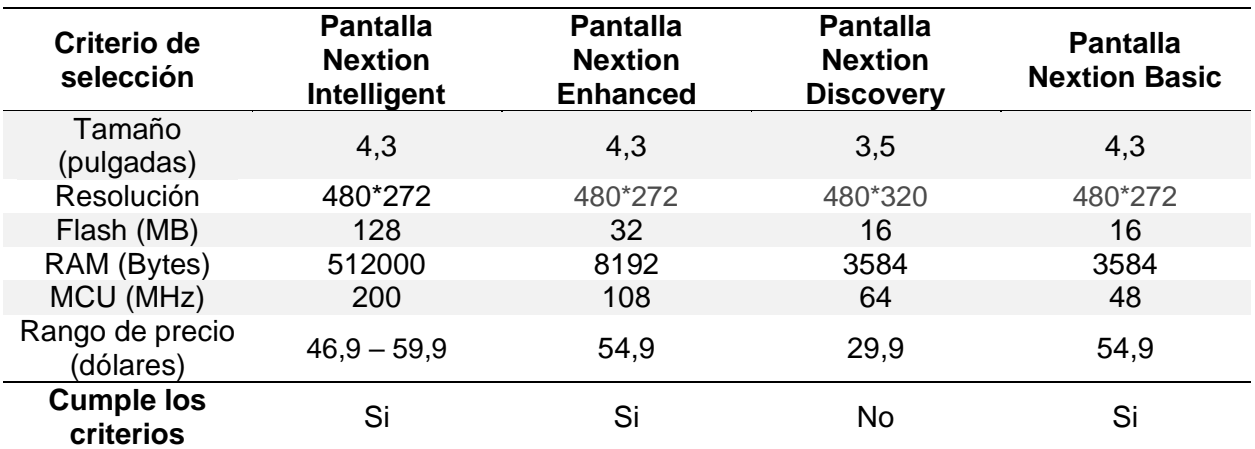

*Tabla comparativa con criterios de selección entre pantallas Nextion* 

*Nota.* Datos recopilados de la página oficial de Nextion. Adaptado de Nextion Discovery Series HMI Displays, por (Nextion, 2022)

Se considera que la pantallas Nextion Intelligent y Enhanced tienen mejores capacidades de memoria Flash y Ram, y mayor velocidad del procesador, que las pantallas Discovery y Basic. Y también, se considera que éstas últimas dos mencionadas tienen características muy similares, con una resolución un poco mejor y una velocidad del procesador un poco más alta de la Discovery con respecto a la Basic. Sin embargo, la Discovery solo se encuentra disponible en un tamaño máximo de 3,5 pulgadas.

De acuerdo a lo mencionado se considera que una pantalla de 4,3 pulgadas es la necesaria para una adecuada visualización de los datos y de manipulación entre el usuario y la pantalla. Por lo que de acuerdo a este criterio se descarta la pantalla Discovery. Además, se

considera que la memoria Flash y Ram, así como la velocidad del procesador de la Basic son suficientes para la aplicación del presente trabajo de titulación. Por lo que se elige la pantalla Nextion Basic de 4,3 pulgadas.

### **Figura 57**

*Pantalla Nextion Basic de 4,3 pulgadas*

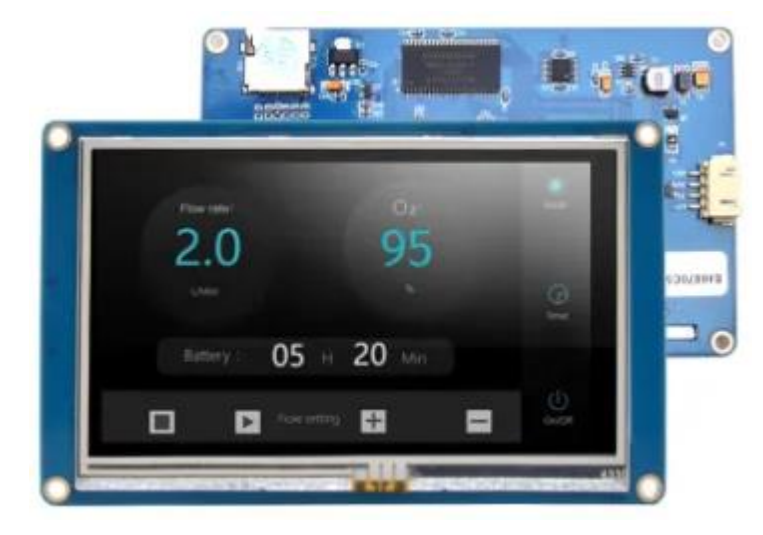

*Nota.* En la figura se observa la vista frontal y un fragmento de la posterior de la pantalla Nextion Basic de 4,3 pulgadas. Tomado de NX4827T043 – Nextion 4.3" Basic Series HMI Touch Display, por (Itead, 2023)

#### **Selección del regulador de voltaje**

Se propone la selección de un regulador de voltaje puesto que existen distintas entradas de voltaje entre los diferentes componentes electrónicos del trabajo. Por ejemplo, el sensor de conteo debe ser alimentado con un voltaje entre 10 y 30 [V], pero la pantalla Nextion requiere una alimentación de 5 [V]. Debido a esta razón, se requiere de un regulador que permita reducir el voltaje de la fuente que se vaya a utilizar para la alimentación de todos los dispositivos electrónicos.

A continuación, se propone la siguiente tabla comparativa entre dos reguladores de voltaje del mercado:

## **Tabla 10**

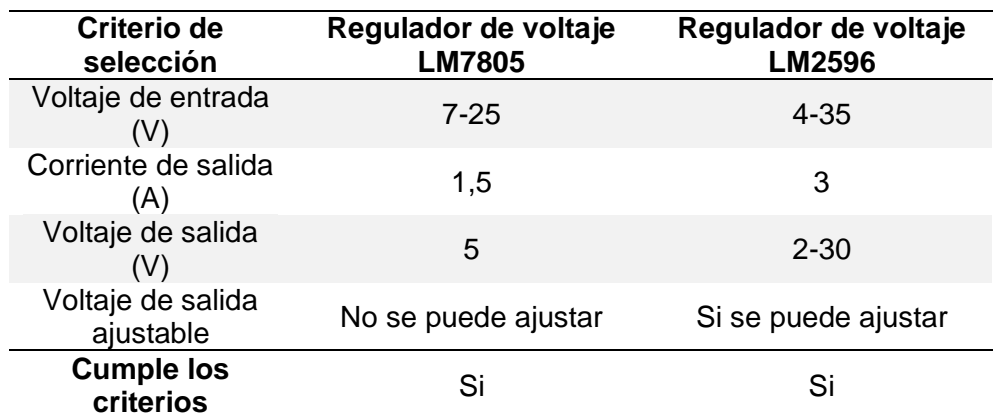

*Tabla comparativa con criterios de selección para el regulador de voltaje*

*Nota.* Datos técnicos recopilados de dos fuentes bibliográficas. Adaptado de LM7805 Voltage Regulator: Features, Comparisons and more, por (Seed Studio, 2019). LM2596 Regulador Step Down 25W 3A, por (UNIT Electronics, 2023)

De acuerdo a la tabla se puede apreciar que el regulador LM2596 permite un rango más amplio de voltaje de entrada en comparación con el LM7805. Además, entrega una corriente de salida más alta que la que entrega el LM7805. Adicionalmente, el último regulador mencionado no ofrece la opción de variar el voltaje de salida, puesto que ofrece una salida fija de 5 [V]. En contraste, el LM317 ofrece una salida variable de voltaje entre 2 y 30 [V].

# **Figura 58**

*Regulador de voltaje LM2596*

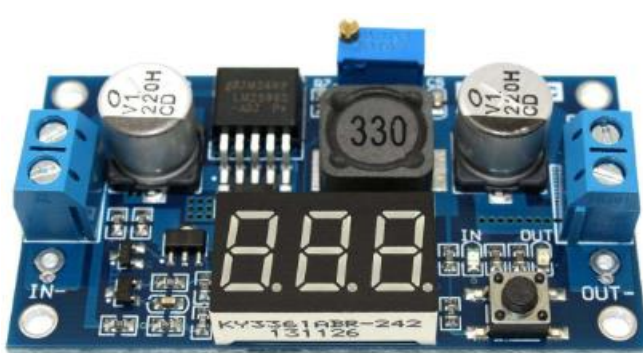

*Nota.* Tomado de Lm2596 Step Down Regulador Dc Con Voltímetro 3A, (Megatronica, 2023)

Por estas razones se considera que ambos reguladores cumplen los criterios de selección, sin embargo, se elige el regulador LM2596, puesto que es más versátil al ofrecer una salida de voltaje variable y mayor corriente de salida. El regulador seleccionado se muestra en la figura anterior, en la cual se puede apreciar que tiene un potenciómetro para la regulación del voltaje de salida, y un display para mostrar tanto el voltaje de entrada como el de salida. Con el pulsador se puede cambiar la visualización entre ambos voltajes.

#### **Selección del módulo convertidor PWM a salida analógica**

Dado que se prevé que la tarjeta de adquisición de datos a utilizarse no posea una salida analógica pura, sino solamente una salida PWM. Y dado que se necesita una salida analógica pura para el control remoto de la velocidad de alimentación del sistema, se debe elegir un módulo convertidor PWM a salida analógica. A continuación se muestra una tabla comparativa con dos conversores del mercado

#### **Tabla 11**

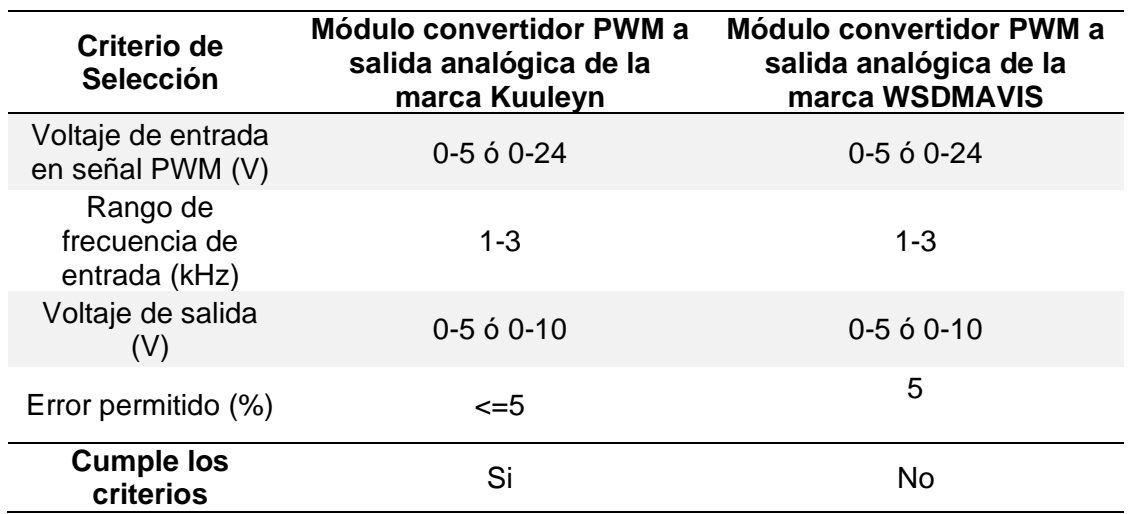

*Tabla comparativa con criterios de selección para el módulo convertidor PWM* 

*Nota.* Datos técnicos recopilados de dos fuentes bibliográficas. Adaptado de Kuuleyn Módulo

convertidor de frecuencia a voltaje, por (Kuuleyn, 2023). WSDMAVIS - Módulo de señal PWM a

voltaje, por (WSDMAVIS, 2023)

En la tabla se puede apreciar que los dos módulos convertidores, con respecto a los tres primeros criterios: el voltaje de entrada, la frecuencia de entrada y el voltaje de salida, tienen los mismos valores. Por lo tanto, el error permitido es el criterio que queda para poder realizar la selección. Es así que, el módulo de la marca Kuuleyn tiene un menor error permitido en contraste con el otro módulo. Por lo tanto, se elige el primero de los mencionados puesto que es más exacto al momento de convertir la señal PWM. A continuación se muestra el módulo seleccionado.

### **Figura 59**

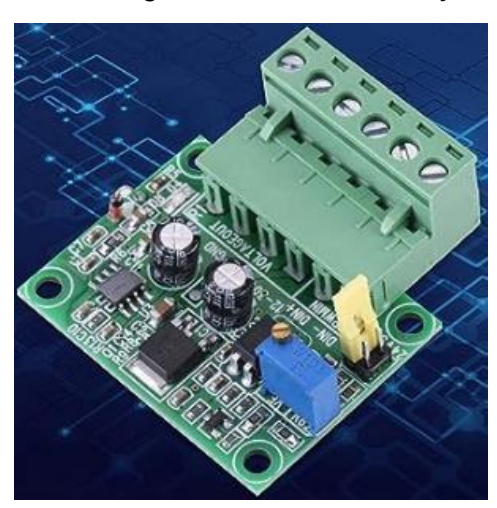

*Módulo convertidor PWM a salida analógica de la marca Kuuleyn*

*Nota.* Tomado de Kuuleyn Módulo convertidor de frecuencia a voltaje, por (Kuuleyn, 2023)

### **Selección de la tarjeta de adquisición de datos**

Para la selección de la tarjeta de adquisición de datos se propone una tabla comparativa entre tarjetas Arduino. Se elige la familia de tarjetas Arduino dado su compatibilidad con la familia de pantallas Nextion, por lo que el envío y la recepción de datos entre ambos dispositivos electrónicos se llevará a cabo con mayor facilidad y de manera intuitiva. Adicionalmente, las tarjetas Arduino trabajan con lenguaje de programación C, el cual es un lenguaje conocido y de fácil aprendizaje.

### **Tabla 12**

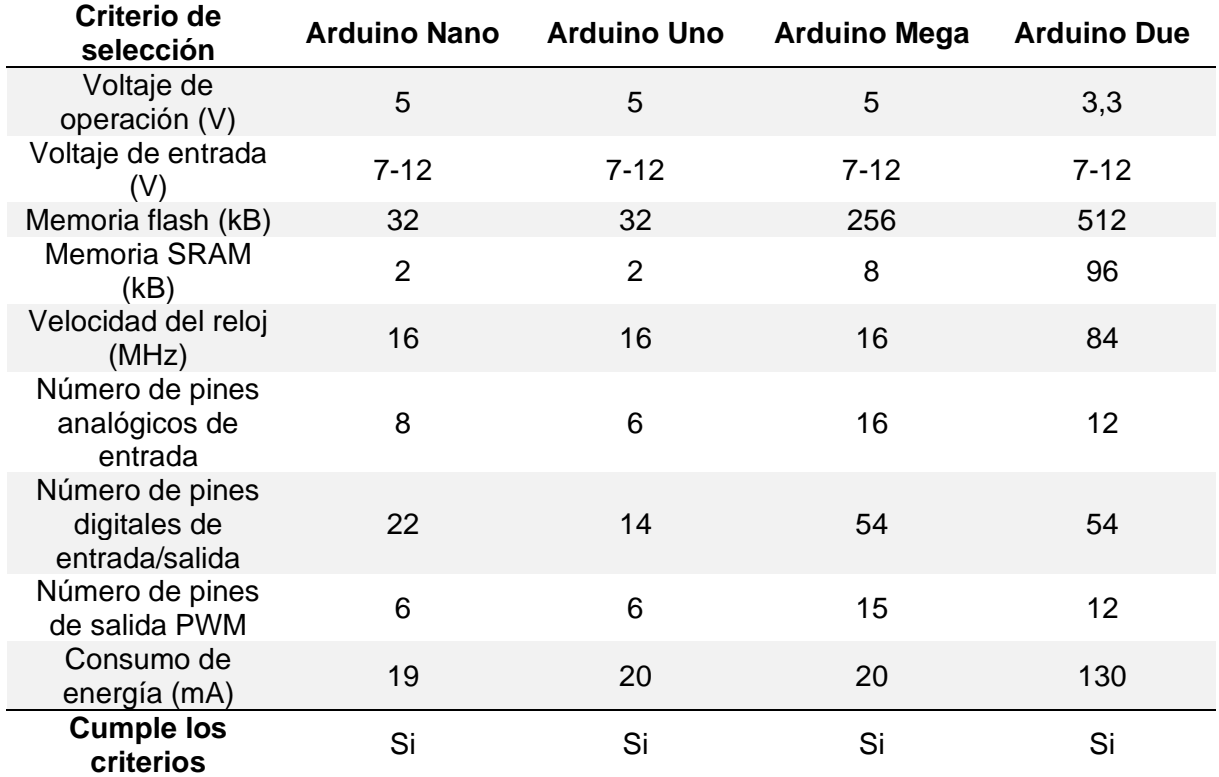

*Tabla de comparación con criterios de selección entre tarjetas Arduino*

*Nota.* Datos técnicos recopilados de la página oficial de Arduino. Adaptado de Arduino Nano, por (Arduino, 2021). Arduino Uno Rev3, por (Arduino, 2020). Arduino Mega 2560 Rev3, por (Arduino, 2022). Arduino Due, por (Arduino, 2023)

De acuerdo a la tabla presentada todos las tarjetas Arduino cumplen con los criterios de selección, aunque tienen distintas características técnicas. El Arduino Due es la tarjeta que tiene más memoria Flash, SRam, velocidad del reloj y número de pines digitales. En términos de memoria le sigue la tarjeta Arduino Mega, la cual posee un mayor número de pines analógicos de entrada y de pines de salida PWM.

Por otro lado, el Arduino Nano y Uno poseen características muy similares, con la diferencia de que el Nano tiene un mayor número de pines analógicos de entrada y de pines digitales. Dado lo mencionado, se prefiere el Arduino Uno, puesto que la memoria Flash,

SRam, la velocidad del reloj, el número de entradas analógicas y digitales, así como el número de pines de salida PWM son suficientes para las necesidades del presente trabajo de titulación. A continuación, se muestra el Arduino Uno seleccionado.

# **Figura 60**

*Tarjeta de adquisición Arduino Uno Rev3*

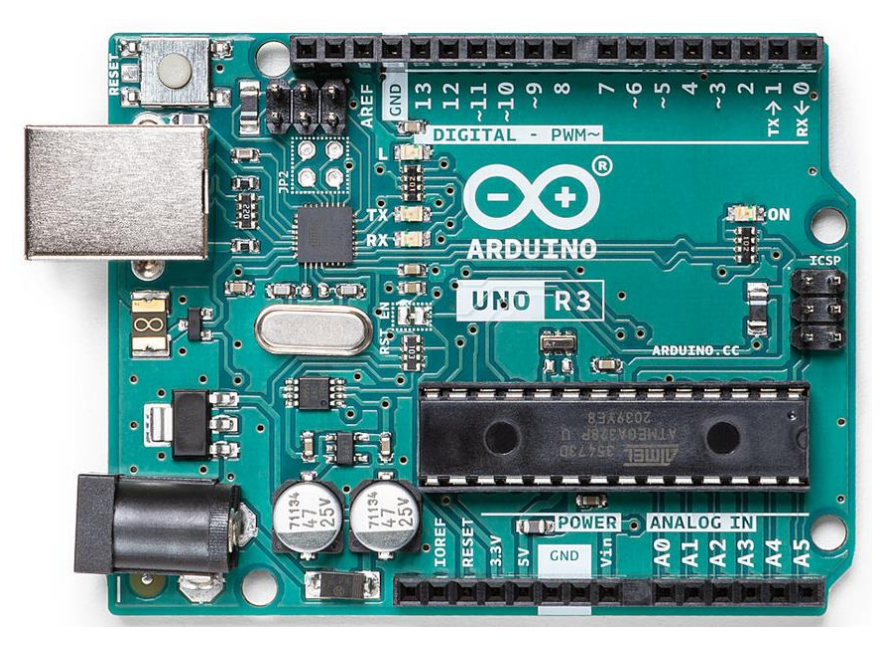

*Nota.* Tomado de Arduino Uno Rev3, por (Arduino, 2020)

# **Selección de la fuente de alimentación**

Para la selección de la fuente de alimentación se requiere identificar las necesidades de voltaje y de corriente de todos los dispositivos electrónicos seleccionados anteriormente. En cuanto al voltaje se requiere identificar el dispositivo electrónico que requiere de un mayor voltaje para así seleccionar el voltaje correspondiente de la fuente.

Por otro lado, con respecto a la corriente se debe sumar la corriente que requiere cada dispositivo para así poder saber la corriente mínima que debe entregar la fuente de alimentación. También se debe realizar la sumatoria de la potencia que va a consumir cada dispositivo para así saber cuál es la potencia mínima que debe ser capaz de entregar la fuente.

A continuación se presenta una tabla en donde se muestra el voltaje, la corriente y la potencia que consume cada dispositivo electrónico seleccionado.

### **Tabla 13**

*Cuadro de requerimientos de los dispositivos electrónicos seleccionados*

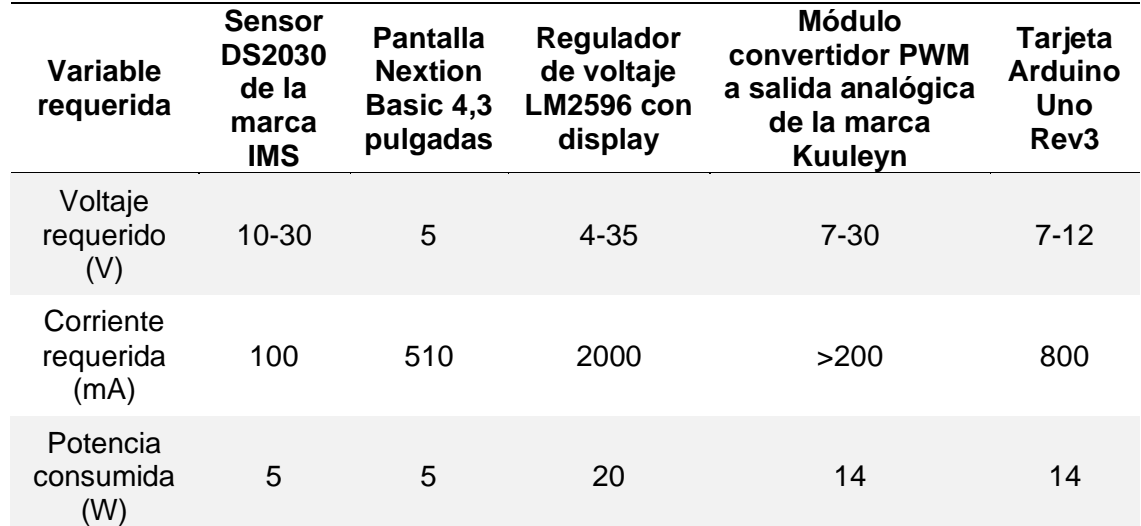

*Nota.* En el voltaje requerido se ha colocado el rango de entrada de voltaje recomendado. Y en la corriente y potencia consumida se ha colocado la mínima requerida.

Para la selección del voltaje requerido en la fuente de alimentación se debe tomar un voltaje común entre todos los dispositivos electrónicos, excluyendo el voltaje de la pantalla Nextion puesto que ésta va a ser alimentada por el regulador de voltaje. El voltaje común seleccionado es de 12 [V].

$$
V_{Fuente} = 12 [V]
$$

Por otro lado, para el cálculo de la corriente mínima que debe ser capaz de ofrecer la fuente se puede utilizar la siguiente ecuación para circuitos en serie de acuerdo a las leyes de Kirchhoff (Gómez, 2019), considerando adicionalmente un factor de dimensionamiento:

$$
I_{fuente} = \mathrm{Fd} * \sum I_i \tag{15}
$$

 $I_{f$ uente = Fd \* ( $I_{sensor} + I_{nextion} + I_{regular} + I_{convertidor} + I_{targeta}$ )

 $I_{f$ uente = 2 \* (100 mA + 510 mA + 2000 mA + 200mA + 800mA)

```
I_{f<sub>uente</sub> = 2 * (3610mA)
I_{fuente</sub> = 7220 [mA]
 I_{f<sub>uente</sub> = 7,22 [A]
  I_{fuente \approx 10 [A]
```
La corriente calculada es 7,22 [A] considerando un factor de dimensionamiento de 2. Sin embargo este valor de corriente no es un valor comercial para fuentes conmutadas, por lo que adicionalmente se redondea este valor a 10 [A], el cual sí corresponde con un valor de corriente comercial.

Por último, para el cálculo de la potencia mínima que debe ser capaz de ofrecer la fuente se puede utilizar una ecuación homóloga a la utilizada para el cálculo de la corriente de acuerdo a las leyes de Kirchhoff (Gómez, 2019), considerando también un factor de dimensionamiento:

$$
P_{fuente} = \mathrm{Fd} * \sum P_i \tag{16}
$$

 $P_{fuente}$  = Fd \* ( $P_{sensor}$  +  $P_{Nextion}$  +  $P_{regular}$  +  $P_{convertidor}$  +  $P_{targeta}$ )

 $P_{f$ uente</sub> = 2 \* (5 W + 5 W + 20 W + 14 W + 14 W)

 $P_{f$ <sub>uente</sub> = 2  $*(58 W)$ 

 $P_{f$ <sub>uente</sub> = 116 [W]

$$
P_{fuente} \approx 120 \text{ [W]}
$$
  

$$
P_{fuente} \approx 0.12 \text{ [kW]}
$$

La potencia calculada es 116 [W] considerando un factor de dimensionamiento de 2. Sin embargo, este valor de potencia no es un valor comercial para fuentes conmutadas, por lo que adicionalmente se redondea este valor a 120 [W] ó 0,12[kW], el cual sí corresponde con un valor de potencia comercial.

Para la selección de la fuente se propone la siguiente tabla comparativa con distintas fuentes conmutadas de 12 [V] del mercado. Los criterios de selección elegidos son el voltaje de entrada y salida, la corriente de salida, y la potencia de salida.

### **Tabla 14**

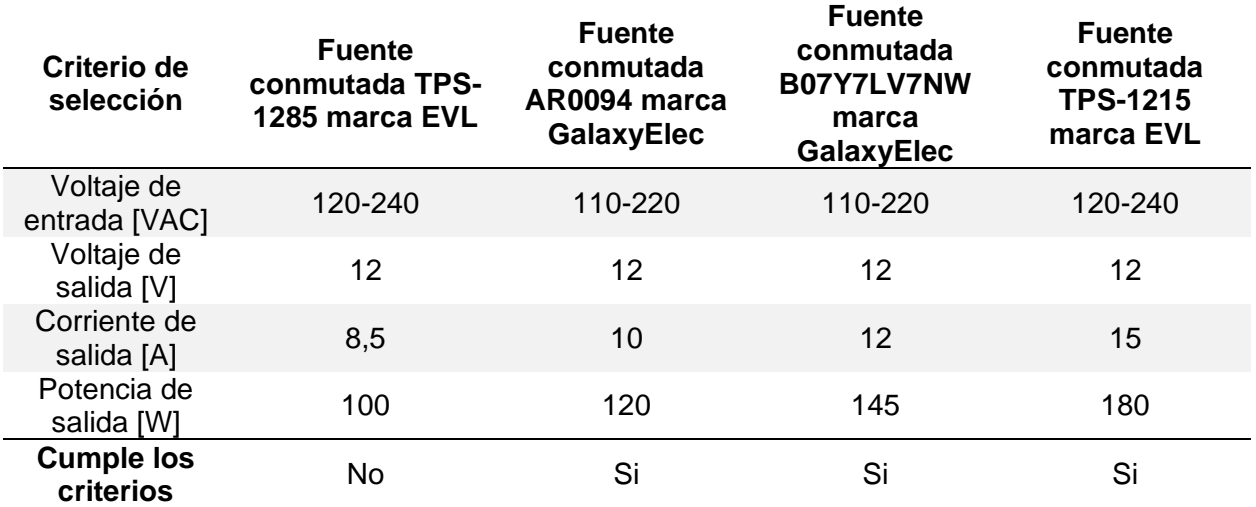

*Tabla comparativa con criterios de selección para fuentes de voltaje de 12V*

*Nota.* Datos técnicos recopilados de distintas fuentes bibliográficas. Adaptado de Fuente de poder conmutada 12V 8.5A – TPS-1285, por (Grupo Velasco, 2015). Fuente conmutada 12V 10A, por (UNIT Electronics, 2022). S-145-12 145W 12VDC 12A Fuente de alimentación conmutada, por (GalaxyElec, 2023). Fuente de poder conmutada 12V 15A – TPS-1215, por (Grupo Velasco, 2014)

De acuerdo a la tabla anterior la primera fuente de la marca EVL no cumple con los criterios de corriente ni de potencia de salida, puesto que están por debajo de los necesarios, los cuales son 10 [A] y 120 [W], respectivamente. Las demás fuentes sí cumplen con los criterios de selección, sin embargo se considera que la fuente B07Y7LV7NW y la TPS-1215 estarían sobredimensionadas para los requerimientos de corriente y potencia de salida. Por estas razones, se selecciona la fuente AR0094 de la marca GalaxyElec, la cual se muestra a continuación.

## **Figura 61**

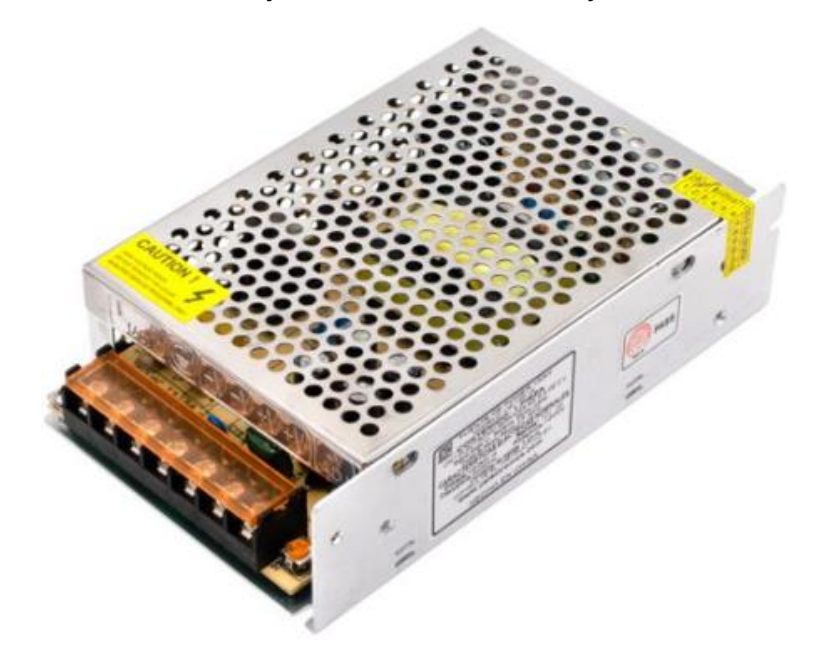

*Fuente conmutada AR0094 de 12 V y 10A de la marca GalaxyElec*

*Nota.* Tomado de Fuente conmutada 12V 10A, por (UNIT Electronics, 2022)

#### **Diseño y construcción de la placa PCB**

Para el diseño de la placa PCB se debe tomar en cuenta el número de entradas y salidas que se requieren para la conexión e integración de todos los dispositivos electrónicos seleccionados anteriormente. Es así que, se elabora la siguiente tabla en donde se muestran las entradas y salidas de cada dispositivo.

### **Tabla 15**

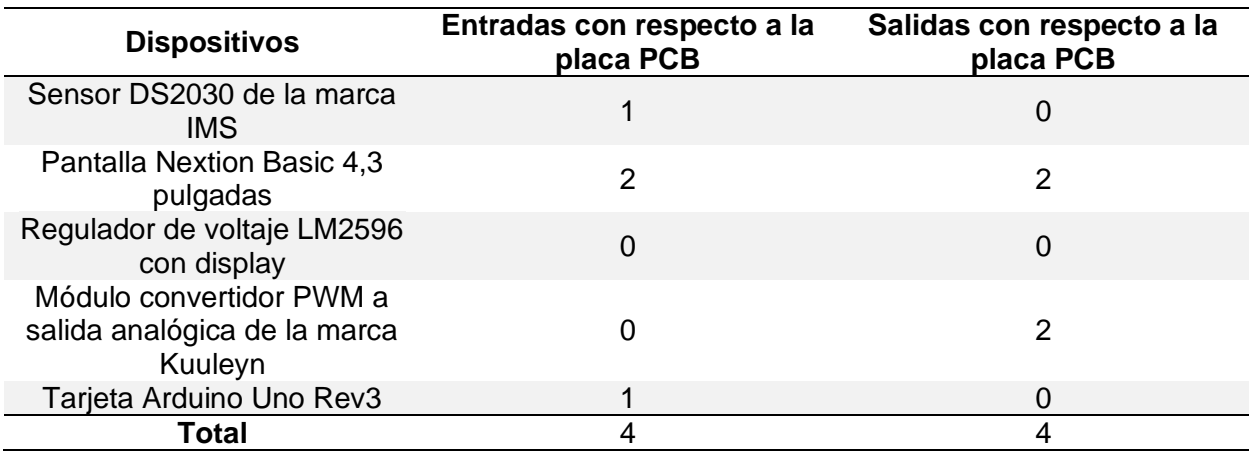

*Entradas y salidas requeridas para cada dispositivo electrónico*

*Nota. Con respecto a la pantalla Nextion las entradas y salidas son las mismas. Y con respecto a la tarjeta Arduino Uno la entrada corresponde con la alimentación, por lo que se puede utilizar el conecto jack.*

De acuerdo a la tabla se han obtenido 4 entradas y 4 salidas. Lo que puede corresponder son 4 borneras de entrada y 4 borneras de salida. Sin embargo, dado que 2 entradas y salidas son compartidas, las borneras de entrada se pueden reducir a 2.

Adicionalmente, si se utiliza el conector jack de alimentación para el Arduino se puede reducir las borneras de entrada a 1 sola. Pero dado que la bornera comercial de menor cantidad es de 2 terminales, se decide finalmente colocar 1 bornera de 2 terminales para las entradas en la placa PCB, y 1 bornera de 4 terminales para las salidas con respecto a la placa PCB.

Para el cálculo del ancho de las pistas de la placa PCB se utiliza las ecuaciones presentadas en la norma IPC221A (IPC, 2003):

$$
a_{pista} = \frac{A}{L \times 1,378} \text{ [mils]}
$$
 (17)

$$
A = \left(\frac{l}{k_1 \cdot \Delta T^{k_2}}\right)^{\frac{1}{k_3}} [mils^2]
$$
 (18)

Donde apista corresponde con el ancho de la pista en mils al cuadrado; A es el área de la sección transversal, L es el grosor de la pista en onzas por pie al cuadrado; I es la corriente que va a circular por las pistas; k1 es una constante definida por la norma, que es igual a 0,048 cuando la pista es externa; k2 es otra constante de la norma que equivale a 0,44 cuando la pista es externa; k3 es otra constante de la norma, que es igual a 0,725 cuando la pista es externa; y ∆T es el incremento de temperatura permitido en °C.

Si se reemplaza la ecuación 6 en la ecuación 5, se tiene la siguiente ecuación para el cálculo del ancho de las pistas.

$$
a_{pista} = \frac{\left(\frac{I}{k1 * \Delta T^{k2}}\right)^{\frac{1}{k3}}}{L * 1,378}
$$
 (19)

$$
a_{pista} = \frac{\left(\frac{2}{0.048*(10^{\circ}C)^{0.44}}\right)^{\frac{1}{0.725}}* \frac{mils}{mils^2}}{1 \frac{oz}{pie^2}*1.378 \frac{mils}{pie^2}}
$$

$$
a_{pista} = \frac{(15,12825228)^{\frac{1}{0,725}} \cdot mils^2}{1,378 \cdot mils}
$$

$$
a_{pista} = \frac{42,39306715 * mils^2}{1,378 * mils}
$$

$$
a_{pista} = 30,7642 \, [mils]
$$

$$
a_{pista} = 0.7814 \, [mm]
$$

$$
a_{pista} \approx 1 \, [mm]
$$

De acuerdo al cálculo anterior se obtuvo un ancho de pista 30,7642 [mils], lo que equivale a 0,7814 [mm], y este valor se lo aproxima a 1 [mm]. De acuerdo, al número de entradas y salidas definido anteriormente y al cálculo del ancho de la pistas se procede a diseñar la placa PCB en el programa Proteus.

### **Figura 62**

*Diseño de la placa PCB en el programa Proteus*

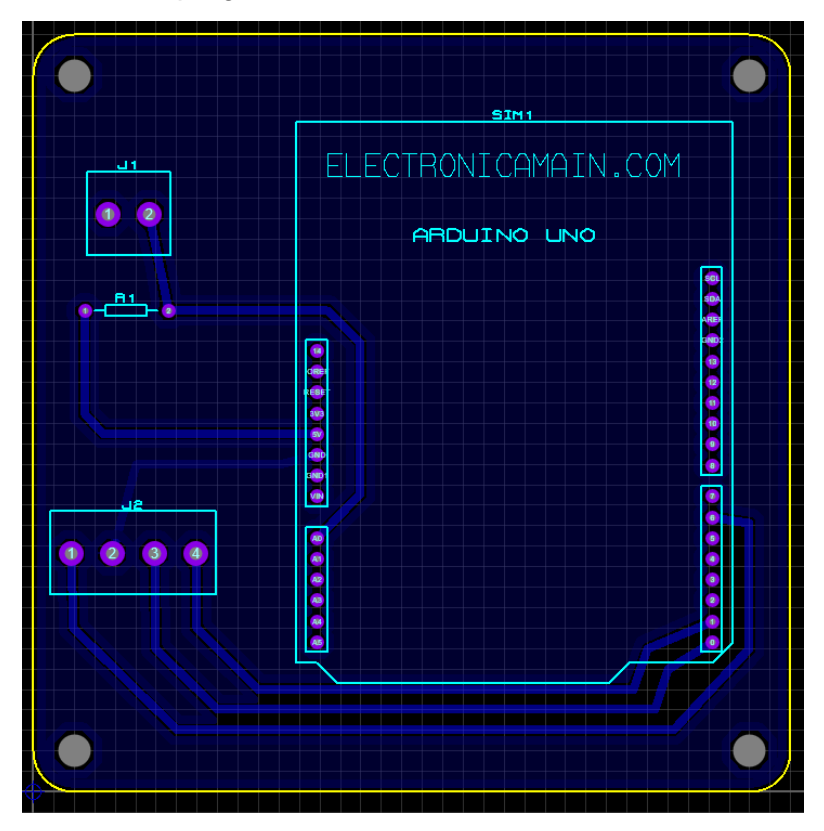

*Nota.* Se puede apreciar que se ha colocado en la placa PCB 1 bornera de 2 terminales para las entrada, 1 bornera de 4 terminales para la salida, una resistencia de 10k para el acondicionamiento del sensor y una tarjeta Arduino Uno.

En la figura anterior se ha utilizado 1 entrada para la conexión de la señal de salida del sensor de conteo DS2030, 2 entradas/salidas correspondientes a los pines seriales RX y TX de la tarjeta Arduino para la conexión con pantalla Nextion, y 2 salidas correspondientes a los pines GND y al pin digital 6 de tipo PWM para la conexión con el módulo convertidor PWM a

salida analógica. Adicionalmente, en el diseño de la placa se ha utiliza una sola capa que corresponde con la cara inferior de la placa PCB, y se ha utilizado un plano de masa conectado a GND para aislar el circuito y hacerlo más inmune a ruidos y perturbaciones externas.

A continuación se muestra el modelo 3D obtenido de la placa PCB en el programa Proteus.

### **Figura 63**

*Modelo 3D obtenido de la placa PCB en el programa Proteus*

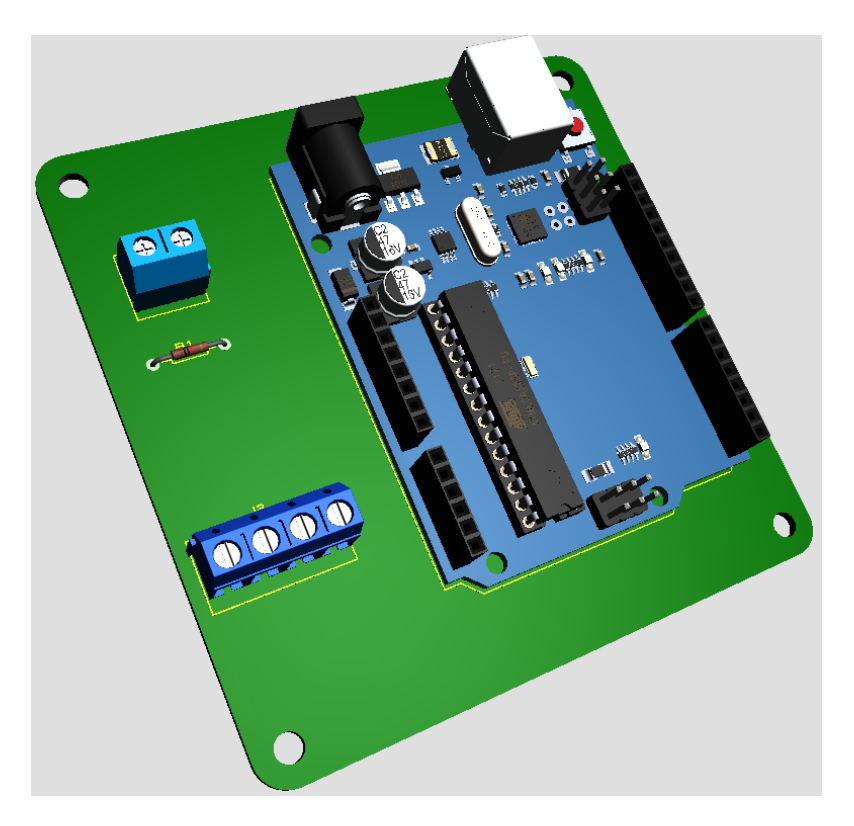

*Nota.* El modelo 3D obtenido muestra la placa PCB en color verde, con 4 agujeros de diámetro de 4mm para la sujeción de la misma.

Finalmente, de acuerdo a los lineamientos del capítulo 4 de la norma IPC2221A (IPC, 2003), se ha utilizado baquelita de fibra de vidrio como material de la placa PCB, debido a sus propiedades como material dieléctrico, y se ha utilizado el método del planchado para la construcción de la misma.

#### **Capítulo V: Diseño eléctrico y de control**

Para el diseño eléctrico y de control se toma en consideración los siguientes aspectos de selección, dimensionamiento y cálculos: la selección del actuador, la selección del variador de frecuencia, la selección de los elementos de protección, la selección de los elementos de maniobra y control, la selección de borneras, y el cálculo, dimensionamiento y selección de los cables de conexión.

#### **Selección del actuador**

Para la selección del actuador se propone la elección de un electromagneto de corriente alterna para tazones vibratorios. Es así que, se propone la siguiente tabla comparativa con algunos criterios de selección para distintos electromagnetos de distintas medidas y tamaños:

### **Tabla 16**

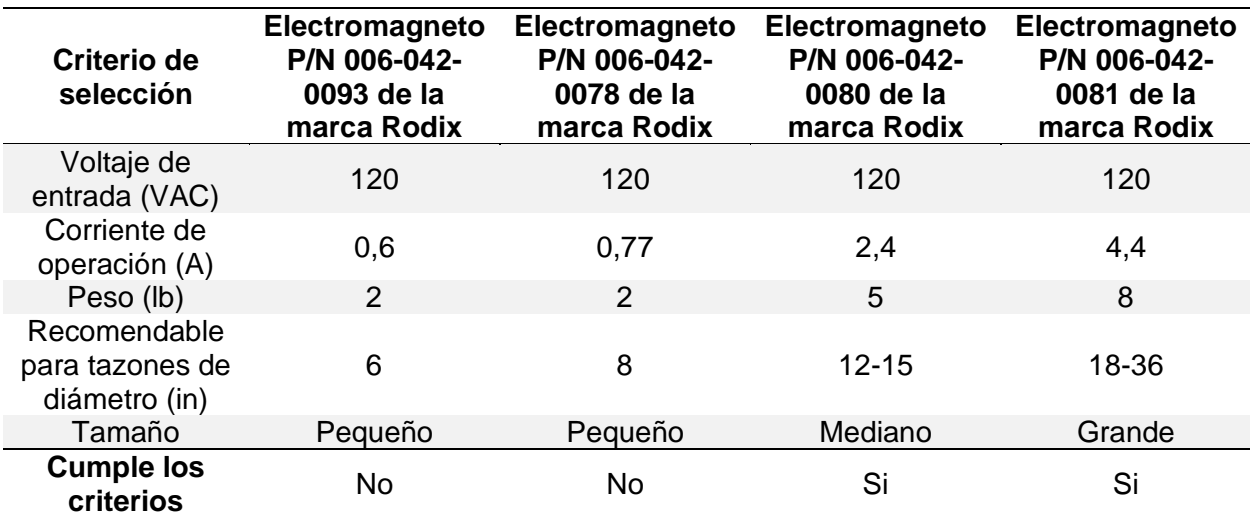

*Tabla comparativa con criterios de selección para electromagnetos AC*

*Nota.* Datos técnicos recopilados de la página oficial de Rodix. Adaptado de Coil Mini, por (Rodix, Inc., 2023). Coil Small, por (Rodix, Inc., 2022). Coil Large, por (Rodix, Inc., 2019). Coil Extra-Large, por (Rodix, Inc., 2020)

De acuerdo a la tabla se considera que los dos primeros electromagnetos mostrados, el P/N 006-042-0093 y el P/N 006-042-0078 no cumplen el criterio de selección correspondiente

al diámetro del tazón vibratorio, puesto que el diámetro del tazón a utilizarse en el presente trabajo de titulación es de 250 mm, o lo que es equivalente a 9,84 pulgadas o de manera aproximada a 10 pulgadas.

Por otro lado, los dos últimos electromagnetos, el P/N 006-042-0080 y el P/N 006-042- 0081 sí cumplen con el criterio de selección con respecto al diámetro del tazón vibratorio. Sin embargo, se prefiere el último mencionado puesto que al operar con una mayor corriente puede alcanzar una mayor fuerza electromagnética, y por ende se podría alcanzar una mayor velocidad de alimentación de los brackets en el tazón vibratorio. A continuación se muestra el electromagneto seleccionado.

#### **Figura 64**

*Electromagneto P/N 006-042-0081 de la marca Rodix*

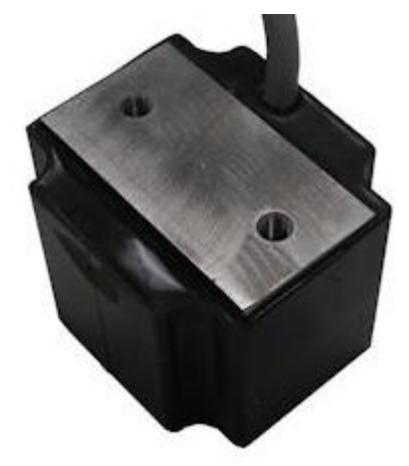

*Nota.* Tomado de Coil, Extra-Large, 120 VAC with 5' cord, used on 18" - 36" drives, por (Rodix, Inc., 2020)

## **Selección del variador de frecuencia**

Para la selección del variador de frecuencia se debe considerar la corriente de operación del electromagneto seleccionado anteriormente, y también se debe considerar la frecuencia de resonancia calculada en el Diseño Mecánico realizado en el Capítulo III. El variador de frecuencia a seleccionarse debe ser capaz de soportar la corriente que requiere el electromagneto, y también debe ofrecer un rango de frecuencia de salida que incluya el valor

de frecuencia de resonancia del sistema vibratorio.

### **Tabla 17**

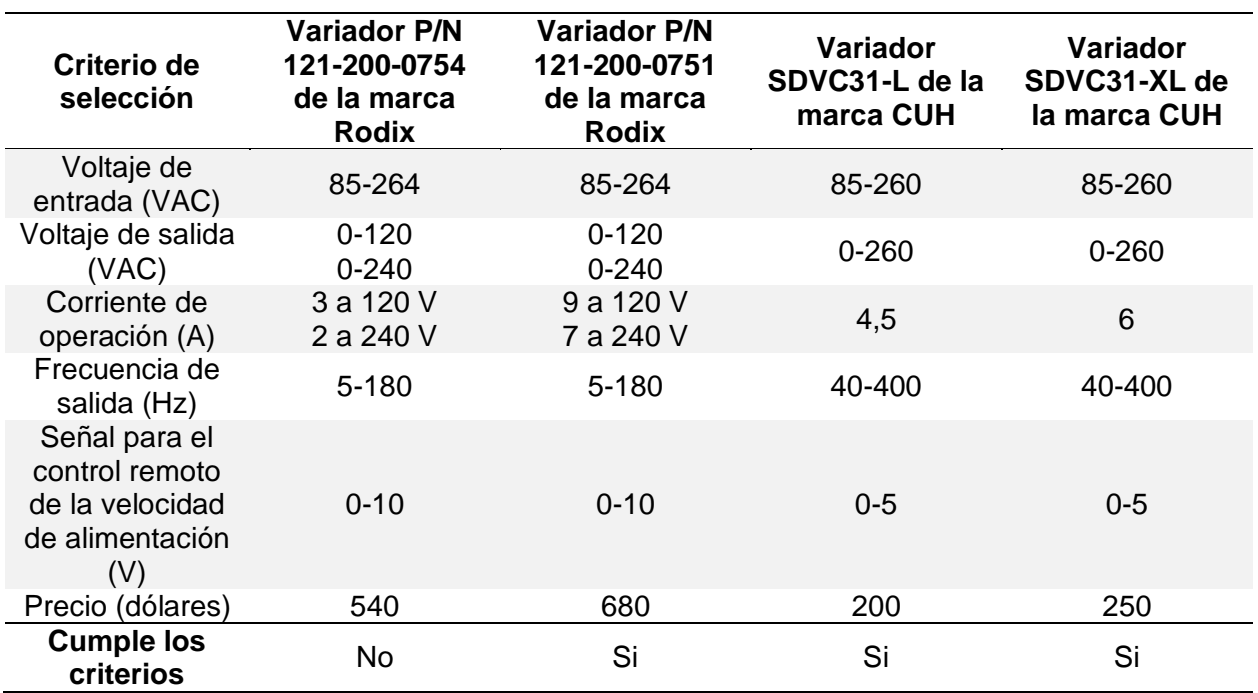

*Tabla comparativa con criterios de selección para el variador de frecuencia*

*Nota.* Datos técnicos recopilados de las páginas oficiales de Rodix y de CUH. Adaptado de VF3 Auto Tune, por (Rodix, Inc., 2023). VF9 Auto Tune, por (Rodix, Inc., 2018). SDVC31-L Variable Frequency Vibratory Feeder Controller, por (CUH Science & Technology Co., Ltd, 2010)

En la tabla se puede observar que el primer variador P/N 121-200-0754, no cumple el criterio de la corriente de operación, puesto que a 120 V soporta una corriente de 3 [A], y el electromagneto seleccionado en el anterior apartado necesita de una corriente de 4,4 [A]. Los demás variadores sí cumplen con los criterios de la corriente de operación y también con el rango de frecuencia de salida, puesto que la frecuencia de resonancia del sistema vibratorio es de 40 [Hz].

Sin embargo, se considera que el variador P/N 121-200-0751 se encuentra sobredimensionado para la corriente de operación puesto que soporta una corriente de 9 [A] a
120 [V], y además, en cuestiones de precio es considerablemente más costoso que los variadores de la marca CUH. Por otro lado, el variador SDVC31-L soporta la corriente de operación pero de manera bien ajustada, puesto que es capaz de tolerar una corriente de 4,5 [A]. Por lo que se considera conveniente la elección del variador SDVC31-XL, que soporta una corriente de 6 [A]. El electromagneto seleccionado se muestra a continuación.

#### **Figura 65**

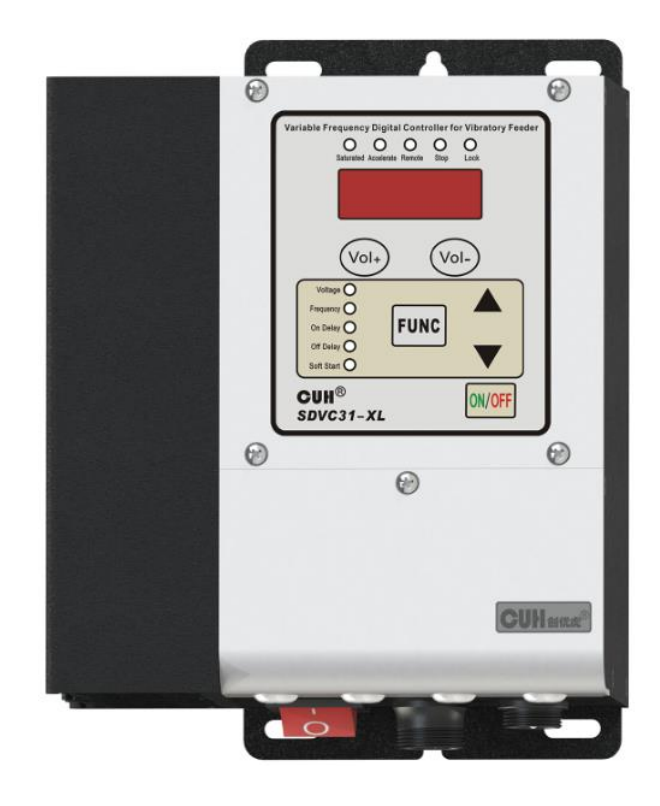

*Variador de frecuencia SDVC31-XL de la marca CUH*

*Nota.* Tomado de SDVC31-XL (6A) Variable Frequency Digital Controller for Vibratory Feeder, por (Nanjing CUH Science & Technology co.,Ltd, 2022)

### **Selección de los elementos de protección**

En cuanto a la selección de los elementos de protección se incluye la elección de los disyuntores y de la barra a tierra. Para los disyuntores se elegirá uno para la protección de los elementos de potencia, como el actuador, el variador de frecuencia, el contactor y la fuente de alimentación. Y también se elegirá un disyuntor para la protección de los elementos de maniobra y control, que incluye a los pulsadores de marcha y paro, y el pulsador de paro de emergencia.

#### *Selección de disyuntores*

Para la selección de los disyuntores se debe realizar el cálculo de la corriente que deben soportar en el caso de un corto-circuito o una sobrecarga. El cálculo de esta corriente corresponde con un valor proporcional a la corriente más alta entre todos los elementos de potencia. En este caso, la corriente que debe soportar el electromagneto, es la corriente de mayor valor, la cual es igual a 4,4 [A].

La Norma NFPA 70, la cual es una norma de código eléctrico estadounidense, considerada una norma de código eléctrico internacional ampliamente utilizada en varios países, establece en el artículo 210.20 que la clasificación del dispositivo de sobrecorriente no debe ser inferior a la sumatoria del 125 por ciento de la carga continua más la carga no continua (NFPA, 2023):

$$
I_{disyuntor} = I_{carga\,no\,continua} + 1.25 * I_{carga\,continua}
$$
 (20)

 $I_{disvuntor} = 6 A + 1,25 * 4,4$  [A]  $I<sub>disvuntor</sub> = 6 A + 5.5 A$  $I<sub>disyuntor</sub> = 6 A + 5.5 A$  $I_{disvuntor} = 11,5$  [A]  $I_{disvuntor} \approx 12[A]$ 

La fórmula anterior se calculó con 6 [A] para la carga no continua y 4,4 [A] para la carga continua. Se obtuvo un valor de corriente de 11,5 [A], lo cual se aproxima a 12 [A].

De acuerdo a este valor obtenido de corriente se puede realizar una tabla comparativa con criterios de selección para la elección del dispositivo de sobrecorriente o disyuntor. Se tomará en cuenta disyuntores de dos polos correspondientes con los cables de línea y tierra de la conexión eléctrica.

### **Tabla 18**

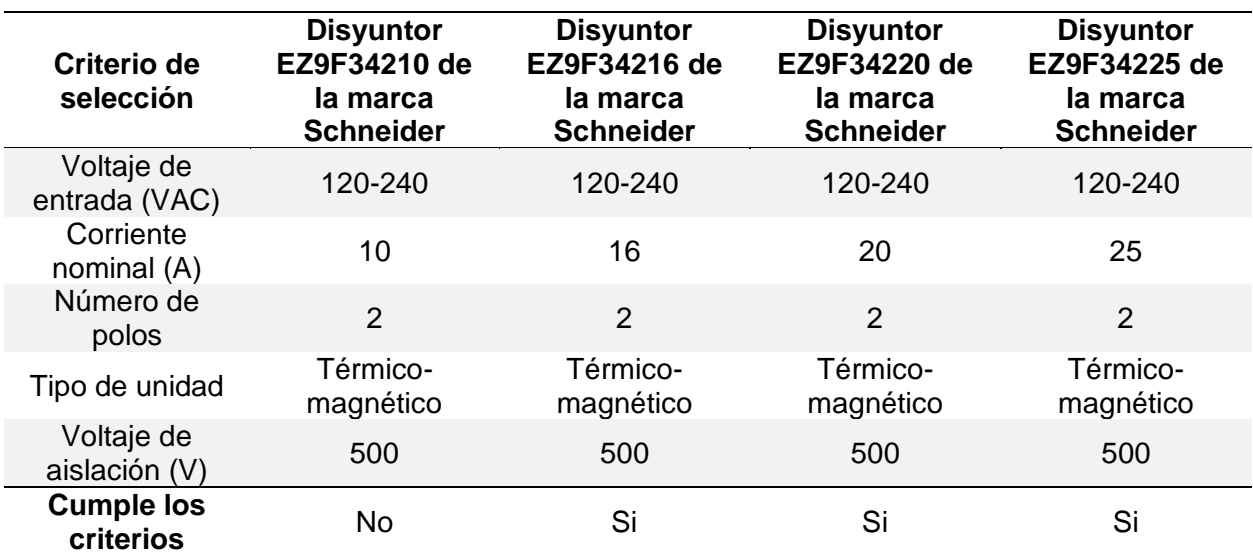

*Tabla comparativa con criterios de selección para el disyuntor*

*Nota.* Datos técnicos recopilados de la página oficial de Schneider Electric. Adaptado de Catálogo Easy Series 2023, por (Schneider Electric, 2023)

De acuerdo a la tabla anterior, el primer disyuntor EZ9F34210 no cumple con el criterio de corriente puesto que soporta una corriente de 10 [A], y el valor calculado de sobrecorriente es de 12 [A]. Los demás disyuntores si cumplen con el criterio de corriente, sin embargo el disyuntor EZ9F34220 y el EZ9F34225 superan por mucho a la corriente calculada, puesto que soportan una corriente de 20 [A] y 25 [A], respectivamente. Adicionalmente, todos los disyuntores soportan un voltaje de aislación de 500 [V].

Por lo que se elige el disyuntor EZ9F34216 que soporta una corriente de 16 [A]. A continuación se muestra el dispositivo de protección escogido de dos polos, el cual se utilizará tanto para los elementos de potencia, como para los elementos de maniobra y control.

### **Figura 66**

*Disyuntor de dos polos EZ9F34216 de la marca Schneider Electric*

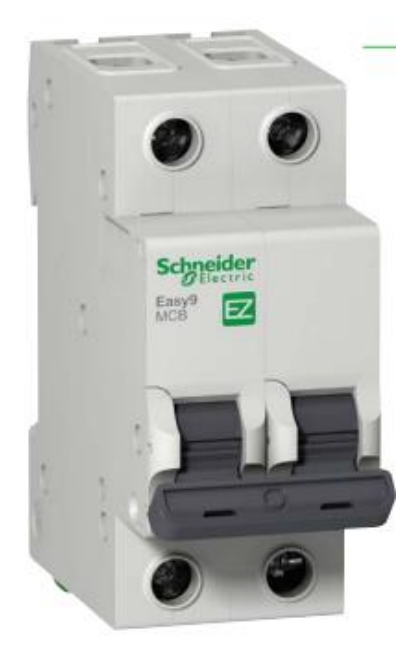

*Nota.* Tomado de Catálogo Easy Series 2023, por (Schneider Electric, 2023)

### *Selección de barras a tierra*

La conexión a tierra se refiere a la unión u conexión del cable de tierra del sistema eléctrico a la tierra, o a un electrodo o conductor que permita extender la conexión con la tierra. De acuerdo a la norma NFPA 70 la conexión a tierra se realiza debido a las siguientes razones expuestas en la Sección 250.4 (A) (1): para limitar el voltaje del equipo eléctrico cuando existen cruces de voltaje alto, sobretensión en una línea, sobrevoltajes producidos por rayos, o para estabilizar la tensión a tierra cuando el sistema está operando con normalidad (NFPA, 2023).

Además, de acuerdo a la Sección 250.20 (B) un sistema eléctrico entre 50 y 1000 [V] requiere la conexión a tierra si cumple una de las siguientes condiciones: cuando para un

sistema que tiene la posibilidad de conexión a tierra se requiere que esta tensión no esté por encima de los 150 [V]; para un sistema Wye trifásico que usa el cable de neutro como cable conductor de circuito; y para un sistema Delta trifásico en donde en uno de los puntos medios de los devanados de fase se conecta un cable conductor de circuito (NFPA, 2023).

Es así que, de acuerdo a la primera condición expuesta anteriormente por la norma NFPA 70, se considera que el sistema eléctrico del presente trabajo de titulación cumple con esta condición, por lo que se requiere elegir una barra de conexión a tierra. A continuación, se muestra una tabla comparativa para la selección de una barra o conductor a tierra.

### **Tabla 19**

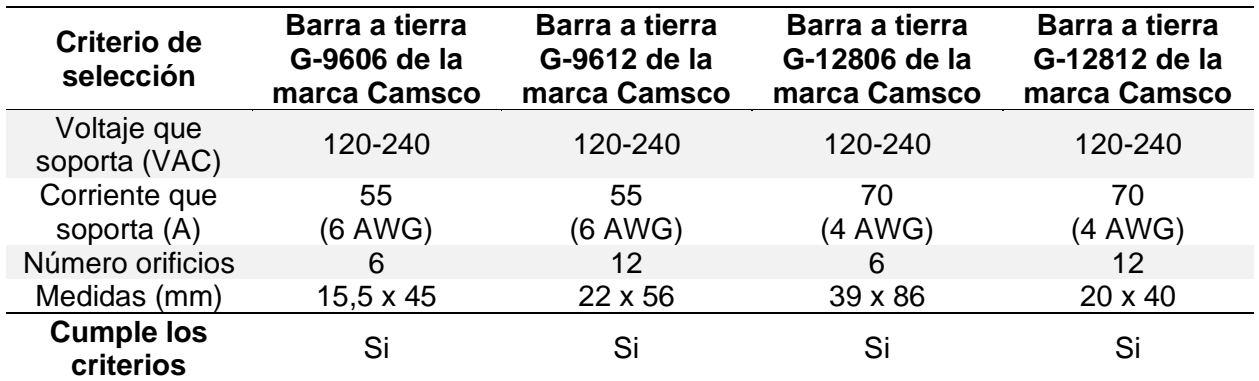

*Tabla comparativa con criterios de selección para barras a tierra*

*Nota.* Datos técnicos recopilados de un proveedor de la marca Camsco. Adaptado Barras de

Tierra, por (Grupo Electro Comercial Mejía, 2023)

De acuerdo a la tabla anterior todas las barras a tierra cumplen con los criterios de selección, tanto de voltaje como de corriente que son capaces de soportar. Puesto que el voltaje y la corriente máxima del sistema son de 120 [V] y 4,4 [A]. Y considerando el mismo valor de sobrecorriente calculado en el apartado anterior sería de 12 [A].

Sin embargo, se considera que las barras a tierra G-12806 y G-12812 estarían sobredimensionadas para el sistema eléctrico, porque podría circular una sobrecorriente de hasta 70 [A]. Por otro lado, entre la G-9606 y la G-9612, la corriente que soportan es la misma, la cual es igual a 55 [A]. Adicionalmente, se considera que los 6 orificios que proporciona la primera de las mencionadas es suficiente para la conexión a tierra del sistema. Por lo que, se prefiere la barra G-9606 por sobre la barra G-9612. A continuación, se muestra la barra a tierra seleccionada.

### **Figura 67**

*Barra a tierra G-9606 de 6 orificios de la marca Camsco*

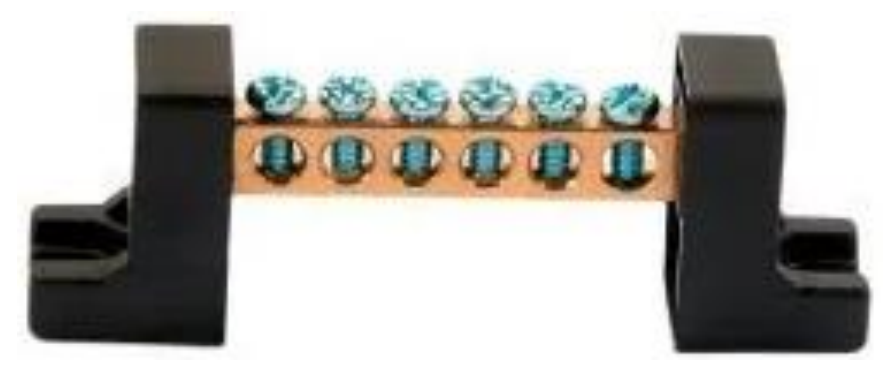

*Nota.* Tomado de Barras a Tierra, por (Grupo Electro Comercial Mejía, 2023)

### **Selección de los elementos de maniobra y control**

En los elementos de maniobra y control se incluyen: el pulsador de paro de emergencia, el pulsador de paro, el pulsador de marcha, y el contactor. Para la selección de cada uno de los mismos se considerará como criterio principal la corriente de operación. Se tomará el valor de sobrecorriente calculado en el apartado de la selección del disyuntor como la corriente referencial, el cual es igual a 12 [A].

## *Selección del pulsador de paro de emergencia*

El pulsador de paro de emergencia debe cumplir la función de desconectar todo el sistema completo de la conexión eléctrica. Debe estar ubicado en una posición visible y cómoda para la manipulación correcta y rápida por parte del usuario. Adicionalmente, el pulsador de paro de emergencia debe impedir que se encienda nuevamente el sistema con el pulsador de marcha mientras el primero se encuentra enclavado.

A continuación, se propone la siguiente tabla comparativa con criterios de selección

para el pulsador de paro de emergencia.

### **Tabla 20**

*Tabla comparativa con criterios de selección para el pulsador de emergencia*

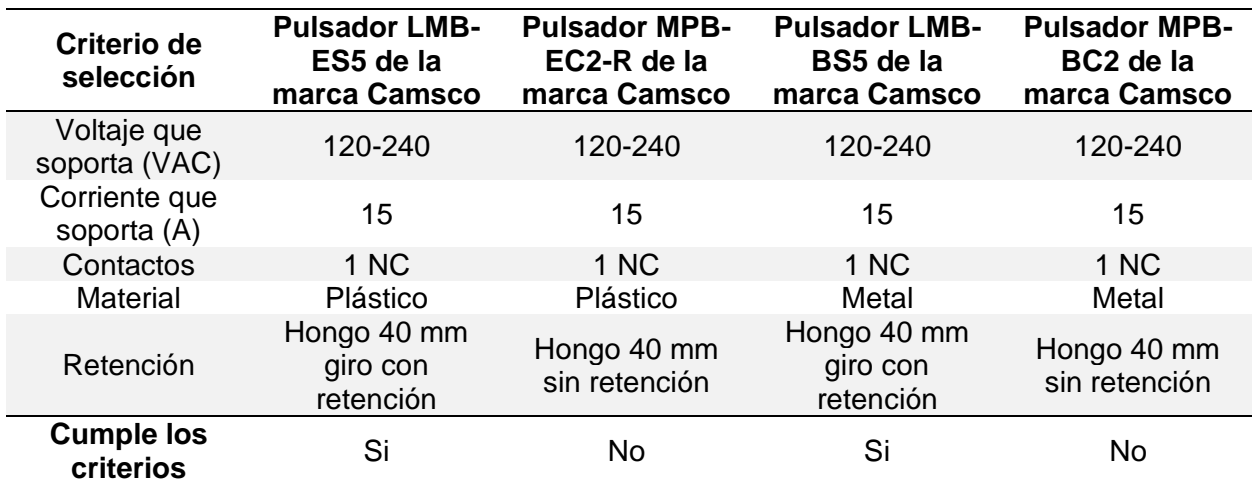

*Nota.* Datos técnicos recopilados de un proveedor de la marca Camsco. Adaptado de Pulsadores Camsco, por (Grupo Electro Comercial Mejía, 2022)

De acuerdo a la tabla anterior se considera que los pulsadores MPB-EC2-R y el MPB-BC2 sí cumplen con el criterio de la corriente, puesto que soportan hasta 15 [A], y la corriente de sobrecorriente es de 12 [A]. Sin embargo, no cumplen el criterio de retención, dado que no tienen retención, lo que significa que no tienen la capacidad de quedarse enclavados una vez pulsados.

Por otro lado, los pulsadores LMB-ES5 y LMB-BS5 sí cumplen con el criterio de la corriente y con el criterio de retención, por lo tanto tienen la capacidad de quedarse enclavados una vez que el usuario los pulse. Entre estos dos mencionados, se prefiere el primero de éstos, puesto que es más económico al ser de plástico. Es así que, el pulsador de emergencia seleccionado es el LMB-ES5 tipo hongo de giro con retención. A continuación, se muestra el pulsador elegido.

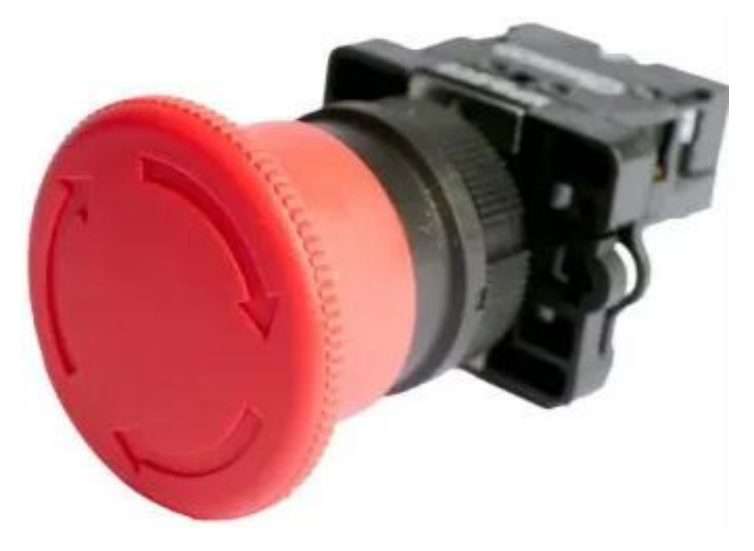

*Pulsador de paro de emergencia de 22mm plástico de la marca Camsco*

*Nota.* Tomado de Pulsadores Camsco, por (Grupo Electro Comercial Mejía, 2022)

# *Selección del pulsador de paro*

El pulsador de paro cumple la función de apagar el sistema completo. Pero, a diferencia del pulsador de emergencia, éste no se queda enclavado, por lo que se puede encender nuevamente el sistema con el pulsador de marcha. A continuación, se muestra la tabla comparativa con criterios de selección para este pulsador.

# **Tabla 21**

*Tabla comparativa con criterios de selección para el pulsador de paro*

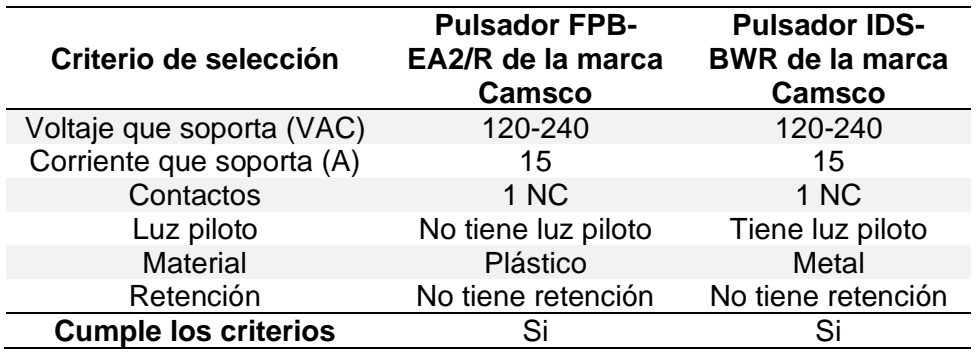

*Nota.* Datos técnicos recopilados de un proveedor de la marca Camsco. Adaptado de

Pulsadores Camsco, por (Grupo Electro Comercial Mejía, 2022)

De acuerdo a la tabla ambos pulsadores cumplen con los criterios de selección, puesto que no tienen retención, dado que no es necesaria, y soportan una corriente de 15 [A], el cual es un valor superior a la corriente de sobrecorriente que es igual a 12 [A]. Sin embargo, se prefiere el FPB-EA2/R porque para la presente aplicación no se requiere de luces piloto en los pulsadores. A continuación, se muestra el pulsador de paro seleccionado.

#### **Figura 69**

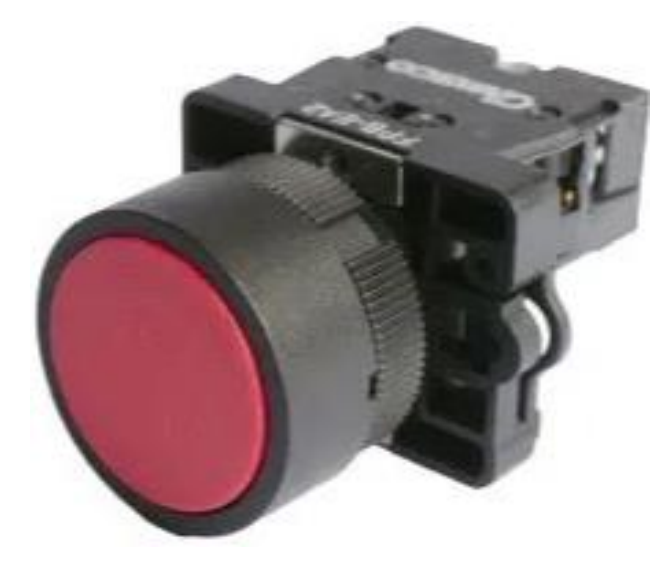

*Pulsador de paro de 22mm plástico de la marca Camsco*

*Nota.* Tomado de Pulsadores Camsco, por (Grupo Electro Comercial Mejía, 2022)

#### *Selección del pulsador de marcha*

El pulsador de marcha cumple con la función de encender el sistema completo. En contraste con el pulsador de paro de emergencia, éste no debe disponer de enclavamiento. Lo que significa que al pulsarlo el sistema se enciende, y al soltarlo el sistema se mantiene encendido. Los criterios a considerarse para la selección del mismo son iguales a los del pulsador de paro.

A continuación, se muestra la tabla comparativa para la elección del pulsador de marcha, considerando la corriente máxima que puede soportar el dispositivo y la retención como los criterios principales a considerarse.

# **Tabla 22**

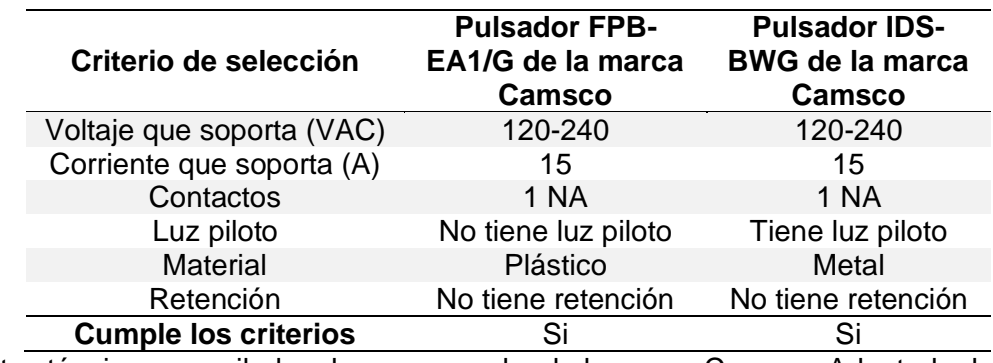

*Tabla comparativa con criterios de selección para el pulsador de marcha*

*Nota.* Datos técnicos recopilados de un proveedor de la marca Camsco. Adaptado de Pulsadores Camsco, por (Grupo Electro Comercial Mejía, 2022)

De acuerdo a la tabla anterior los pulsadores FPB-EA1/G y IDS-BWG cumplen con todos los criterios de selección, puesto que no tienen retención y soportan una corriente máxima de 15 [A]. Sin embargo, al segundo pulsador mencionado no se lo selecciona puesto que dispone de luz piloto, y para esta aplicación no se requiere de esta característica. Por lo que el pulsador elegido es el FPB-EA1/G, el cual se muestra a continuación.

# **Figura 70**

*Pulsador de marcha de 22mm plástico de la marca Camsco*

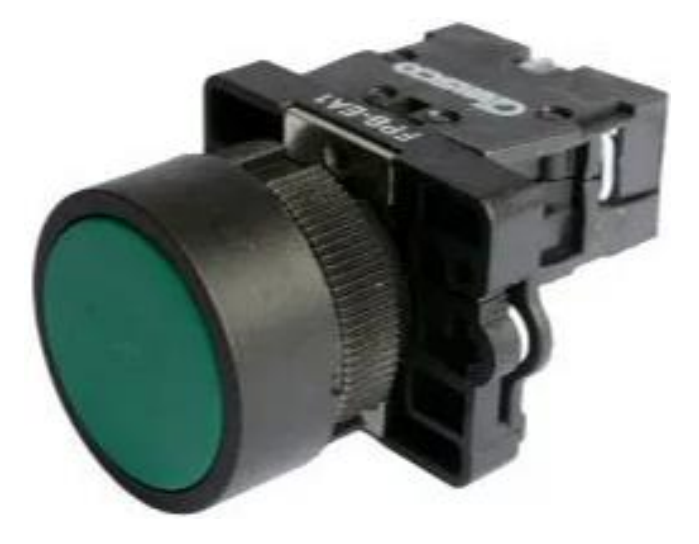

*Nota.* Tomado de Pulsadores Camsco, por (Grupo Electro Comercial Mejía, 2022)

## *Selección del contactor*

El contactor cumple la función de encender y apagar todo el sistema junto con los pulsadores de marcha y paro. Para encender el sistema se debe conectar un contacto auxiliar del contactor en paralelo con el pulsador de marcha, y que esta configuración en paralelo a su vez esté conectada con la bobina del contactor. Por otro lado, los pulsadores de paro y paro de emergencia se deben conectar en serie con el pulsador de marcha, de manera que al pulsarlos desenergicen la bobina del contactor.

Adicionalmente al contacto auxiliar que se utiliza para energizar y desenergizar la bobina del contactor, éste último debe disponer de por lo menos dos contactos principales para el cable de fase y para el cable de neutro correspondientes a la alimentación del sistema eléctrico. Por lo que, se propone la siguiente tabla comparativa con criterios de selección, dentro de los cuales los más importantes son el número de contactos (lo que incluye los contactos principales y auxiliares), la corriente de operación y la corriente máxima que soporta el contactor.

#### **Tabla 23**

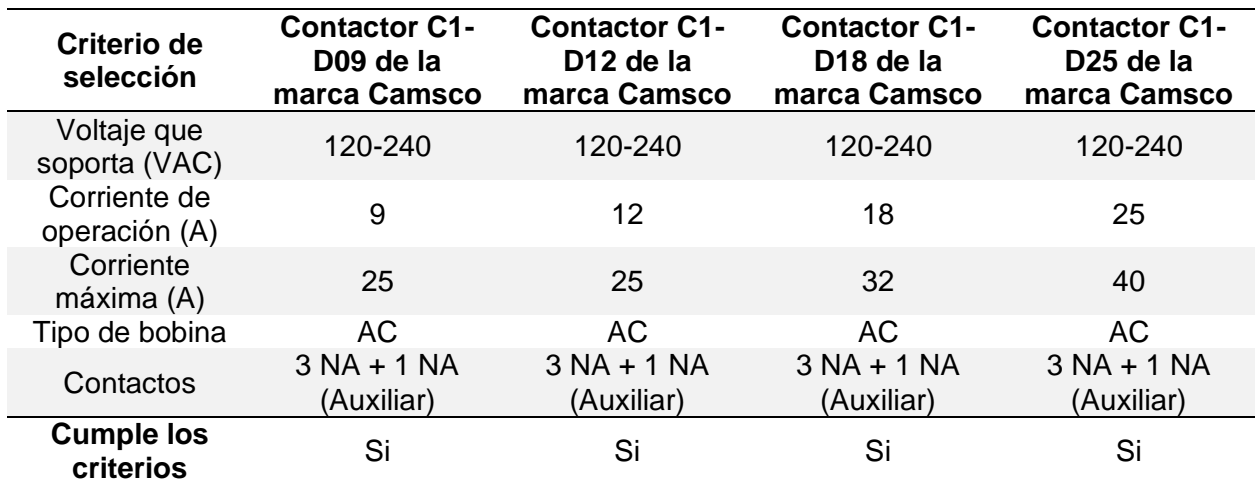

*Tabla comparativa con criterios de selección para el contactor*

*Nota.* Datos técnicos recopilados de la página oficial de Camsco. Adaptado de Contactores

magnéticos, por (Camsco Electric Co., Ltd, 2022)

De acuerdo a la tabla anterior todos los contactores cumplen con los criterios de selección. Con respecto al número de contactos disponen en total de 4 contactos: 3 principales y 1 auxiliar, y se requieren 3 contactos: 2 principales y 1 auxiliar. Por otro lado, con respecto al criterio de corriente máxima, todos los contactores superan al valor de sobrecorriente, que corresponde con 12 [A]. Sin embargo, se considera que el contactor C1-D09 es el más adecuado porque la corriente máxima que soporta es de 25 [A] y la corriente de operación es de 9 [A], por lo que en caso de un cortocircuito o una sobrecarga, el contactor sería capaz de soportar un valor de sobrecorriente.

#### **Figura 71**

*Contactor magnético de 3 polos C1-D0910 de la marca Camsco*

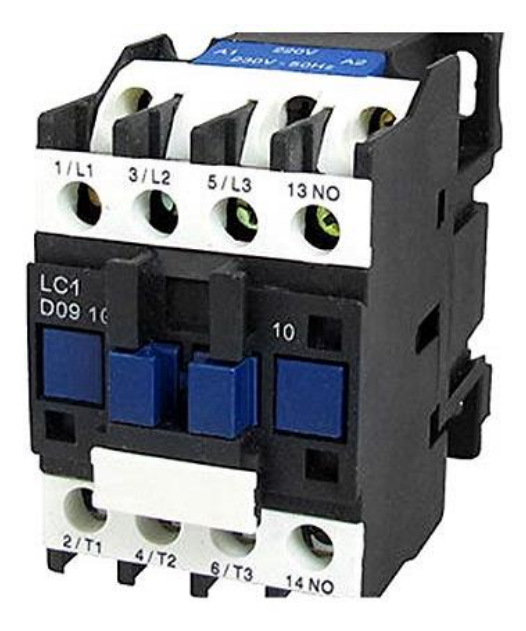

*Nota.* Tomado de LC1-D0910 AC Contactor 25A 690V 3 polos 1 bobina NC 220-230V 50Hz, por (Phoncoo, 2023)

### **Selección de borneras**

Las borneras permiten conectar dos cables eléctricos sin tener que realizar algún empalme o soldadura entre los mismos. Se prevé utilizar las borneras tanto para los componentes de potencia, que se alimentan con 120 [VAC], como para los componentes electrónicos, los cuales se alimentan con 12 [VDC]. A continuación, se muestra la tabla

comparativa con criterios de selección para los bloques de terminales o borneras.

# **Tabla 24**

*Tabla comparativa con criterios de selección para las borneras*

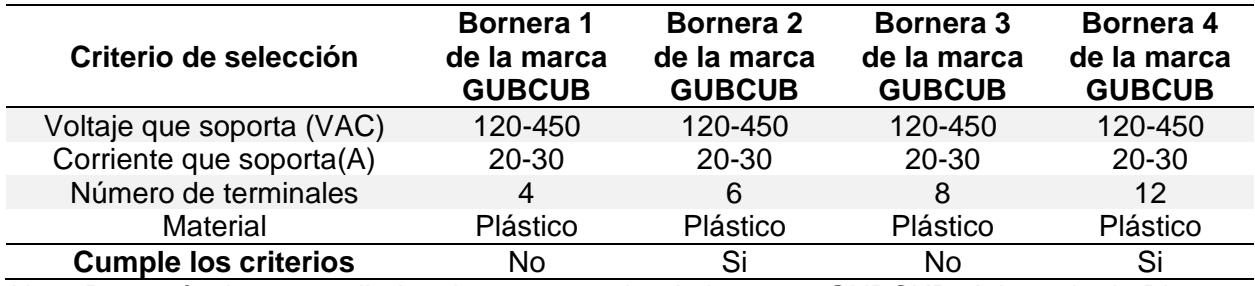

*Nota.* Datos técnicos recopilados de un proveedor de la marca GUBCUB. Adaptado de Bloque

de terminales, por (GUBCUB, 2023)

Se considera que la bornera 2 y 4 cumplen los criterios, puesto que soportan una corriente entre 20 y 30 [A], lo cual supera al valor de sobrecorriente que es de 12 [A]. Y también cumplen el criterio del número de terminales, debido a que para la parte de potencia se necesitan 2 borneras de 12 terminales, y para la parte electrónica se necesitan 2 borneras de 6 terminales. A continuación se muestran las borneras seleccionadas.

# **Figura 72**

*Borneras de 6 pares y 12 pares de terminales de la marca GUBCUB*

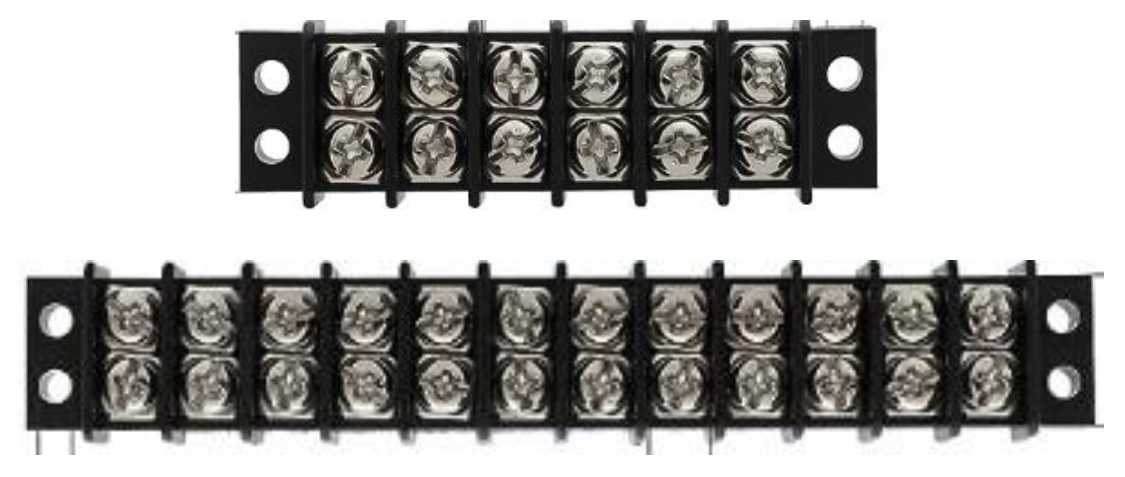

*Nota.* Tomado de Bloque de terminales, por (GUBCUB, 2023)

#### **Cálculo, dimensionamiento y selección de los cables de conexión**

Para realizar el cálculo y dimensionamiento de los cables de conexión se puede partir de las ecuaciones obtenidas de un circuito en serie de tensión baja y continua para un sistema monofásico. Las cuales se muestran a continuación (Villalba, 2021):

$$
S = 2 * \frac{\rho * I * L}{E} \tag{21}
$$

Donde S es la sección transversal del conductor en mm<sup>2</sup>,  $\rho$  es la resistividad del material del cable, I es la corriente en amperios [A], E es la caída de voltaje [V], y L es la distancia hacia la fuente de alimentación [m].

$$
\%E = 100 \times \frac{E}{V} \tag{22}
$$

Donde %E es el porcentaje de caída de tensión, E es la caída de voltaje [V], y V es el voltaje del sistema [V]. Con ésta última ecuación se procede a realizar el cálculo de la caída de tensión considerando que para la instalación eléctrica se permite un 5% de caída de tensión.

$$
\%E = 100 * \frac{E}{V}
$$

$$
E = \frac{\%E}{100}
$$

$$
E = \frac{5\% * 120 V}{100}
$$

$$
E = \frac{600 V}{100}
$$

$$
E = 6 [V]
$$

Con este dato calculado se procede a realizar el cálculo de la sección transversal de los cables. Se prevé utilizar cables de cobre, el cual tiene una resistividad igual a 0,0172. También se considera que la distancia hacia la fuente de alimentación es igual a 30 metros, y que la

corriente que deben soportar los cables es la de sobrecorriente, la cual fue calculada en el apartado de selección de disyuntores, y tiene un valor igual a 12 [A].

$$
S = 2 * \frac{\rho * I * L}{E}
$$
  
\n
$$
S = 2 * \frac{0.0172 * 12A * 30m}{6}
$$
  
\n
$$
S = 2 * \frac{0.0172 * 12A * 30m}{6}
$$
  
\n
$$
S = 2 * \frac{6.192}{6} [mm^2]
$$
  
\n
$$
S = \frac{12.384}{6} [mm^2]
$$
  
\n
$$
S = 2.064 [mm^2]
$$

Habiendo calculado la sección transversal de los cables a utilizarse en el sistema eléctrico, se procede a seleccionar el tipo de cable de acuerdo a la tabla de conversión de acuerdo a la norma AWG (Cables RCT, 2015):

## **Tabla 25**

*Tabla de conversión de acuerdo a la norma AWG*

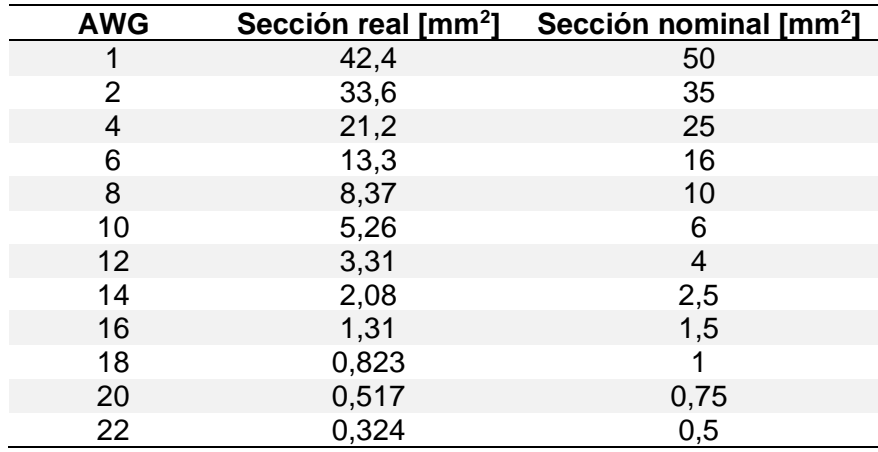

*Nota.* Adaptado de Tabla de conversión AWG, por (Cables RCT, 2015)

De acuerdo a la tabla anterior, se puede observar que el valor de sección más cercano al calculado es el de 2,08 mm<sup>2</sup>, el cual corresponde con la sección real del cable AWG 14. Es así que se elige el calibre AWG 14 para los cables de línea, neutro y tierra. Adicionalmente, se debe elegir el color de los cables, el cual se lo selecciona de acuerdo al Código de Colores presentado en la Norma Ecuatoriana de la Construcción (NEC, 2018).

### **Tabla 26**

*Código de colores de acuerdo a la Norma Ecuatoriana de la Construcción*

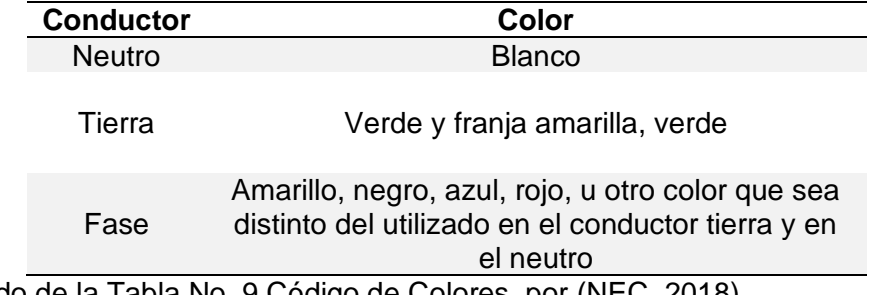

*Nota.* Adaptado de la Tabla No. 9 Código de Colores, por (NEC, 2018)

Es así que, en correspondencia con la tabla anterior, se elige el color blanco para el cable conductor neutro, el color verde para el cable conductor de tierra, y el cable negro para el cable conductor de fase o línea. A continuación se muestran los cables seleccionados.

## **Figura 73**

*Cable trenzado AWG 14 color negro*

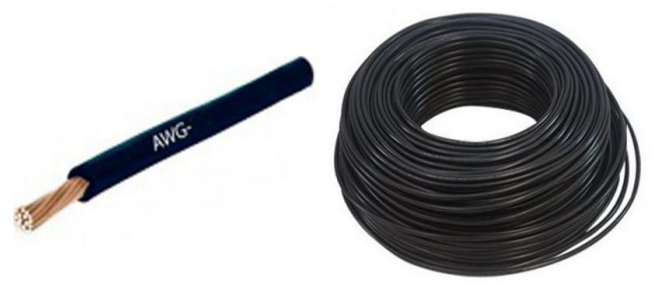

*Nota.* En la figura se observa el cable AWG 14 para el conductor de fase. Para los conductores neutro y tierra, se utilizará el color blanco y verde, respectivamente. Tomado de Cable Flexible #14 AWG Negro por Metros, por (Megatrónica, 2022)

### **Capítulo VI: Diseño informático**

### **Indicadores para el diseño de acuerdo a la Guía GEDIS**

Para el diseño de la pantalla HMI se utilizará los lineamientos expuestos en la Guía GEDIS, la cual es una guía ergonómica para el diseño de una interfaz de supervisión. Los

pasos o indicadores que propone esta norma para la elaboración de una interfaz HMI son los

siguientes (Ponsa, Díaz, & Catalá, 2006):

## **Tabla 27**

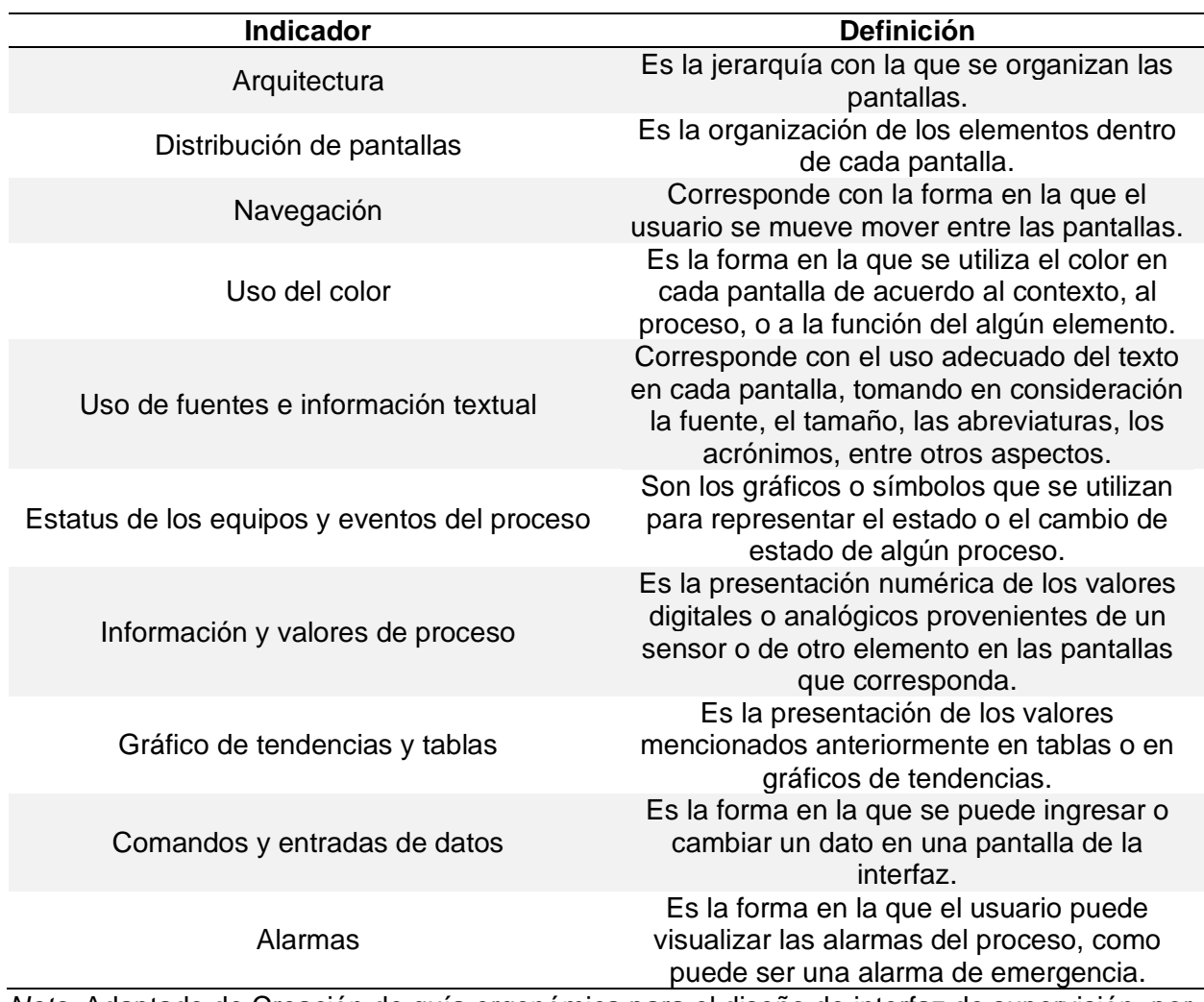

*Indicadores propuestos en la Guía GEDIS para el diseño de interfaces HMI*

*Nota.* Adaptado de Creación de guía ergonómica para el diseño de interfaz de supervisión, por

(Ponsa, Díaz, & Catalá, 2006)

# **Interfaz diseñada de acuerdo a la Guía GEDIS**

Las pantallas obtenidas para la interfaz HMI del presente trabajo de titulación en correspondencia con los indicadores de la Guía GEDIS son las siguientes.

### *Pantalla de Inicio de sesión*

#### **Figura 74**

*Pantalla de Inicio de Sesión*

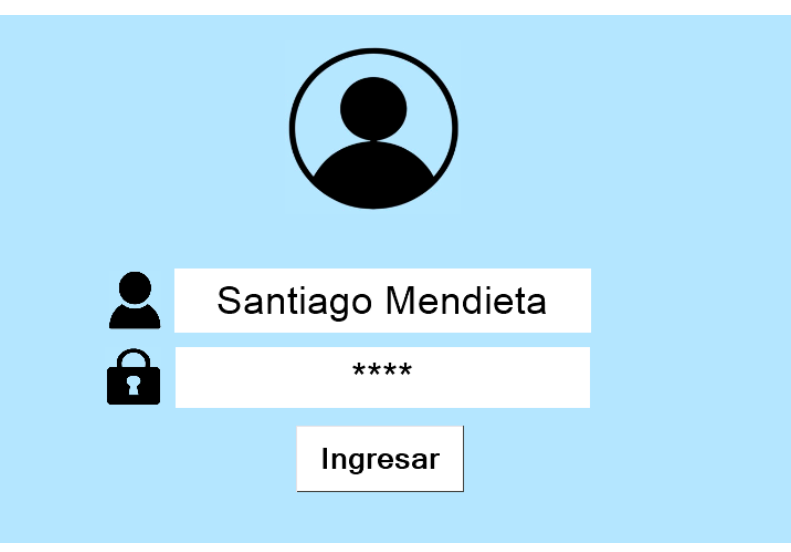

*Nota.* Pantalla obtenida por medio del programa Nextion Editor versión V1.65.1

En la figura anterior se muestra la pantalla de inicio de sesión. Se debe ingresar el usuario y la contraseña, y luego dar click en el botón Ingresar. Para poder ingresar el usuario y la contraseña se debe utilizar una pantalla auxiliar para el ingreso de los datos. No se requiere programar ni diseñar esta pantalla puesto que el programa Nextion Editor ya ofrece la opción de algunas pantallas auxiliares para el ingreso de datos.

Para que el operador pueda ingresar el usuario y la contraseña se requiere de una pantalla que permita seleccionar letras, números, y otros caracteres. Y también que permita seleccionar letras mayúsculas, letras minúsculas, borrar lo ingresado y dar un espacio entre caracteres en caso de requerirse. Por lo que, de acuerdo a estos requerimientos se elige la siguiente pantalla auxiliar alfanumérica que ofrece el programa Nextion Editor.

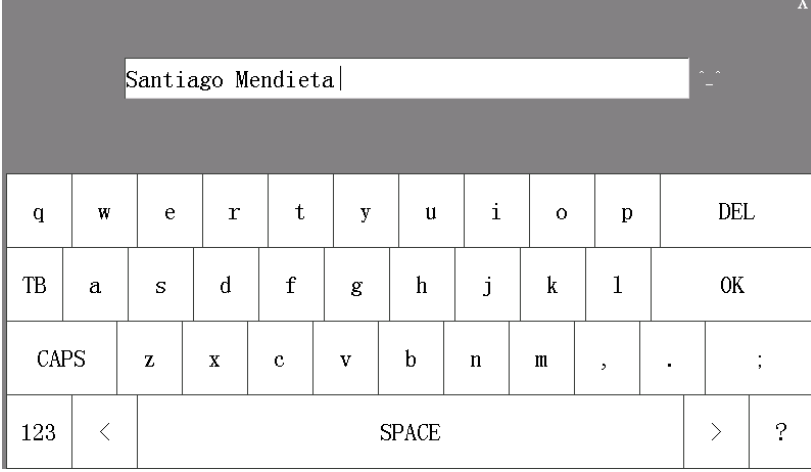

*Pantalla auxiliar alfanumérica para el ingreso de usuario y contraseña*

*Nota.* Pantalla auxiliar que ofrece el programa Nextion Editor versión V1.65.1

### *Pantalla de Menú de selección*

### **Figura 76**

*Pantalla de Menú de selección*

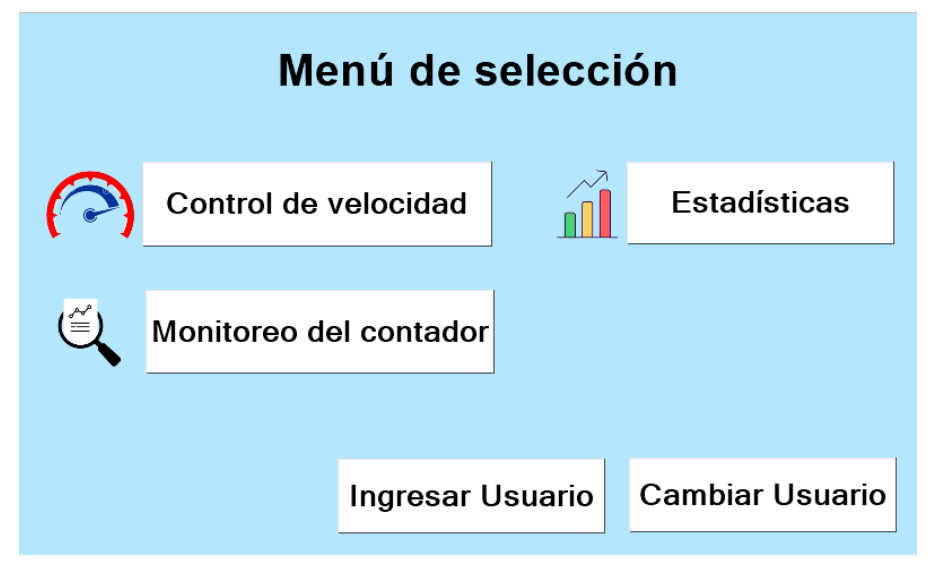

*Nota.* Pantalla obtenida por medio del programa Nextion Editor versión V1.65.1

Luego de dar click en el botón Ingresar se muestra la pantalla de Menú de selección. Se pueden seleccionar entre 5 opciones: ingresar usuario para volver a la pantalla de inicio de sesión, cambiar usuario, control de velocidad, monitoreo del contador y estadísticas.

### *Pantalla de Cambio de Usuario*

#### **Figura 77**

*Pantalla de Cambio de Usuario*

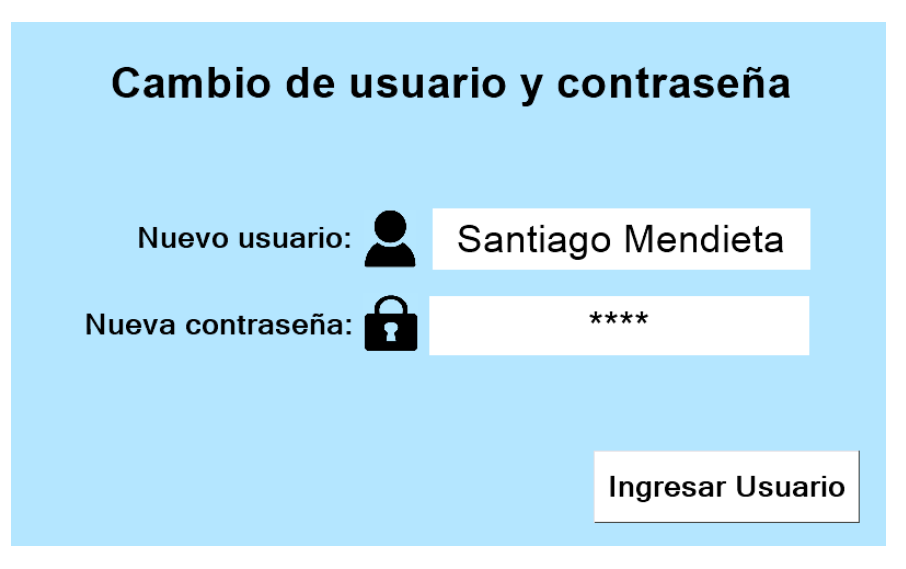

*Nota.* Pantalla obtenida por medio del programa Nextion Editor versión V1.65.1

A partir de la pantalla de Menú de selección se puede ingresar a la pantalla de cambio de usuario y contraseña. En esta pantalla se debe ingresar el nuevo usuario y la nueva contraseña y luego dar click en Ingresar Usuario para volver a la pantalla de inicio de sesión. Para poder ingresar los datos se utiliza la misma pantalla auxiliar mostrada anteriormente.

## *Pantalla de Monitoreo del contador de brackets*

En esta pantalla se puede monitorear el número de brackets contabilizados por el sensor DS2030. También, se permite Reiniciar el contador, lo que significa que al presionar este botón, el valor del contador de brackets se vuelve igual a cero. En esta pantalla también se puede monitorear el tiempo que se demora el sistema en contar los brackets.

Para encender el cronómetro se debe dar click en el Botón Iniciar. Para apagar el cronómetro se debe dar click en el botón Detener. Y si se desea que el valor de Minutos y Segundos del cronómetro se vuelva igual a cero se debe dar click en Reiniciar. Adicionalmente, en esta pantalla existen tres botones en la parte inferior derecha de la misma.

*Pantalla de Monitoreo del contador de brackets*

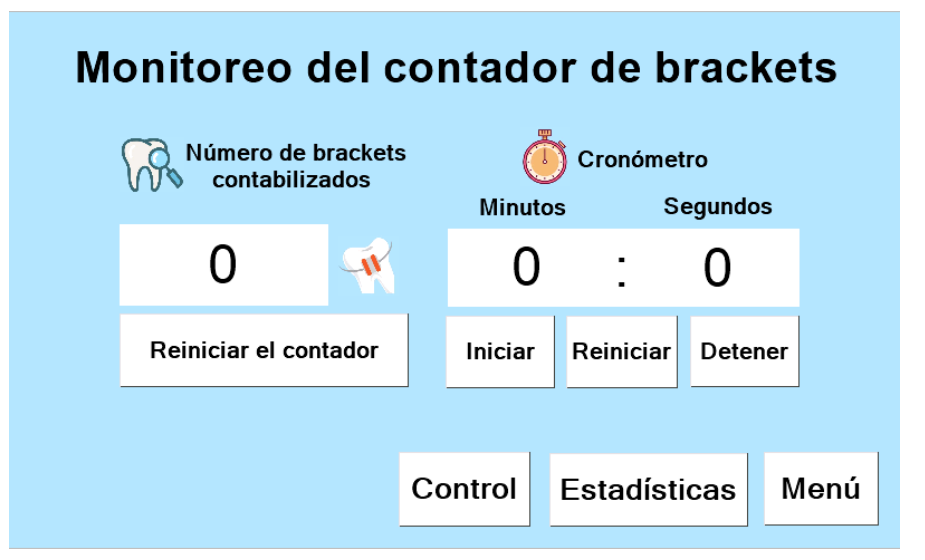

*Nota.* Pantalla obtenida por medio del programa Nextion Editor versión V1.65.1

El botón Control permite que el operador se dirija a la pantalla de Control de la velocidad de alimentación del sistema. El botón Estadísticas permite redireccionar al usuario a la pantalla de Estadísticas. Y el botón Menú, permite volver hacia el Menú de selección.

#### *Pantalla de Control remoto de la velocidad de alimentación del sistema*

En esta pantalla se puede realizar el control de la velocidad de alimentación del sistema. Lo que significa que el operador puede variar el voltaje AC enviado hacia el electromagneto, sabiendo que cuando se incrementa el voltaje, también se incrementa la velocidad con la que se mueven los brackets en el tazón vibratorio.

La velocidad se muestra en el gráfico de barras ubicado en la parte derecha de la pantalla. Se pueden seleccionar 3 velocidades: velocidad baja, que corresponde con un voltaje de 26 VAC; velocidad media, que corresponde con un voltaje de 28 VAC; y velocidad alta, que corresponde con un voltaje de 31 VAC. Adicionalmente, se puede presionar el botón Velocidad cero, para desenergizar el electromagneto sin desactivar el control remoto desde la pantalla. Y también, se puede desactivar el control remoto mediante el botón que lleva el mismo nombre.

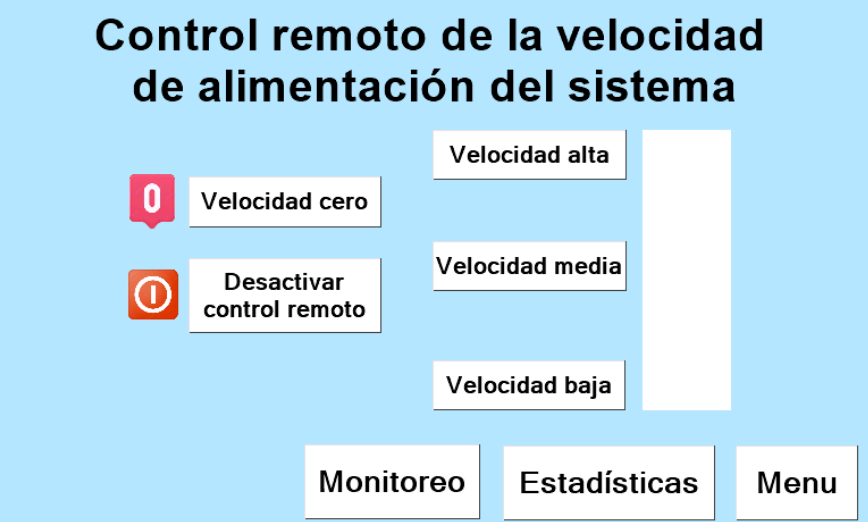

*Pantalla de Control remoto de la velocidad de alimentación del sistema*

*Nota.* Pantalla obtenida por medio del programa Nextion Editor versión V1.65.1

El botón Monitoreo permite que el operador se dirija a la pantalla de Monitoreo del contador de brackets. El botón Estadísticas permite redirigir al usuario a la pantalla de Estadísticas. Y el botón Menú, permite volver hacia el Menú de selección.

# *Pantalla de Estadísticas*

Esta pantalla permite visualizar tanto el número de brackets contabilizados como el porcentaje de brackets contabilizado. El número de brackets se muestra en la parte superior izquierda de la pantalla, y el porcentaje contabilizado se muestra debajo del anterior valor mencionado. Este porcentaje se muestra con dos cifras decimales. También se muestra redondeado al entero en el gráfico de barras ubicado en la parte derecha de la pantalla.

Este porcentaje se calcula con respecto al número de brackets máximo a contabilizarse. Este valor se puede modificar dando click en el cuadro numérico ubicado a la izquierda del gráfico de barras. Adicionalmente, se debe mencionar que el número de brackets y el porcentaje no se muestran en tiempo real, sino que el operador debe dar click en el botón Actualizar Estadísticas para poder visualizar estos dos valores cada vez que se requiera.

### *Pantalla de Estadísticas*

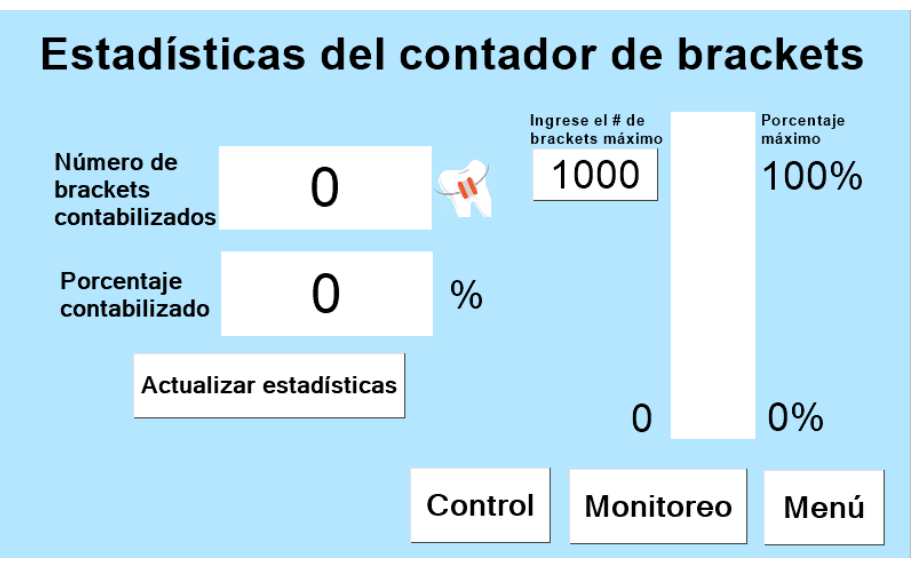

*Nota.* Pantalla obtenida por medio del programa Nextion Editor versión V1.65.1

De acuerdo a la figura anterior, el botón Control permite que el operador se dirija a la pantalla de Control de la velocidad de alimentación del sistema. El botón Monitoreo permite que el operador se dirija a la pantalla de Monitoreo del contador de brackets. Y el botón Menú, permite volver hacia el Menú de selección. A continuación, se muestra la pantalla auxiliar por medio de la cual se puede ingresar el número máximo de brackets a contabilizarse.

## **Figura 81**

*Pantalla auxiliar numérica para el ingreso del número máximo de brackets* 

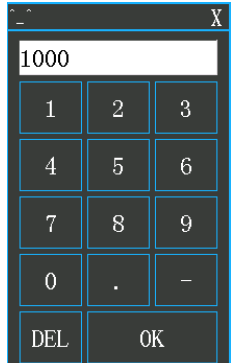

*Nota.* Pantalla auxiliar que ofrece el programa Nextion Editor versión V1.65.1. Esta pantalla se superpone a la pantalla de Estadísticas del contador de brackets.

En este apartado se realiza un análisis de los indicadores para la interfaz presentada

anteriormente, y finalmente se va a calcular la medida de evaluación global de la interfaz.

# *Análisis de la interfaz diseñada de acuerdo a cada indicador de la Guía GEDIS*

La siguiente tabla muestra los 10 indicadores de la Guía GEDIS junto con el análisis

respectivo sobre el cumplimiento de las recomendaciones para cada indicador.

### **Tabla 28**

*Tabla de análisis de la interfaz diseñada de acuerdo a la Guia GEDIS (Parte 1)*

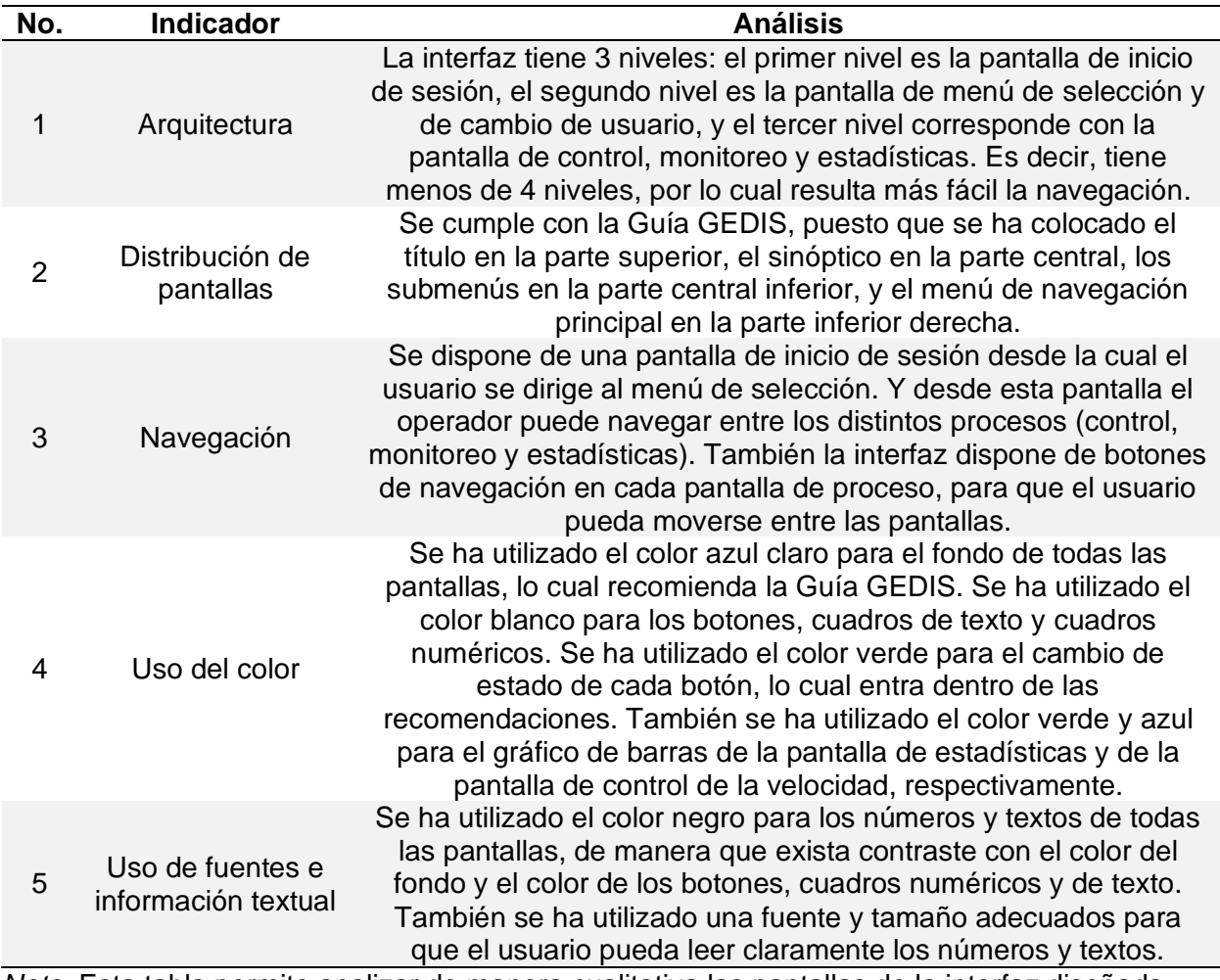

*Nota.* Esta tabla permite analizar de manera cualitativa las pantallas de la interfaz diseñada

para los primeros 5 indicadores de la Guía GEDIS.

# **Tabla 29**

*Tabla de análisis de la interfaz diseñada de acuerdo a la Guía GEDIS (Parte 2)*

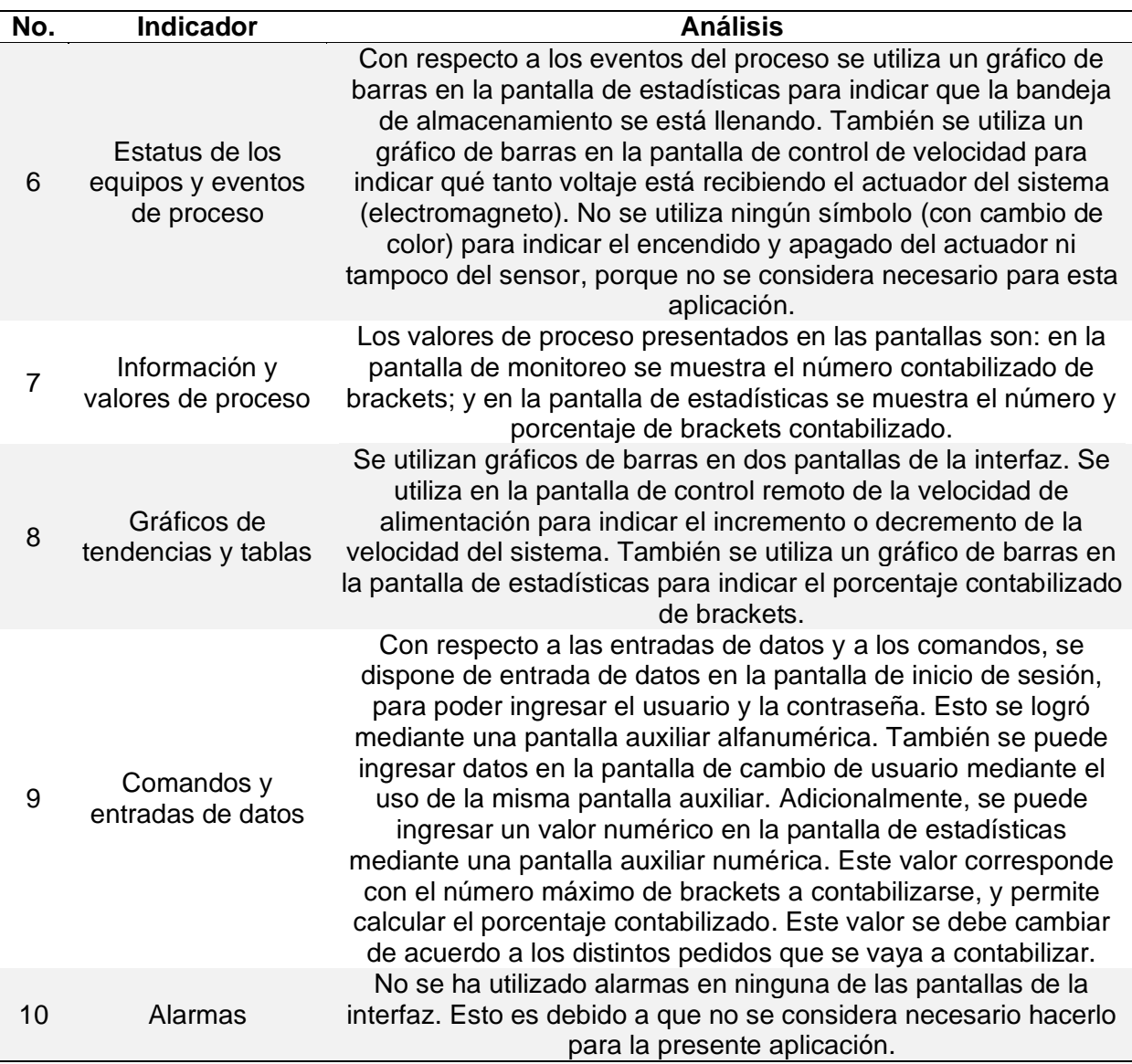

*Nota.* Esta tabla permite analizar de manera cualitativa las pantallas de la interfaz diseñada

para los últimos 5 indicadores de la Guía GEDIS.

#### *Cálculo de la evaluación global de la interfaz*

La tabla siguiente muestra el peso y la calificación otorgada para cada uno de los 10

indicadores de la Guía GEDIS. Se ha decidido colocar el mismo peso para cada indicador. El

peso colocado es igual a 1. La calificación o valor tiene que ser un número entre 0 y 5.

# **Tabla 30**

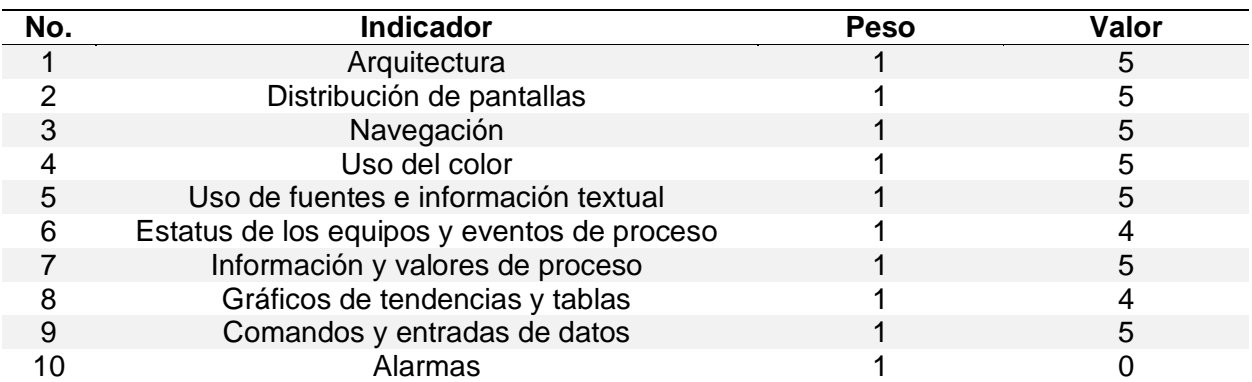

*Tabla de evaluación global de acuerdo a la Guía GEDIS*

esquema de esta tabla está realizado de acuerdo a la forma de evaluación que propone la Guía GEDIS.

*Nota.* En la tabla se puede observar que se colocó el mismo peso para todos los indicadores. El

La medida de la evaluación global es un valor entre 0 y 5. Se calcula por medio de la siguiente ecuación propuesta por la Guía GEDIS.

$$
Eval_{global} = \frac{\sum_{i=1}^{10} p_i * ind_i}{\sum_{i=1}^{10} p_i}
$$
 (23)

Donde Evalglobal es la calificación o evaluación global de la interfaz, pi corresponde con el peso de cada indicador e indi es la calificación de cada indicador. A continuación, se procede a realizar el cálculo de este valor.

$$
Eval_{global} = \frac{\sum_{i=1}^{10} p_i * ind_i}{\sum_{i=1}^{10} p_i}
$$

$$
Eval_{global} = \frac{p_1 * ind_1 + p_2 * ind_2 + p_3 * ind_3 + p_4 * ind_4 + p_5 * ind_5}{p_1 + p_2 + p_3 + p_4 + p_5 + p_6 + p_7 + p_8 + p_9 + p_{10}}
$$
  
...
$$
+ \frac{p_6 * ind_6 + p_7 * ind_7 + p_8 * ind_8 + p_9 * ind_9 + p_{10} * ind_{10}}{p_1 + p_2 + p_3 + p_4 + p_5 + p_6 + p_7 + p_8 + p_9 + p_{10}}
$$

$$
Eval_{global} = \frac{1 * 5 + 1 * 5 + 1 * 5 + 1 * 5 + 1 * 5 + 1 * 4 + 1 * 5 + 1 * 4 + 1 * 5 + 1 * 0}{1 + 1 + 1 + 1 + 1 + 1 + 1 + 1 + 1 + 1 + 1}
$$

$$
Eval_{global} = \frac{5 + 5 + 5 + 5 + 5 + 4 + 5 + 4 + 5 + 0}{10}
$$

$$
Eval_{global} = \frac{43}{10}
$$

$$
Eval_{global} = 4,3
$$

Se obtuvo un valor de la medida de evaluación global igual a 4,3. Esto significa que la interfaz se asemeja mucho a los indicadores que propone la Guía GEDIS. El indicador que no se cumple es el de alarmas, puesto que se considera que no es necesario colocar alarmas en la interfaz diseñada.

#### **Programación de la tarjeta de adquisición de datos**

La programación de la tarjeta de adquisición de datos, se puede dividir en cuatro partes que son las siguientes: conexión de los elementos de la pantalla HMI con la tarjeta Arduino Uno, programación del cálculo del contador de brackets, del cálculo del porcentaje contabilizado de brackets y del control remoto de la velocidad de alimentación del sistema.

#### *Conexión de los elementos de la pantalla HMI con la tarjeta Arduino Uno*

Para la conexión de los elementos de entrada y salida de la pantalla HMI, como pueden ser botones, cuadros de texto, cuadros numéricos y barras de progreso, con la tarjeta de adquisición de datos Arduino Uno se puede utilizar la librería Nextion.h, la cual se puede descargar de la página oficial de Nextion, en la sección Descargas y finalmente en la subsección Librerías (ITEAD Studio, 2017). Mediante el uso de esta librería se facilita el envío de datos desde el Arduino Uno hacia la pantalla Nextion, y viceversa. También, se puede enviar y recibir datos entre estos dos dispositivos con el uso de los comandos Serial.print, Serial.write, y Serial.read.

El tipo de objeto que se declara en la tarjeta Arduino Uno depende del tipo de elemento

de la interfaz Nextion. A continuación, se muestra en dos tablas los elementos utilizados en la

interfaz Nextion y el formato en el que deben ser declarados en la tarjeta Arduino Uno.

# **Tabla 31**

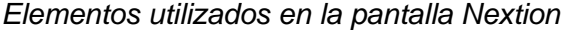

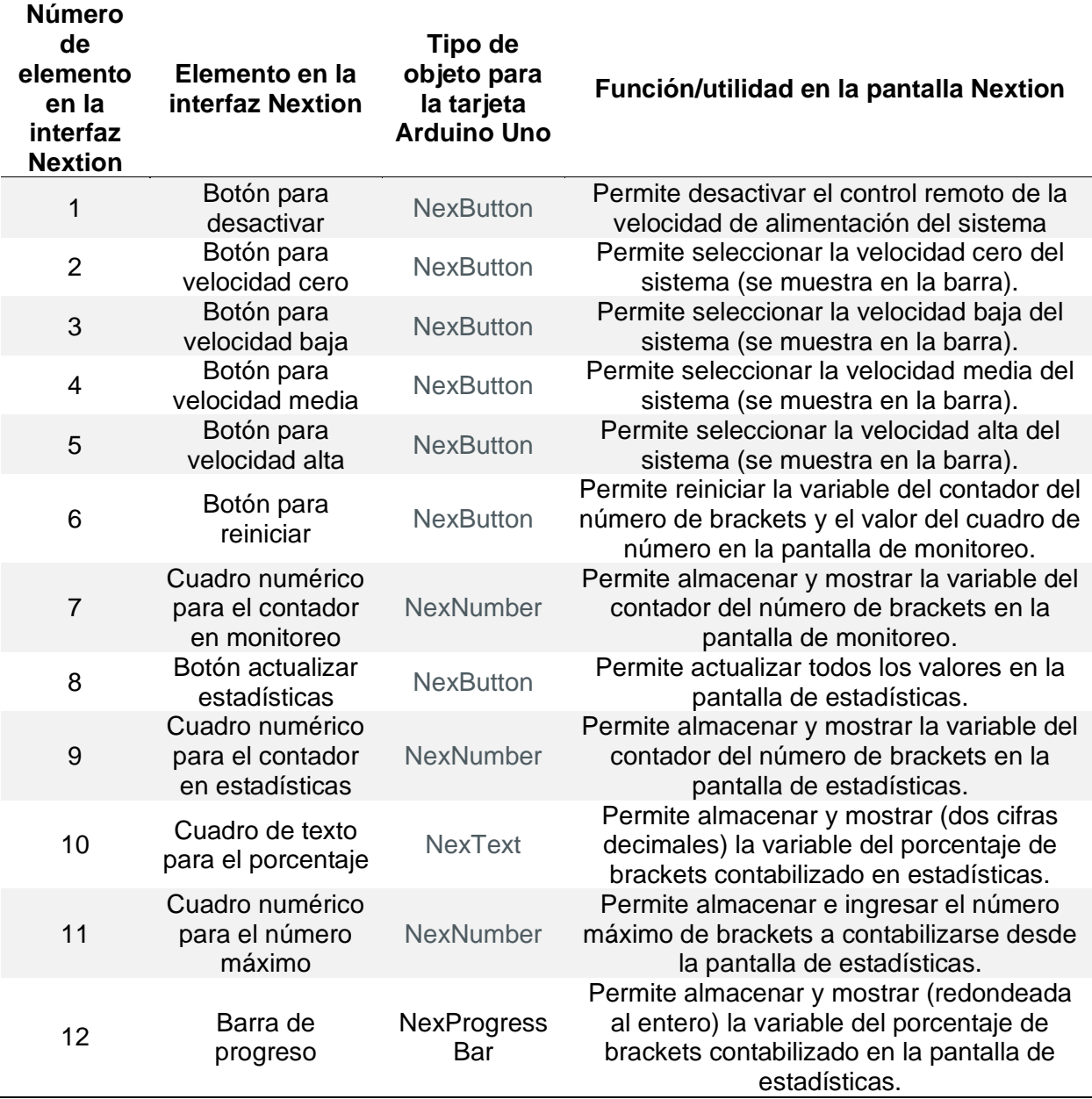

*Nota.* En la tabla se puede observar los 12 elementos utilizados en la interfaz Nextion,

específicamente en las pantallas de control, monitoreo y estadísticas.

# **Tabla 32**

*Declaración de los elementos de la pantalla Nextion en la tarjeta Arduino Uno*

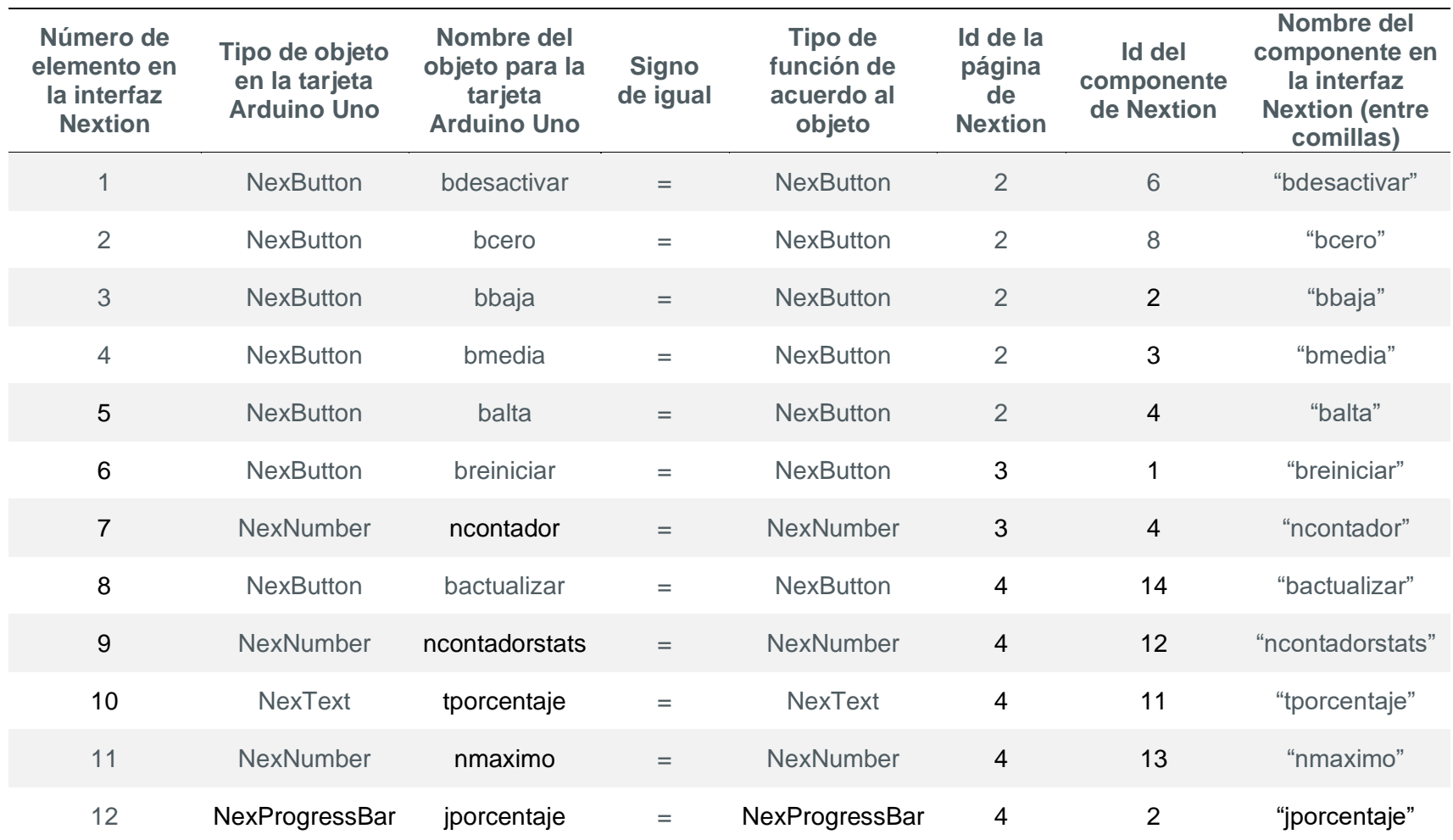

*Nota.* En la tabla se puede observar el código utilizado para declarar cada uno de los elementos de la pantalla Nextion en la tarjeta Arduino Uno. Los ids de las páginas 2, 3 y 4 corresponden con las pantallas de control, monitoreo y estadísticas, respectivamente.

## *Programación del contador del número brackets*

Para realizar la programación del cálculo del contador del número de brackets se debe leer la señal del sensor DS2030, luego ir guardando de manera progresiva el valor leído del sensor en una variable, y finalmente ir enviando este valor del contador hacia la pantalla HMI. A continuación se muestran los pasos a seguir en la programación.

### **Tabla 33**

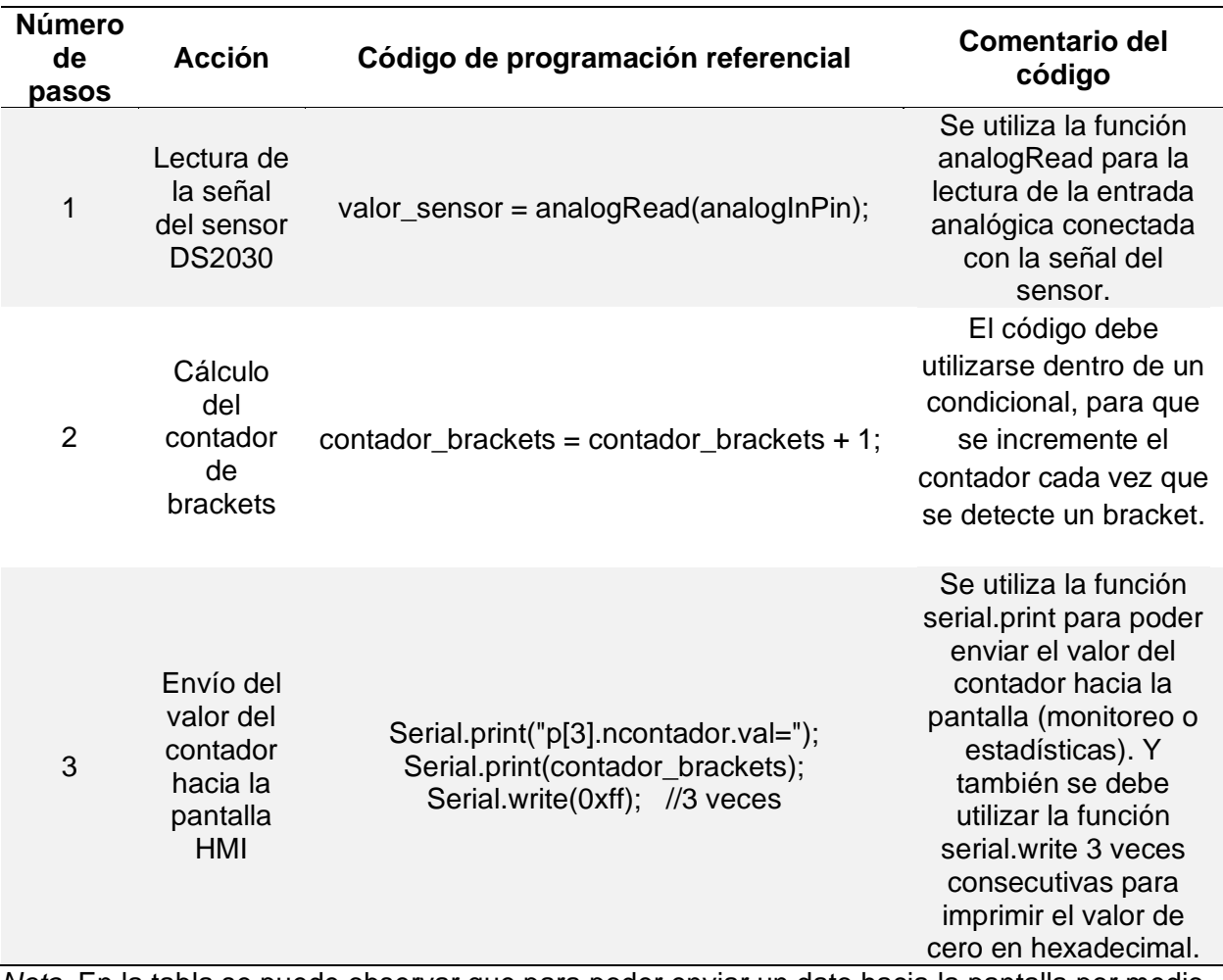

*Pasos de la programación del contador del número de brackets*

*Nota.* En la tabla se puede observar que para poder enviar un dato hacia la pantalla por medio del puerto serial, se debe imprimir el valor deseado y luego imprimir 3 veces el cero en hexadecimal. Esto se realiza de esta manera puesto que así es el esquema o el formato indicado por el set de instrucciones que provee el fabricante de las pantallas Nextion.

### *Programación del porcentaje de brackets contabilizado*

Para realizar la programación del porcentaje de brackets contabilizado se debe obtener el número máximo de brackets a contabilizarse ingresado en la pantalla, luego realizar el cálculo del porcentaje, y finalmente enviar este valor hacia la pantalla. A continuación se muestran los pasos a seguir en la programación.

## **Tabla 34**

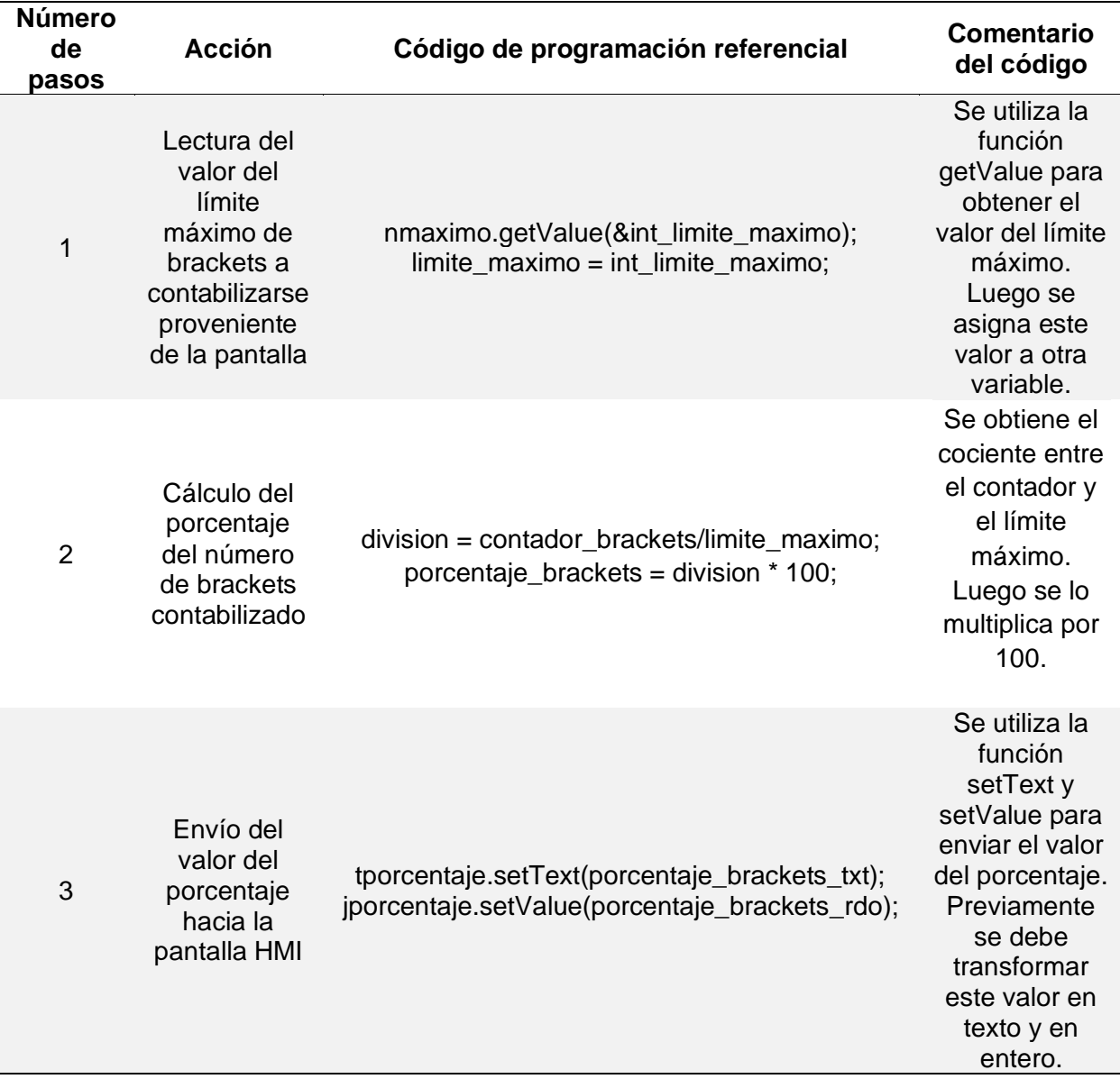

*Pasos de la programación del porcentaje de brackets contabilizado*

*Nota.* El porcentaje se calcula y se envía cuando se presiona el botón actualizar estadísticas.

### *Programación del control remoto de la velocidad de alimentación del sistema*

Para realizar la programación del control remoto de la velocidad de alimentación del sistema, se debe realizar un registro de los objetos en la lista de eventos táctiles, luego se debe declarar dentro del setup el llamado de la función de cada objeto, y finalmente se debe programar las funciones. A continuación, se muestran los pasos a seguir en la programación.

#### **Tabla 35**

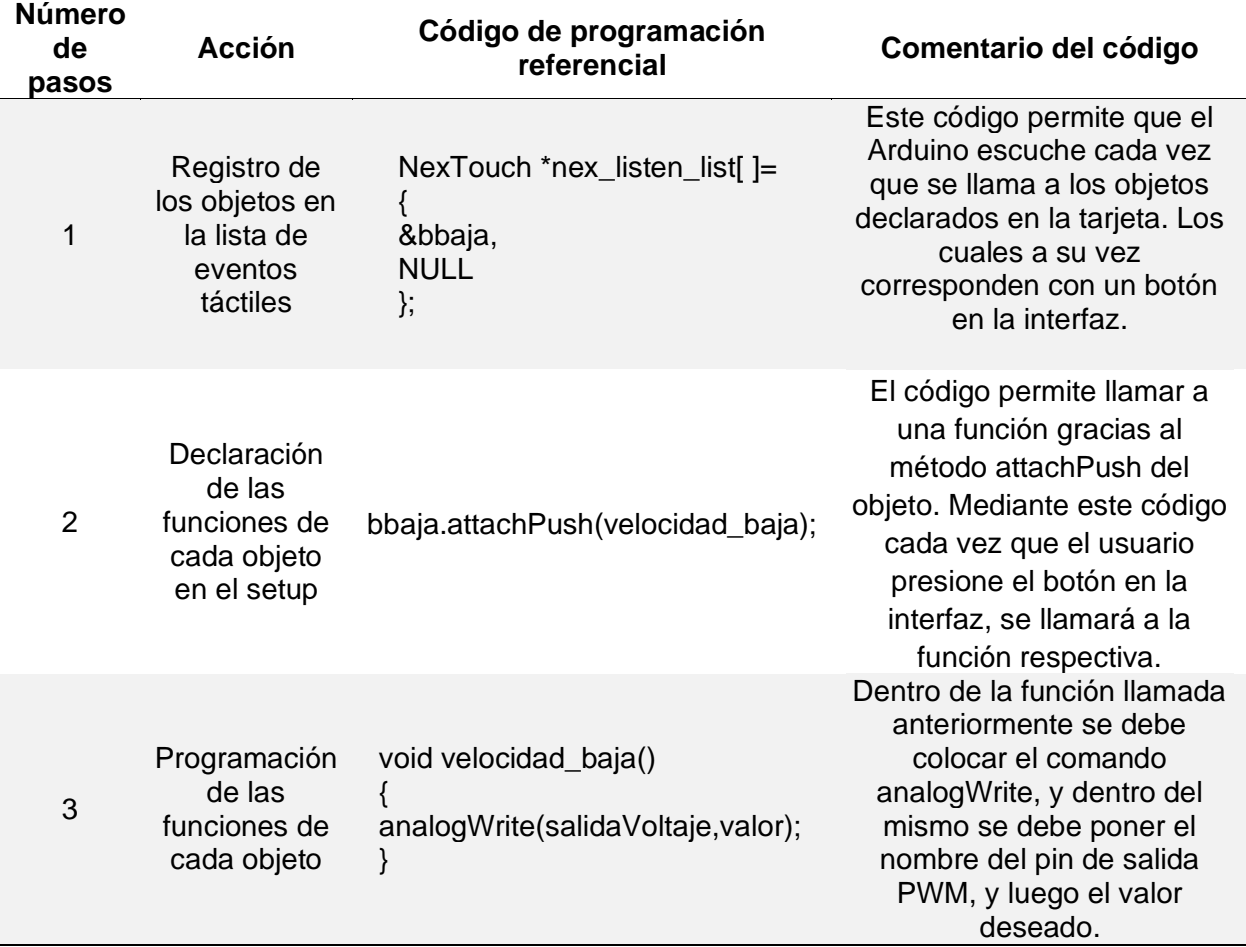

*Pasos de la programación para el control de la velocidad de alimentación*

*Nota.* En la tabla se puede observar los pasos a seguirse para programar el botón de velocidad baja. El mismo formato debe seguirse para los demás botones: desactivar, velocidad cero, velocidad media y velocidad alta. Y también se debe incluir a los botones que no forman parte del proceso del control remoto, los cuales son: reiniciar y actualizar estadísticas.

Para poder saber qué valor se debe colocar en el comando AnalogWrite de la tabla anterior, se debe relacionar mediante una ecuación el parámetro para la señal PWM con la salida de voltaje DC del módulo convertidor y con la salida de voltaje AC del variador de frecuencia. Para lograr relacionar las variables mencionadas se utiliza la ecuación de una recta que pasa por dos puntos. Esta ecuación se obtiene mediante el uso de las siguientes dos ecuaciones (Munévar, 2022) .

$$
y - y_1 = m * (x - x_1)
$$
 (24)

Donde "y" es la variable dependiente, "x" es la variable independiente, "x<sub>1</sub>" y "y<sub>1</sub>" son las coordenadas en los ejes X y Y del primer punto, y "m" es la pendiente de la recta.

$$
m = \frac{y_2 - y_1}{x_2 - x_1} \tag{25}
$$

Donde "m" es la pendiente de la recta, "x<sub>1</sub>" y "y<sub>1</sub>" son las coordenadas en los ejes X y Y del primer punto. Y "x<sub>2</sub>" y "y<sub>2</sub>" son las coordenadas en los ejes X y Y del segundo punto. Se procede a reemplazar esta segunda ecuación en la primera, para obtener la siguiente ecuación.

$$
y - y_1 = \frac{y_2 - y_1}{x_2 - x_1} * (x - x_1)
$$
 (26)

Para poder relacionar las variables se tiene que definir los límites mínimos y máximos de cada una de las mismas. Con el uso de estos límites se puede obtener las coordenadas del primer y segundo punto para el cálculo de la recta. El parámetro de la función PWM en Arduino Uno se encuentra entre 0 y 255. El voltaje de salida del módulo convertidor va desde 0 hasta 5 [VDC]. Y el voltaje de salida del variador de frecuencia va desde 0 hasta 120 [VAC].

### **Tabla 36**

| <b>Símbolo</b> | <b>Variable</b>                                                                | Límite mínimo | Límite máximo |
|----------------|--------------------------------------------------------------------------------|---------------|---------------|
| <b>PWM</b>     | Parámetro de analogWrite<br>para la señal PWM                                  |               | 255           |
| $V_{DC}$       | Voltaje de salida del módulo<br>convertidor de PWM a salida<br>analógica (VDC) |               | 5             |
| $V_{AC}$       | Voltaje de salida del variador<br>de frecuencia (VAC)                          | 0             | 120           |

*Límite mínimo y máximo para las variables de control de la velocidad* 

*Nota.* Por medio de los límites se puede obtener las rectas que relacionen a las variables.

En primer lugar, se procede a calcular la recta que relacione el parámetro de la señal PWM con el voltaje de salida del módulo convertidor. Teniendo como variable independiente al parámetro y como variable dependiente al voltaje de salida.

$$
y - y_1 = \frac{y_2 - y_1}{x_2 - x_1} * (x - x_1)
$$

$$
V_{DC} - V_{DC1} = \frac{V_{DC2} - V_{DC1}}{PWM_2 - PWM_1} * (PWM - PWM_1)
$$

$$
V_{DC} - 0 = \frac{5 - 0}{255 - 0} * (PWM - 0)
$$

$$
V_{DC} = \frac{5}{255} * PWM
$$

$$
V_{DC} = \frac{1}{51} * PWM \ [V]
$$

$$
V_{DC} = 0.01961 * PWM [V]
$$

El variador de frecuencia tiene un umbral de voltaje DC de entrada a partir del cual se puede realizar el control remoto del voltaje de salida del mismo. Se obtuvo de manera experimental que este umbral se encuentra cuando el parámetro de la señal PWM es igual a 20. Por lo que el voltaje de salida del módulo sería el siguiente.

$$
V_{DC} = \frac{1}{51} * 20 [V]
$$
  

$$
V_{DC} = \frac{20}{51} [V]
$$
  

$$
V_{DC} = 0,3922 [V]
$$

Por debajo de este valor calculado no se puede controlar de manera remota al variador. Por lo que, los nuevos límites de control para el cálculo de las dos últimas rectas son los que se muestran en la siguiente tabla.

### **Tabla 37**

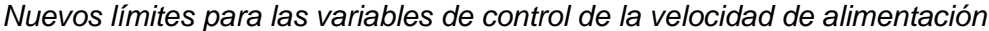

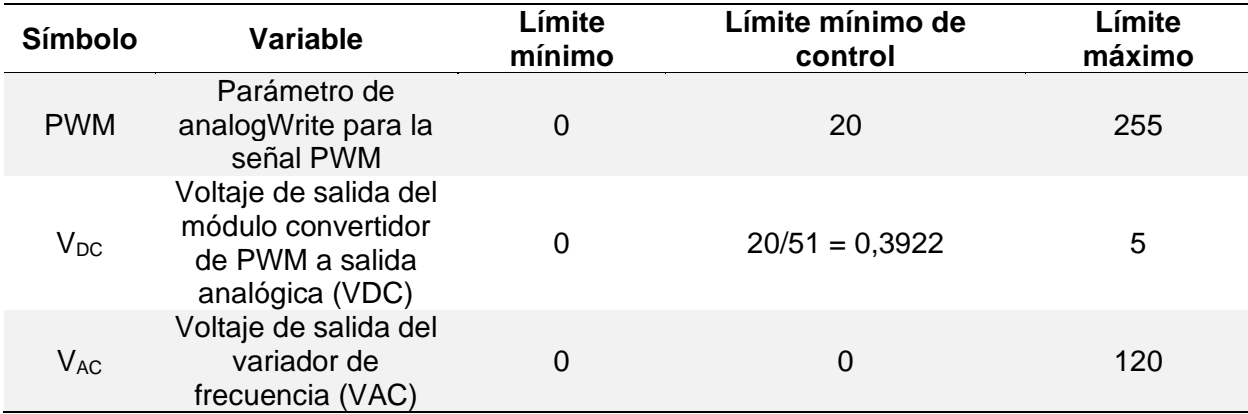

*Nota.* Con el límite mínimo de la señal PWM se puede desactivar el control remoto. Y con el límite mínimo de control se puede calcular las rectas que relacionen las dos últimas variables.

Se procede a realizar el cálculo de la recta que relacione el voltaje de salida del módulo convertidor con el voltaje de salida del variador de frecuencia. Teniendo como variable independiente al voltaje del módulo y como variable dependiente al voltaje del variador.

$$
y - y_1 = \frac{y_2 - y_1}{x_2 - x_1} * (x - x_1)
$$

$$
V_{AC} - V_{AC1} = \frac{V_{AC2} - V_{AC1}}{V_{DC2} - V_{DC1}} * (V_{DC} - V_{DC1})
$$

$$
V_{AC} - 0 = \frac{120 - 0}{5 - \frac{20}{51}} * (V_{DC} - \frac{20}{51})
$$
  

$$
V_{AC} = \frac{120}{\frac{235}{51}} * (V_{DC} - \frac{20}{51})
$$
  

$$
V_{AC} = \frac{1224}{47} * (V_{DC} - \frac{20}{51})
$$
  

$$
V_{AC} = \frac{1224}{47} * V_{DC} - \frac{480}{47} [V]
$$
  

$$
V_{AC} = 26,0426 * V_{DC} - 10,2128 [V]
$$

Por último, se calcula la recta que relacione el parámetro de la señal PWM con el voltaje de salida del variador de frecuencia. Teniendo como variable independiente al parámetro del módulo y como variable dependiente al voltaje del variador.

$$
y - y_1 = \frac{y_2 - y_1}{x_2 - x_1} * (x - x_1)
$$

$$
V_{AC} - V_{AC1} = \frac{V_{AC2} - V_{AC1}}{PWM_2 - PWM_1} * (PWM - PWM_1)
$$

$$
V_{AC} - 0 = \frac{120 - 0}{255 - 20} * (PWM - 20)
$$

$$
V_{AC} = \frac{120}{235} * (PWM - 20)
$$

$$
V_{AC} = \frac{24}{47} * (PWM - 20)
$$

$$
V_{AC} = \frac{24}{47} * PWM - \frac{480}{47} [V]
$$

$$
V_{AC} = 0.5106 * PWM - 10.2128 [V]
$$

A continuación, se muestra de manera gráfica las rectas obtenidas para las variables.
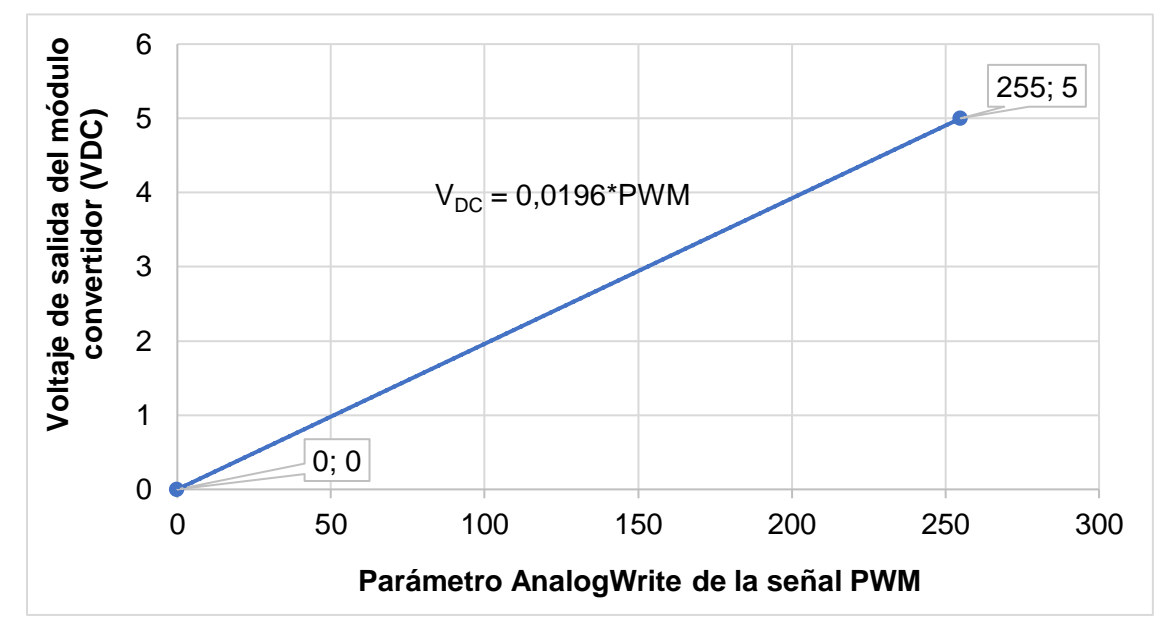

*Parámetro de la señal PWM vs Voltaje de salida del módulo (VDC)*

*Nota.* En el gráfico se resaltan el primero y segundo punto de la recta, y también la ecuación de la recta expresada en decimales.

#### **Figura 83**

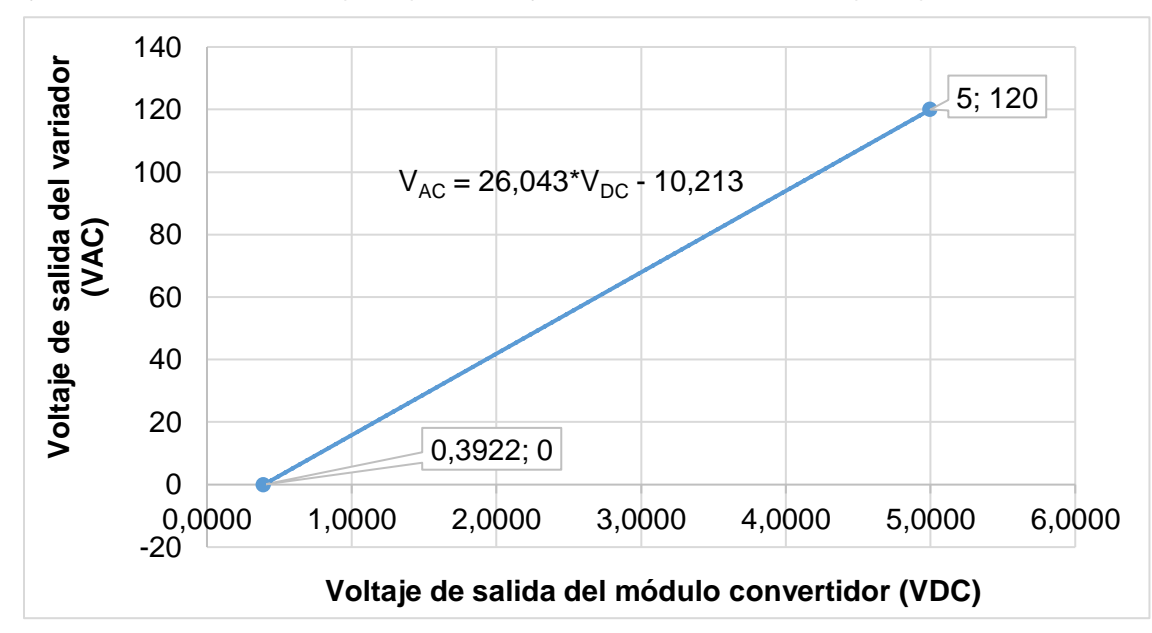

*Voltaje de salida del módulo (VDC) vs Voltaje de salida del variador (VAC)*

*Nota.* En el gráfico se resalta la ecuación de la recta, y el primero y segundo punto de la misma.

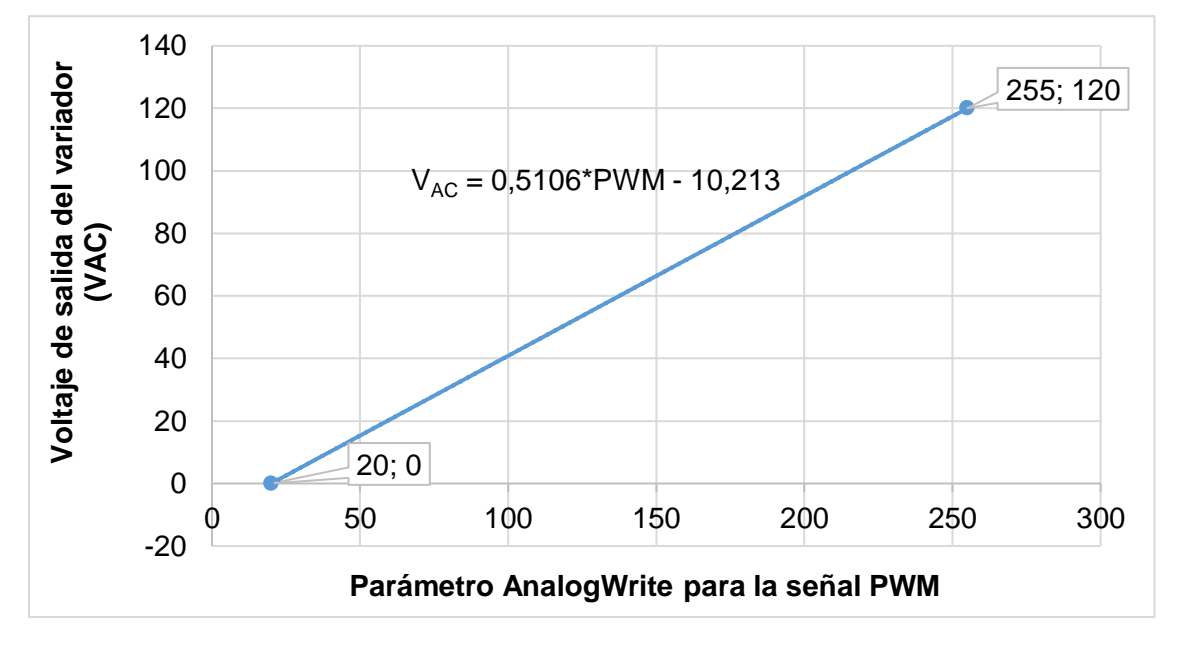

Parámetro de la señal PWM vs Voltaje de salida del variador (VAC)

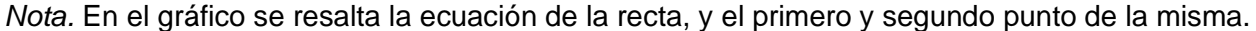

Los valores de voltaje a utilizarse en el variador de frecuencia son los siguientes: 0, 25,28 y 31 [VAC]. Los cuales corresponden con la velocidad cero, baja, media y alta, respectivamente. Y si se desea realizar la desactivación del control remoto se puede utilizar un valor del parámetro de la señal PWM menor a 20. Se decide utilizar el valor de 0 en el parámetro para este aspecto. Para los valores de voltaje mencionados del variador se debe calcular los parámetros, tal como se muestra a continuación.

$$
V_{AC} = \frac{24}{47} * PWM - \frac{480}{47} [V]
$$

$$
25 = \frac{24}{47} * PWM - \frac{480}{47}
$$

$$
PWM = \frac{1655}{24} = 68,9583
$$

 $PWM \approx 69$ 

$$
28 = \frac{24}{47} * PWM - \frac{480}{47} [V]
$$
  
\n
$$
PWM = \frac{449}{6} = 74,8333
$$
  
\n
$$
PWM \approx 75
$$
  
\n
$$
31 = \frac{24}{47} * PWM - \frac{480}{47} [V]
$$
  
\n
$$
PWM = \frac{1937}{24} = 80,7083
$$
  
\n
$$
PWM \approx 81
$$

También se puede calcular los valores de voltaje de salida del módulo para los valores de voltaje de salida del variador. Los cálculos se realizan a continuación.

$$
V_{AC} = \frac{1224}{47} * V_{DC} - \frac{480}{47} [V]
$$
  
\n
$$
25 = \frac{1224}{47} * V_{DC} - \frac{480}{47} [V]
$$
  
\n
$$
V_{DC} = \frac{1655}{1224} [V]
$$
  
\n
$$
V_{DC} = 1,3521 [V]
$$
  
\n
$$
28 = \frac{1224}{47} * V_{DC} - \frac{480}{47} [V]
$$
  
\n
$$
V_{DC} = \frac{449}{306} [V]
$$
  
\n
$$
V_{DC} = 1,4673 [V]
$$
  
\n
$$
31 = \frac{1224}{47} * V_{DC} - \frac{480}{47} [V]
$$

$$
V_{DC} = \frac{1937}{1224} [V]
$$

$$
V_{DC} = 1,5825 [V]
$$

Una vez efectuados todos los cálculos se puede elaborar una tabla final en donde se muestren los valores utilizados del parámetro de la señal PWM, para realizar la desactivación del control remoto y para efectuar el control de la velocidad en el variador, desde la velocidad cero hasta la velocidad alta.

## **Tabla 38**

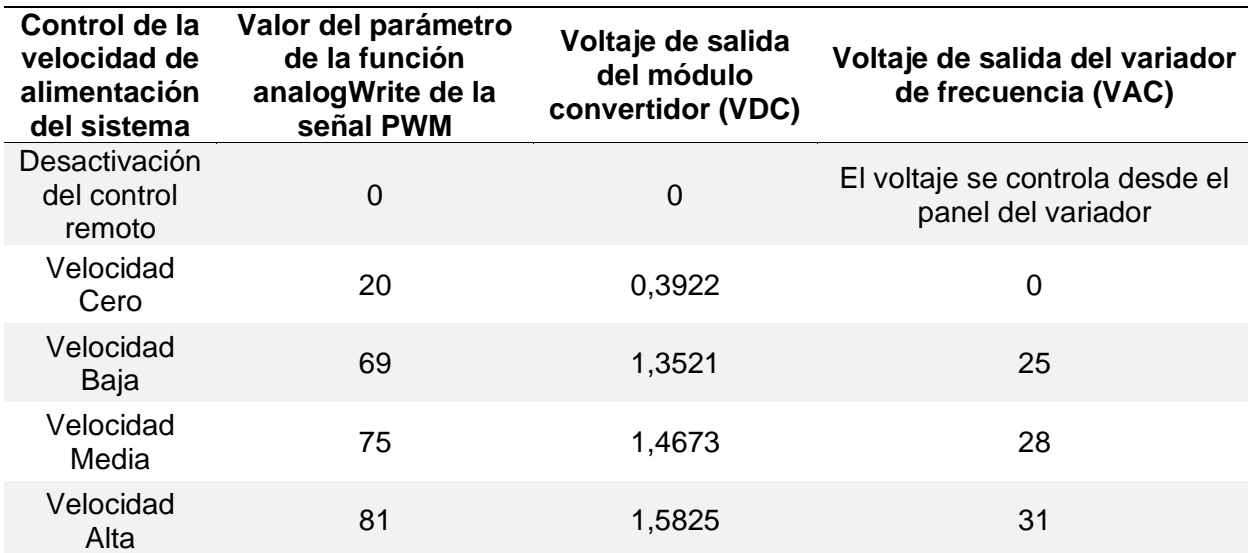

*Valores del parámetro de la señal PWM para el control de la velocidad* 

*Nota.* El porcentaje se calcula y se envía cuando se presiona el botón actualizar estadísticas.

#### **Capítulo VII: Integración, pruebas y resultados**

#### **Sistemas obtenidos de acuerdo a su función**

Los diseños realizados a lo largo del presente trabajo de titulación, de acuerdo a las ramas de la ingeniería que incluye la mecatrónica son: diseño mecánico, electrónico, eléctrico y de control, e informático. En correspondencia con los cálculos, criterios, dimensionamiento y selección de componentes en los diseños realizados se pudo desarrollar y construir el sistema completo. El cual a su vez se puede dividir en 3 sistemas, clasificados de acuerdo a la función que cumplen dentro del proceso de conteo de brackets dentales. Los sistemas obtenidos son los siguientes.

#### *Sistema vibratorio*

El sistema vibratorio obtenido se compone de varios componentes, como: tazón vibratorio, caja de soporte para el tazón vibratorio, placas de acero, electromagneto de corriente alterna, cuatro resortes de hoja, base de soporte para todos los componentes, dos ángulos de sujeción para el sistema y cuatro almohadillas antideslizantes y antivibración.

El tazón vibratorio es modular, es decir, está formado por componentes que se pueden separar, puesto que están unidos mediante tornillos. En la parte superior del mismo se encuentra un componente cilíndrico interior donde se depositan los brackets dentales. Cuando se enciende el sistema, los brackets se empiezan a mover y salen de éste componente por una abertura. Luego, siguen la trayectoria en espiral del componente cónico superior y caen por un orificio cilíndrico.

Después, de pasar por el orificio, los brackets descienden por la trayectoria en espiral del componente cilíndrico superior del tazón vibratorio, hasta llegar al componente cónico inferior. Luego, continúan por la espiral del mismo hasta salir por el lazo izquierdo posterior del componente cilíndrico inferior. Finalmente, los brackets continúan por un canal de salida hasta caer en un embudo. A continuación, se muestran algunas vistas del sistema vibratorio.

# 150

# **Figura 85**

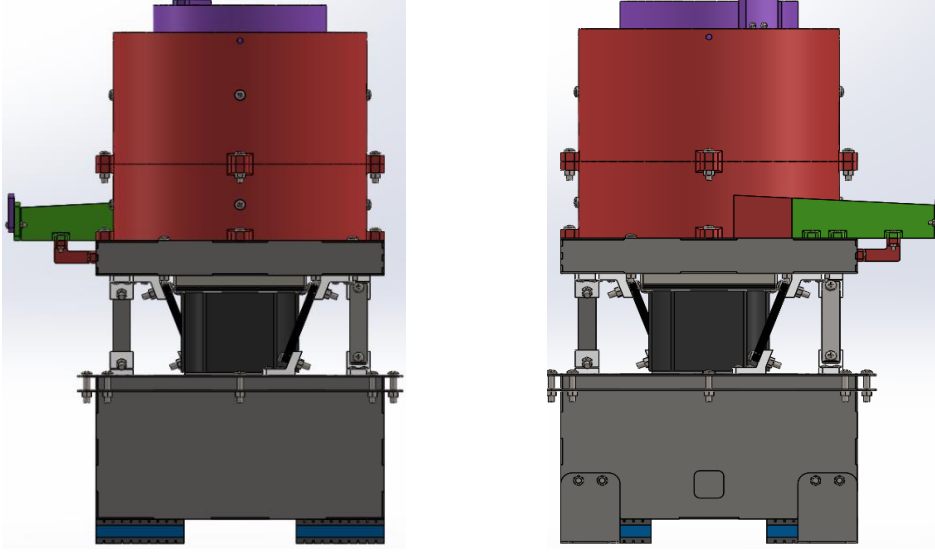

*Vista frontal y posterior del sistema vibratorio*

*Nota.* En la figura se puede observar la vista frontal ubicada a la izquierda, y la vista posterior ubicada a la derecha. El diseño se realizó en SolidWorks 2019 versión SP1.0 Premium

## **Figura 86**

*Vista frontal del sistema vibratorio construido*

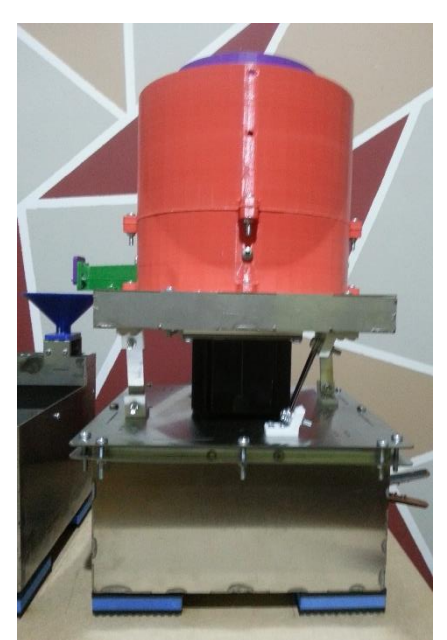

*Nota.* Los componentes del tazón vibratorio se realizaron mediante impresión 3D de PLA. Los componentes metálicos se realizaron mediante corte láser de acero 304 y soldadura SMAW.

⊛ Щ  $\circledcirc$ 

*Vista isométrica y lateral izquierda del sistema vibratorio* 

*Nota.* Se puede observar la vista isométrica ubicada a la izquierda, y la vista lateral izquierda ubicada a la derecha. El diseño se realizó en SolidWorks 2019 versión SP1.0 Premium

#### **Figura 88**

*Vista isométrica y lateral izquierda del sistema vibratorio construido*

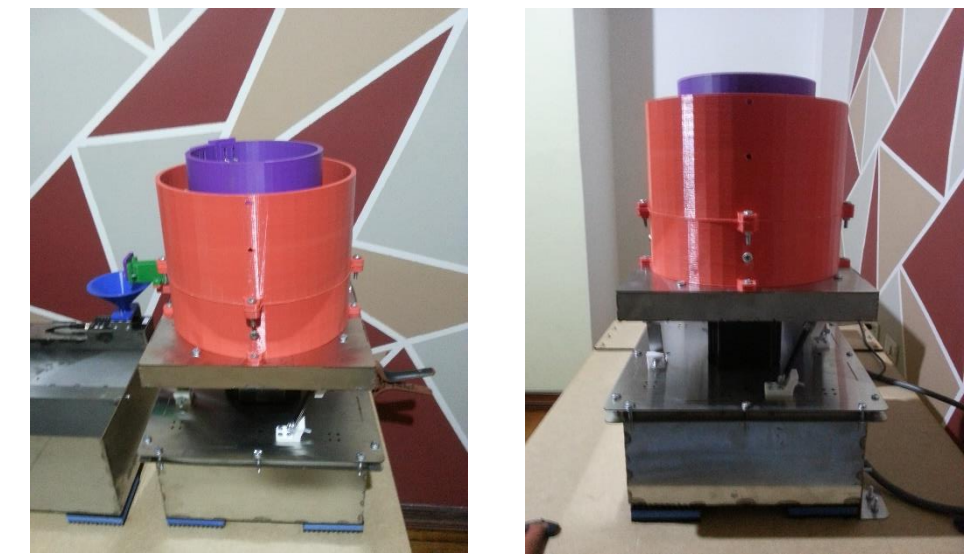

*Nota.* Se puede observar la vista isométrica ubicada a la izquierda, y la vista lateral derecha ubicada a la derecha del sistema vibratorio construido de acuerdo al diseño en Solidworks.

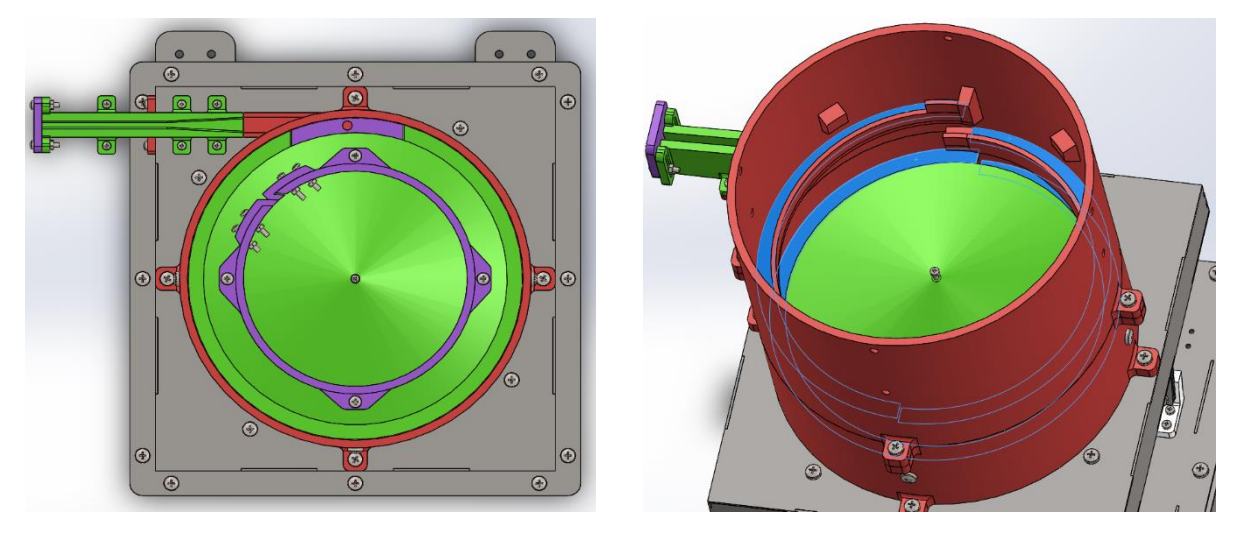

*Vista superior y vista isométrica con elementos ocultos*

*Nota.* Se puede observar la vista superior ubicada a la izquierda, y la vista isométrica con elementos ocultos ubicada a la derecha. Se puede observar la espiral interna del tazón vibratorio. El diseño se realizó en SolidWorks 2019 versión SP1.0 Premium

#### **Figura 90**

*Vista superior interna del sistema vibratorio construido*

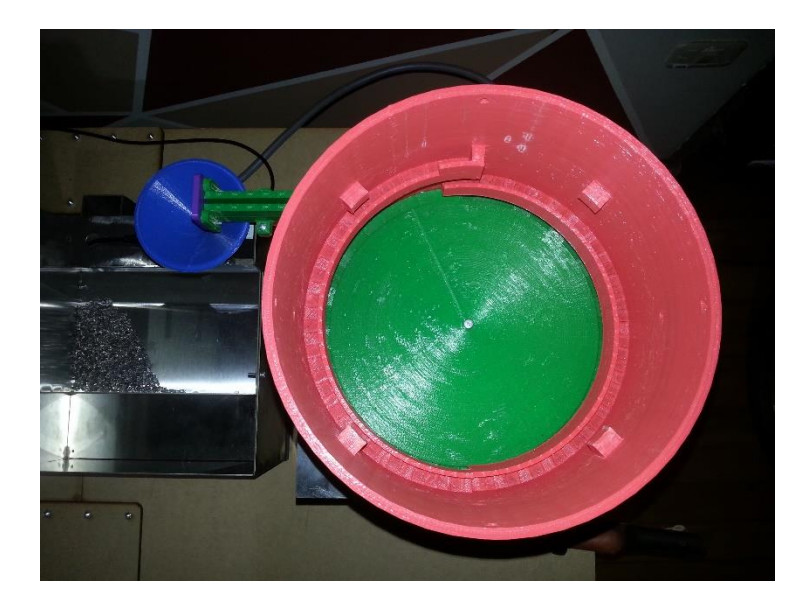

*Nota.* Se puede observar la vista superior interna del sistema vibratorio construido de acuerdo al diseño en Solidworks.

#### *Sistema de sensado y almacenamiento*

El sistema de sensado y almacenamiento obtenido consiste de los siguientes componentes: estructura para el soporte de todos los componentes, cuatro almohadillas antideslizantes y antivibración, dos ángulos para la sujeción del sistema, bandeja de almacenamiento, sensor óptico DS2030, y embudo.

Como se mencionó en el anterior apartado, cuando los brackets salen del sistema vibratorio caen en el embudo. Este componente cumple la función de acondicionar mecánicamente a los brackets dentales. Es decir, el embudo permite filtrar los brackets para que caigan de uno en uno en el sensor. Y así se pueda realizar un conteo exacto de los mismos. Finalmente, los brackets caen en la bandeja de almacenamiento. Esta bandeja se sujeta mediante tornillos y se puede retirar para volver a colocar los brackets en el sistema vibratorio. A continuación, se muestran algunas vistas del sistema obtenido.

#### **Figura 91**

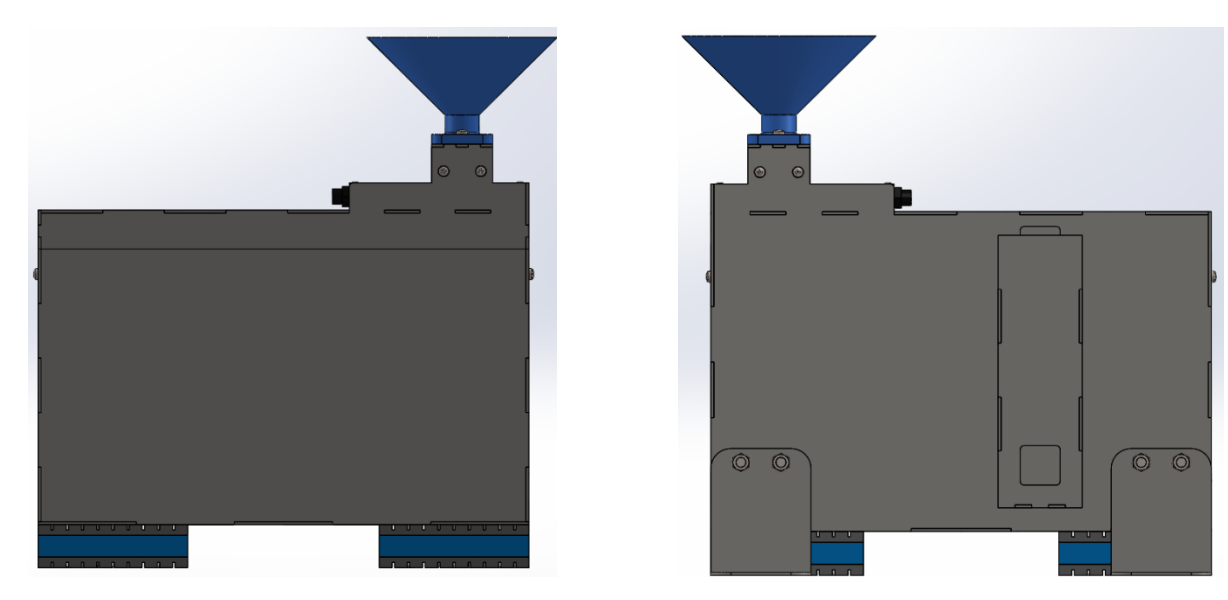

*Vista frontal y posterior del sistema de sensado y almacenamiento*

*Nota.* Se puede observar la vista frontal a la izquierda, y la vista posterior ubicada a la derecha. El diseño se realizó en SolidWorks 2019 versión SP1.0 Premium

*Vista frontal y posterior del sistema de sensado y almacenamiento construido*

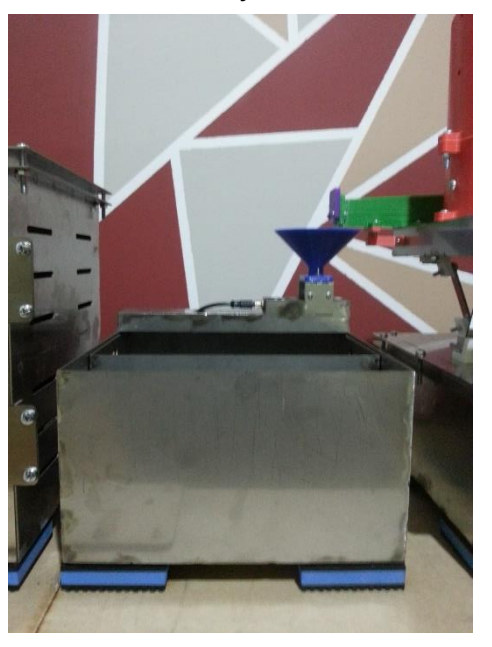

*Nota.* El embudo del sistema se realizó mediante impresión 3D de PLA. Los componentes

metálicos se realizaron mediante corte láser de acero 304 y soldadura SMAW.

## **Figura 93**

*Vista isométrica y lateral izquierda del sistema de sensado y almacenamiento*

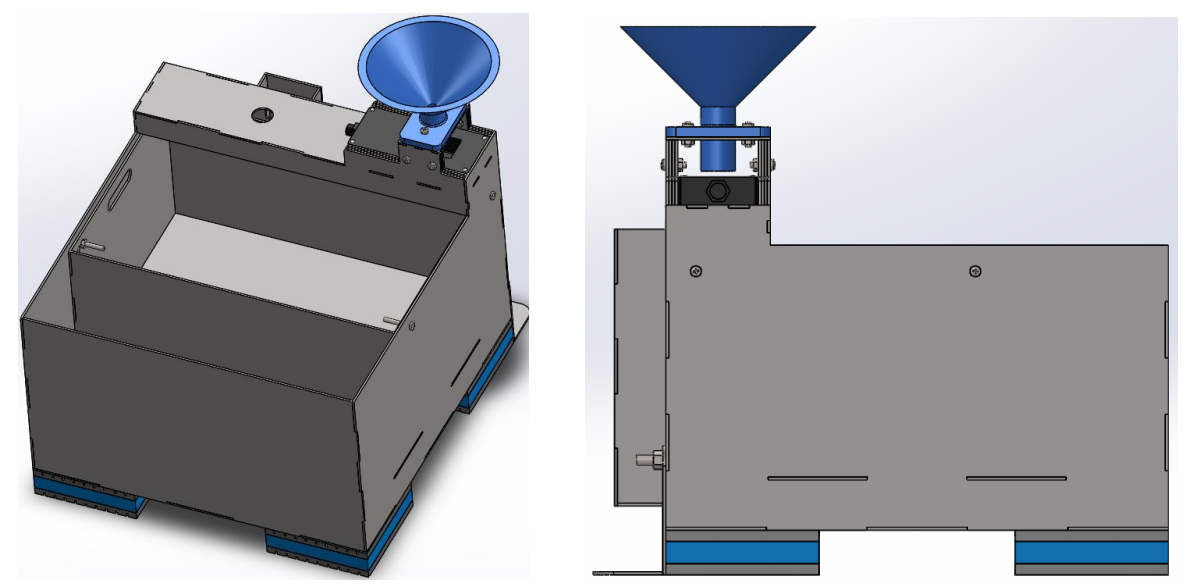

*Nota.* Se puede observar la vista isométrica a la izquierda, y la vista lateral izquierda ubicada a la derecha. El diseño se realizó en SolidWorks 2019 versión SP1.0 Premium

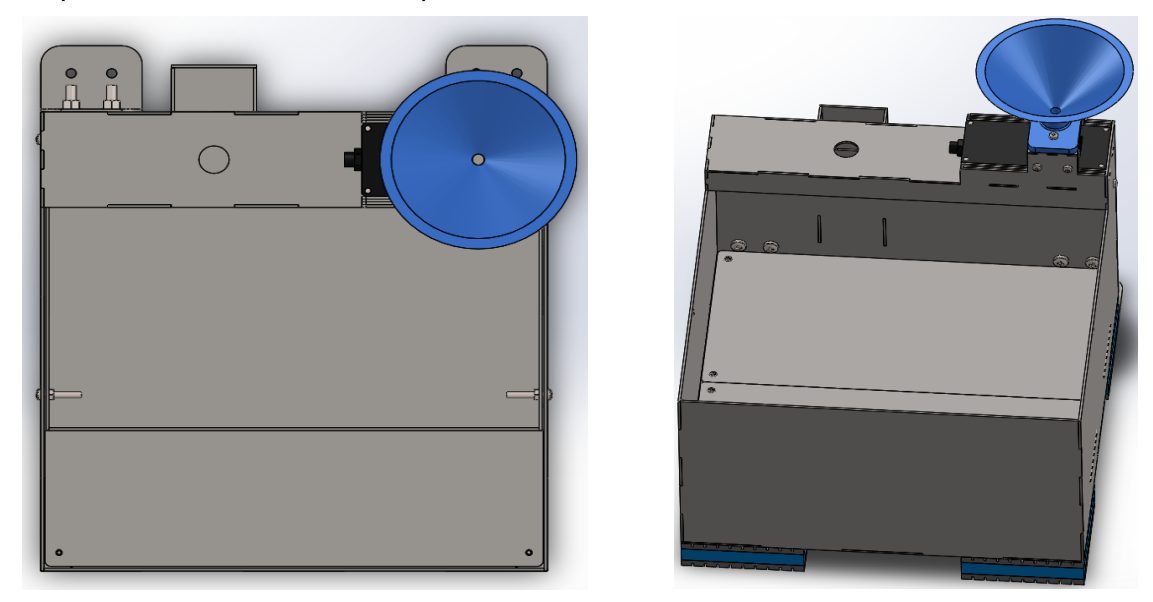

Vista superior e isométrica con componentes ocultos del sistema de sensado

*Nota.* Se puede observar la vista superior ubicada a la izquierda, y la vista isométrica con elementos ocultos ubicada a la derecha. Se puede observar el espacio en donde se coloca la bandeja de almacenamiento. El diseño se realizó en SolidWorks 2019 versión SP1.0 Premium.

## **Figura 95**

*Vista isométrica del sistema de sensado y almacenamiento construido*

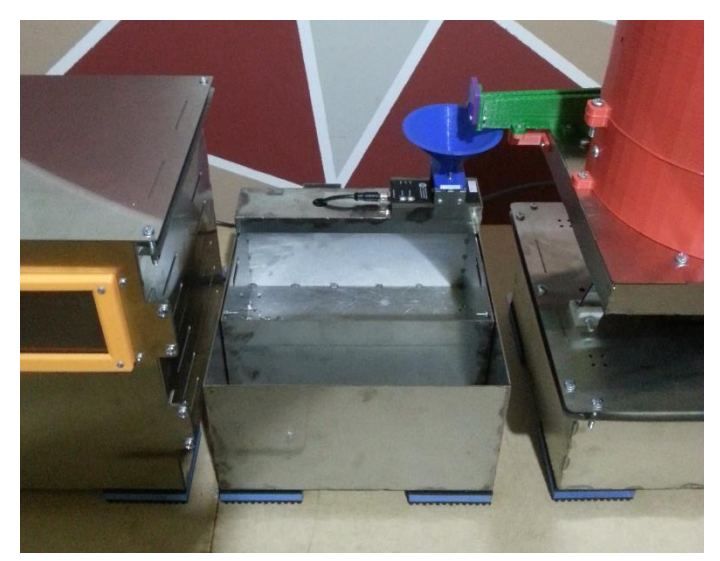

*Nota.* Se puede observar la vista isométrica del sistema de sensado y almacenamiento construido de acuerdo al diseño en Solidworks.

#### *Sistema de monitoreo y control*

El sistema de monitoreo y control obtenido está conformado por los siguientes componentes: estructura de soporte de todos los componentes, cuatro almohadillas antideslizantes y antivibración, tres ángulos de sujeción del sistema, pulsador de paro de emergencia, pulsador de paro, pulsador de marcha, variador de frecuencia y voltaje, pantalla HMI Nextion, terminales de entrada y salida de voltaje, terminal de entrada de la señal del sensor, dos disyuntores, un contactor, cuatro borneras, una barra a tierra, una placa PCB con la tarjeta Arduino Uno, un módulo LM2596 y un módulo convertidor de PWM a salida analógica.

Este sistema permite visualizar y monitorear el conteo de los brackets mediante la pantalla HMI y también controlar la velocidad de alimentación del sistema, es decir la velocidad lineal de los brackets. A continuación, se muestran algunas vistas del sistema obtenido.

#### **Figura 96**

*Vista frontal y posterior del sistema de monitoreo y control*

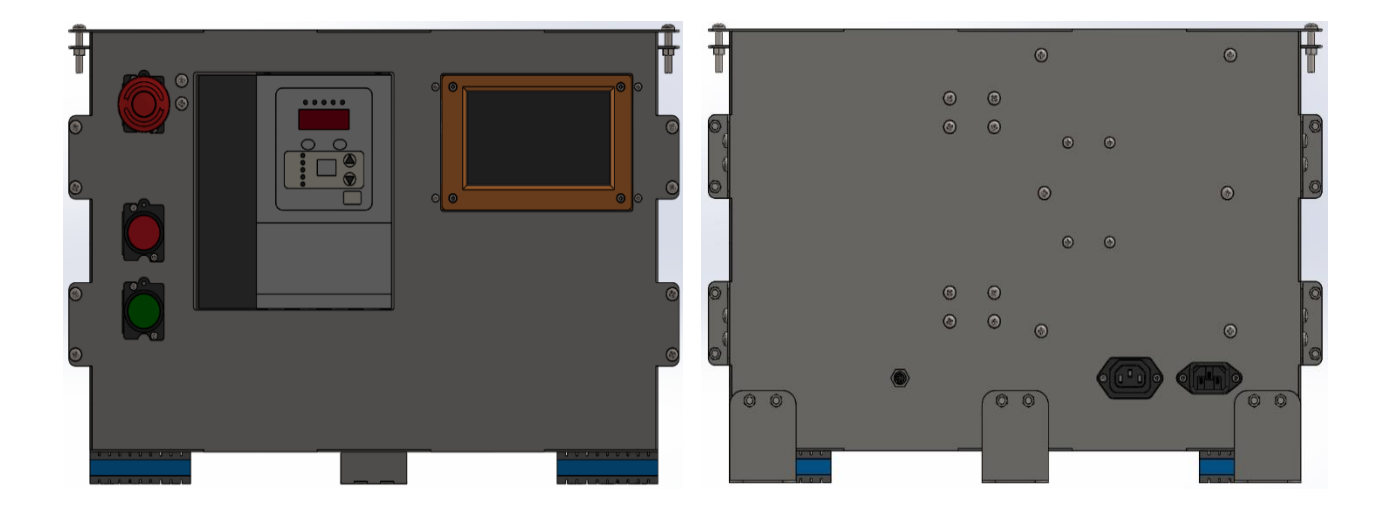

*Nota.* Se puede observar la vista frontal a la izquierda, y la vista posterior ubicada a la derecha. El diseño se realizó en SolidWorks 2019 versión SP1.0 Premium

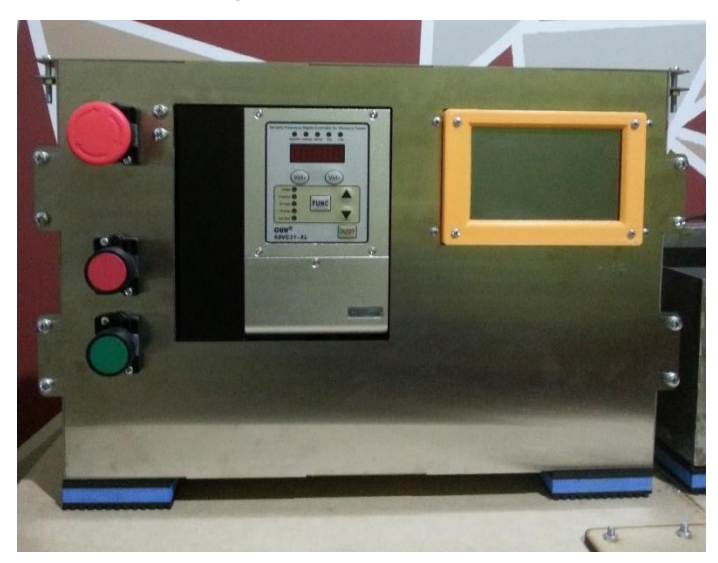

*Vista frontal del sistema de monitoreo y control construido*

*Nota.* La carcasa de la pantalla se realizó mediante impresión 3D de PLA. Los componentes metálicos se realizaron mediante corte láser de acero 304 y soldadura SMAW.

#### **Figura 98**

Vista isométrica y lateral izquierda del sistema de monitoreo y control

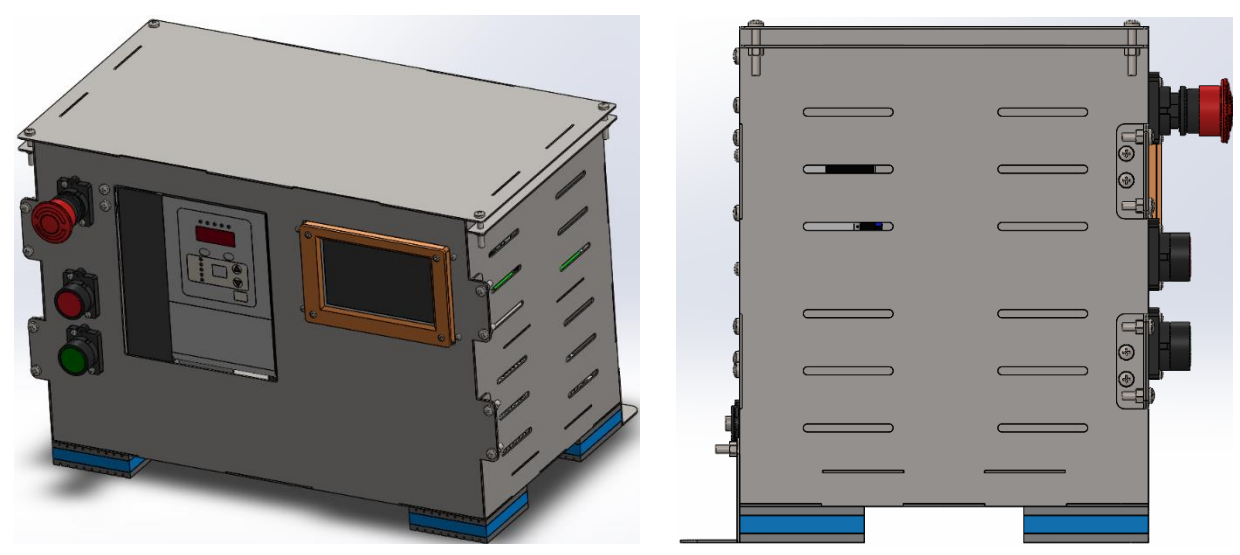

*Nota.* Se puede observar la vista isométrica a la izquierda, y la vista lateral izquierda ubicada a la derecha. En esta vista se pueden observar las bisagras para la sujeción de la pieza frontal. El diseño se realizó en SolidWorks 2019 versión SP1.0 Premium

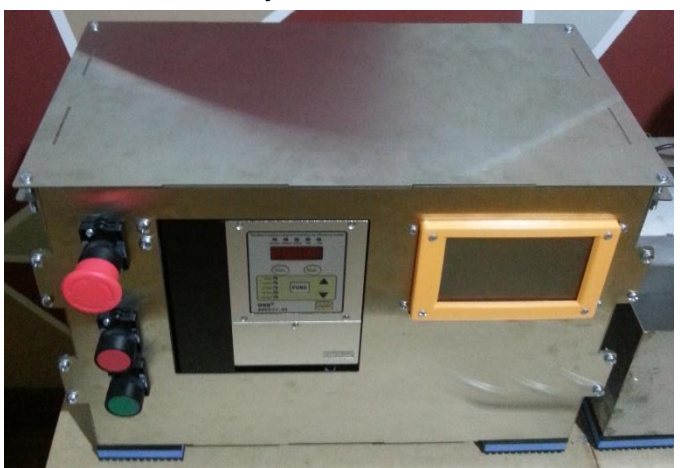

*Vista isométrica del sistema de monitoreo y control construido*

*Nota.* Se puede observar la vista isométrica del sistema de monitoreo y control construido de acuerdo al diseño en Solidworks.

#### **Figura 100**

*Vista superior e isométrica con comp. ocultos del sistema de monitoreo*

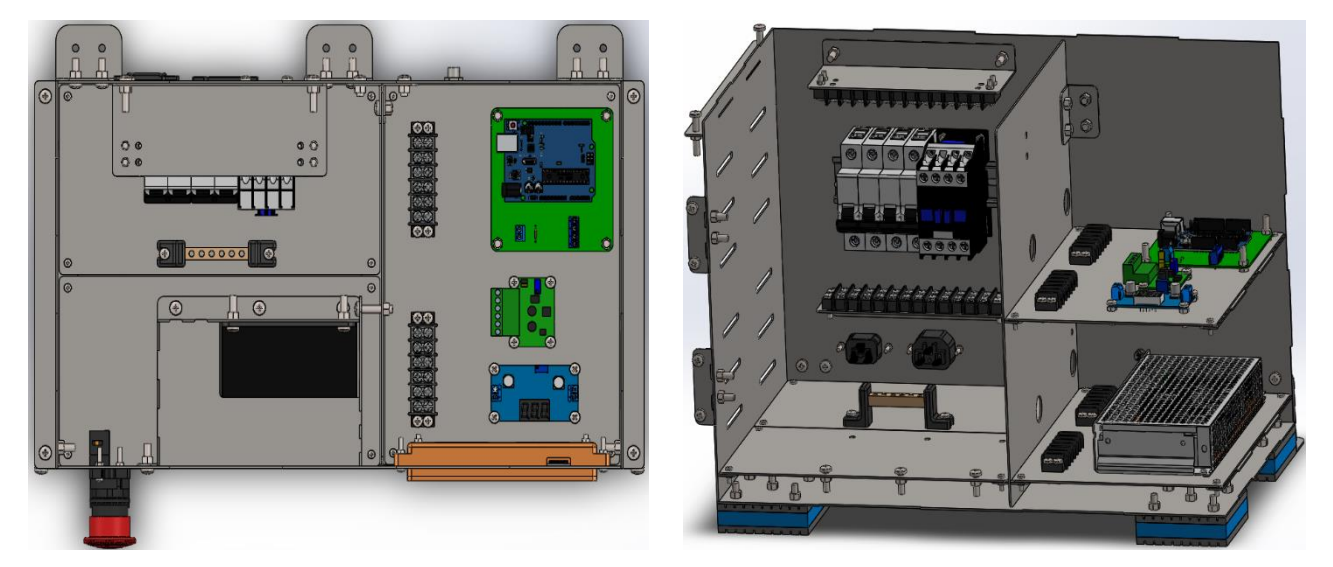

*Nota.* Se puede observar la vista superior (con la tapa oculta) ubicada a la izquierda, y la vista isométrica (con varios componentes ocultos) ubicada a la derecha. Se puede observar en estas dos vistas los componentes electrónicos y eléctricos del sistema de monitoreo y control. El diseño se realizó en SolidWorks 2019 versión SP1.0 Premium.

#### **Integración de los sistemas**

Los sistemas integrados son los tres mencionados en los apartados anteriores: sistema vibratorio, sistema de sensado y almacenamiento y sistema de monitoreo y control. Debido a la vibración generada por el primero de los mencionados se requiere sujetar todos los sistemas sobre una superficie. Esto se realiza mediante los ángulos de sujeción ubicados en la parte posterior de cada uno de los sistemas. La sujeción se realiza sobre una superficie de madera MDF, la cual está empotrada o sujetada en una mesa de trabajo.

El sistema de monitoreo está ubicado a la izquierda del sistema de sensado, y éste a su vez ubicado a la izquierda del vibratorio. El sistema de monitoreo tiene una salida de voltaje hacia el sistema vibratorio, y una terminal de entrada y salida para la conexión con el sistema de sensado. A continuación, se muestran algunas vistas de la integración de los sistemas.

#### **Figura 101**

*Vista frontal del sistema completo*

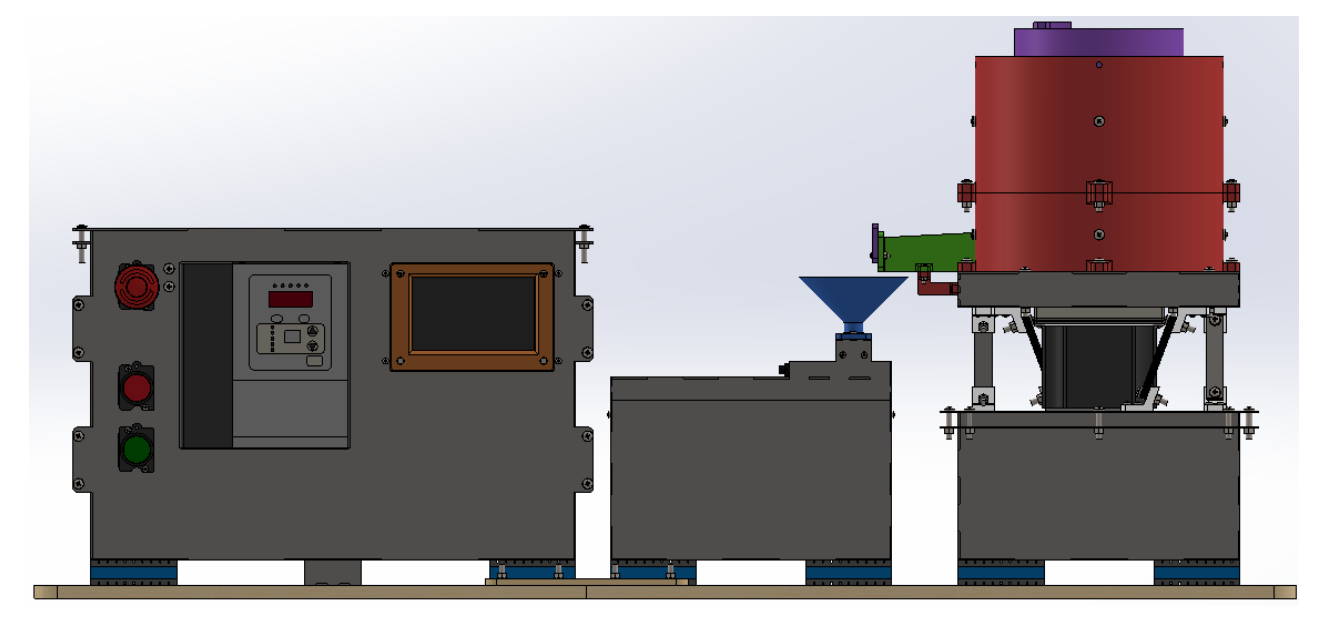

*Nota.* Se puede observar el sistema de monitoreo y control, el de sensado y almacenamiento y el vibratorio. El diseño se realizó en SolidWorks 2019 versión SP1.0 Premium.

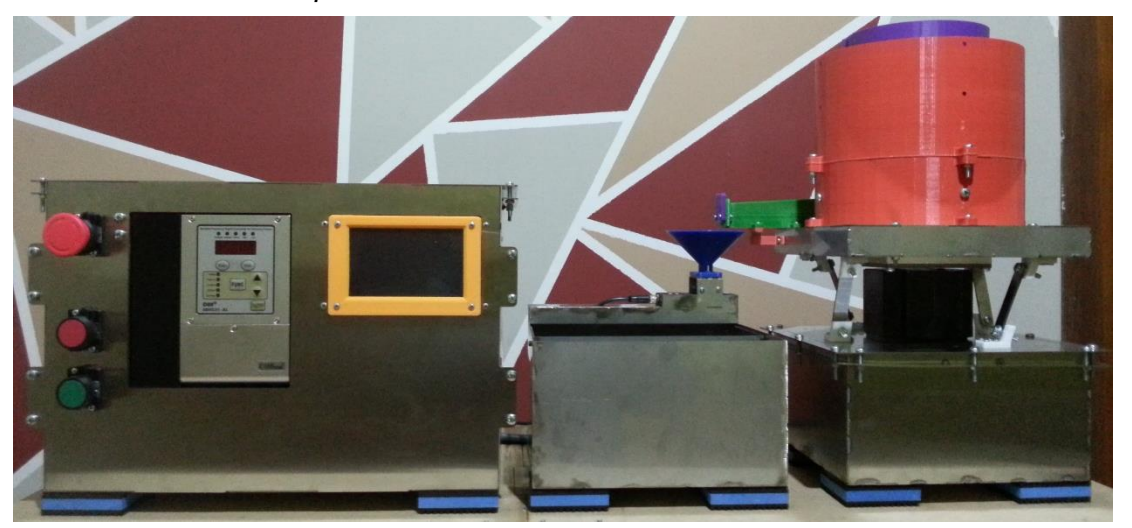

*Vista frontal del sistema completo construido*

*Nota.* Se puede observar la vista frontal del sistema completo construido de acuerdo al diseño en Solidworks.

# **Figura 103**

*Vista posterior del sistema completo*

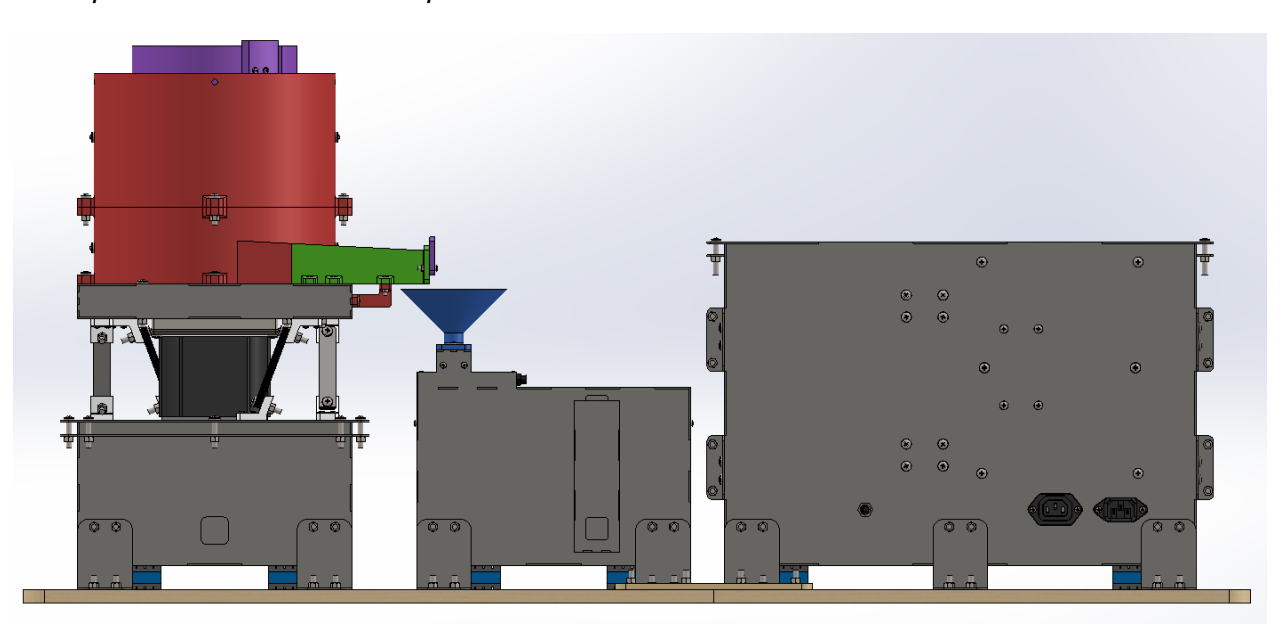

*Nota.* Se puede observar el sistema vibratorio, el de sensado y almacenamiento y el de monitoreo y control. El diseño se realizó en SolidWorks 2019 versión SP1.0 Premium.

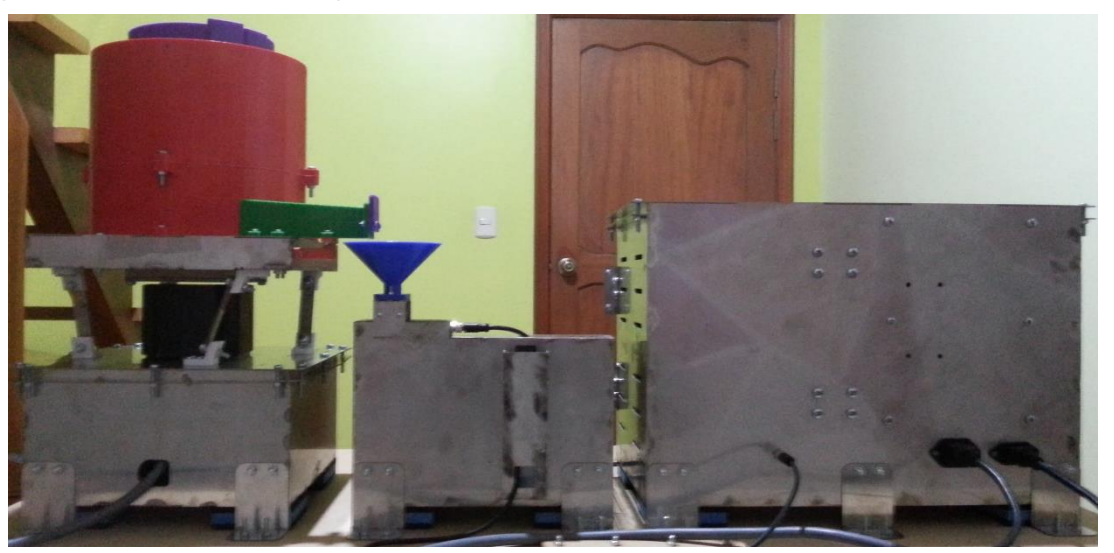

*Vista posterior del sistema completo construido*

*Nota.* Se puede observar la vista posterior del sistema completo construido de acuerdo al diseño en Solidworks.

## **Figura 105**

*Vista isométrica 1 del sistema completo*

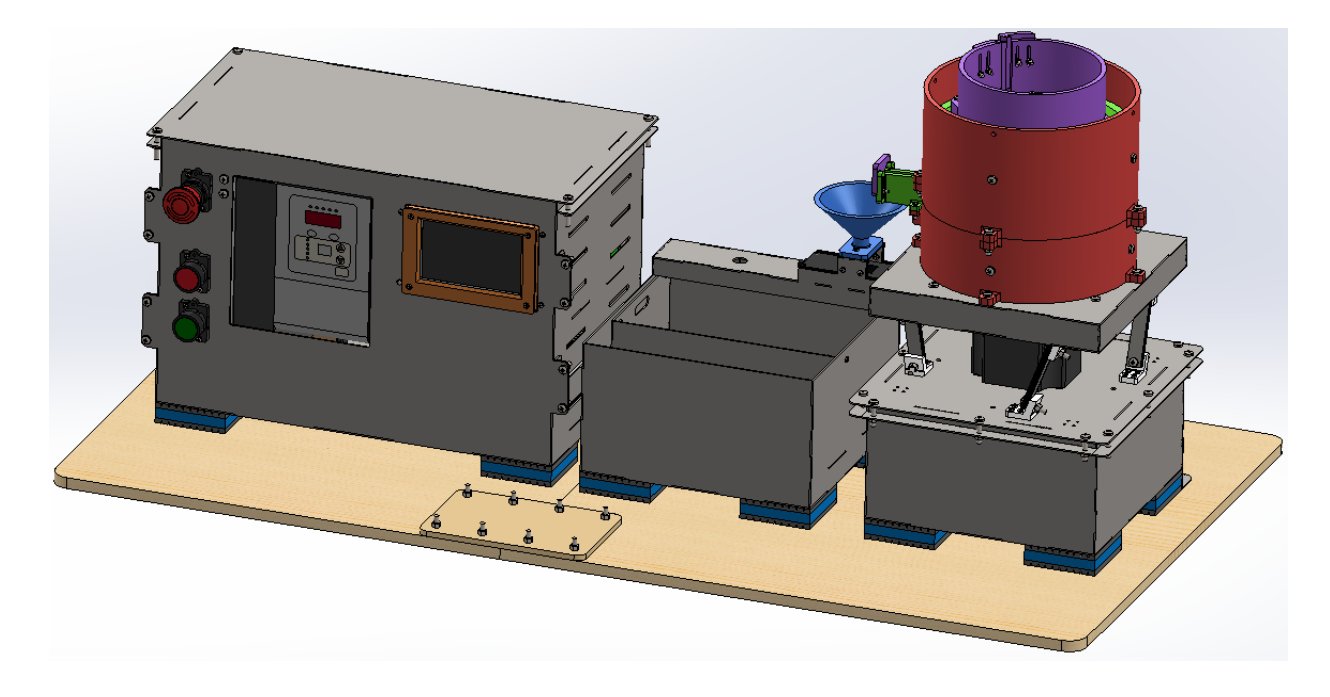

*Nota.* El diseño se realizó en SolidWorks 2019 versión SP1.0 Premium.

*Nota.* Se puede observar la vista isométrica 1 del sistema completo construido de acuerdo al

Vista isométrica 1 del sistema completo construido

diseño en Solidworks.

## **Figura 107**

*Vista superior del sistema completo*

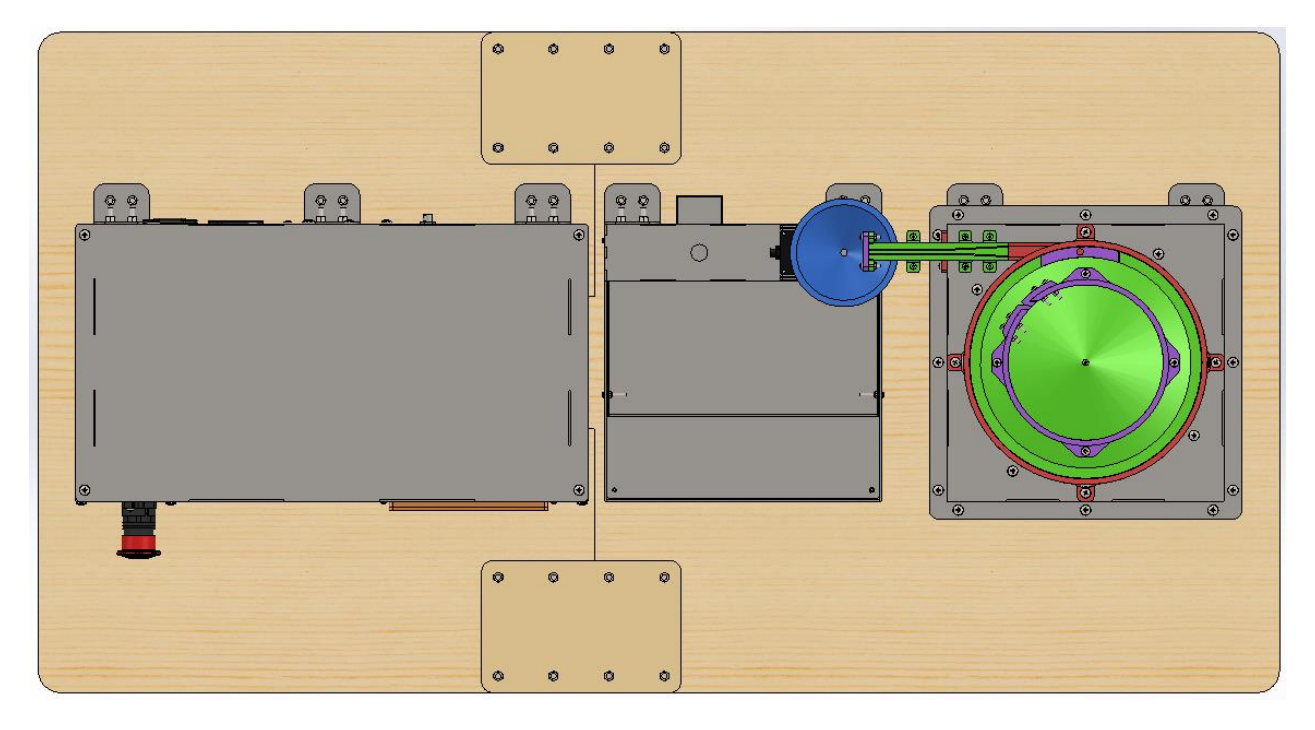

*Nota.* El diseño se realizó en SolidWorks 2019 versión SP1.0 Premium.

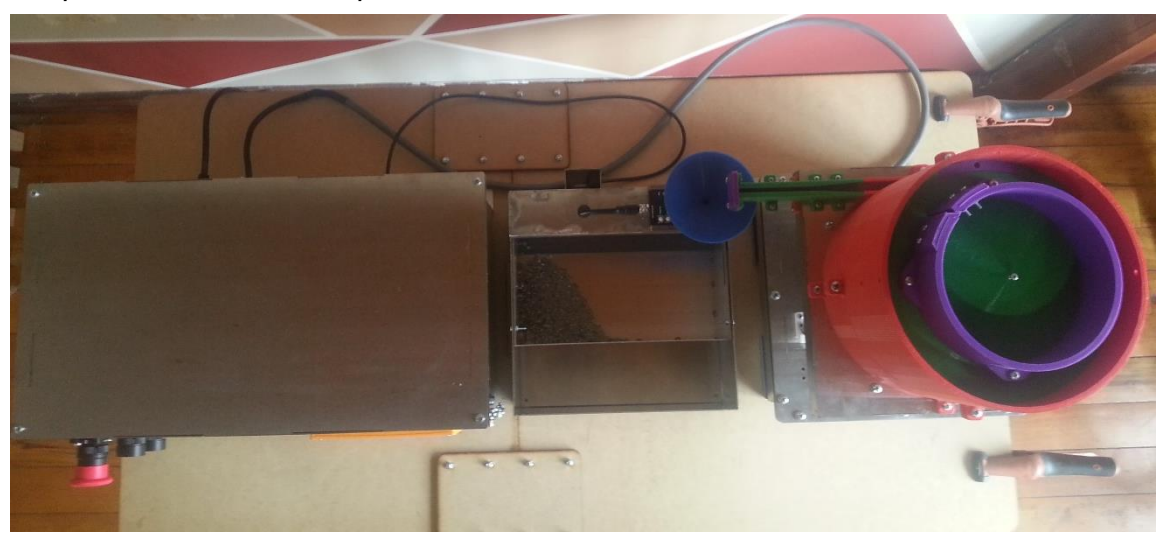

*Vista superior del sistema completo construido*

*Nota.* Se puede observar la vista superior del sistema completo construido de acuerdo al diseño

en Solidworks.

# **Figura 109**

*Vista isométrica 2 del sistema completo*

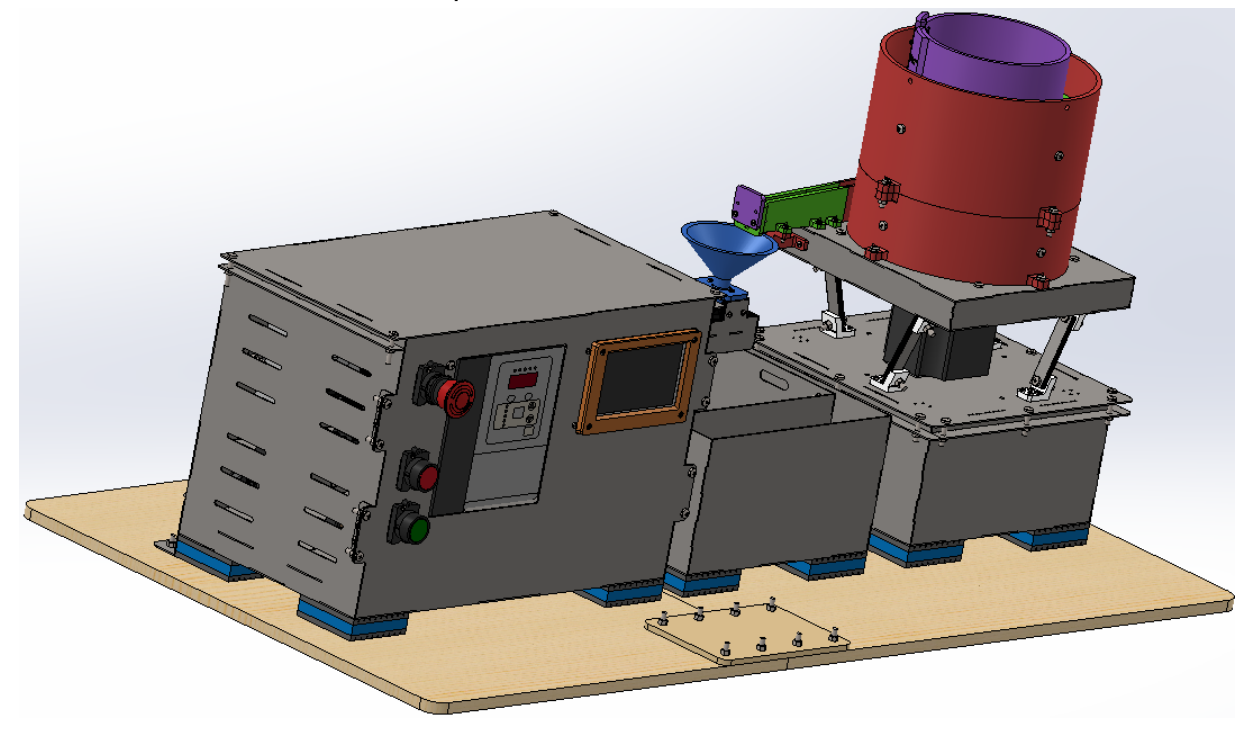

*Nota.* El diseño se realizó en SolidWorks 2019 versión SP1.0 Premium.

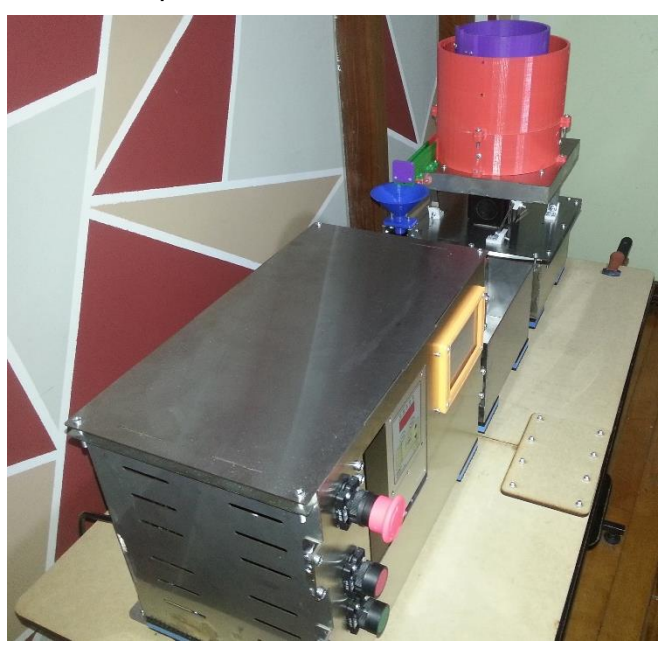

*Vista isométrica 2 del sistema completo construido*

*Nota.* Se puede observar la vista isométrica 2 del completo construido de acuerdo al diseño en

Solidworks.

# **Figura 111**

*Vista isométrica 3 del sistema completo construido*

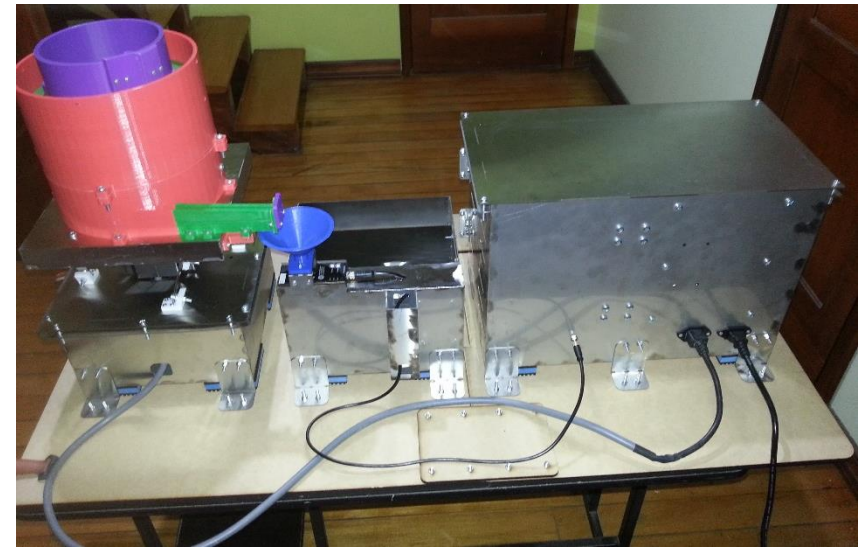

*Nota.* Se puede observar la vista isométrica 3 del completo construido de acuerdo al diseño en Solidworks.

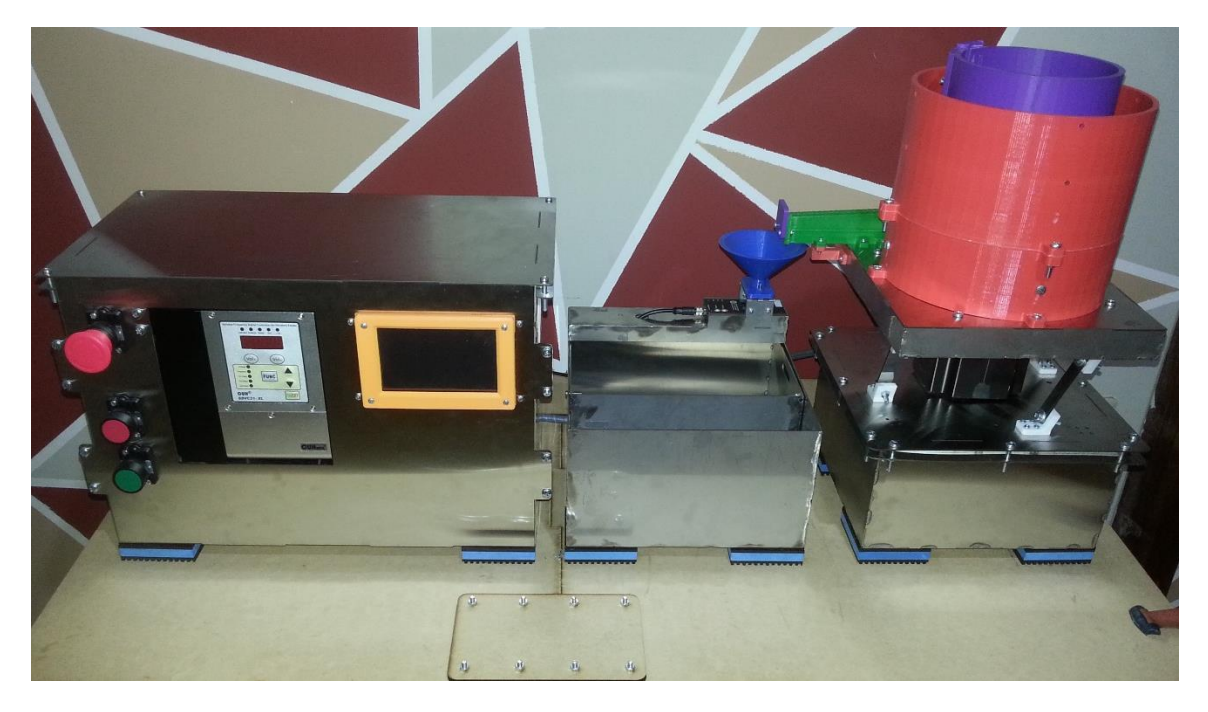

*Vista isométrica 4 del sistema completo construido*

*Nota.* Se puede observar la vista isométrica 4 del completo construido de acuerdo al diseño en Solidworks.

#### **Pruebas y resultados**

Una vez realizada la integración de todos los sistemas se procede a realizar las pruebas de funcionamiento. Las pruebas se realizan bajo las mismas condiciones con respecto a los materiales, al lugar de trabajo, al sistema completo construido y al operador. Y se realizan en un corto periodo de tiempo. Los resultados obtenidos de las pruebas se evaluarán con respecto a tres criterios: la exactitud, la repetibilidad y la velocidad de conteo.

La exactitud permitirá conocer qué tan eficaz es la máquina para contar los brackets dentales. La repetibilidad permitirá evaluar si la máquina es capaz de obtener los mismos resultados de conteo bajo las mismas condiciones. Y la velocidad de conteo permitirá saber qué tan eficiente es la máquina, puesto que se espera que la velocidad de conteo sea mayor o igual que la velocidad de conteo manual. Los resultados se muestran a continuación.

## *Pruebas realizadas*

## **Figura 113**

*Ejemplo de control remoto de velocidad para la velocidad cero*

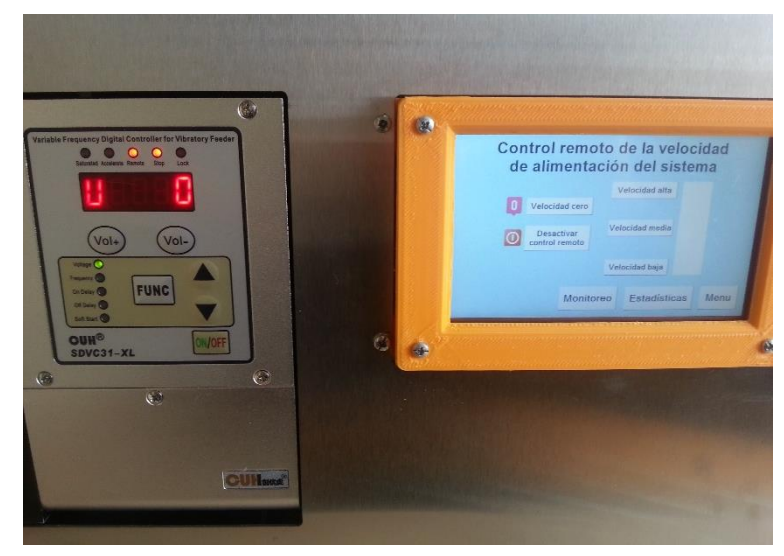

*Nota.* A la izquierda de la figura se puede observar el variador de frecuencia y de voltaje, y a la derecha la pantalla HMI.

## **Figura 114**

*Ejemplo de control remoto de velocidad para la velocidad baja*

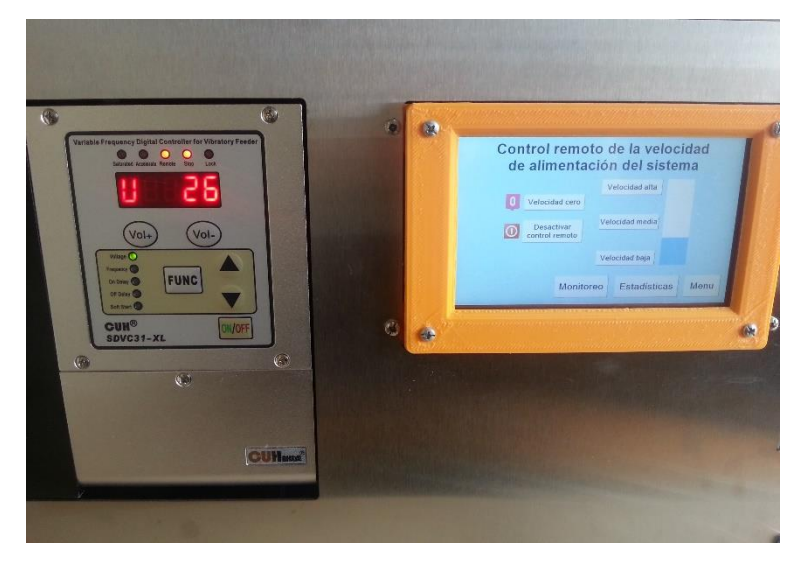

*Nota.* A la izquierda de la figura se puede observar el variador de frecuencia y de voltaje, y a la derecha la pantalla HMI.

*Ejemplo de control remoto de velocidad para la velocidad media*

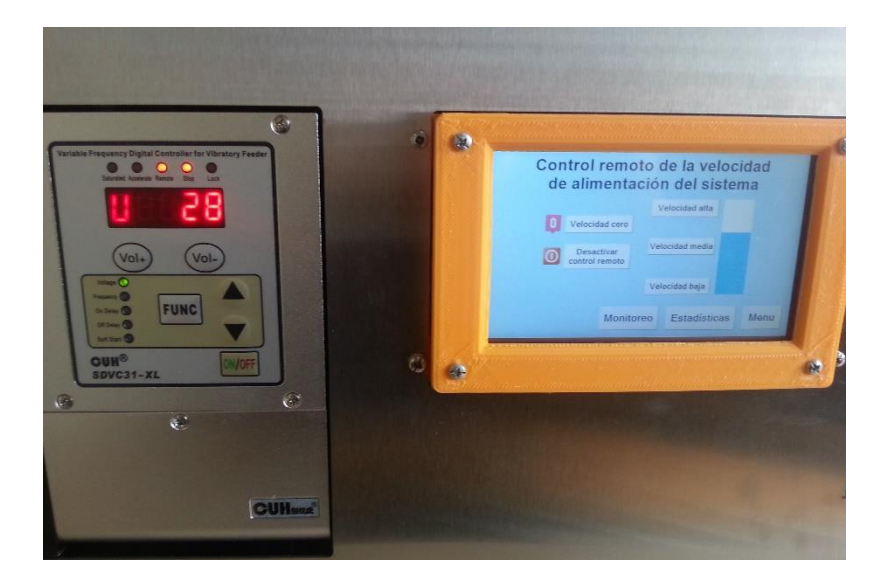

*Nota.* A la izquierda de la figura se puede observar el variador de frecuencia y de voltaje, y a la derecha la pantalla HMI.

# **Figura 116**

*Ejemplo de control remoto de velocidad para la velocidad alta*

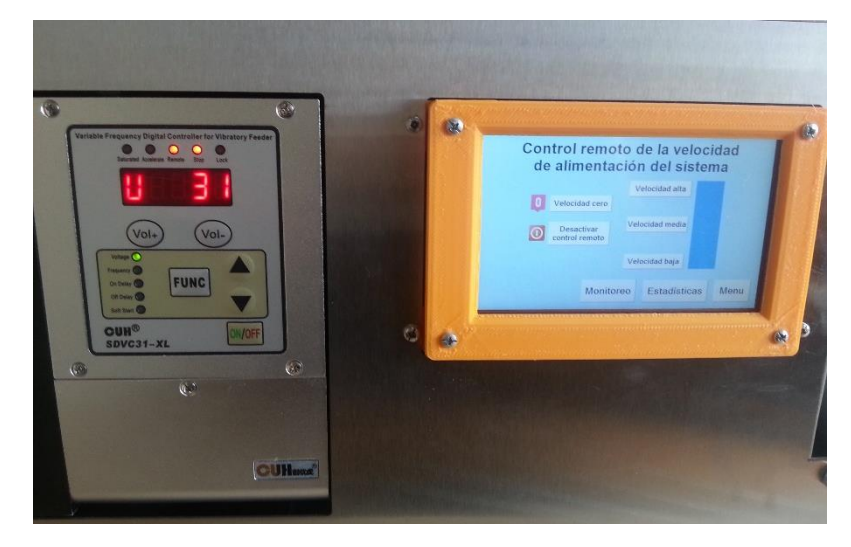

*Nota.* A la izquierda de la figura se puede observar el variador de frecuencia y de voltaje, y a la derecha la pantalla HMI.

*Ejemplo de desactivación del control remoto de velocidad*

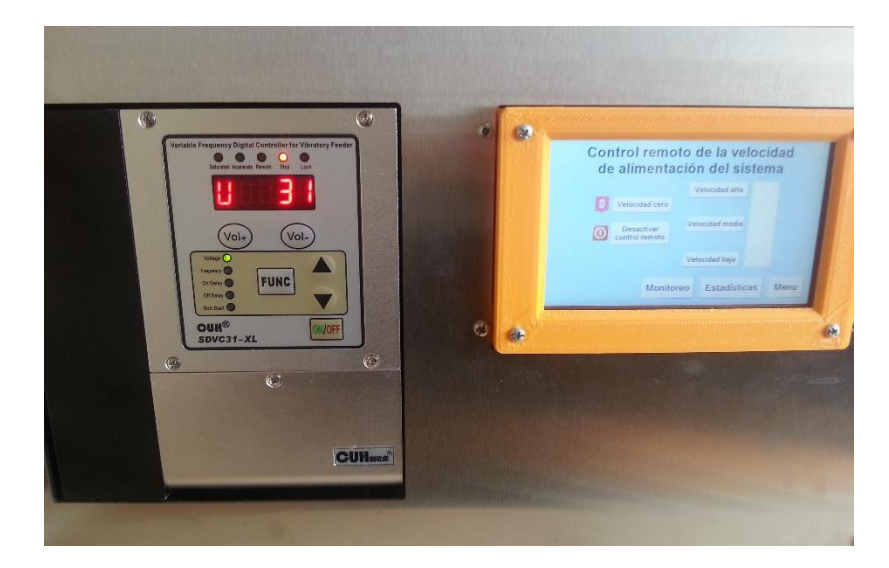

*Nota.* A la izquierda de la figura se puede observar el variador de frecuencia y de voltaje, y a la derecha la pantalla HMI.

## **Figura 118**

*Captura 1 de una prueba de funcionamiento para la velocidad alta*

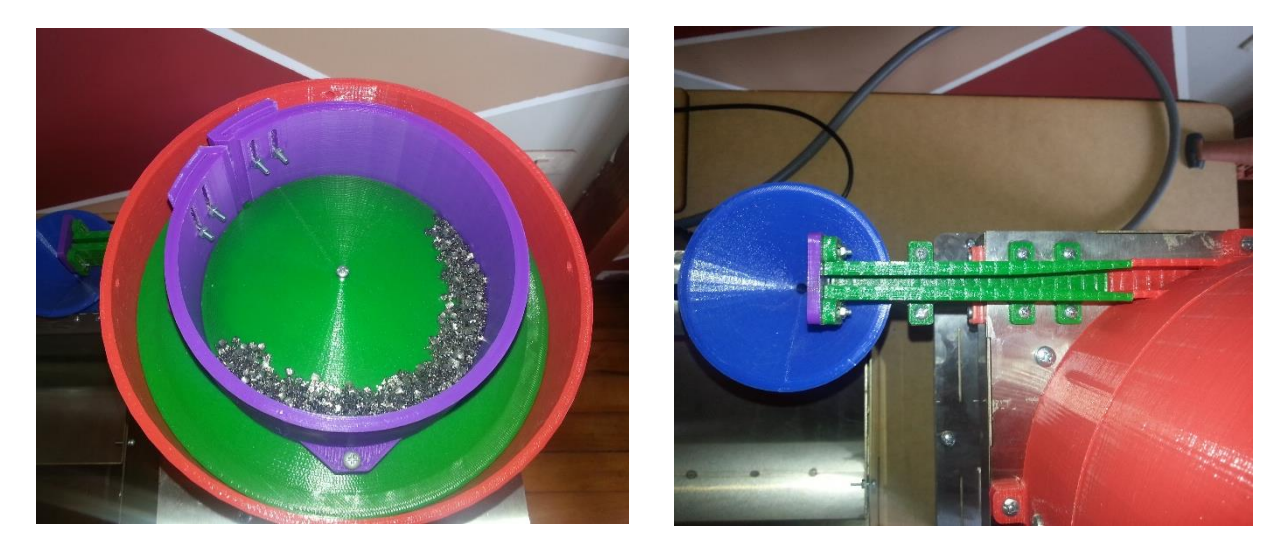

*Nota.* Las fotos fueron tomadas al inicio de la prueba. A la izquierda de la figura se puede observar la parte superior del tazón vibratorio, y a la derecha el canal de salida del tazón.

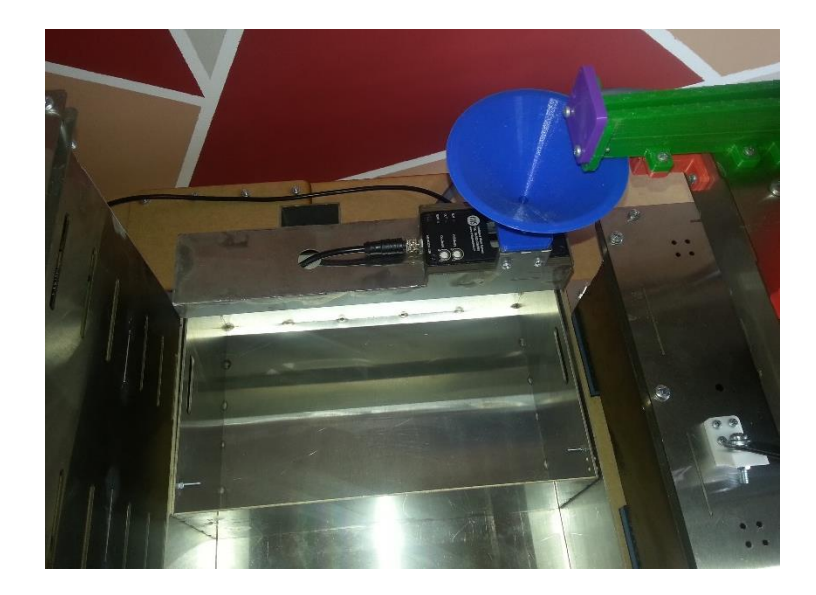

*Captura 2 de una prueba de funcionamiento para la velocidad alta*

*Nota.* La foto mostrada fue tomada al inicio de la prueba. Se puede observar la bandeja de almacenamiento vacía.

## **Figura 120**

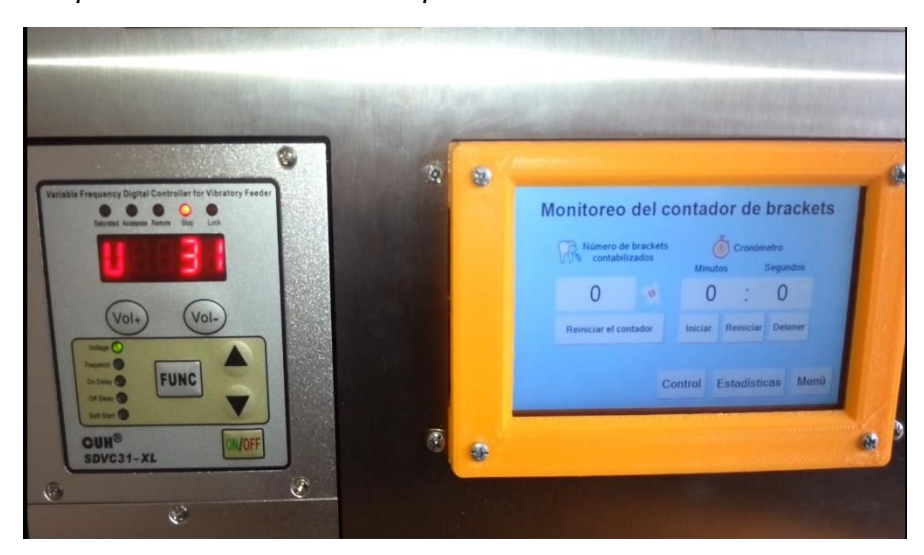

*Captura 3 de una prueba de funcionamiento para la velocidad alta*

*Nota.* La foto mostrada fue tomada al inicio de la prueba. A la izquierda se puede observar el voltaje en el variador, y a la derecha el número de brackets y el tiempo en la pantalla HMI.

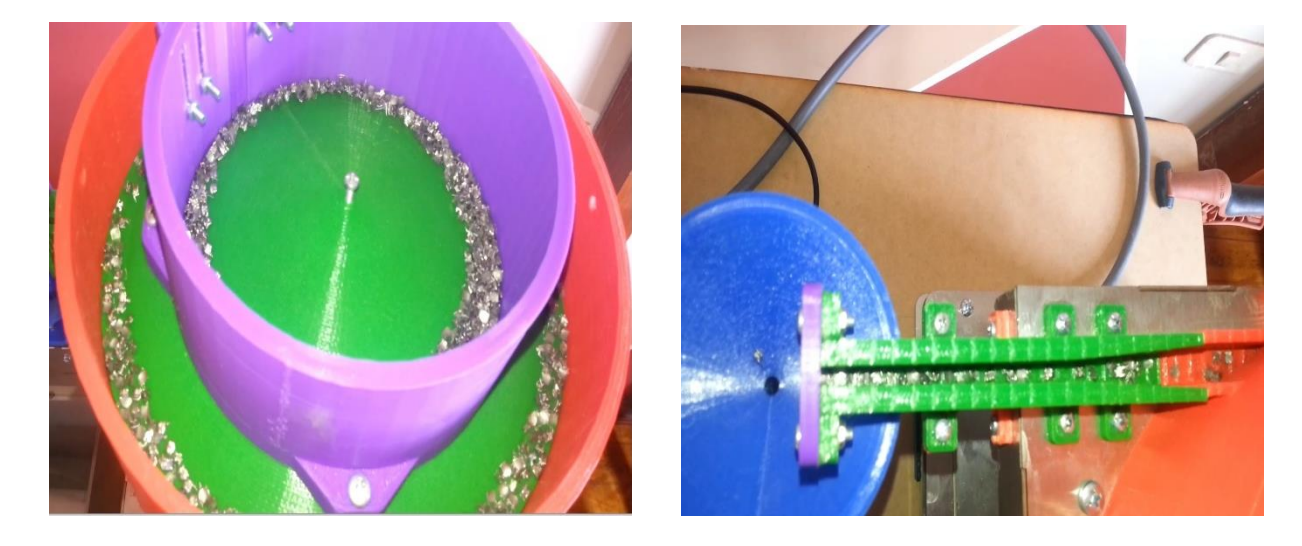

*Captura 4 de una prueba de funcionamiento para la velocidad alta*

*Nota.* Las fotos fueron tomadas durante la prueba. A la izquierda de la figura se puede observar la parte superior del tazón vibratorio, y a la derecha el canal de salida del tazón.

## **Figura 122**

*Captura 5 de una prueba de funcionamiento para la velocidad alta*

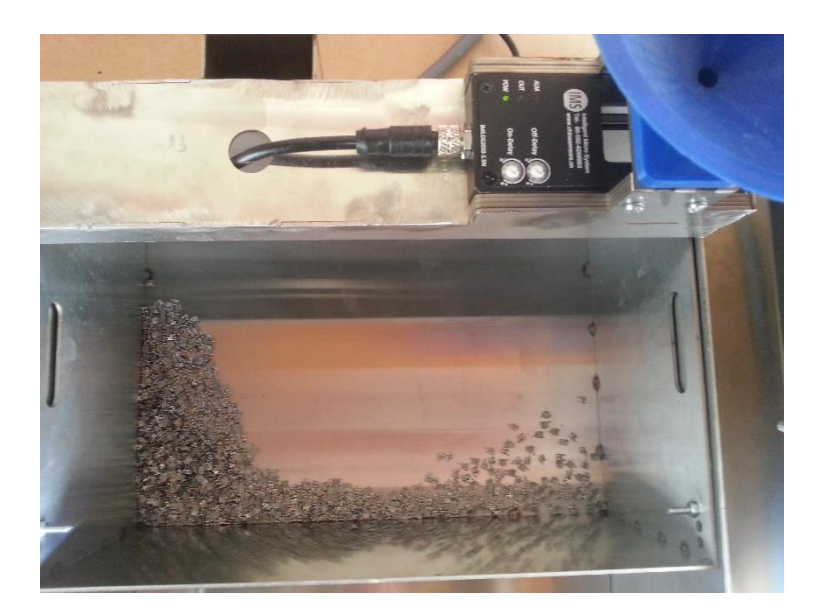

*Nota.* La foto mostrada fue tomada al final de la prueba. Se puede observar la bandeja de almacenamiento con 1000 brackets.

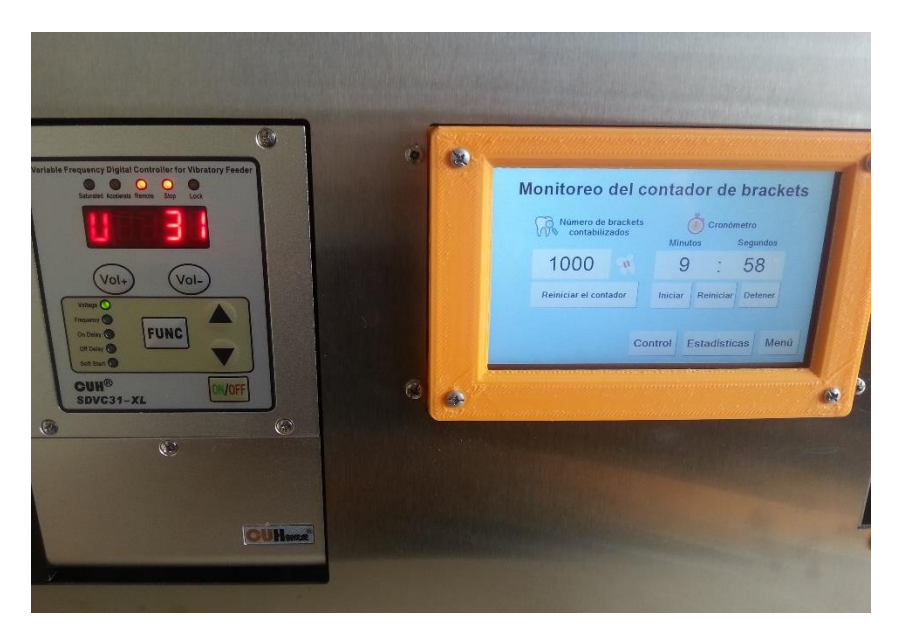

*Captura 6 de una prueba de funcionamiento para la velocidad alta*

*Nota.* La foto mostrada fue tomada al final de la prueba. A la izquierda se puede observar el voltaje en el variador, y a la derecha el número de brackets y el tiempo en la pantalla HMI.

## **Figura 124**

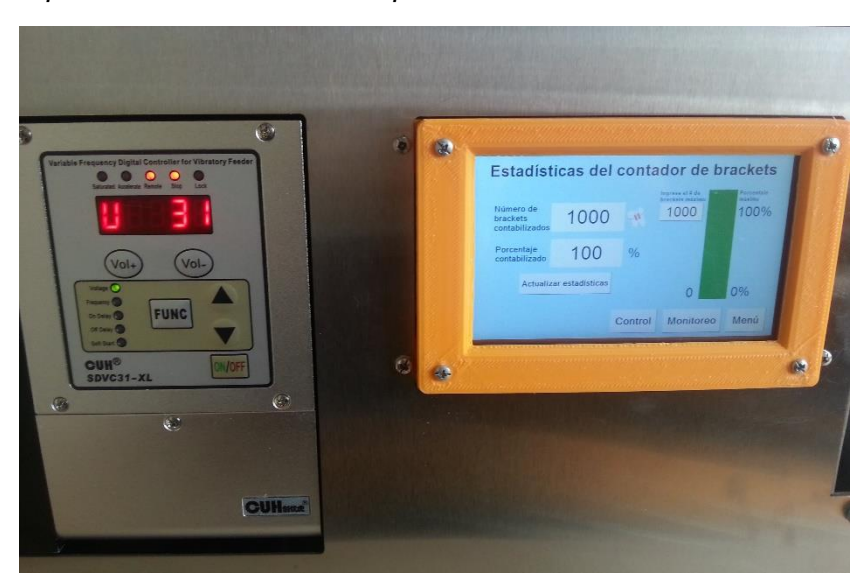

*Captura 7 de una prueba de funcionamiento para la velocidad alta*

*Nota.* La foto mostrada fue tomada al final de la prueba. A la izquierda se puede observar el voltaje en el variador, y a la derecha el porcentaje de brackets contabilizado en la pantalla HMI.

## *Resultados obtenidos*

#### **Tabla 39**

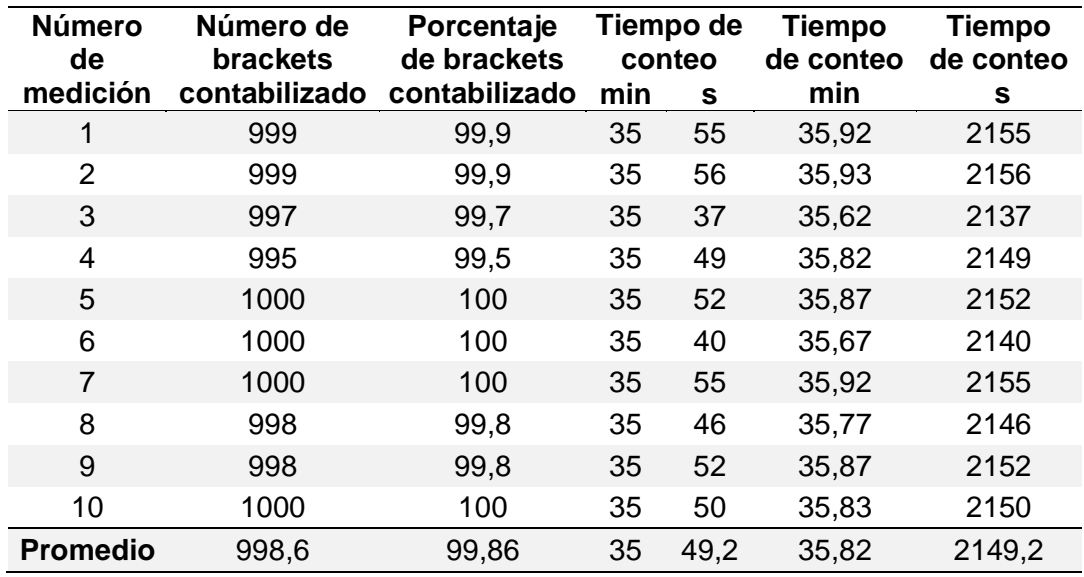

*Resultados obtenidos para una velocidad baja de alimentación*

*Nota.* En la tabla se puede observar que se realizaron 10 mediciones bajo las mismas

condiciones para un pedido de 1000 brackets.

#### **Tabla 40**

*Resultados obtenidos para una velocidad media de alimentación*

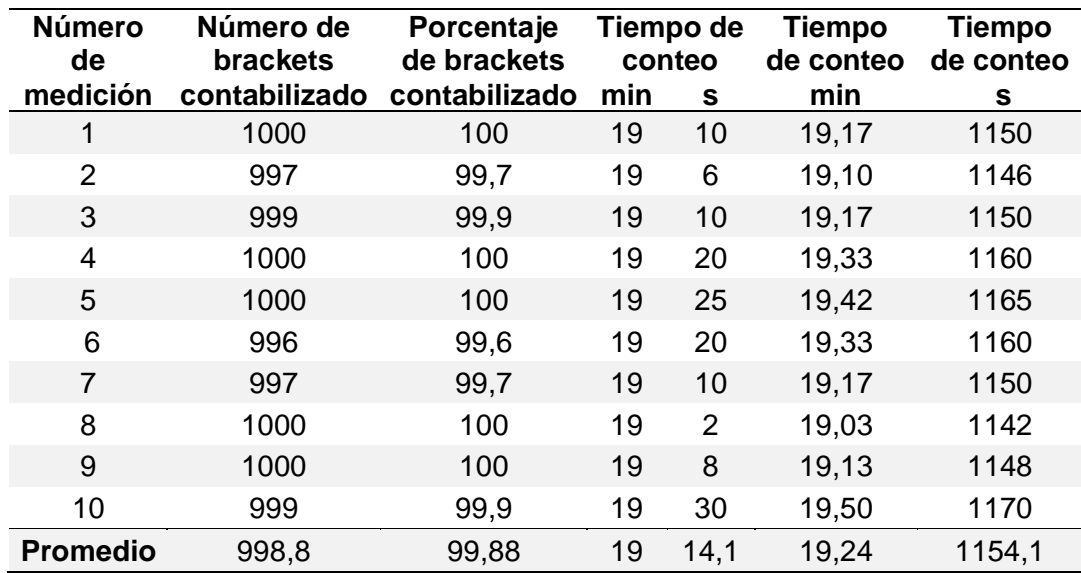

*Nota.* En la tabla se puede observar que se realizaron 10 mediciones bajo las mismas

condiciones para un pedido de 1000 brackets.

## **Tabla 41**

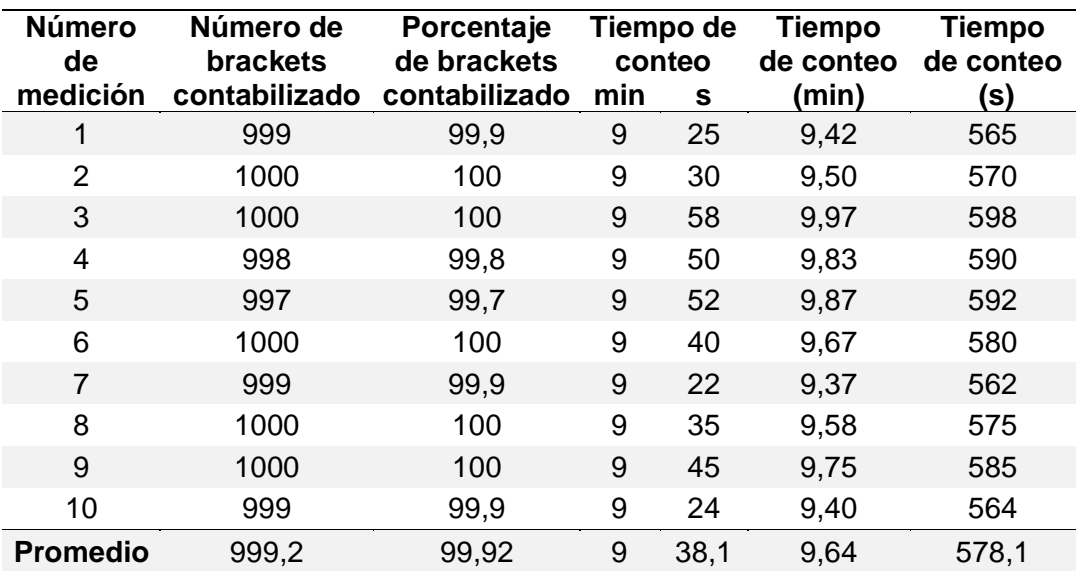

*Resultados obtenidos para una velocidad alta de alimentación*

*Nota.* En la tabla se puede observar que se realizaron 10 mediciones bajo las mismas

condiciones para un pedido de 1000 brackets.

#### **Figura 125**

*Número promedio de brackets contabilizado vs velocidad de alimentación*

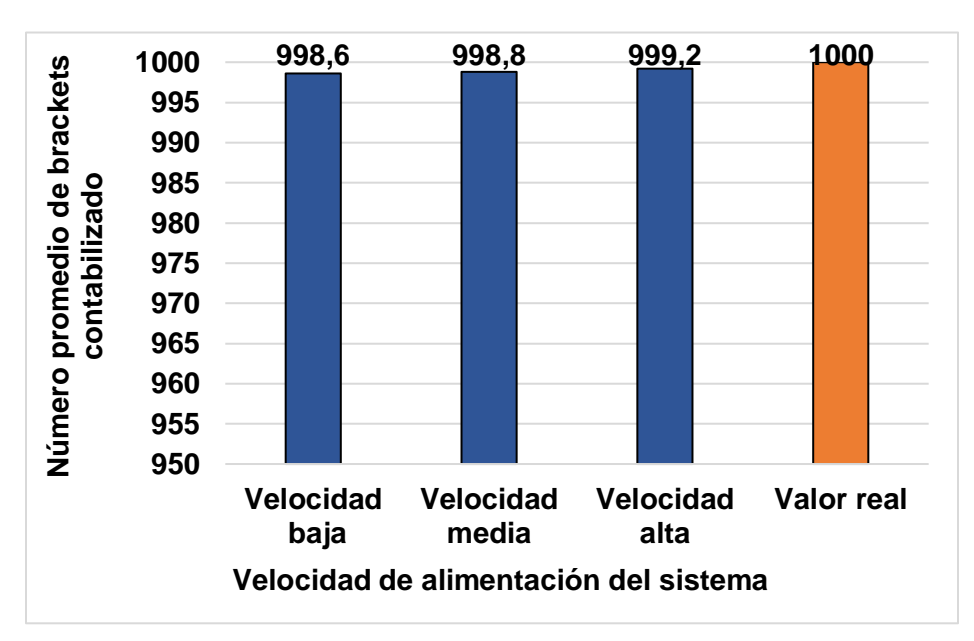

*Nota.* Los datos mostrados fueron obtenidos de las tablas anteriores. Se ha colocado un rango

de datos para el eje vertical entre 950 y 1000 para una mejor visualización.

En el gráfico anterior se realiza una comparación entre el número promedio de brackets contabilizado para tres velocidades. Por otro lado, para realizar la comparación del tiempo promedio se debe calcular el tiempo manual promedio de conteo para un pedido de 1000 brackets, sabiendo que en la empresa se demoran 2 minutos en contabilizar 100 brackets.

$$
T_{manual} = \frac{N_{brackets}}{V_{manual}} \text{ [min]} \tag{27}
$$

Donde T<sub>manual</sub> es el tiempo manual promedio de conteo en minutos, V<sub>manual</sub> es la velocidad manual promedio de conteo, y N<sub>brackets</sub> es el número de brackets que se desea contar. Se procede a calcular el tiempo de conteo.

$$
V_{manual} = \frac{100 \text{ brackets}}{2 \text{ minutes}} = 50 \left[ \frac{\text{brackets}}{\text{min}} \right]
$$

$$
T_{manual} = \frac{1000 \text{ brackets}}{50 \left[ \frac{brackets}{min} \right]} = 20 \left[ min \right]
$$

#### **Figura 126**

*Tiempo promedio de conteo vs velocidad de alimentación*

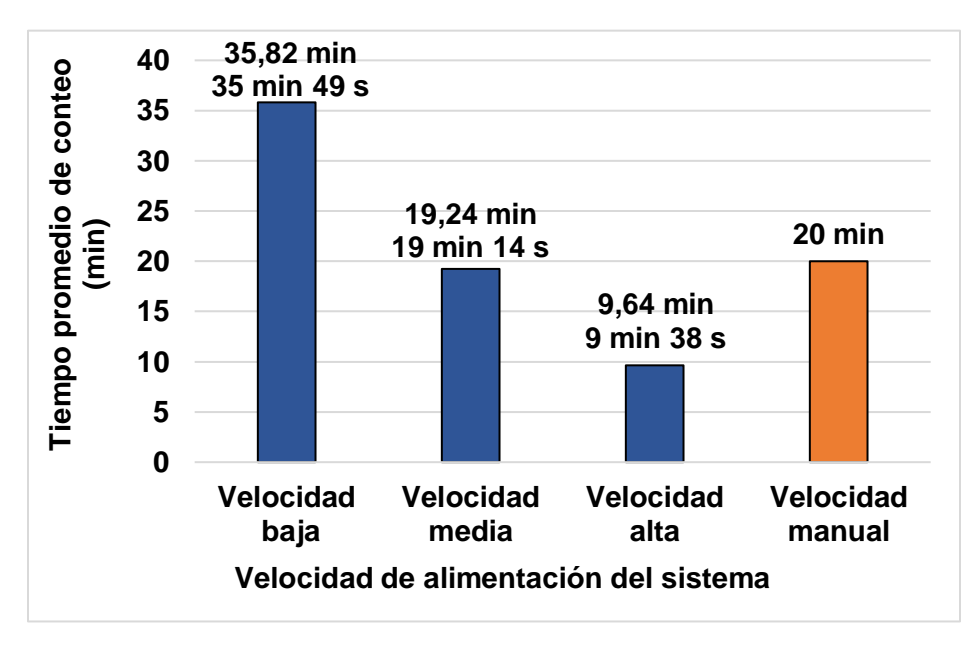

*Nota.* Se ha colocado un rango de datos para el eje vertical entre 0 y 40 minutos.

Para realizar la comparación entre las tres velocidades de alimentación y la velocidad manual se procede a calcular el valor de la velocidad de conteo (brackets/min).

$$
V_{baja} = \frac{1000 \text{ brackets}}{35,82 \text{ min}}
$$
\n
$$
V_{baja} = 27,92 \approx 28 \left[ \frac{brackets}{min} \right]
$$
\n
$$
V_{media} = \frac{1000 \text{ brackets}}{19,24 \text{ min}}
$$
\n
$$
V_{media} = 51,98 \approx 52 \left[ \frac{brackets}{min} \right]
$$
\n
$$
V_{alta} = \frac{1000 \text{ brackets}}{9,64 \text{ min}}
$$

$$
V_{media} = 103,73 \approx 104 \left[ \frac{brackets}{min} \right]
$$

## **Figura 127**

*Velocidad promedio de conteo*

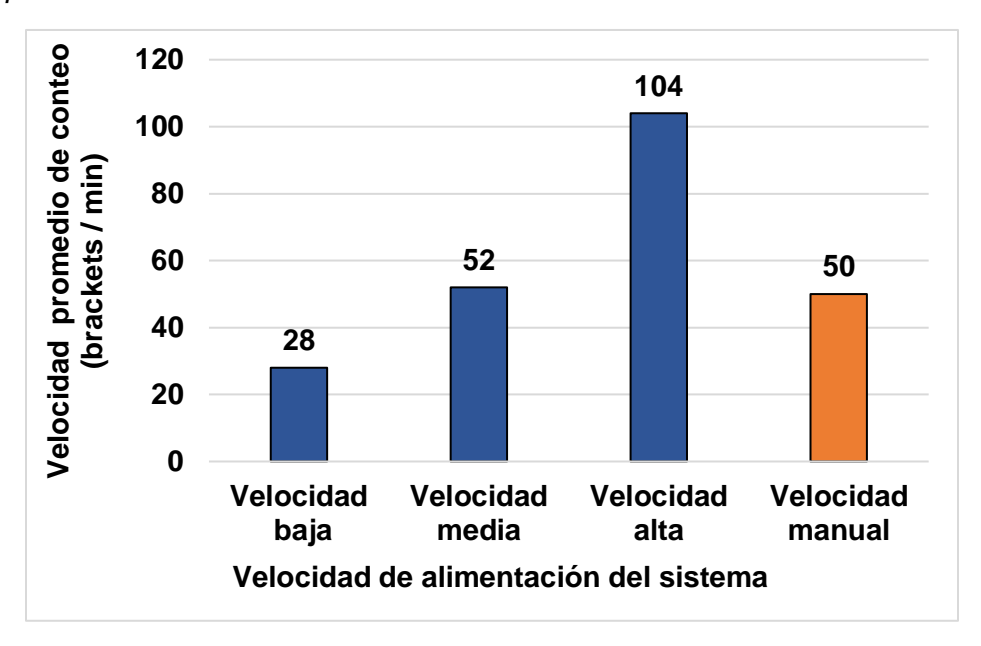

*Nota.* Se ha colocado un rango de datos para el eje vertical entre 0 y 120 brackets/min.

#### *Cálculo de la exactitud*

La exactitud es la concordancia o proximidad entre un dato medido o calculado de un objeto o variable de estudio, con respecto al valor real o verdadero del mismo (Fernándes, 2023). Mientras más se acerque el valor medido al real existirá una mayor exactitud, y viceversa. Uno de los parámetros estadísticos que permite cuantificar la exactitud es el error relativo porcentual. Por lo tanto, para calcular la exactitud de los resultados obtenidos del conteo de brackets se debe calcular este parámetro. Para calcularlo, se debe obtener el error absoluto y el error relativo. Las ecuaciones son las siguientes (Casio División Educativa, 2020):

$$
E_A = |V_{Real} - V_{Media}|\tag{28}
$$

Donde  $E_A$  es el error absoluto,  $V_{Real}$  es el valor real y  $V_{Medido}$  es el valor obtenido durante la medición. De acuerdo a la fórmula el error absoluto es la diferencia positiva entre el valor real y el valor medido.

$$
E_R = \frac{E_A}{V_{Real}}\tag{29}
$$

Donde E<sub>R</sub> es el error relativo, E<sub>A</sub> es el error absoluto y V<sub>Real</sub> es el valor que se obtiene en la medición. De acuerdo a la ecuación el error relativo es el cociente entre el error absoluto y el valor real.

$$
E_P = E_R * 100 \tag{30}
$$

Donde  $E_P$  es el error relativo porcentual y  $E_R$  es el error relativo. En correspondencia con la fórmula el error relativo porcentual es el error relativo multiplicado por 100. También, se debe recalcar con respecto a las ecuaciones anteriores que el valor real también es conocido como el valor verdadero. En este caso, el valor real para el cálculo de la exactitud es igual a 1000.

A continuación, se muestran las tablas en donde se calcula el error absoluto, relativo y relativo porcentual del número de brackets contabilizado para las tres velocidades de alimentación del sistema: baja, media y alta.

## **Tabla 42**

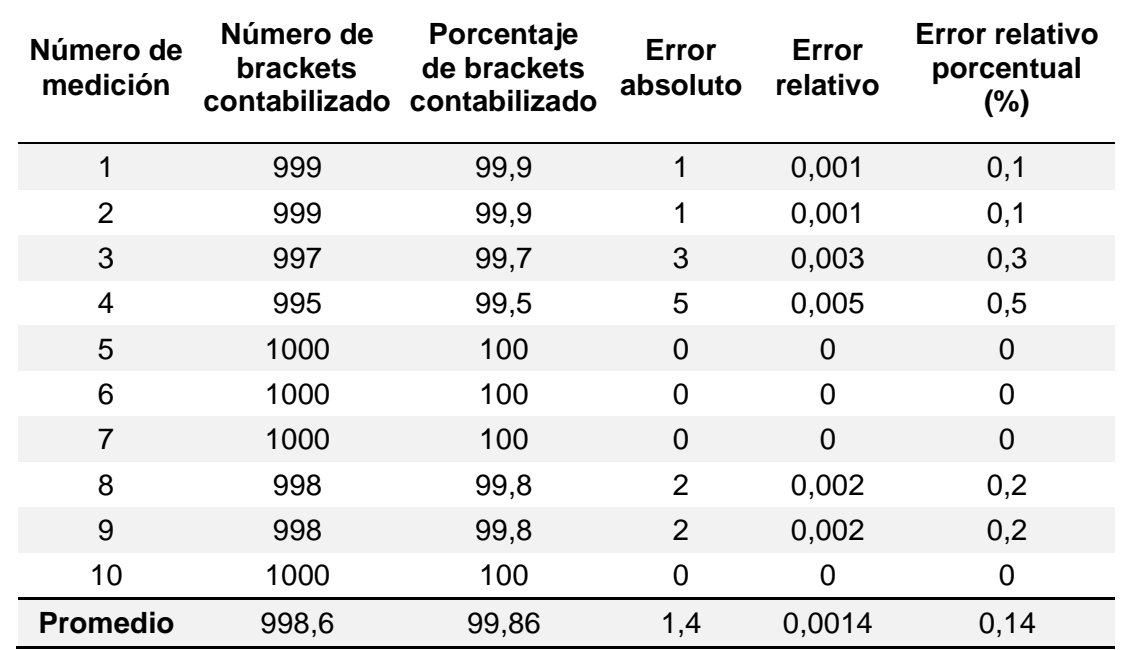

*Error relativo porcentual del número de brackets para la velocidad baja*

*Nota.* En la tabla se puede observar el error absoluto, relativo y relativo porcentual.

## **Tabla 43**

*Error relativo porcentual del número de brackets para la velocidad media*

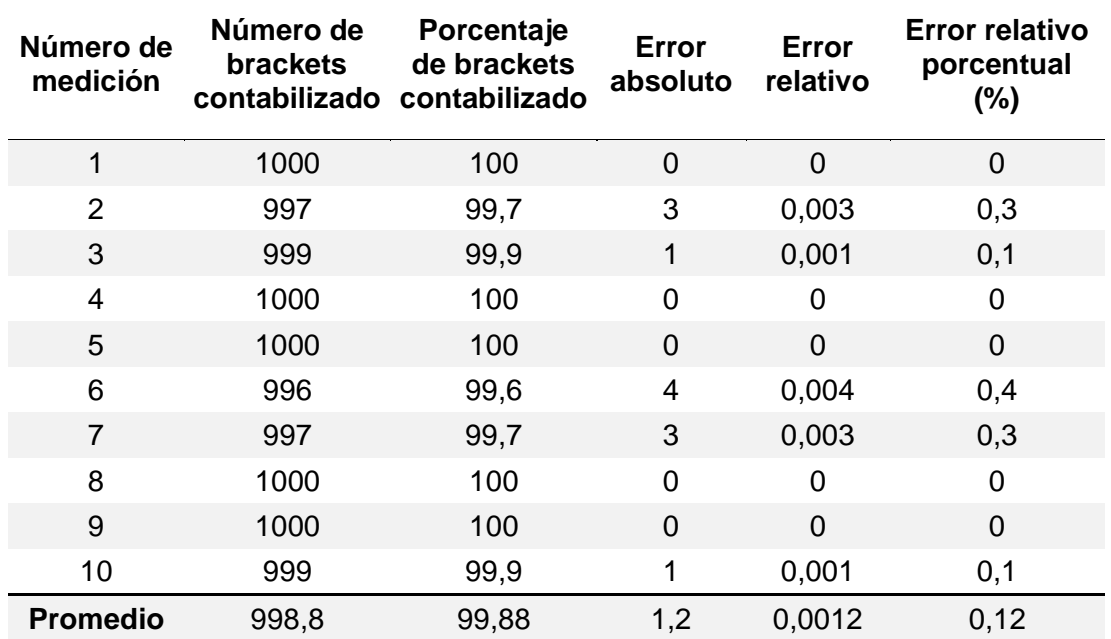

*Nota.* En la tabla se puede observar el error absoluto, relativo y relativo porcentual.

#### **Tabla 44**

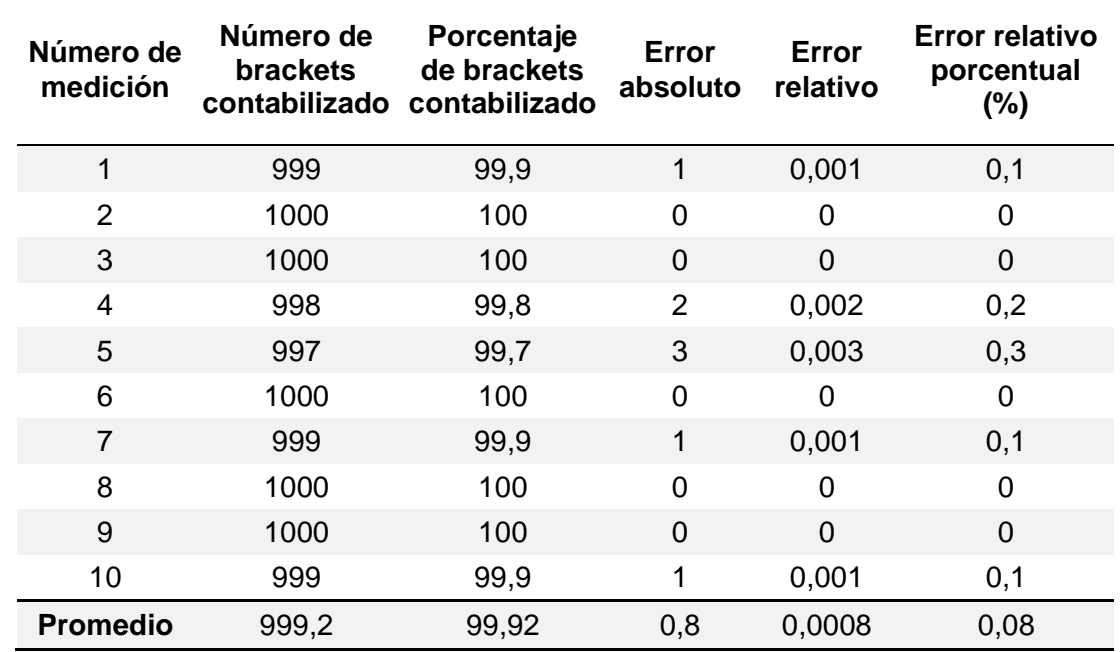

*Error relativo porcentual del número de brackets para la velocidad alta*

*Nota.* En la tabla se puede observar el error absoluto, relativo y relativo porcentual.

#### **Figura 128**

Error relativo porcentual promedio vs velocidad de alimentación del sistema

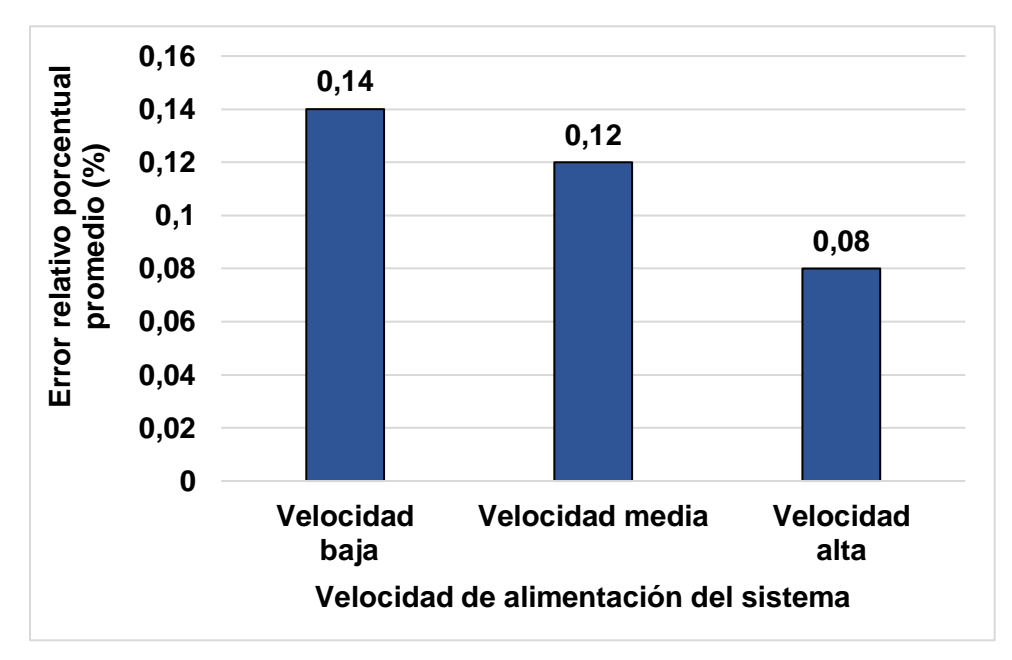

*Nota.* Se ha colocado un rango de datos para el eje vertical entre 0 y 0,16%.

Del gráfico anterior se puede afirmar que el error relativo porcentual promedio es de 0,14% para la velocidad baja, de 0,12% para la velocidad media y de 0,08% para la velocidad alta. Es decir, existe una alta exactitud en la contabilización de los brackets, siendo el sistema contador automático más exacto para la velocidad alta.

#### *Cálculo de la repetibilidad*

La repetibilidad es una de las medidas estadísticas dentro de la precisión. La precisión se refiere a la proximidad entre distintas mediciones o cálculos realizados sobre un objeto o variable de estudio. Es así que, la repetibilidad permite medir qué tanto se repiten las mediciones bajo idénticas condiciones, las cuales son: el método, el lugar, los materiales, el operador y el equipo. Adicionalmente, la repetibilidad se tiene que medir en un corto periodo de tiempo (INNOTEC Laboratorios, 2022). Por lo tanto, cuando los datos medidos tienen una baja dispersión entre sí, se dice que el sistema de medición tiene una alta repetibilidad. Y si tienen una alta dispersión se dice que tienen una baja repetibilidad.

Los parámetros estadísticos para medir la repetibilidad son los parámetros que miden la dispersión, como: el rango, la desviación típica y el coeficiente de variación. Las fórmulas para calcular estos tres parámetros son las siguientes (Hernández, 2020):

$$
R = V_{max} - V_{min} \tag{31}
$$

Donde R es el rango,  $V_{max}$  es el valor máximo medido y  $V_{min}$  es el valor mínimo medido. El rango es la diferencia entre el valor máximo y el valor mínimo.

$$
\sigma = \sqrt{\frac{\sum_{i}^{N}(V_{i} - V_{promedio})^{2}}{N}}
$$
\n(32)

Donde  $\sigma$  es la desviación típica, V<sub>i</sub> es el valor medido, V<sub>Promedio</sub> es el valor promedio o media aritmética de todos los valores medidos, y N es el número de valores medidos. La desviación típica permite medir qué tanto se dispersan los datos medidos de la media.

$$
CV = \frac{\sigma}{V_{promedio}} * 100
$$
 (33)

Donde CV es el coeficiente de variación,  $\sigma$  es la desviación típica y  $V_{promedio}$  es el valor promedio o media aritmética de todos los datos medidos. El coeficiente de variación permite cuantificar la dispersión de los datos de manera porcentual con respecto a la media aritmética.

En primer lugar, se procede a calcular el rango del número contabilizado de brackets para las tres velocidades de alimentación del sistema.

> $R_{baia} = V_{max} - V_{min}$  $R_{baja} = 1000 - 995$  $R_{baja} = 5$  [brackets]  $R_{media} = V_{max} - V_{min}$  $R_{media} = 1000 - 996$  $R_{media} = 4$  [brackets]  $R_{alta} = V_{max} - V_{min}$  $R_{alta} = 1000 - 997$  $R_{alta} = 3$  [brackets]

El rango obtenido para la velocidad baja es de 5 brackets, para la velocidad media es de 4, y para la velocidad alta es de 3. Lo que significa que el rango más alto lo tiene la velocidad baja, luego le sigue la velocidad media y por último la velocidad alta.

En segundo lugar, se procede a realizar el cálculo de la desviación estándar y del coeficiente de variación. Para lo cual se efectúa a continuación el cálculo de la suma de los cuadrados de las desviaciones de las mediciones con respecto al promedio de la muestra.
# **Tabla 45**

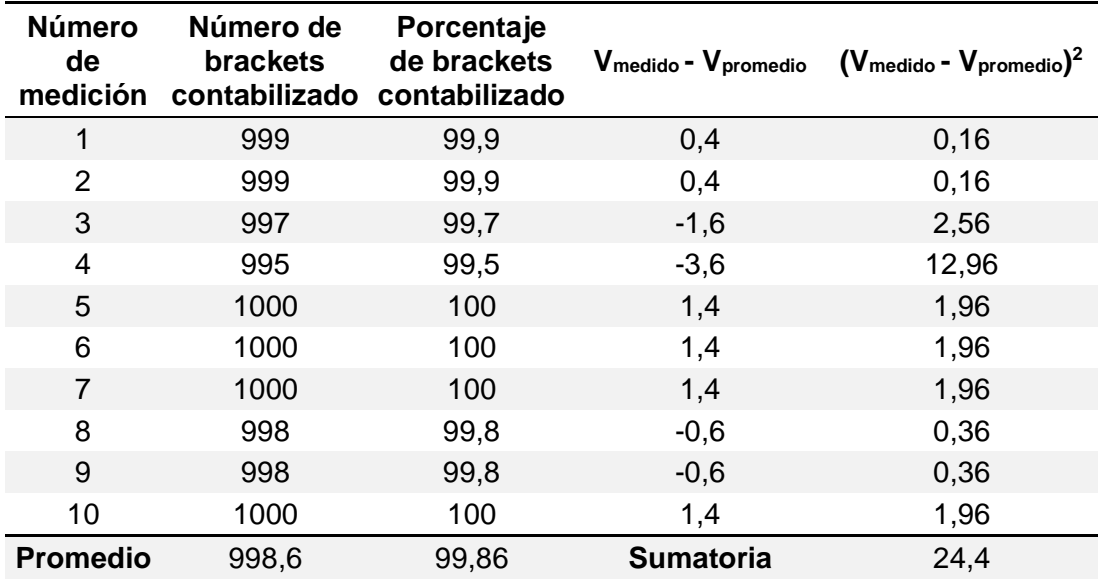

Sumatoria de los cuadrados de las desviaciones para la velocidad baja

*Nota.* En la última fila de la tabla se muestra el promedio de la muestra y la sumatoria de los

cuadrados de las desviaciones con respecto al promedio.

## **Tabla 46**

*Sumatoria de los cuadrados de las desviaciones para la velocidad media*

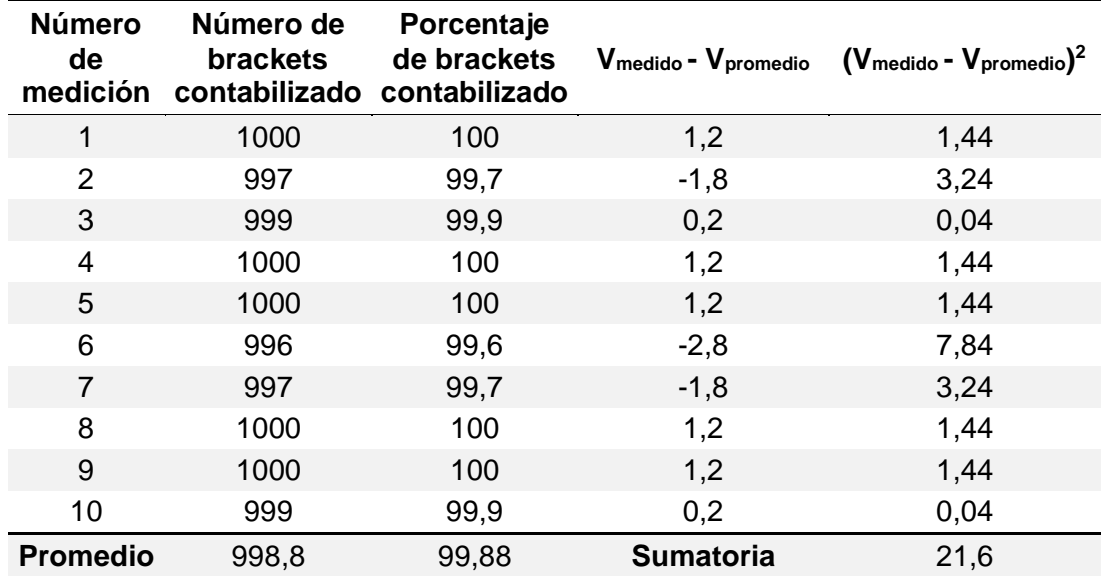

*Nota.* En la última fila de la tabla se muestra el promedio de la muestra y la sumatoria de los

cuadrados de las desviaciones con respecto al promedio.

# **Tabla 47**

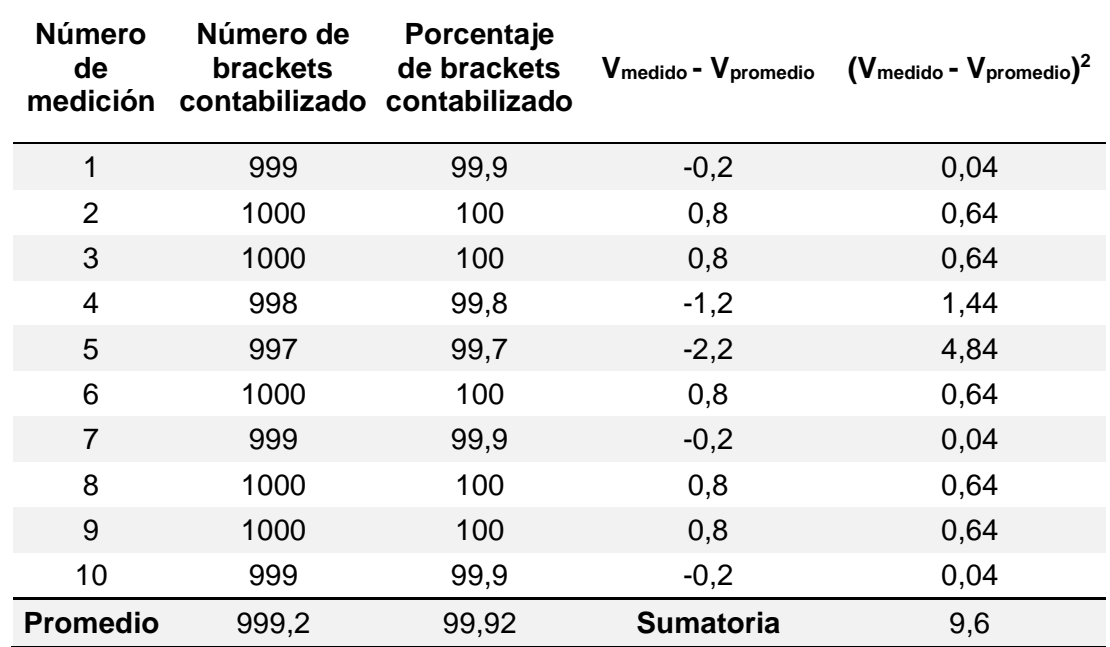

*Sumatoria de los cuadrados de las desviaciones para la velocidad alta*

*Nota.* En la última fila de la tabla se muestra el promedio de la muestra y la sumatoria de los

cuadrados de las desviaciones con respecto al promedio.

$$
\sigma_{baja} = \sqrt{\frac{\sum_{i}^{N} (V_i - V_{promedio})^2}{N}}
$$

$$
\sigma_{baja} = \sqrt{\frac{24.4}{10}}
$$

$$
\sigma_{baja} = 1.56 \, [brackets]
$$

$$
\sigma_{media} = \sqrt{\frac{\sum_{i}^{N}(V_i - V_{promedio})^2}{N}}
$$

$$
\sigma_{media} = \sqrt{\frac{21,6}{10}}
$$

 $\sigma_{media} = 1.47$  [brackets]

$$
\sigma_{alta} = \sqrt{\frac{\sum_{i}^{N} (V_i - V_{promedio})^2}{N}}
$$

$$
\sigma_{alta} = \sqrt{\frac{9.6}{10}}
$$

 $\sigma_{alta} = 0.98$  [brackets]

Una vez realizado el cálculo de la desviación estándar para las tres velocidades, se procede a realizar el cálculo del coeficiente de variación.

$$
CV = \frac{\sigma}{V_{promedio}} * 100
$$
  
\n
$$
CV = \frac{1,56}{998,6} * 100
$$
  
\n
$$
CV = 0,0016 [%]
$$
  
\n
$$
CV = \frac{\sigma}{V_{promedio}} * 100
$$
  
\n
$$
CV = \frac{1,47}{998,8} * 100
$$
  
\n
$$
CV = 0,0015 [%]
$$
  
\n
$$
CV = \frac{\sigma}{V_{promedio}} * 100
$$
  
\n
$$
CV = \frac{0,98}{999,2} * 100
$$
  
\n
$$
CV = 0,00098 [%]
$$

A continuación, se muestra de manera gráfica los cálculos realizados con respecto al rango, desviación estándar y coeficiente de variación.

# **Figura 129**

*Rango vs velocidad de alimentación del sistema*

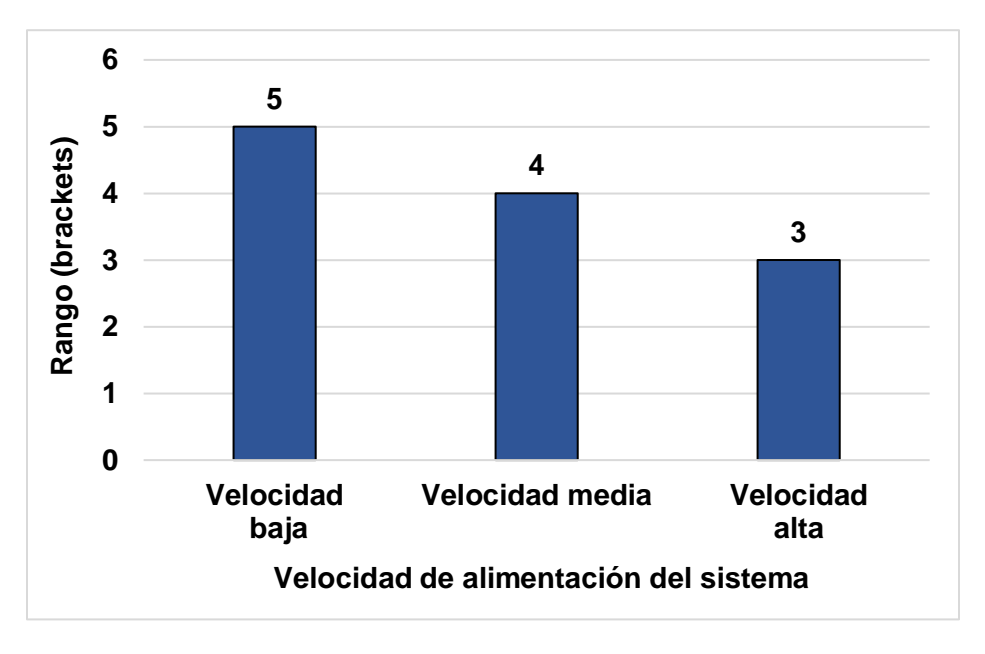

*Nota.* Se ha colocado un rango de datos para el eje vertical entre 0 y 6 brackets.

# **Figura 130**

*Desviación estándar vs velocidad de alimentación del sistema*

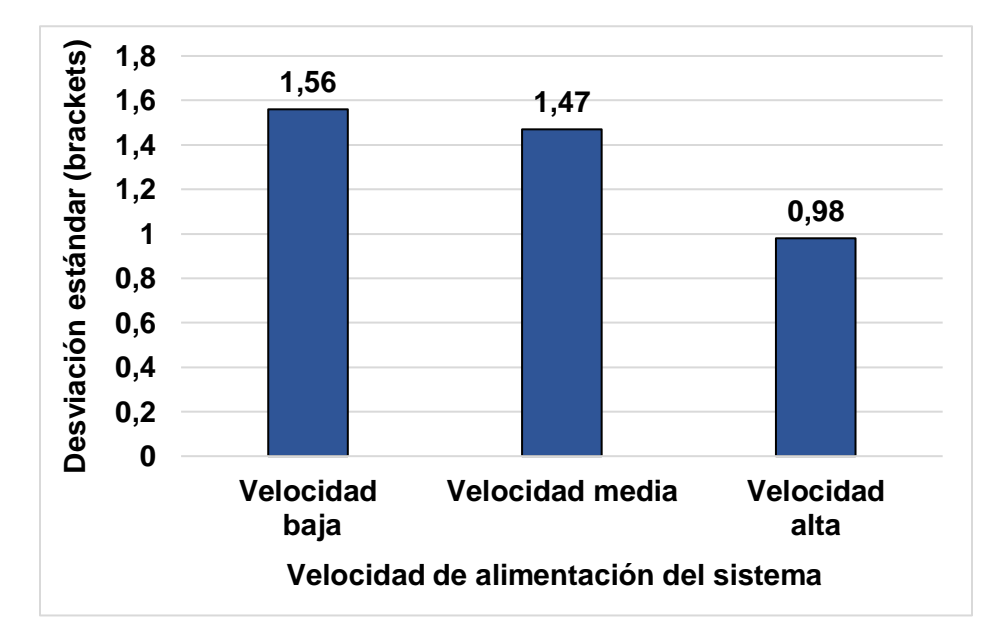

*Nota.* Se ha colocado un rango de datos para el eje vertical entre 0 y 1,8 brackets, puesto que la máxima desviación se encuentra por debajo de 1,8.

### **Figura 131**

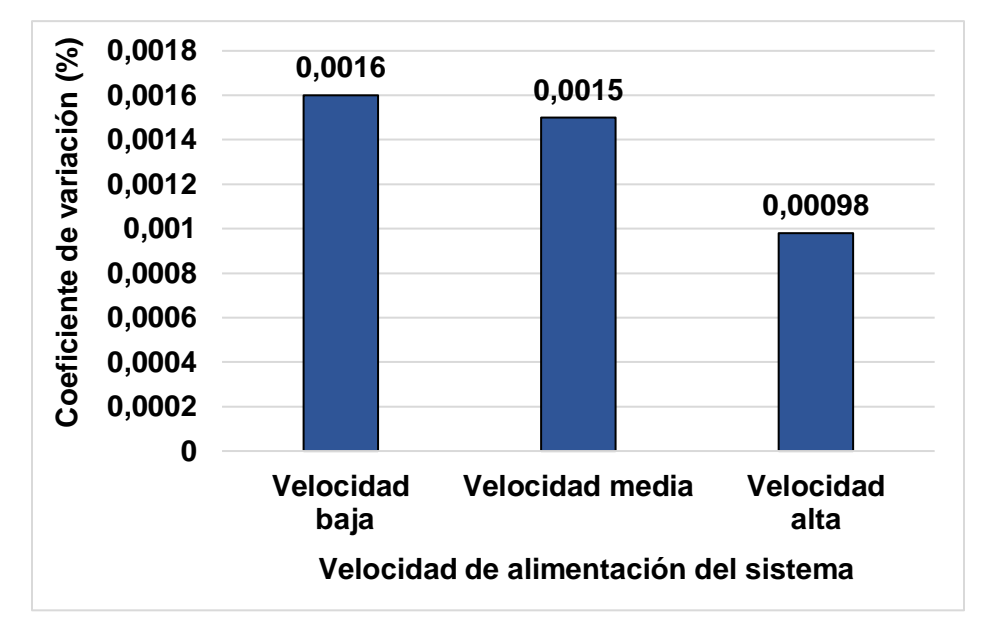

*Coeficiente de variación vs velocidad de alimentación del sistema*

*Nota.* Se ha colocado un rango de datos para el eje vertical entre 0 y 0,0018%.

De los gráficos anteriores se puede afirmar que el rango más bajo lo tiene la velocidad alta, le sigue la velocidad media, y por último la velocidad baja. Y este mismo comportamiento se cumple para los otros dos parámetros. Es decir, para la velocidad alta se ha obtenido el valor más bajo con respecto a la desviación estándar y al coeficiente de variación.

Lo que significa que existe una alta repetibilidad del número de brackets contabilizados cuando se utiliza una velocidad de alimentación alta. Sin embargo, para las otras velocidades también se puede afirmar que existe una alta repetibilidad, aunque menor a la obtenida en la velocidad alta.

#### *Análisis del tiempo y la velocidad de conteo*

Con respecto al tiempo y a la velocidad de conteo del sistema se desea calcular en qué medida mejoraron estos parámetros con respecto al tiempo y a la velocidad de conteo manual. Para realizar estos cálculos se propone la siguiente ecuación (Math Center, 2020):

$$
I_{\%} = \frac{V_{nuevo} - V_{inicial}}{V_{inicial}} * 100
$$
 (34)

Donde I<sub>%</sub> es el incremento o decremento en porcentaje, V<sub>nuevo</sub> es la medición o valor nuevo y Vinicial es el valor original o inicial. De acuerdo a esta fórmula se puede calcular el incremento o decremento del tiempo y la velocidad de conteo, como se muestra a continuación.

$$
T_{baja\%} = \frac{T_{baja} - T_{manual}}{T_{manual}} * 100
$$

$$
T_{baja\%} = \frac{35,82 \text{ min} - 20 \text{ min}}{20 \text{ min}} * 100
$$

$$
T_{baja\%} = \frac{15,82}{20} \times 100
$$

$$
T_{baja\%} = 79.1 [\%]
$$

$$
T_{media\%} = \frac{T_{media} - T_{manual}}{T_{manual}} * 100
$$

$$
T_{media\%} = \frac{19,24 \; min - 20 \; min}{20 \; min} * 100
$$

$$
T_{media\%} = \frac{-0.76}{20} * 100
$$

$$
T_{media\%} = -3.8 \,[\%]
$$

$$
T_{alta\%} = \frac{T_{alta} - T_{manual}}{T_{manual}} * 100
$$

$$
T_{alta\%} = \frac{9,64 \text{ min} - 20 \text{ min}}{20 \text{ min}} * 100
$$

$$
T_{alta\%} = \frac{-10,36}{20} * 100
$$

$$
T_{alta\%} = -51.8 [ \%)
$$

$$
V_{baja\%} = \frac{V_{baja} - V_{manual}}{V_{manual}} * 100
$$

 $V_{baja\%} =$ 28 brackets/min – 50 brackets/min  $\frac{100 \text{ minutes}}{50 \text{ brackets/min}} * 100$ 

$$
V_{baja\%} = \frac{-22}{50} * 100
$$

$$
V_{baja\%} = -44 [ \%]
$$

$$
V_{media\%} = \frac{V_{media} - V_{manual}}{V_{manual}} * 100
$$

$$
V_{media\%} = \frac{52\ brackets/min - 50\ brackets/min}{50\ brackets/min} * 100
$$

$$
V_{media\%} = \frac{2}{50} * 100
$$

$$
V_{media\%} = 4 [\%]
$$

$$
V_{alta\%} = \frac{V_{alta} - V_{manual}}{V_{manual}} * 100
$$

$$
V_{alta\%} = \frac{104\ brackets/min - 50\ brackets/min}{50\ brackets/min} * 100
$$

$$
V_{alta\%} = \frac{54}{50} \times 100
$$

$$
V_{alta\%} = 108 \, [\%]
$$

Se han obtenido seis resultados, tres correspondientes al incremento o decremento del tiempo y tres correspondientes al incremento o decremento de la velocidad. A continuación, se muestran los resultados compilados en una tabla, y también dos gráficos de barras para ilustrar las diferencias existentes de acuerdo a la tres velocidades de alimentación.

## **Tabla 48**

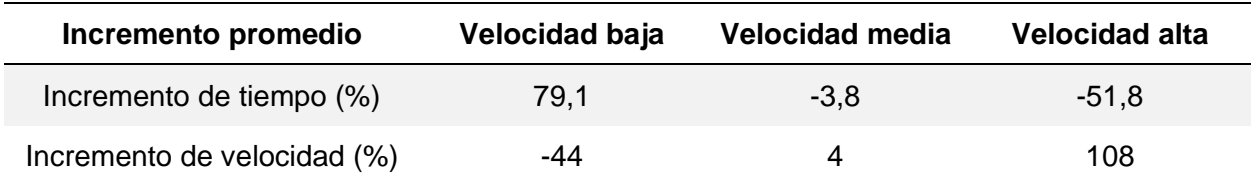

*Incremento de tiempo y velocidad para las tres velocidades de alimentación*

*Nota.* La variable incremento puede ser un valor positivo o negativo. Si es positivo, significa que el valor nuevo (tiempo o velocidad) aumentó con respecto al inicial. Y si es negativo, significa que el valor nuevo (tiempo o velocidad) disminuyó con respecto al inicial.

## **Figura 132**

*Incremento de tiempo vs velocidad de alimentación del sistema*

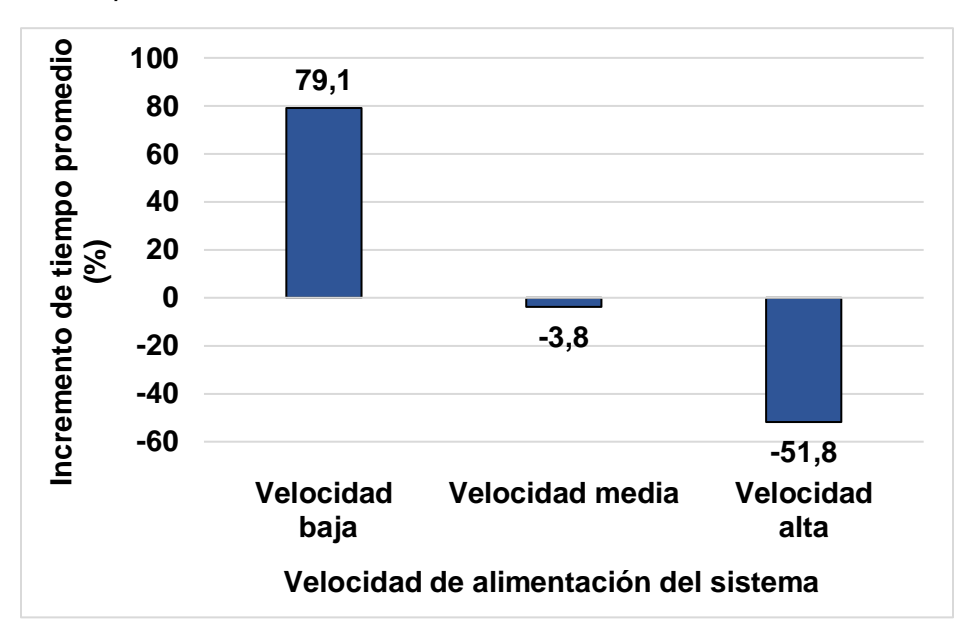

*Nota.* Se ha colocado un rango de datos para el eje vertical entre -60 y 100%.

Del gráfico anterior se puede observar que para la velocidad baja se ha incrementado el tiempo de conteo promedio en un 79,1%, lo que equivale a que la máquina se demora más en contar. Para la velocidad media, se ha disminuido en un 3,8%, lo que significa que se demora menos en contar. Y para la velocidad alta se ha disminuido en un 51,8%, lo que equivale a que la máquina se demora menos en contar.

## **Figura 133**

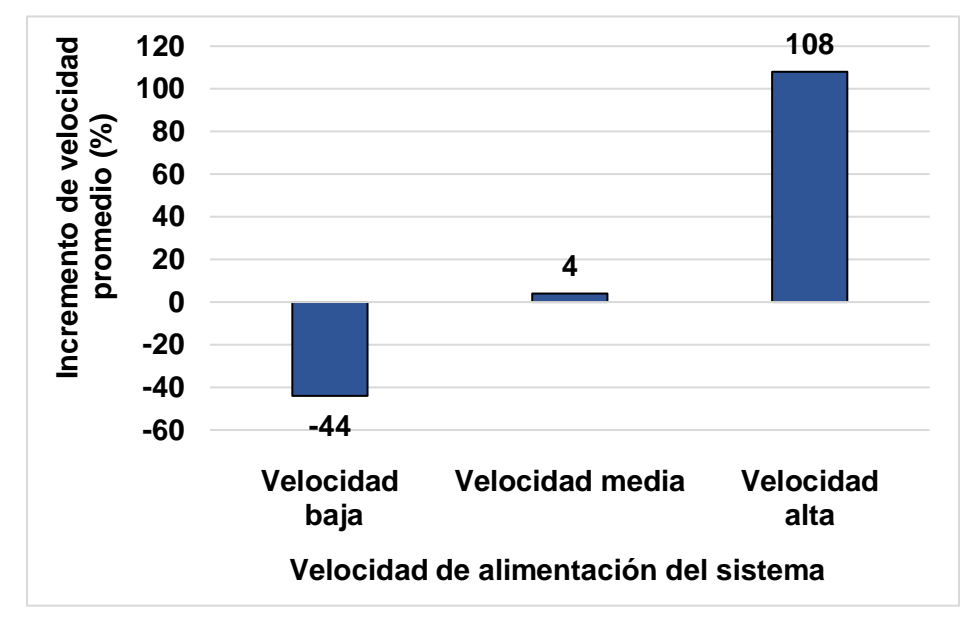

*Incremento de velocidad vs velocidad de alimentación del sistema*

*Nota.* Se ha colocado un rango de datos para el eje vertical entre -60 y 120%.

De acuerdo al gráfico anterior se puede apreciar que para el criterio de velocidad baja se ha disminuido la velocidad de conteo promedio en un 44%, lo que equivale a que la máquina se demora más en contar. Para la velocidad media, se ha incrementado en un 4%, lo que significa que se demora menos en contar. Y para la velocidad alta se ha incrementado en un 108%, lo que equivale a que la máquina se demora menos en contar.

De los gráficos presentados anteriormente se puede afirmar que para el criterio de velocidad alta, la máquina presenta la mayor eficiencia en el conteo de brackets dentales, puesto que la velocidad de conteo es aproximadamente el doble que la velocidad de conteo manual.

#### **Capítulo VIII: Conclusiones, recomendaciones y trabajos futuros**

### **Conclusiones**

- Se puede concluir que el sistema contador automático de brackets dentales tiene una alta exactitud en el conteo, puesto que el error relativo porcentual obtenido es de 0.14, 0.12 y 0.08%, para la velocidades baja, media y alta, respectivamente. En otras palabras, el error relativo para los tres niveles de velocidad se encuentra por debajo del 0.2%. Por lo cual, se puede afirmar que el sistema es fiable en términos de exactitud para las tres velocidades programadas del sistema.
- Se puede concluir que el sistema contador automático tiene una aceptable repetibilidad, puesto que la desviación estándar obtenida es 1.56, 1.47 y 0.98 brackets dentales, para las velocidades baja, media y alta, respectivamente. Por lo que en términos generales, se puede concluir que la desviación se encuentra por debajo de 1,6 brackets dentales. Debido a estos datos, también se puede afirmar en términos de repetibilidad que la máquina es fiable para los tres niveles de velocidad.
- Se puede concluir que el sistema de conteo tiene más exactitud y más repetibilidad cuando se utiliza en una velocidad alta. Esto se debe a que el sistema está expuesto a una mayor vibración en este nivel de velocidad, lo cual hace que los brackets dentales tengan menos probabilidades de acoplarse o incrustarse entre sí. De esta manera, se reducen los errores en el conteo.
- De acuerdo a los resultados obtenidos con respecto al incremento del tiempo promedio de conteo, se puede afirmar que se tuvo un incremento del 79.1, -3.8 y -51.8%, para las velocidades baja, media y alta, respectivamente. Lo que significa que el tiempo de conteo promedio se incrementó para el primer nivel de velocidad en comparación con el tiempo de conteo manual, y disminuyó para los niveles medio y alto. Teniendo una disminución mucho mayor para la velocidad alta de alimentación.

190

- En referencia a los resultados obtenidos con respecto al incremento de la velocidad promedio de conteo, se puede afirmar que se tuvo un incremento del -44, 4 y 108%, para las velocidades baja, media y alta, respectivamente. Lo que significa que la velocidad de conteo disminuyó para el primer nivel de velocidad en comparación con la velocidad de conteo manual, y se incrementó para las velocidades media y alta. Obteniéndose un incremento más significativo para la velocidad alta de alimentación.
- Se puede concluir que la máquina a una velocidad baja se demora más en contar los brackets dentales que realizando el proceso de conteo de manera manual. Para la velocidad media, el tiempo de conteo es menor aunque muy cercano al tiempo de conteo manual. Por lo que, los mejores resultados en términos de eficiencia, tiempo y velocidad de conteo, se obtuvieron para la velocidad alta, en donde el tiempo de conteo se redujo aproximadamente a la mitad del tiempo de contabilización manual.

## **Recomendaciones**

- Los brackets tienen una geometría y una forma que hace muy probable que se incrusten unos con otros, cuando se encuentran agrupados en grandes cantidades. Por lo que, para la colocación de los brackets en el tazón vibratorio se recomienda revisar que no se encuentren unidos o enganchados entre sí. De lo contrario, el conteo de los brackets no será exacto.
- Se recomienda utilizar la máquina en el rango de velocidades establecido durante el presente trabajo de titulación, las cuales van desde la velocidad baja hasta la velocidad alta. Dado que por debajo de la velocidad baja los brackets no se moverán, y por encima de la velocidad alta el sistema se volverá inestable, debido al exceso de vibración.
- Se recomienda que el operador utilice orejeras al momento de ocupar la máquina, especialmente en los siguientes casos: si se la utiliza varias veces en un día o en una

semana, si se la ocupa durante largos periodos de tiempo y si se la utiliza en la velocidad media y alta. Esto es debido a que el electromagneto de corriente alterna genera ruido durante su funcionamiento. Lo cual a su vez es provocado por la fuerza electromagnética generada por el actuador que atrae y suelta a las placas de acero.

### **Trabajos futuros**

Para poder incrementar el alcance del presente trabajo de titulación, y que pueda servir no solo para el sector odontológico, sino también para otros sectores como el de la agricultura y el de la manufactura de piezas a granel, se propone algunas mejoras o adaptaciones que se le pueden realizar al mismo, las cuales se detallan a continuación.

- Se puede añadir un sistema de alimentación que permita dosificar de manera periódica el material, objeto o pieza que se desea contar. El sistema consistiría de una tolva que se ubicaría por encima del tazón vibratorio, y que dispondría de una compuerta para dejar pasar cada cierto tiempo el material en cuestión. Con este sistema se garantizaría que no se acumulen demasiadas piezas en la espiral del tambor, y así se impedirían atascamientos.
- Se puede colocar un sensor de nivel en el sistema de alimentación detallado anteriormente, para poder detectar saber el nivel de material existente en la tolva en tiempo real. De esta manera, se puede realizar un control automático del encendido y apagado del electromagneto.
- Para aplicaciones en donde se desee realizar el conteo de manera más rápida y en donde se disponga de un mayor presupuesto, se podría sustituir el sensor óptico, por un sistema de conteo mediante el procesamiento de imágenes a 360 grados. Para lo cual se debe instalar un sistema de transporte vibratorio lineal a la salida del tazón vibratorio, de manera que todas las piezas se muevan a través del mismo, y lleguen a un sistema de conteo acondicionado con visión artificial.

### **Bibliografía**

- Alvarado, M. (2013). *Sensores ópticos.* WordPress. Obtenido de https://tecnologiainformaticasi.files.wordpress.com/2013/12/sensores-c3b6pticos.pdf
- Álvarez, L. (2010). *Diseño de un alimentador automático de cospeles para su embutido profundo.* Azcapotzalco: Instituto Politécnico Nacional. Obtenido de https://tesis.ipn.mx/jspui/bitstream/123456789/6511/1/DISENOALIMENTADOR.pdf
- Arce, K., & Rodríguez, E. (2020). *Capítulo 3: Brackets.* Berri. Obtenido de https://www.berri.es/pdf/ORTODONCIA%20CONTEMPORANEA%E2%80%9A%20Diag n%C3%B3stico%20y%20tratamiento%20(Libro%20+%20eBook)/9789804300387
- Arduino. (2020). *Arduino Uno Rev3.* Arduino. Obtenido de https://store.arduino.cc/products/arduino-uno-rev3
- Arduino. (2021). *Arduino Nano.* Arduino. Obtenido de https://store.arduino.cc/products/arduinonano
- Arduino. (2022). *Arduino Mega 2560 Rev3.* Arduino. Obtenido de https://store.arduino.cc/products/arduino-mega-2560-rev3
- Arduino. (2023). *Arduino Due.* Arduino. Obtenido de https://store.arduino.cc/products/arduinodue
- Automation Devices, Inc. (2023). *Cast Aluminum Vibratory Feeder Bowls.* Fairview: Automation Devices, Inc. Obtenido de https://www.autodev.com/cast-aluminum-vibratory-feederbowls
- Autonics. (2023). *Product Catalog 2023-2024.* Mundelein: Autonics. Obtenido de https://www.autonics.com/common/download/457369

AVITEQ. (2022). *Transportador vibratorio.* Alemania: AVITEQ. Obtenido de https://www.directindustry.es/prod/aviteq-vibrationstechnik-gmbh/product-15626- 1216179.html

- AVITEQ. (2023). *Transportador vibratorio.* Alemania: AVITEQ. Obtenido de https://www.directindustry.es/prod/aviteq-vibrationstechnik-gmbh/product-15626- 254846.html
- AZDent. (2023). *Brackets metálicos ortoclásicos.* AZDent. Obtenido de http://www.azdentdental.com/orthodontic-products/dental-brackets/orthoclassic-metalbrackets.html
- Banner Engineering Corp. (2023). *Q2X AF BGS Mechanically Adjustable Sensor.* Minneapolis: Banner Engineering Corp. Obtenido de https://info.bannerengineering.com/cs/groups/public/documents/literature/217279.pdf
- Bartelotty, E. (2015). *Riesgos ergonómicos en los puestos de trabajo y su incidencia en el desempeño laboral.* Ambato: Pontificia Universidad Católica del Ecuador. Obtenido de https://repositorio.pucesa.edu.ec/bitstream/123456789/1246/1/75812.pdf
- Cables RCT. (2015). *Tabla de conversión AWG.* Cables RCT. Obtenido de https://www.cablesrct.com/descargas/varios/tabla\_conversion\_milimetrico\_AWG.pdf
- Cajamarca, J. (2021). *Diseno y simulación de una máquina clasificadora y contadora de tomates de árbol.* Cuenca: Universidad Politécnica Salesiana. Obtenido de https://dspace.ups.edu.ec/bitstream/123456789/21431/1/UPS-CT009419.pdf
- Camsco Electric Co., Ltd. (2022). *Contactores magnéticos.* Taipei: Camsco Electric Co., Ltd. Obtenido de https://www.camsco.com.tw/spa/magnetic-contactors/magnetic-contactorsp31-p32.html
- Casio División Educativa. (2020). *Errores absolutos y errores relativos.* Edu-casio. Obtenido de https://www.edu-casio.es/wp-content/uploads/2020/04/Errores-absolutos-y-erroresrelativos.pdf
- Céspedes, J., More, K., & Marrufo, A. (2014). *Transportadores vibratorios.* Lambayeque: Universidad Nacional Pedro Ruiz Gallo. Obtenido de https://toaz.info/doc-view-2
- Clínica Dental Tacna. (2023). *Brackets de resina.* Tacna: Clínica Dental Tacna. Obtenido de https://clinicadentaltacna.cl/brackets/esteticos/resina/
- Control Real. (2015). *Sensor fotoeléctrico.* Ciudad Satélite: Control Real. Obtenido de https://controlreal.com/es/sensor-fotoelectrico/
- CUH. (2023). *CUH SDVC31-XL(6A) vibratory bowl feeder vibration feeding controller.* Jiangsu: CUH. Obtenido de https://www.alibaba.com/product-detail/CUH-SDVC31-XL-6Avibratory-bowl\_1600735731638.html?spm=a2756.order-detail-ta-tab.0.0.50ae2fc2R4PQ62
- CUH Science & Technology Co., Ltd. (2010). *SDVC31-L Variable Frequency Vibratory Feeder Controller.* Nanjing: CUH Science & Technology Co., Ltd. Obtenido de https://www.cuhcontroller.com/product/251-sdvc31-l-variable-frequency-vibratory-feeder-controllersdvc31l-4-5a-a819/
- DATA Detection Technologies. (2023). *Contador de semillas automático R-60.* Israel: DATA Detection Technologies. Obtenido de https://www.agriexpo.online/es/prod/datadetection-technologies/product-184430-68290.html
- Dentared Odontology Services, S.L. (2023). *Brackets autoligado cerámico Roth 0,22" Sensation (5 usd.) - OrthoTechnology.* Madrid: Dentared Odontology Services, S.L. Obtenido de

https://www.dentaltix.com/es/ortho-technology/brackets-autoligado-ceramico-roth-022 sensation-5ud

Descubre Arduino. (2014). *Resistencias pull-up y pull-down en Arduino.* Descubre Arduino. Obtenido de https://descubrearduino.com/resistencias-pull-up-y-pull-down-en-arduino/

Espejo, F. (2015). *Evaluación del nivel de riesgo por movimientos repetitivos en la actividad de clasificadores de flores y propuesta de medidas correctivas.* Quito: Universidad Internacional SEK. Obtenido de https://repositorio.uisek.edu.ec/bitstream/123456789/1409/1/EVALUACI%C3%93N%20 DEL%20NIVEL%20DE%20RIESGO%20POR%20MOVIMIENTOS.pdf

Feeding Concepts Inc. (2016). *Variable Frequency Controllers.* Noblesville: Feeding Concepts Inc. Obtenido de https://feedingconcepts.com/variable-frequency-controllers-vfs/

Feeding Concepts Inc. (2023). *Parts and supplies.* Noblesville: Feeding Concepts Inc. Obtenido de https://feedingconcepts.com/parts-and-supplies/

Feng, N. (2021). *Sensores de proximidad NPN y PNP.* Liushi: Zhejiang Hugong Automation Technology Co. Ltd. Obtenido de https://www.omch.co/es/npn-and-pnp-proximitysensors/

Fernándes, A. (2023). *Exactitud y precisión.* Diferenciador. Obtenido de https://www.diferenciador.com/diferencia-entre-exactitud-y-precision/

Filaments.ca. (2023). *TRUE Food Safe PLA - Scarlet Red - 1.75mm - 1 KG.* Mississauga: Filaments.ca. Obtenido de https://filaments.ca/products/true-food-safe-pla-strawberryred-1-75mm

Flores, R. (2018). *Sensores fotoeléctricos.* San José: Elvatron. Obtenido de https://www1.elvatron.com/sensores/sensores-fotoelectricos

- Focus Technology Co., Ltd. . (2023). *Bowl Vibrador pequeño recipiente utilizado para el alimentador de la tapa con el anillo de seguridad.* Guangdong: Focus Technology Co., Ltd. . Obtenido de https://es.made-in-china.com/co\_swoer0769/product\_Bowl-Vibrator-Small-Bowl-Feeder-Used-for-Cap-with-Safety-Ring\_uoyrsuhuyy.html
- Formlabs. (2023). *La guía esencial de impresión 3D apta para el uso alimentario.* Formlabs. Obtenido de https://formlabs.com/latam/blog/guia-impresion-3D-apta-uso-alimentario/
- GalaxyElec. (2023). *S-145-12 145W 12VDC 12A Fuente de alimentación conmutada de un solo grupo CA 110V / 220V a CC 12V.* Amazon. Obtenido de https://www.amazon.com/- /es/S-145-12-12VDC-Fuente-alimentaci%C3%B3n-conmutada/dp/B07Y7LV7NW
- Gómez, J. (2019). *Leyes de Voltajes y Corrientes de Kirchhoff.* Bogotá: Universidad de los Andes. Obtenido de http://wwwprof.uniandes.edu.co/~antsala/cursos/FDC/Contenidos/02 Leyes de Voltajes y Corrientes de Kirchhoffs.pdf
- Grupo Electro Comercial Mejía. (2022). *Pulsadores Camsco.* Grupo Electro Comercial Mejía. Obtenido de https://www.grupoecmejia.com/pulsadores-camsco
- Grupo Electro Comercial Mejía. (2023). *Barras a tierra.* Grupo Electro Comercial Mejía. Obtenido de https://www.grupoecmejia.com/borneras-camsco
- Grupo Velasco. (2014). *Fuente de poder conmutada 12V 15A - TPS-1215.* Guayaquil: Grupo Velasco. Obtenido de http://www.velasco.com.ec/velasco/producto.php?id=3624
- Grupo Velasco. (2015). *Fuente de poder conmutada 12V 8.5A-TPS-1285.* Guayaquil: Grupo Velasco. Obtenido de http://www.velasco.com.ec/velasco/producto.php?id=3622
- GUBCUB. (2023). *Bloque de terminales, paquete de 2 12 circuitos 20-30A 200v-450v tira de terminales de tornillo de doble fila + 48 conectores de cable termorretráctil.* Amazon.

Obtenido de

https://www.amazon.com/dp/B09VT1KHZL?ref=ppx\_yo2ov\_dt\_b\_product\_details&th=1

Hernández, S. (2020). *Coeficiente de variación.* Tepeji: Escuela Superior de Tepeji del Río. Obtenido de https://www.uaeh.edu.mx/division\_academica/educacionmedia/repositorio/2010/6-semestre/estadistica/coeficiente-de-variacion.pdf

Hyperphysics. (2020). *Frecuencia del movimiento armónico simple.* Atlanta: Georgia State University. Obtenido de http://hyperphysics.phy-astr.gsu.edu/hbasees/shm2.html

Import Aceros. (2021). *Acero inoxidable 304.* Quito: Import Aceros. Obtenido de https://www.importaceros.com/ecuador-quito/acero-inoxidable-304/

Import Aceros. (2022). *Acero inoxidable 430.* Quito: Import Aceros. Obtenido de https://www.importaceros.com/ecuador-quito/acero-inoxidable-430/

IMS. (2023). *Model DS2020/2030/3040/4050 Instruction Manual.* Xiamen: IMS.

Ingeniería Mecafenix. (2022). *Cómo funciona un sensor óptico de presencia y qué tipos existen.* Ingeniería Mecafenix. Obtenido de

https://www.ingmecafenix.com/automatizacion/sensores/sensor-optico/

Ingeniería Mecafenix. (2023). *Qué es un LED y cómo funciona.* Ingeniería Mecafenix. Obtenido de https://www.ingmecafenix.com/electronica/componentes/led/

INNOTEC Laboratorios. (2022). *Exactitud y precisión en un laboratorio.* Albacete: Unión Europea. Obtenido de https://www.innotec-laboratorios.es/exactitud-y-precision/

Intellisense Microelectronics. (2022). *Multibeam light barrier IMS.DS2030.* Xiamen: Direct Industry. Obtenido de https://www.directindustry.com/prod/intellisensemicroelectronics/product-204563-2282515.html

- Inter S.A. (2017). *Transportadores vibratorios de productos deshidratados.* Santiago de Chile: Inter S.A. Obtenido de https://inter-chile.com/maquinas/transportador\_deshidratados/#
- IPC. (2003). *IPC-2221A Generic Standard on Printed Board Design.* Northbrook: IPC. Obtenido de https://www-eng.lbl.gov/~shuman/NEXT/CURRENT\_DESIGN/TP/MATERIALS/IPC-2221A(L).pdf
- Itead. (2023). *NX4827T043 – Nextion 4.3" Basic Series HMI Touch Display.* Itead. Obtenido de https://itead.cc/product/nx4827t043-nextion-4-3-basic-series-hmi-touch-display/
- ITEAD Studio. (2017). *ITEADLIB Arduino Nextion.* Github, Inc. Obtenido de https://github.com/itead/ITEADLIB\_Arduino\_Nextion
- Jaksic, N., & Maul, G. (2018). *Empirical study of air-jet forces in active vibratory bowl feeder tooling.* Columbus: The Ohio State University. Obtenido de https://www.researchgate.net/publication/264844618\_EMPIRICAL\_STUDY\_OF\_AIR-JET FORCES IN ACTIVE VIBRATORY BOWL FEEDER TOOLING
- Kenwei. (2018). *Máquina automática de llenado y conteo de tabletas.* Guandong: Kenwei. Obtenido de https://es.kenweigh.com/automatic-tablet-counting-and-filling-machine-jwsl8
- Keyence Corporation. (2023). *¿Qué es un sensor fotoeléctrico?* Ciudad de México: Keyence Corporation. Obtenido de https://www.keyence.com.mx/ss/products/sensor/sensorbasics/photoelectric/info/

Khan Academy. (2023). *¿Qué es la ley de Hooke?* Khan Academy. Obtenido de https://es.khanacademy.org/science/physics/work-and-energy/hookes-law/a/what-ishookes-law

Kuuleyn. (2023). *Kuuleyn Módulo convertidor de frecuencia a voltaje, 1-3KHZ 0-10V PWM Módulo convertidor de señal a voltaje, placa analógica digital.* Amazon. Obtenido de https://www.amazon.com/dp/B091B6LGXB?psc=1&ref=ppx\_yo2ov\_dt\_b\_product\_detail s

LBG Products. (2023). *LBG Products Almohadillas aislantes de goma antivibración, almohadilla de EVA azul resistente para aire acondicionado, compresores, HVAC, caminadoras, etc. (3 x 3 x 7/8 pulgadas).* Amazon. Obtenido de https://www.amazon.com/gp/product/B07PZS77C5/ref=ppx\_yo\_dt\_b\_asin\_title\_o05\_s00 ?ie=UTF8&th=1

- Luz, G. (2021). *AISI 430 Propiedades (Mecánicas, Químicas y Clasificación).* Obtenido de https://www.materiales.gelsonluz.com/2021/01/aisi-430-propiedades-mecanicasquimicas.html
- Marathe, K., Sonune, A., Zade, R., Wagh, N., & Shaikh, J. (2018). Design and Fabrication of Vibratory Bowl Feeder. *International Journal of Engineering Technology Science and Research*, 1801-1804. Obtenido de

http://ijetsr.com/images/short\_pdf/1522771224\_1801-1804-DYP109\_3.pdf

- Math Center. (2020). *Cómo calcular el aumento en porcentaje.* Math Center. Obtenido de https://math-center.ams3.cdn.digitaloceanspaces.com/worksheets/es-decimalpoint/percentages/percentage-change/how-to-work-out-percentage-increase.pdf
- Megatrónica. (2022). *Cable Flexible #14 AWG Negro por Metros.* Megatrónica. Obtenido de https://megatronica.cc/producto/cable-flexible-14-awg-negro-por-metros/
- Megatronica. (2023). *Lm2596 Step Down Regulador Dc Con Voltimetro 3a.* Megatronica. Obtenido de https://megatronica.cc/producto/lm2596-step-down-regulador-dc-convoltimetro-3a/
- Mettler-Toledo AG. (2020). *Recuento de piezas Guía de ventas.* Greifensee: Mettler-Toledo AG. Obtenido de https://espinosapaez.com/wp-content/uploads/2020/03/Guia-de-Conteo-de-Bolsillo.pdf
- Miranda, J. (2015). *Fricción Capítulo II.* Obtenido de https://apuntes-ingmecanica.blogspot.com/2015/05/friccion-capitulo-ii.html
- Montt, S., Lizarazo, P., Quiñones, S., Redondo, R., & Rueda, H. (2020). *Conocimientos y prácticas sobre odontología amigable con el medio ambiente en estudiantes de primero a décimo semestre de la Universidad Santo Tomás, Floridablanca.* Bucaramanga: Universidad Santo Tomás. Obtenido de https://repository.usta.edu.co/bitstream/handle/11634/30819/2020Qui%C3%B1onesSilvi a.pdf?sequence=6&isAllowed=y
- Munévar, R. (2022). *Ecuación de la recta.* Ecuacionde. Obtenido de https://ecuacionde.com/wpcontent/uploads/2022/06/Ecuacion-de-la-recta.pdf
- Nanjing CUH Science & Technology co.,Ltd. (2022). *SDVC31-XL*(*6A*)*Variable Frequency Digital Controller for Vibratory Feeder.* Nanjing: CUH. Obtenido de https://en.cuhnj.com/href/html/prodXq1?product=25
- NEC. (2018). *NEC Norma Ecuatoriana de la Construcción.* Ministerio de Desarrollo Urbano y Vivienda (MIDUVI). Obtenido de https://www.habitatyvivienda.gob.ec/wpcontent/uploads/2023/03/1.-NEC-SB-Instalaciones-Electricas.pdf
- Nextion. (2022). *Nextion Discovery Series HMI Displays.* Shenzhen: ITEAD STUDIO. Obtenido de https://nextion.tech/
- NFPA. (2023). *NFPA 70 National Electrical Code.* NFPA. Obtenido de https://link.nfpa.org/freeaccess/publications/70/2023
- NKS. (2023). *Aceros Inoxidable 304 y 304L.* NKS. Obtenido de https://nks.com/es/distribuidorde-acero-inoxidable/acero-inoxidable-304/
- Ochoa, P. (2016). *Eficacia de los métodos de reacondicionamiento de los brackets en relación a su resistencia a la tracción. "Estudio in vitro".* Cuenca: Universidad de Cuenca. Obtenido de http://dspace.ucuenca.edu.ec/bitstream/123456789/24566/1/Tesis.pdf
- Parts Feeders Inc. (2017). *Vibratory controls.* East Hartford: Parts Feeders Inc. Obtenido de https://www.partsfeeders.com/Vibratory\_Controls.html
- Phoncoo. (2023). *LC1-D0910 AC Contactor 25A 690V 3 postes una bobina NC 220-230V 50Hz.* Amazon. Obtenido de https://www.amazon.com/-/es/LC1-D0910-Contactor-postesbobina-220-230V/dp/B086PTH5SM
- PneumaticPlus. (2023). *Almohadillas antivibración de caucho y corcho PneumaticPlus para aislamiento, 4 unidades, 4.* PneumaticPlus. Obtenido de https://www.amazon.com/- /es/Almohadillas-antivibraci%C3%B3n-PneumaticPlus-aislamientounidades/dp/B00HZS0CH6/ref=pd\_bxgy\_sccl\_1/145-2622588- 7447561?pd\_rd\_w=CWL7w&content-id=amzn1.sym.26a5c67f-1a30-486b-bb90 b523ad38d5a0&pf\_rd\_p=26a5c67f-1a30-486b-bb90-b52
- Ponsa, P., Díaz, M., & Catalá, A. (2006). *Creación de guía ergonómica para el diseño de interfaz de supervisión.* Cataluña: Universidad Politécnica de Cataluña. Obtenido de https://www.researchgate.net/publication/238743584\_Creacion\_de\_guia\_ergonomica\_p ara\_el\_diseno\_de\_interfaz\_de\_supervision
- Rodix, Inc. (2018). *Part # 121-200-0751, Model VF-9 without Vibration Sensor, Single General Purpose Vibratory Feeder Control.* Rockford: Rodix, Inc. Obtenido de https://catalog.rodix.com/item/vibratory-feeder-controls/category-1077/121-200-0751
- Rodix, Inc. (2019). *Coil, Large, 120 VAC with 5' cord, used on 12" and 15" drives.* Rockford: Rodix, Inc. Obtenido de https://catalog.rodix.com/item/coils/coils-for-vibratory-drivebases/006-042-0080
- Rodix, Inc. (2020). *Coil, Extra-Large, 120 VAC with 5' cord, used on 18" - 36" drives.* Rockford: Rodix, Inc. Obtenido de https://catalog.rodix.com/item/coils/coils-for-vibratory-drivebases/006-042-0081
- Rodix, Inc. (2022). *Coil, Small, 120 VAC with 21" cord, used on 8" and 10" drives.* Rockford: Rodix, Inc. Obtenido de https://catalog.rodix.com/item/coils/coils-for-vibratory-drivebases/006-042-0078
- Rodix, Inc. (2023). *Coil, Mini, 120 VAC with 2' cord, used on 6" drives.* Rockford: Rodix, Inc. Obtenido de https://catalog.rodix.com/item/coils/coils-for-vibratory-drive-bases/006-042- 0093
- Rodix, Inc. (2023). *Part # 121-200-0754, Model VF-3 without Vibration Sensor, Single General Purpose Vibratory Feeder Control.* Rockford: Rodix, Inc. Obtenido de https://catalog.rodix.com/item/vibratory-feeder-controls/category-1077/121-200-0754#
- Schneider Electric. (2023). *Catálogo Easy Series 2023.* Rueil-Malmaison: Schneider Electric. Obtenido de https://download.schneiderelectric.com/files?p\_Doc\_Ref=EasySeriesAR&p\_enDocType=Catalog&p\_File\_Name=C at%C3%A1logo+Easy+Series+2023.pdf
- Seed Studio. (2019). *LM7805 Voltage Regulator: Features, Comparisons and more.* Seed Studio. Obtenido de https://www.seeedstudio.com/blog/2019/10/30/lm7805-voltageregulator-features-comparisons-lm317-and-more/

Smart Motor Devices. (2020). *Filamento ABS.* Tallinn: Smart Motor Devices. Obtenido de https://3dlaboratorio.es/plastic-

abs.htm#:~:text=Propiedades%20f%C3%ADsicas%20y%20mec%C3%A1nicas%20del, %3A%201.02%2D1.08%20g%20%2F%20cm&text=Resistencia%20a%20la%20tracci% C3%B3n%3A%2035,la%20flexi%C3%B3n%3A%2050%2D87%20MPa

Torres, J., Rodríguez, G., & Díaz, S. (2008). Caracterización de un banco de pruebas para la enseñanza de vibraciones mecánicas. *Revista Ciencia e Ingeniería Vol. 29, No. 3*, 285- 292. Obtenido de https://www.researchgate.net/publication/279501838 Caracterizacion de un banco de

UNIT Electronics. (2022). *Fuente conmutada 12V 10A.* UNIT Electronics. Obtenido de https://uelectronics.com/producto/fuente-conmutada-12v-10a/

\_pruebas\_para\_la\_ensenanza\_de\_vibraciones\_mecanicas

UNIT Electronics. (2023). *LM2596 Regulador Step Down 25W 3A.* Ciudad de México: UNIT Electronics. Obtenido de https://uelectronics.com/producto/modulo-regulador-ajustablelm2596-dc-dc-step-down-3a-1-25-30v/

Universidad Abierta de Cataluña. (2020). *Funciones seno y coseno.* Cataluña: Universidad Abierta de Cataluña. Obtenido de http://cimanet.uoc.edu/cursMates0/IniciacionMatematicas/s8/2\_3\_3.html#:~:text=La%20f unci%C3%B3n%20alcanza%20sus%20extremos,k%20un%20n%C3%BAmero%20enter o%20cualquiera.

Universidad de las Américas Puebla. (2020). *Capítulo III: Movimiento de un transporte en espiral.* Puebla: Universidad de las Américas Puebla. Obtenido de http://catarina.udlap.mx/u\_dl\_a/tales/documentos/lim/paleta\_h\_o/capitulo3.pdf

Universidad Jaime I. (2020). *Propiedades del PLA.* Castellón de la Plana: Universidad Jaime I. Obtenido de https://sites.google.com/view/poliacidolactico-coma/poli%C3%A1cidol%C3%A1ctico/propiedades-del-pla

- Villalba, D. (2021). *Cálculo de sección de cable, por caída de tensión.* Chihuahua: App Game Tutoriales. Obtenido de https://appgametutoriales.com/calculo-de-seccion-de-cable-porcaida-de-tension/
- Vogel, A. (2015). *Diseño de máquina contadora de cápsulas de gelatina tamaño 0 para la industria farmacéutica.* Córdoba: Universidad Nacional de Córdoba. Obtenido de https://rdu.unc.edu.ar/bitstream/handle/11086/2749/Informe%20Final.pdf?sequence=1
- White, G. (2010). *Introducción al Análisis de Vibraciones.* Woburn: Azima DLI. Obtenido de https://termogram.com/images/pdf/analisis-vibraciones/introduccion-al-analisis-devibraciones-azima-dli.pdf

WSDMAVIS. (2023). *WSDMAVIS - Módulo de señal PWM a voltaje 0% -100% PWM convertible a voltaje digital de 0 a 10 V convertidor de señal analógica para conmutación de interfaz de señal PLC.* Amazon. Obtenido de https://www.amazon.com/- /es/WSDMAVIS-convertible-convertidor-anal%C3%B3gicaconmutaci%C3%B3n/dp/B08GP7JXVH/ref=sr\_1\_1?\_\_mk\_es\_US=%C3%85M%C3%85 %C5%BD%C3%95%C3%91&crid=19ZLBKPUEUT9U&keywords=conversor+PWM+a+s alida+analogica&qid=1690912242&s=electronics&spre

## **Apéndices**

**Apéndice A. Manual de usuario**

**Apéndice B. Manual de mantenimiento**